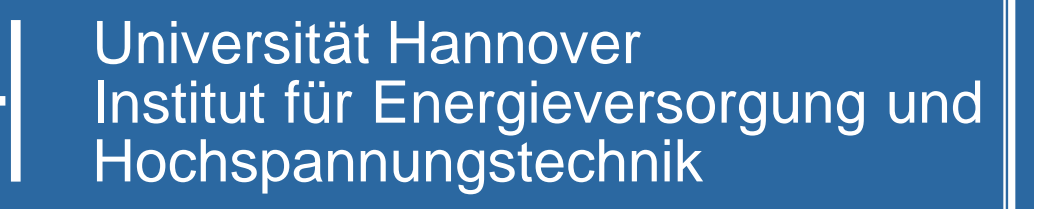

## Vorlesung Elektrische Netze

# **Vorlesungsskript**

(Korrigierte Ausgabe 2005)

Bearbeiter: Prof. B.R.Oswald

# **Inhalt**

## **Elektrische Netze I**

- [Umdrucke I](#page-1-0)
- [Zustandsschätzung \(State Estimation\)](#page-38-0)

## **Elektrische Netze II**

- [Umdrucke II](#page-53-0)
- [Modale Komponenten](#page-73-0)
- [Erweitertes Knotenpunktverfahren](#page-104-0)
- [Fehlermatrizenverfahren](#page-128-0)

<span id="page-1-0"></span>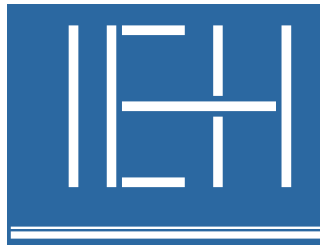

# Universität Hannover Institut für Energieversorgung und Hochspannungstechnik

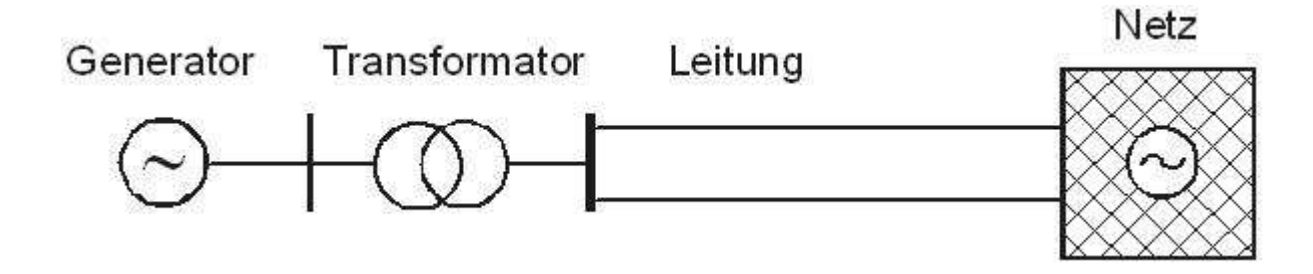

# Vorlesung Elektrische Netze I

# **Umdrucke**

(Korrigierte Ausgabe 2005)

Bearbeiter: Prof. B.R.Oswald

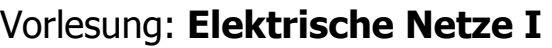

### Umdrucke

## Inhalt:

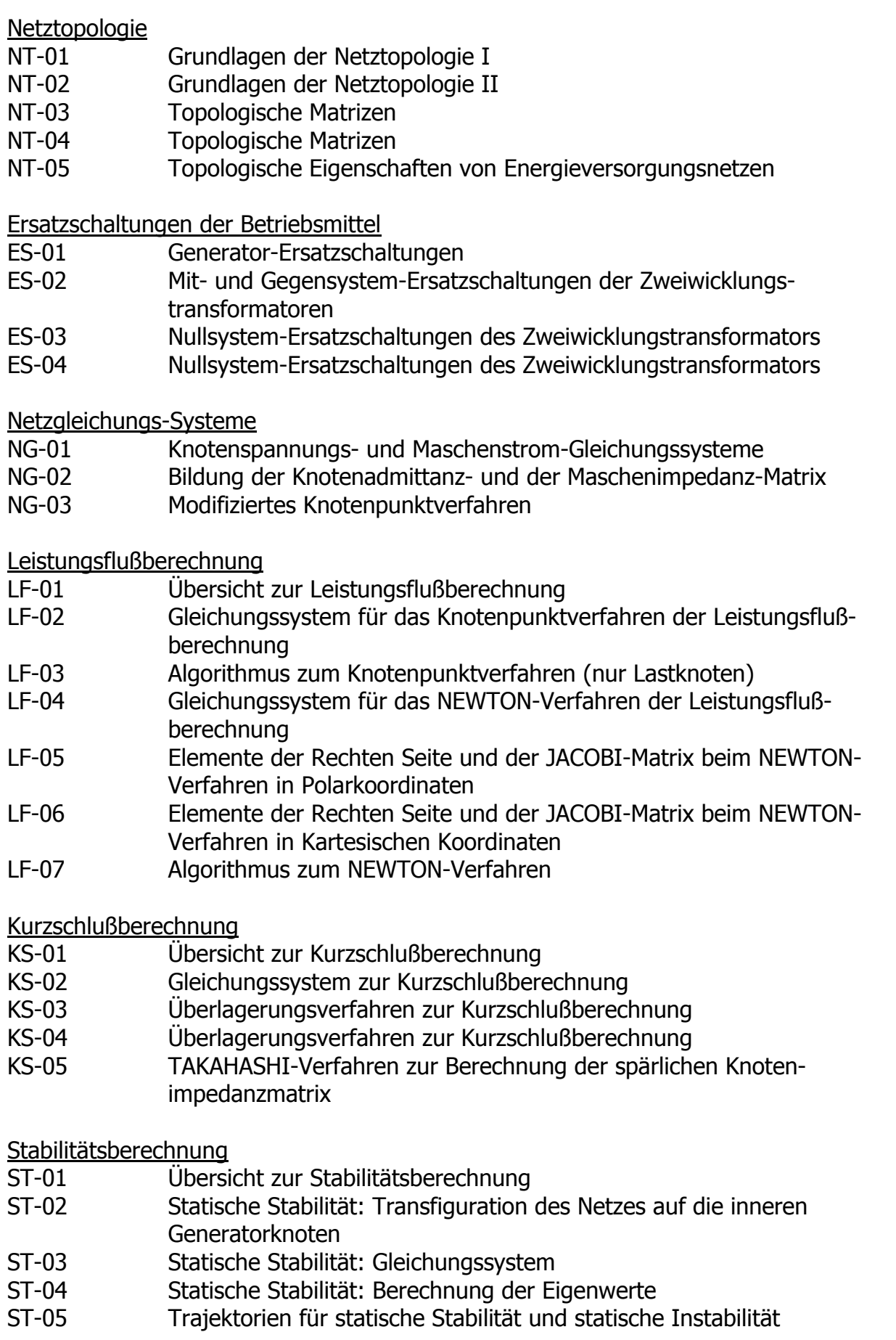

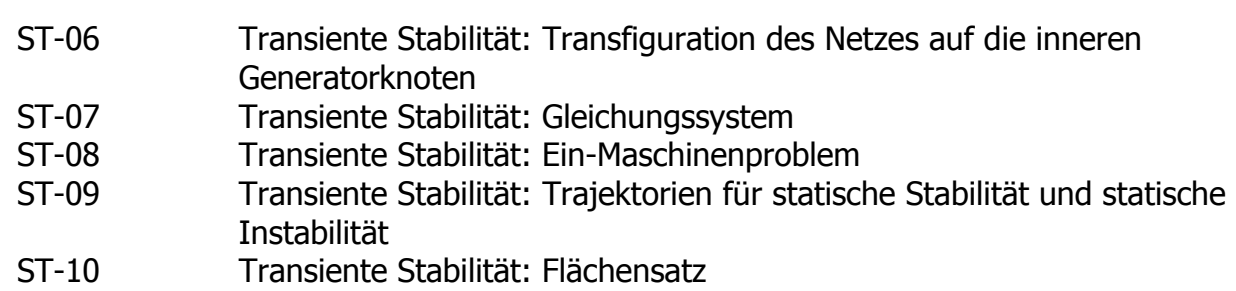

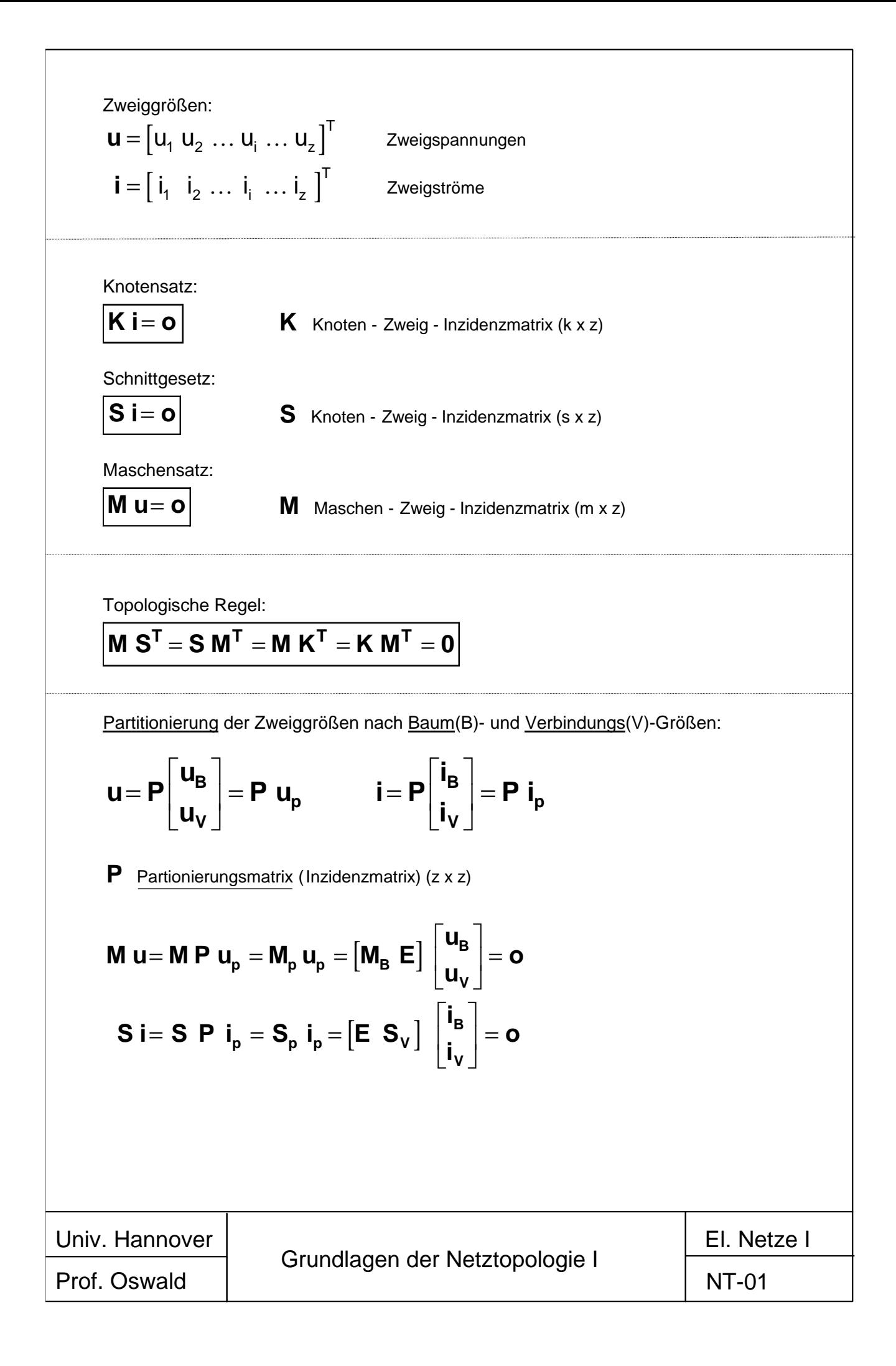

$$
\begin{aligned}\nM_\mathrm{B} &= -S_\mathrm{V}^\mathrm{T} \\
S_\mathrm{V} &= -M_\mathrm{B}^\mathrm{T} \\
u_\mathrm{V} &= -M_\mathrm{B} u_\mathrm{B} = S_\mathrm{V}^\mathrm{T} u_\mathrm{B} \\
i_\mathrm{B} &= -S_\mathrm{V} i_\mathrm{V} = M_\mathrm{V}^\mathrm{T} i_\mathrm{V} \\
u &= S^\mathrm{T} u_\mathrm{B} \\
u &= K^\mathrm{T} u_\mathrm{K} \\
i &= M^\mathrm{T} i_\mathrm{V}\n\end{aligned}
$$

### Maschenströme

Bei beliebiger Orientierung der Maschen sind die Maschenströme **i<sub>M</sub>** bis auf das Vorzeichen mit den Verbindungszweigströmen identisch.

Bei Orientierung der Maschen in Richtung der Zählpfeile für die Verbindungszweige wird:  $\mathbf{i} \mathbf{M} = \mathbf{i} \mathbf{V}$ .

#### Knotenspannungen

Die Zählpfeile für die Knotenspannungen stimmen mit der Orientierung der Knoten (vom Knoten wegführend) überein. Der Knotensatz ist ein Sonderfall des Schnittgesetzes für einen vom Bezugsknoten ausgehenden strahlenförmigen Baum, der alle Knoten mit dem Bezugsknoten (ggf. auch über fiktive Zweige) verbindet (sog. Knotenbaum). Bei Orientierung der Baumzweige und der Knotenspannungen vom Knoten zum Bezugsknoten werden die Baumspannungen den Knotenspannungen gleich und die zum Knotenbaum gehörende, um die fiktiven Zweige reduzierte Schnitt-Zweig-Inzidenzmatrix wird zur Knoten-Zweig-Inzidenzmatrix.

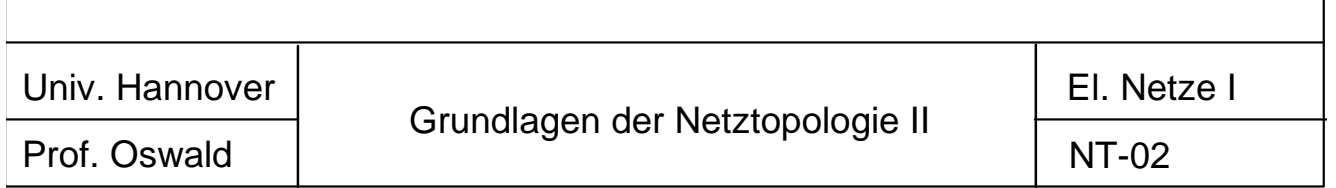

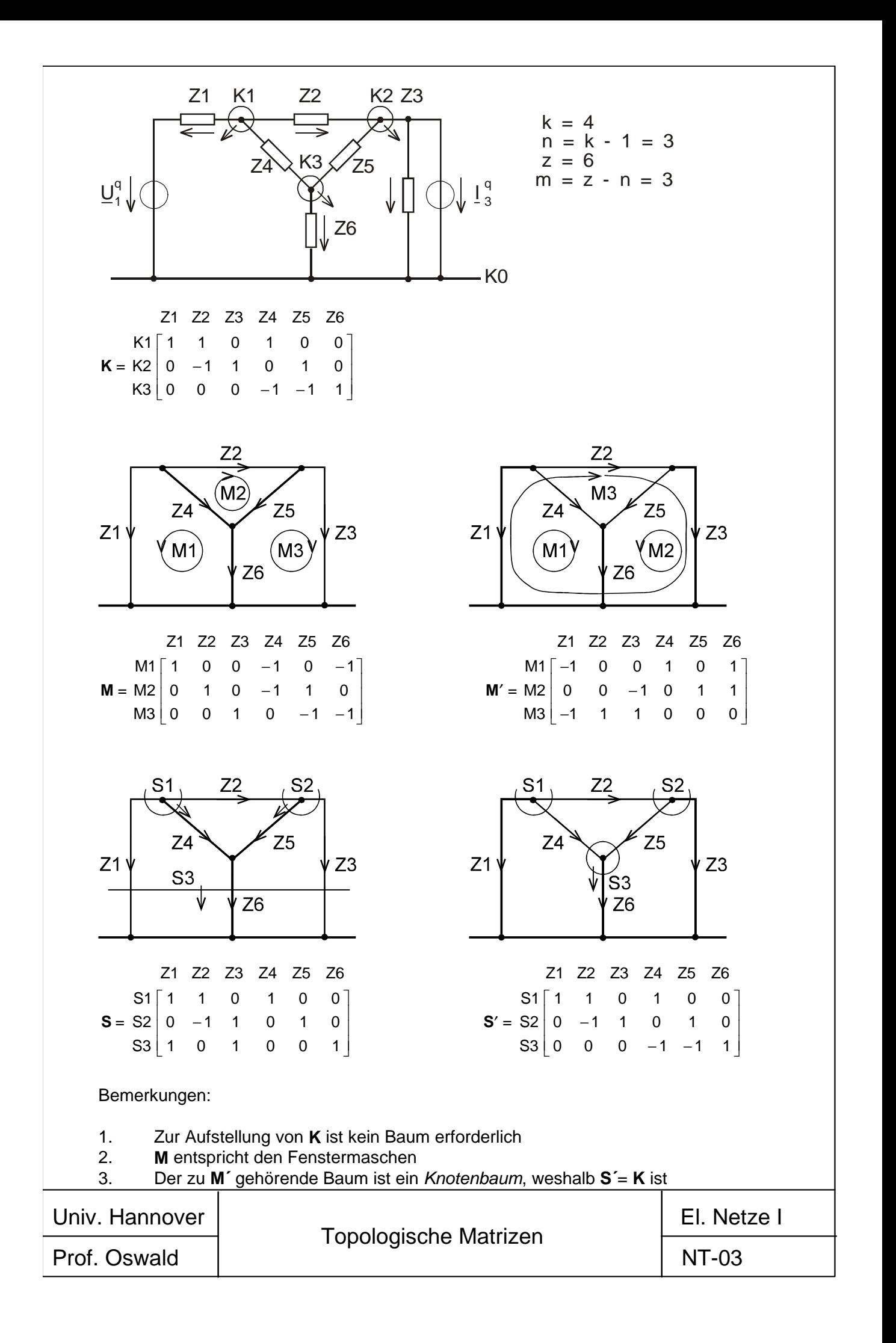

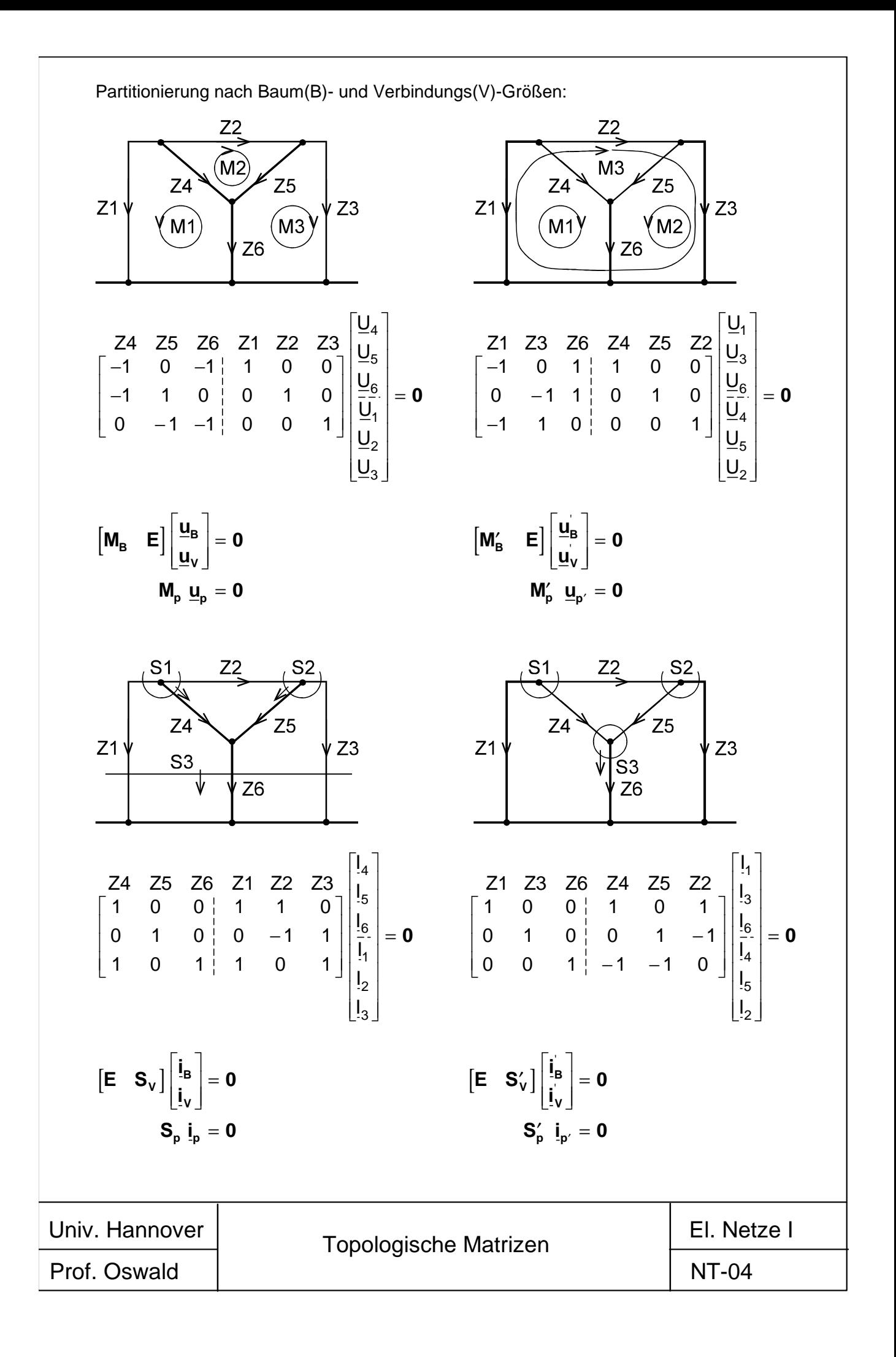

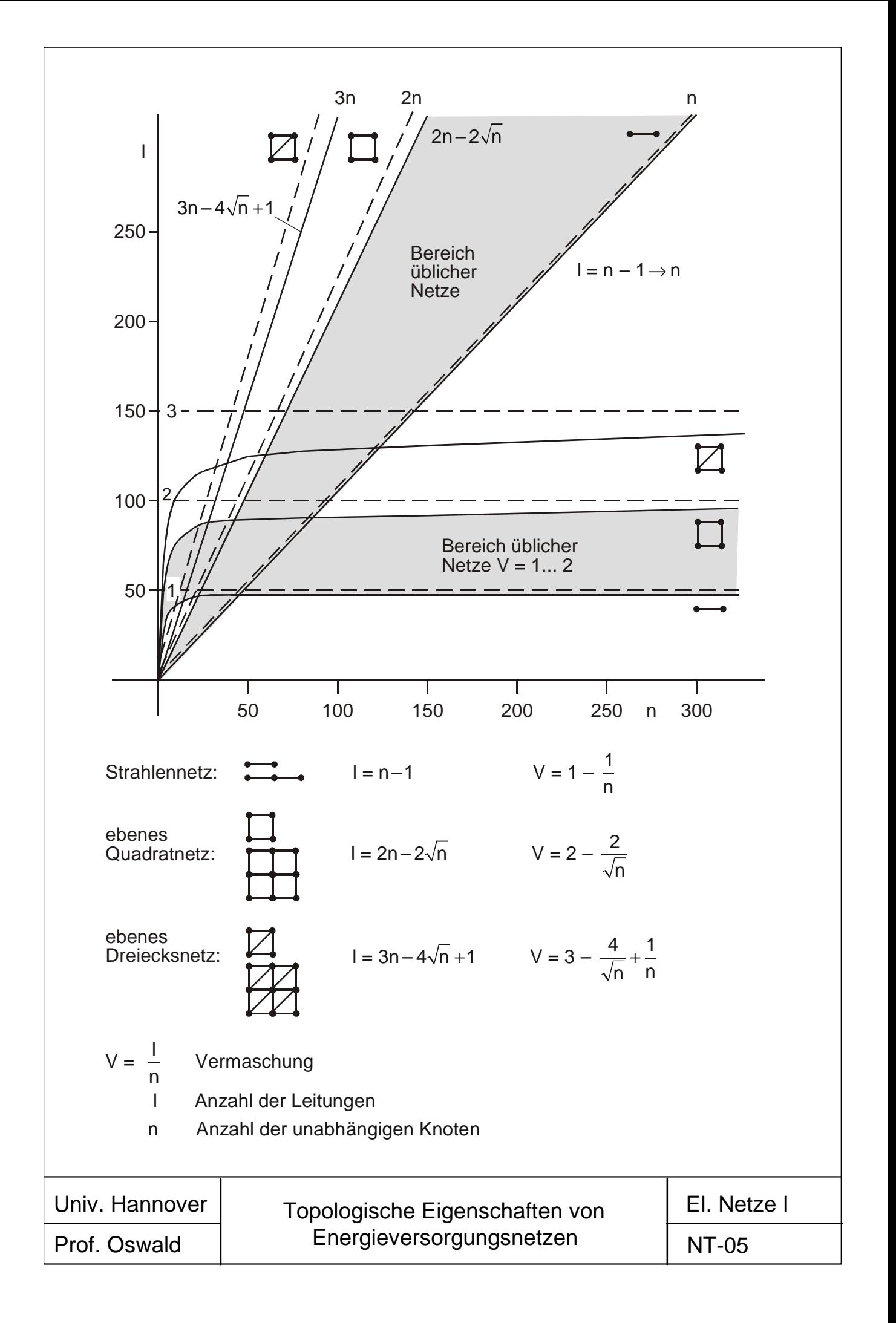

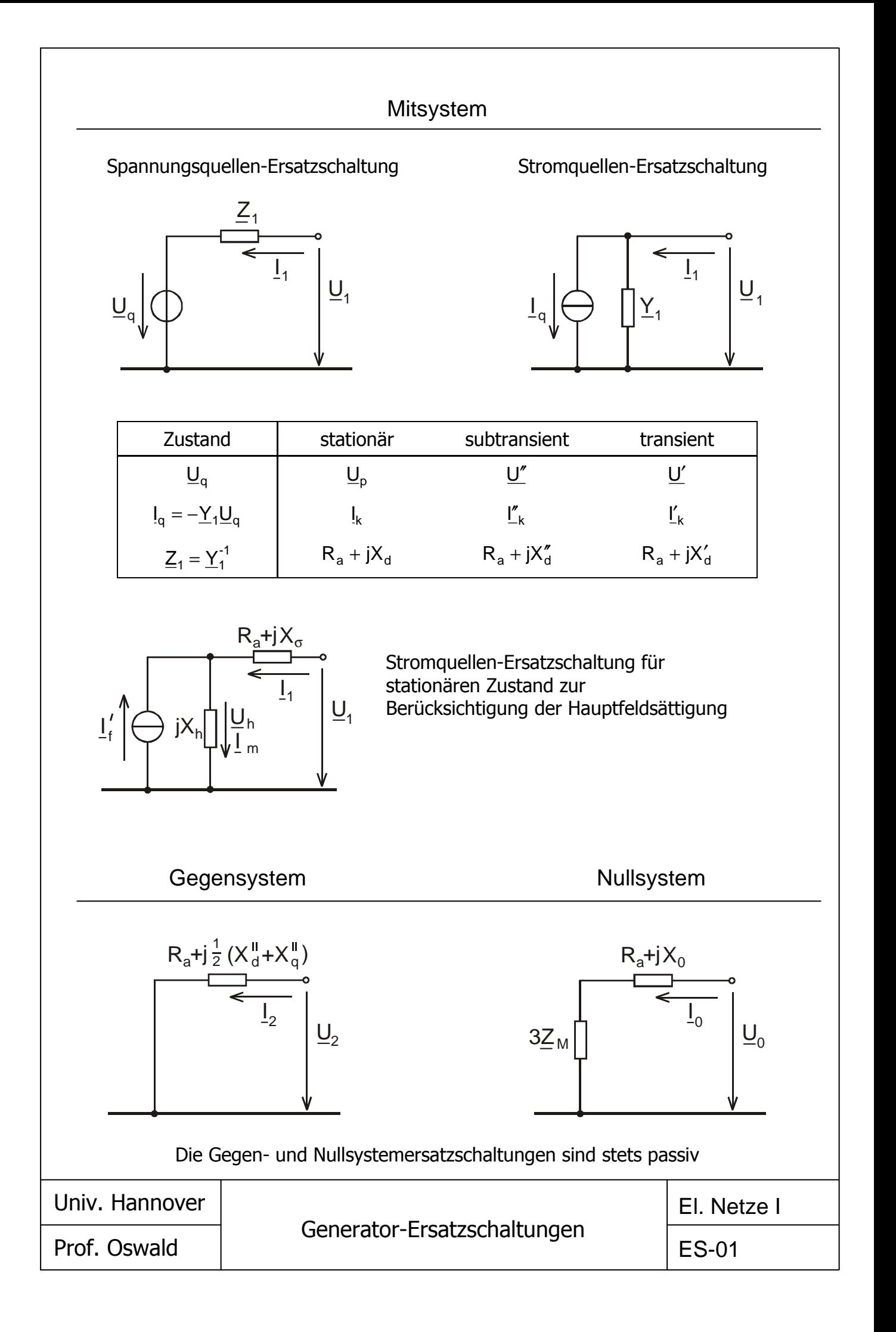

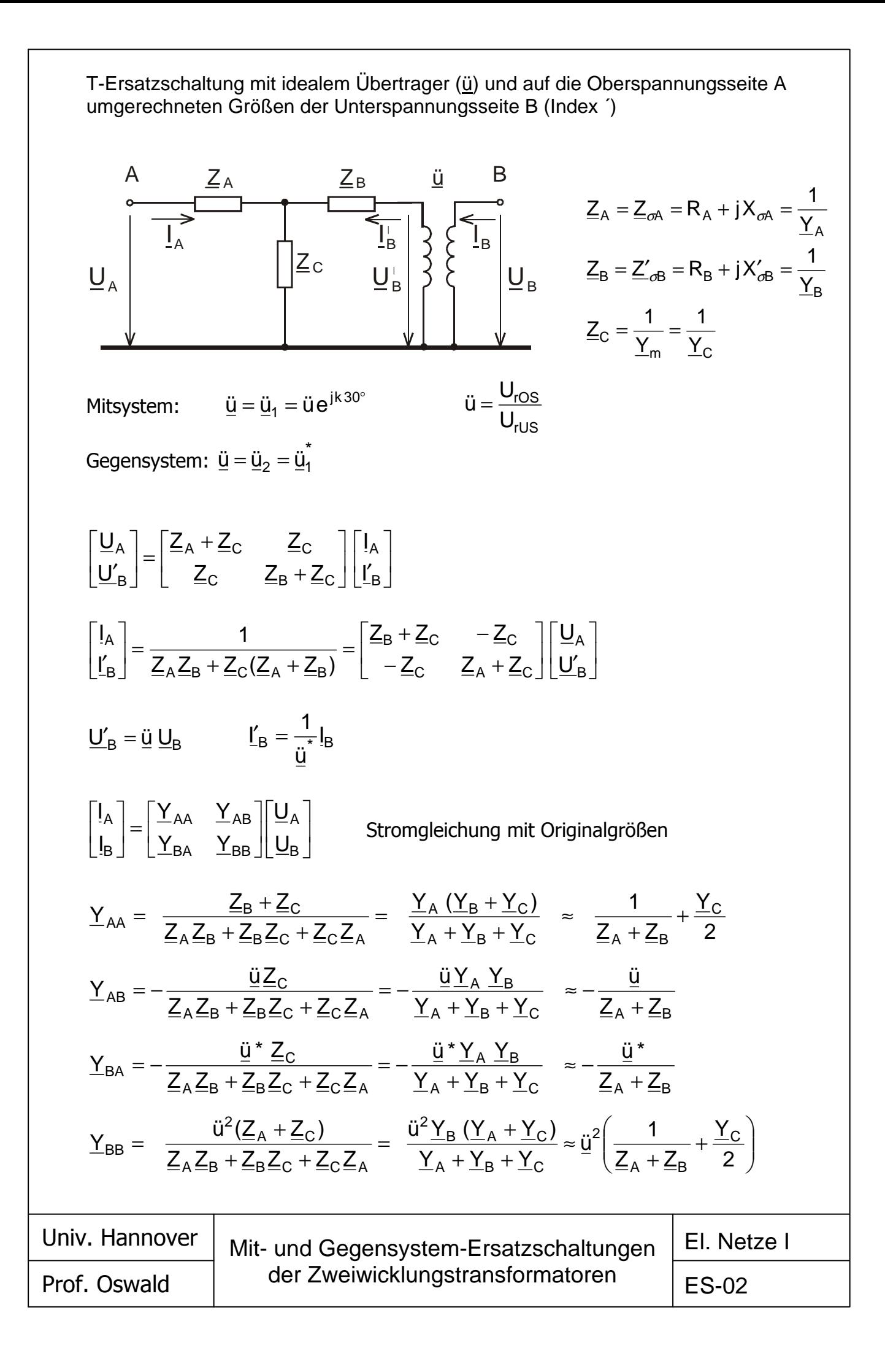

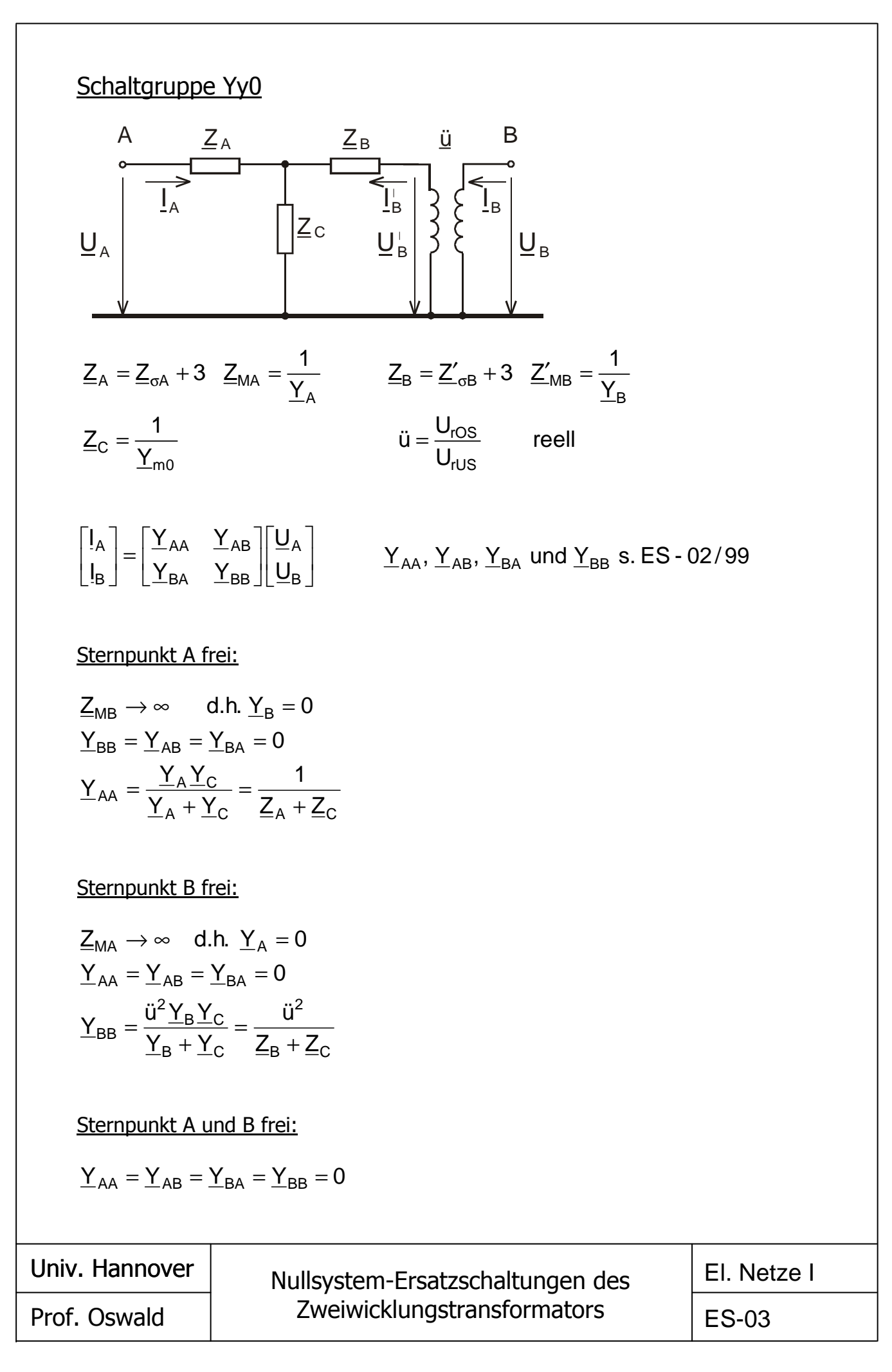

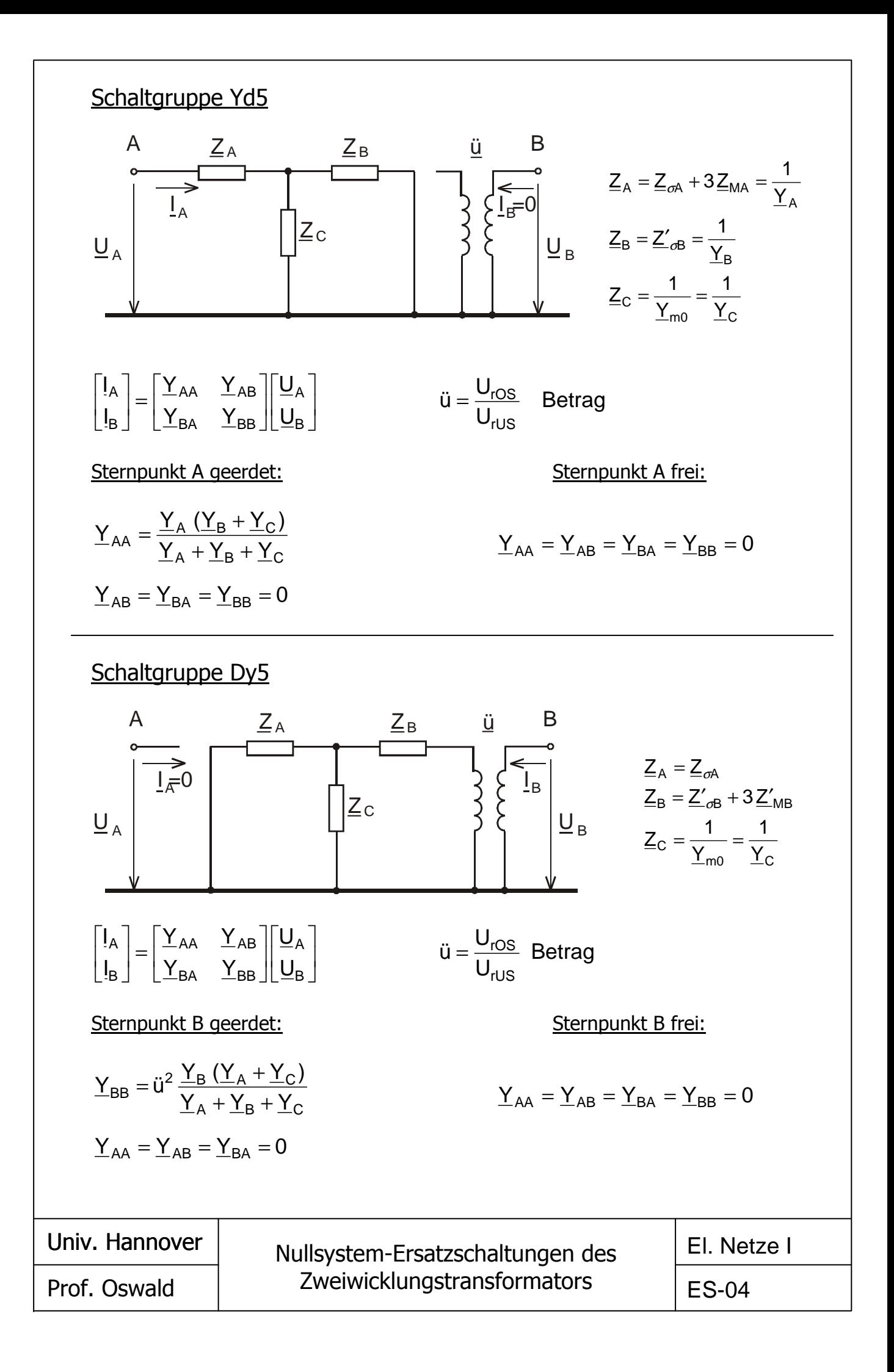

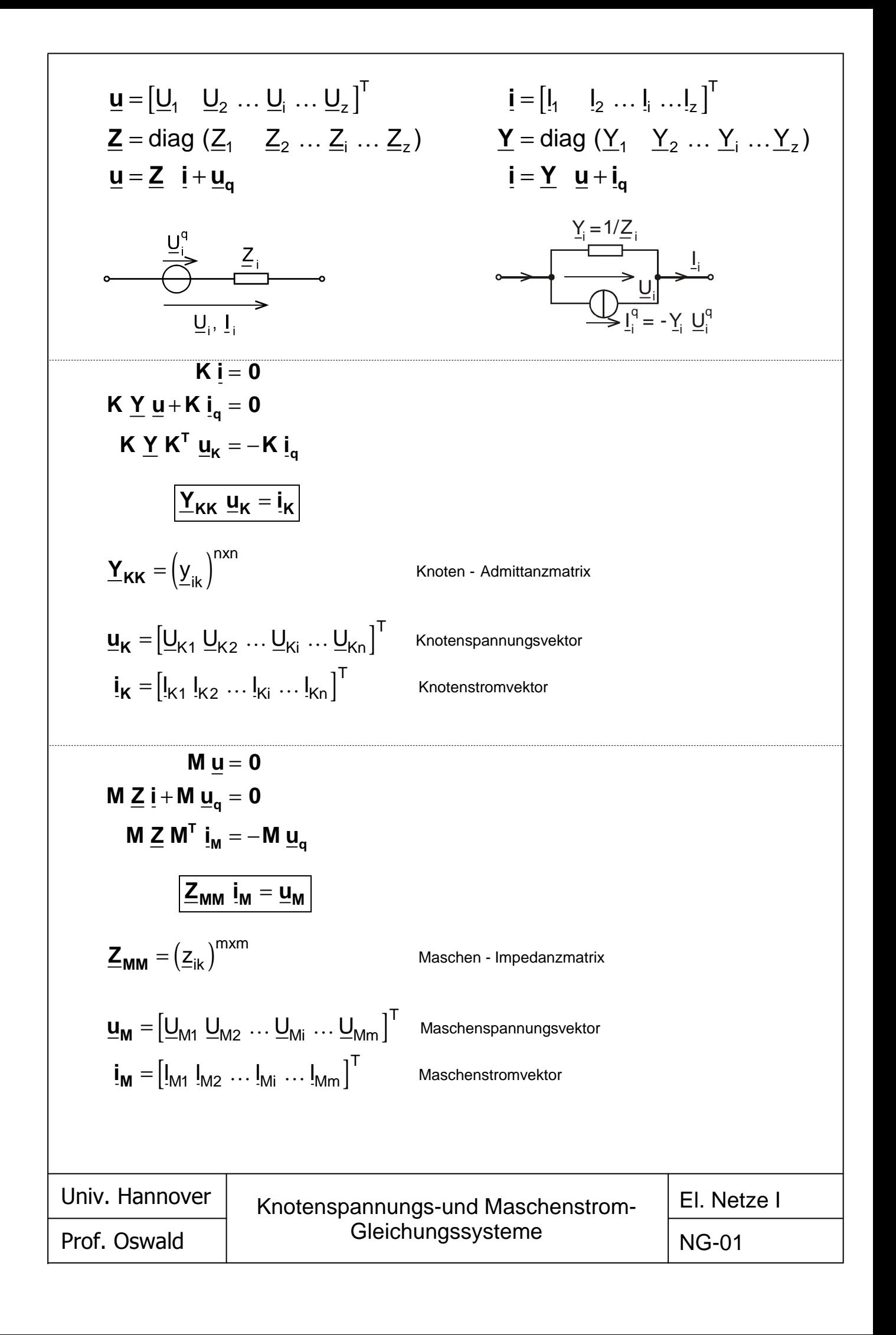

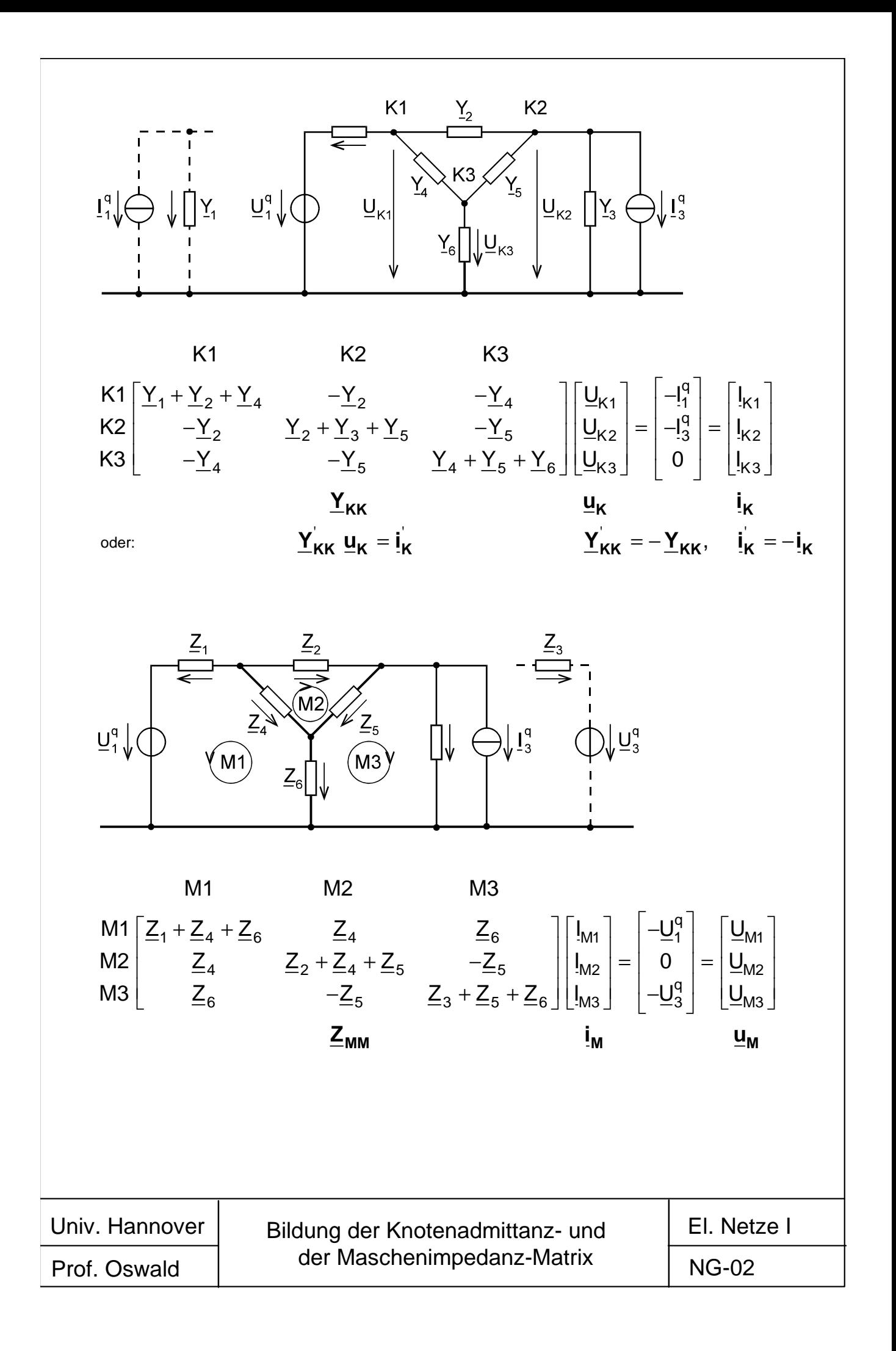

$$
i_{Y} = Y u_{Y} + i_{q}
$$
Admittanzzweige (zusammengefalst)  
\n
$$
u_{Z} = Z i_{Z} + u_{q}
$$
2usatzlich Impedanzzweige  
\n
$$
K i = [K_{Y} \mid K_{Z}] \begin{bmatrix} i_{Y} \\ i_{Z} \end{bmatrix} = 0
$$
Knotensätze  
\n
$$
u = \begin{bmatrix} \frac{u_{Y}}{u_{Z}} \end{bmatrix} = K^{T} u_{K} = \begin{bmatrix} K_{Y}^{T} \\ K_{Z}^{T} \end{bmatrix} u_{K}
$$
Knotenspannungen  
\n
$$
K_{Y} Y K_{Y}^{T} u_{K} + K_{Z} i_{Z} = -K_{Y} i_{q}
$$
  
\n
$$
u_{Z} = K_{Z}^{T} u_{K} = Z i_{Z} + u_{q}
$$
  
\n
$$
\begin{bmatrix} Y_{KK} \mid K_{Z} \end{bmatrix} = \begin{bmatrix} -K_{Y} i_{q} \\ u_{q} \end{bmatrix}
$$
Netzgleichungssystem  
\nBeispiel:  
\n
$$
u_{q1} \begin{bmatrix} u_{1} \\ u_{2} \end{bmatrix} = \begin{bmatrix} -K_{Y} i_{q} \\ u_{q} \end{bmatrix}
$$
Netzgleichungssystem  
\n
$$
u_{q1} \begin{bmatrix} u_{1} \\ u_{2} \end{bmatrix} = \begin{bmatrix} 1 \\ u_{2} \end{bmatrix} \begin{bmatrix} 2 \\ u_{2} \end{bmatrix}
$$
  
\n
$$
u_{q1} \begin{bmatrix} u_{1} \\ u_{2} \end{bmatrix} = \begin{bmatrix} 1 \\ u_{2} \end{bmatrix} \begin{bmatrix} u_{K} \\ u_{2} \end{bmatrix} = \begin{bmatrix} 2 \\ u_{3} \end{bmatrix} \begin{bmatrix} 1 \\ u_{3} \end{bmatrix} \begin{bmatrix} u_{1} \\ u_{2} \end{bmatrix} + \begin{bmatrix} 1 \\ u_{4} \end{bmatrix} \begin{bmatrix} 1 \\ u_{4} \end{bmatrix} + \begin{bmatrix} 1 \\ u_{4} \end{bmatrix} \begin{bmatrix} 1 \\ u_{4} \end{bmatrix} + \begin{bmatrix} 1 \\ u_{4} \end{bmatrix} \begin{bmatrix} 1 \\ u_{4} \end{b
$$

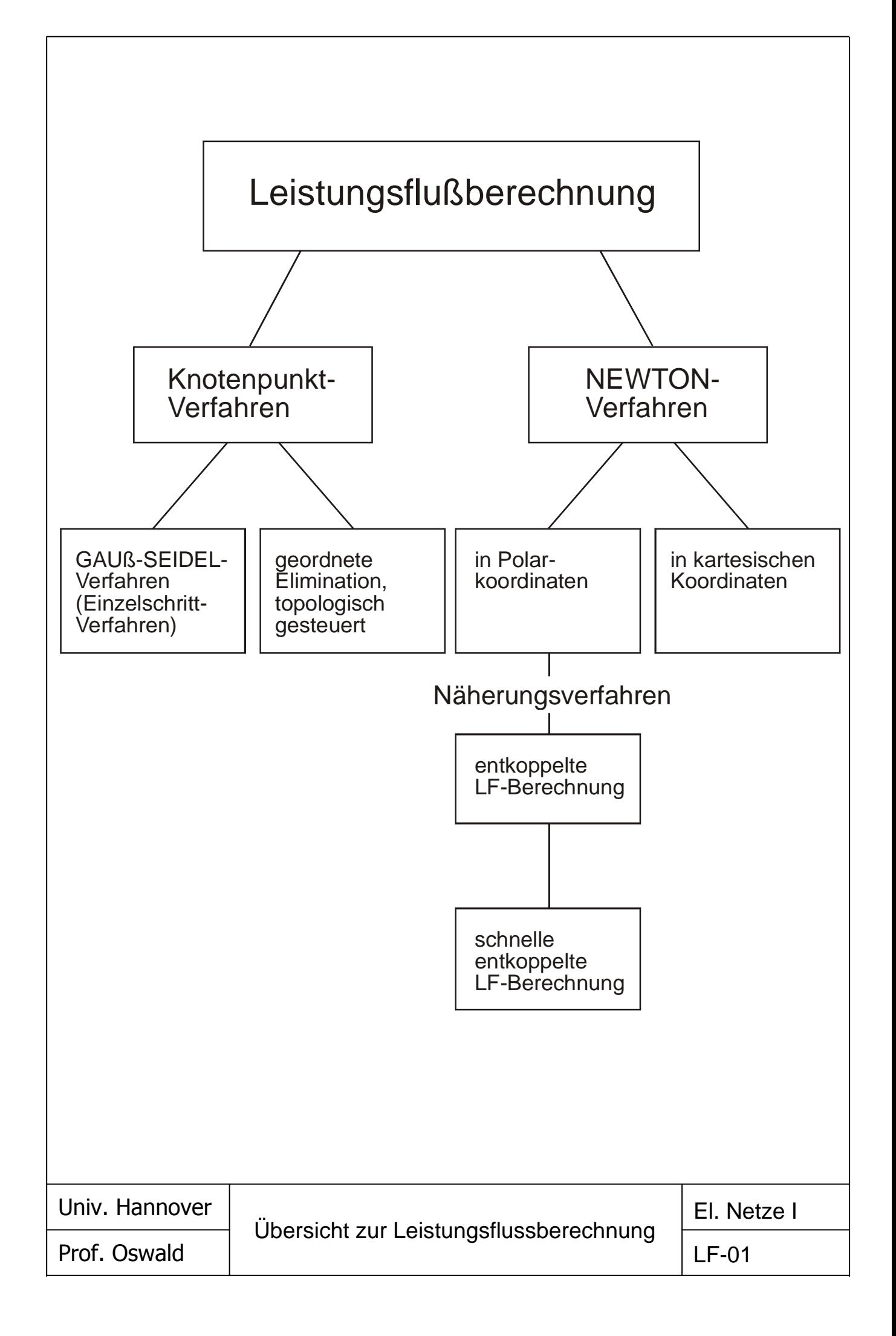

$$
\mathbf{Y}_{\mathbf{KK}} \underline{\mathbf{u}}_{\mathbf{K}} = \mathbf{i}_{\mathbf{K}} = \frac{1}{3} \left( \underline{\mathbf{U}}_{\mathbf{K}}^{*} \right)^{-1} \underline{\mathbf{s}}_{\mathbf{K}}
$$
\n
$$
\underline{\mathbf{u}}_{\mathbf{K}} = \left[ \underline{\mathbf{U}}_{1} \quad \underline{\mathbf{U}}_{2} \quad \cdots \quad \underline{\mathbf{U}}_{i} \quad \cdots \quad \underline{\mathbf{U}}_{n} \right]^{T}
$$
\n
$$
\mathbf{i}_{\mathbf{K}} = \left[ \underline{\mathbf{I}}_{1} \quad \underline{\mathbf{I}}_{2} \quad \cdots \quad \underline{\mathbf{I}}_{i} \quad \cdots \quad \underline{\mathbf{I}}_{n} \right]^{T}
$$
\n
$$
\underline{\mathbf{s}}_{\mathbf{K}} = \left[ \underline{\mathbf{S}}_{1} \quad \underline{\mathbf{S}}_{2} \quad \cdots \quad \underline{\mathbf{S}}_{i} \quad \cdots \quad \underline{\mathbf{S}}_{n} \right]^{T}
$$
\n
$$
\underline{\mathbf{S}}_{i} = P_{i0} \left( \frac{\mathbf{U}_{i}}{\mathbf{U}_{i0}} \right)^{p_{i}} + j Q_{i0} \left( \frac{\mathbf{U}_{i}}{\mathbf{U}_{i0}} \right)^{q_{i}}
$$
\n
$$
\underline{\mathbf{Y}}_{\mathbf{KK}} = \left( \underline{\mathbf{Y}}_{ik} \right)^{n \times n}
$$

**Stromgleichung** 

Vektor der Knotenspannungen (Zustandsvektor)

 $\overline{\phantom{a}}$ 

Vektor der Knotenströme

Vektor der Knotenleistungen

### Knotenleistung

Knotenadmittanz-Matrix

vollständiges Gleichungssystem:

$$
\left[\begin{array}{cccccc|c} \underline{y}_{11} & \underline{y}_{12} & \cdots & \underline{y}_{1i} & \cdots & \underline{y}_{1,n-1} & \underline{y}_{1n} \\ \underline{y}_{21} & \underline{y}_{22} & \cdots & \underline{y}_{2i} & \cdots & \underline{y}_{2,n-1} & \underline{y}_{2n} \\ \vdots & \vdots & \ddots & \vdots & \ddots & \vdots & \vdots \\ \underline{y}_{n1} & \underline{y}_{n2} & \cdots & \underline{y}_{n1} & \cdots & \underline{y}_{n,n-1} & \underline{y}_{n1} \\ \vdots & \vdots & \ddots & \vdots & \ddots & \vdots & \vdots \\ \underline{y}_{n1} & \underline{y}_{n2} & \cdots & \underline{y}_{n1} & \cdots & \underline{y}_{n,n-1} & \underline{y}_{n1} \\ \vdots & \vdots & \ddots & \vdots & \ddots & \vdots \\ \underline{y}_{n1} & \underline{y}_{n2} & \cdots & \underline{y}_{n-1,i} & \cdots & \underline{y}_{n-1,n-1} & \underline{y}_{n-1} \\ \hline \underline{y}_{n1} & \underline{y}_{n2} & \cdots & \underline{y}_{n} & \cdots & \underline{y}_{n,n-1} & \underline{y}_{n-1} \\ \hline \end{array}\right] \underbrace{\underline{u}_{n}}_{n1} = \frac{1}{3} \left[\begin{array}{c} \underline{S}^{*}_{1}/\underline{U}^{*}_{2} \\ \vdots \\ \underline{S}^{*}_{i}/\underline{U}^{*}_{i} \\ \vdots \\ \underline{S}^{*}_{n}\end{array}\right]_{n-1} \left[\begin{array}{c} \underline{S}^{*}_{1}/\underline{U}^{*}_{1} \\ \vdots \\ \underline{S}^{*}_{i}/\underline{U}^{*}_{i} \\ \vdots \\ \underline{S}^{*}_{n}\end{array}\right]
$$

um die Achse des Slack-Knotens (hier s = n) reduziertes Gleichungssystem:

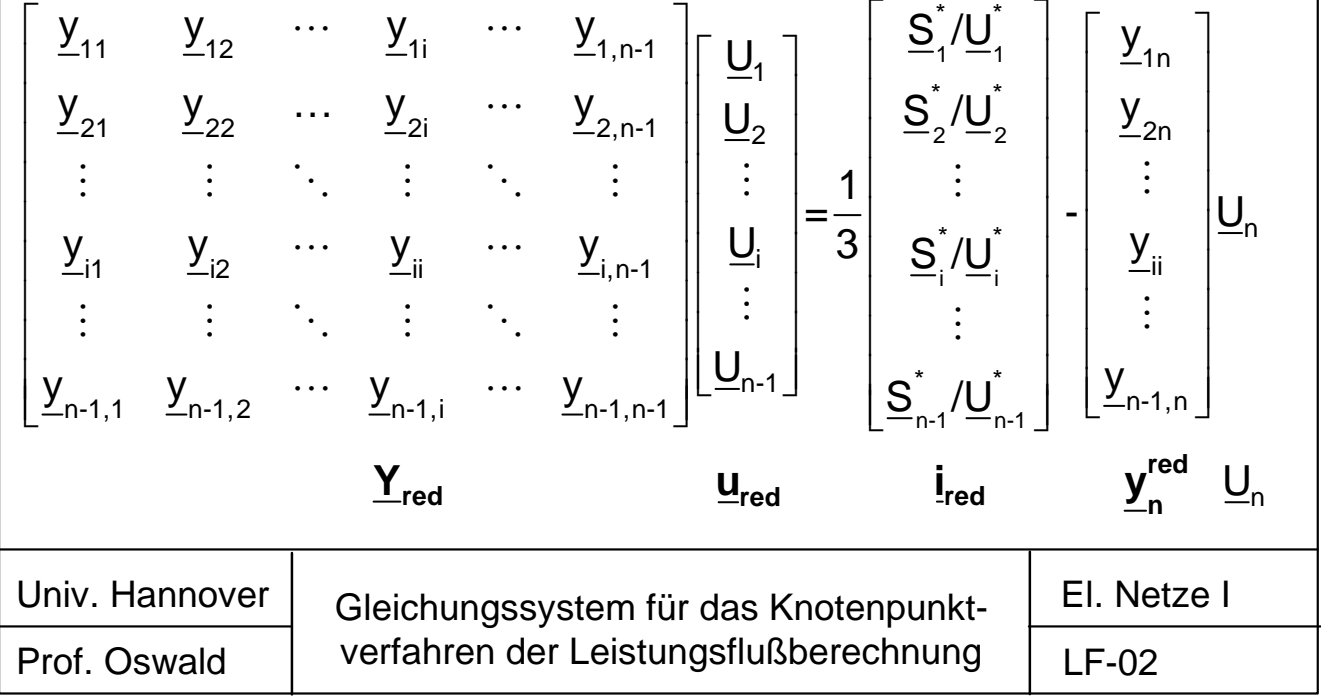

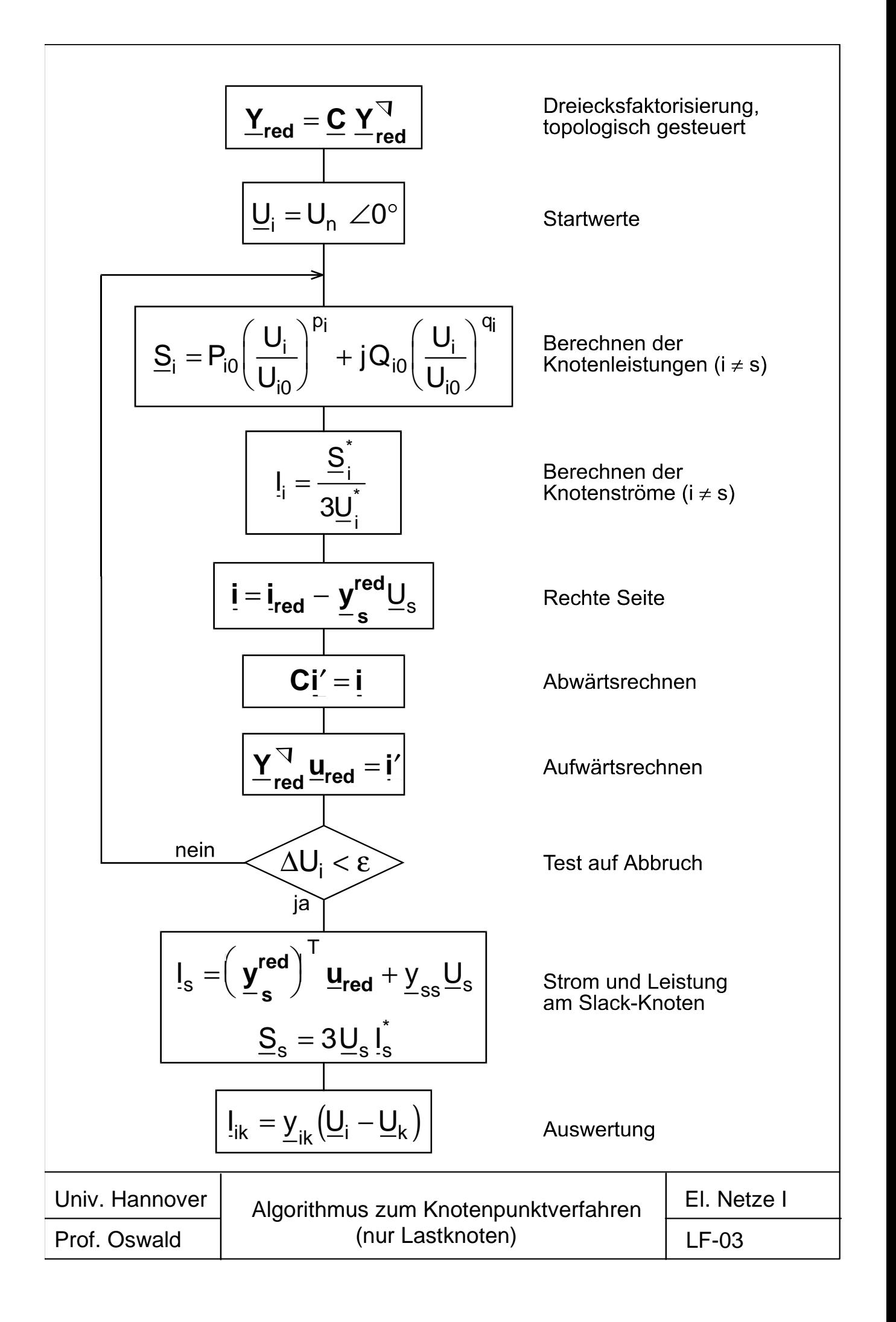

Stromgleichung:

$$
\underline{\boldsymbol{Y}}_{\boldsymbol{K}\boldsymbol{K}}\,\underline{\boldsymbol{u}}_{\boldsymbol{K}}=\underline{\boldsymbol{i}}_{\boldsymbol{K}}=\frac{1}{3}\Big(\underline{\boldsymbol{U}}_{\boldsymbol{K}}^*\Big)^{-1}\,\underline{\boldsymbol{s}}_{\boldsymbol{K}}^*\,;\quad\text{mit:}\quad \underline{S}_{i}\ =P_{i0}\Bigg(\frac{\boldsymbol{U}_{i}}{\boldsymbol{U}_{i0}}\Bigg)^{p_{i}}+j\,Q_{i0}\Bigg(\frac{\boldsymbol{U}_{i}}{\boldsymbol{U}_{i0}}\Bigg)^{q_{i}}
$$

Listingsgleichung:

\n
$$
3\underline{U}_{K} \underline{Y}_{KK}^* \underline{u}_{K}^* = 3\underline{U}_{K} \overrightarrow{i}_{K} = \underline{s}_{K} = p_{K} + jq_{K}
$$
\n
$$
3\underline{U}_{K} \underline{Y}_{KK}^* \underline{u}_{K}^* = 3\underline{U}_{K} \overrightarrow{i}_{K} = 0
$$
\n
$$
Real\{3\underline{U}_{K} \underline{Y}_{KK}^* \underline{u}_{K}^* \} - p_{K} = \Delta p_{K} = 0
$$
\n
$$
Imag\{3\underline{U}_{K} \underline{Y}_{KK}^* \underline{u}_{K}^* \} - q_{K} = \Delta q_{K} = 0
$$
\n
$$
Polarkoordinaten:
$$
\n
$$
\underline{U}_{i} = U_{i}e^{j\delta_{i}}
$$
\n
$$
\times = \left[\delta_{i}, \delta_{2} \ldots \delta_{i}, \ldots \delta_{n}, U_{i} U_{2} \ldots U_{i} \ldots U_{n}\right]^{T} = \left[\delta^{T} u^{T}\right]^{T}
$$
\n
$$
\frac{\partial \Delta p_{K}}{\partial \Delta k} \frac{\partial \Delta p_{K}}{\partial \Delta l} \left[\frac{\Delta \delta}{\Delta u}\right] = -\left[\frac{\Delta p_{K}}{\Delta q_{K}}\right]
$$
\nKartesische Koordinten:

\n
$$
\underline{U}_{i} = E_{i} + jF_{i}
$$
\n
$$
\times = \left[E_{i}, E_{2} \ldots E_{i} \ldots E_{n}, F_{i}, F_{2} \ldots F_{i} \ldots F_{n}\right]^{T} = \left[e^{T} f^{T}\right]^{T}
$$
\n
$$
\frac{\partial \Delta p_{K}}{\partial \Delta l_{K}} \frac{\partial \Delta p_{K}}{\partial \delta l} \left[\frac{\Delta e}{\partial f}\right] = -\left[\frac{\Delta p_{K}}{\Delta q_{K}}\right]
$$
\nAllgemein:

\n
$$
J_{K} x_{K+1} = y_{K} \qquad J = \begin{bmatrix} H & N \end{bmatrix} \qquad JACOBIMatrik
$$
\n
$$
Drot. Oswald
$$
\n
$$
Verfahren der Leistungstlußberechnung
$$
\n
$$
Erol. O.
$$

$$
\Delta P_i = \sum_{j=1}^{n} y_{ij} U_i U_j \cos(\delta_i - \delta_j + \varphi_{ij}) - P_i = p_{ii} + \sum_{j=1, z}^{n} p_{ij} - P_i
$$
  
\n
$$
\Delta Q_i = \sum_{j=1}^{n} y_{ij} U_i U_j \sin(\delta_i - \delta_j + \varphi_{ij}) - Q_i = q_{ii} + \sum_{j=1, z}^{n} q_{ij} - Q_i
$$
  
\n
$$
h_{ik} = \frac{\partial \Delta P_i}{\partial \delta_k} = y_{ik} U_i U_k \sin(\delta_i - \delta_k + \varphi_{ik}) = q_{ik} \quad (k \neq i)
$$
  
\n
$$
h_{ii} = \frac{\partial \Delta P_i}{\partial \delta_i} = -\sum_{j=1, z}^{n} y_{ik} U_j U_j \sin(\delta_i - \delta_j + \varphi_{ij}) = -\sum_{j=1, z}^{n} q_{ij} = -\Delta Q_i + q_{ii} - Q_i
$$
  
\n
$$
m_{ik} = \frac{\partial \Delta Q_i}{\partial \delta_k} = -y_{ik} U_i U_k \cos(\delta_i - \delta_k + \varphi_{ik}) = -p_{ik} \quad (k \neq i)
$$
  
\n
$$
m_{ii} = \frac{\partial \Delta Q_i}{\partial \delta_i} = \sum_{j=1, z}^{n} y_{ij} U_i U_j \cos(\delta_i - \delta_j + \varphi_{ij}) = \sum_{j=1, z}^{n} p_{ij} = \Delta P_i - p_{ii} + P_i
$$
  
\n
$$
n_{ik} = \frac{\partial \Delta P_i}{\partial u_k} = p_{ik} = -m_{ik} \quad (k \neq i)
$$
  
\n
$$
n_{ii} = \frac{\partial \Delta P_i}{\partial u_k} = q_{ik} = q_{ik} = 1
$$
  
\n
$$
I_{ik} = \frac{\partial \Delta Q_i}{\partial u_k} = q_{ik} = 1
$$
  
\n
$$
I_{ij} = \frac{\partial \Delta Q_i}{\partial u_k} = \frac{1}{q_{ik}} = \frac{1}{q_{ik}} = \frac{1}{q_{ik}} = \frac{1}{q_{ik}} = \frac{1}{q_{ik}} = \frac{1}{q_{ik}} = \frac{1}{q_{ik}} = \frac{1}{q_{ik}} = \frac{1}{q_{ik}} = \frac{1}{q_{ik}} = \frac{1}{q_{
$$

٦

$$
\Delta P_i = 3(E_i J_i + F_i K_i) - P_i \t mit \underline{U}_i = E_i + jF_i
$$
  
\n
$$
\Delta Q_i = 3(F_i J_i - E_i K_i) - Q_i \t mit \underline{U}_i = E_i + jF_i
$$
  
\n
$$
J_i = \sum_{j=1}^{n} (g_{ij}E_j - b_{ij}F_j) K_i = \sum_{j=1}^{n} (b_{ij}E_j + g_{ij}F_j)
$$
  
\n
$$
h_{ii} = \frac{\partial \Delta P_i}{\partial E_i} = 3J_i + 3(E_i g_{ii} + F_i b_{ii}) - \frac{\partial P_i}{\partial E_i}
$$
  
\n
$$
h_{ik} = \frac{\partial \Delta P_i}{\partial E_i} = -3K_i + 3(F_i g_{ii} - E_i b_{ii}) - \frac{\partial Q_i}{\partial E_i}
$$
  
\n
$$
m_{ik} = \frac{\partial \Delta Q_i}{\partial E_k} = 3(K_i + 3(F_i g_{ii} - E_i b_{ii})) - \frac{\partial Q_i}{\partial E_i}
$$
  
\n
$$
n_{ik} = \frac{\partial \Delta P_i}{\partial F_k} = 3K_i + 3(-E_i b_{ii} + F_i g_{ii}) - \frac{\partial P_i}{\partial F_i}
$$
  
\n
$$
n_{ik} = \frac{\partial \Delta P_i}{\partial F_k} = 3(-E_i b_{ik} + F_i g_{ik}) = m_{ik}
$$
  
\n
$$
I_{ii} = \frac{\partial \Delta Q_i}{\partial F_i} = 3J_i - 3(F_i b_{ii} + E_i g_{ii}) - \frac{\partial Q_i}{\partial F_i}
$$
  
\n
$$
I_{ik} = \frac{\partial \Delta Q_i}{\partial F_i} = -3(F_i b_{ik} + E_i g_{ii}) - \frac{\partial Q_i}{\partial F_i}
$$
  
\n
$$
\frac{\partial P_i}{\partial E_i} = p_i \frac{E_i}{U_0^2} P_0 \left(\frac{U_i}{U_0}\right)^{p_i - 2} \frac{\partial Q_i}{\partial E_i} = q_i \frac{E_i}{U_0^2} \left(\frac{U_i}{U_0}\right)^{q_i - 2}
$$
  
\n
$$
\frac{\partial P_i}{\partial F_i} = p_i \frac{F_i}{U_0^2} P_0 \left(\frac{U_i}{U_0}\right)^{p_i - 2} \frac{\partial Q
$$

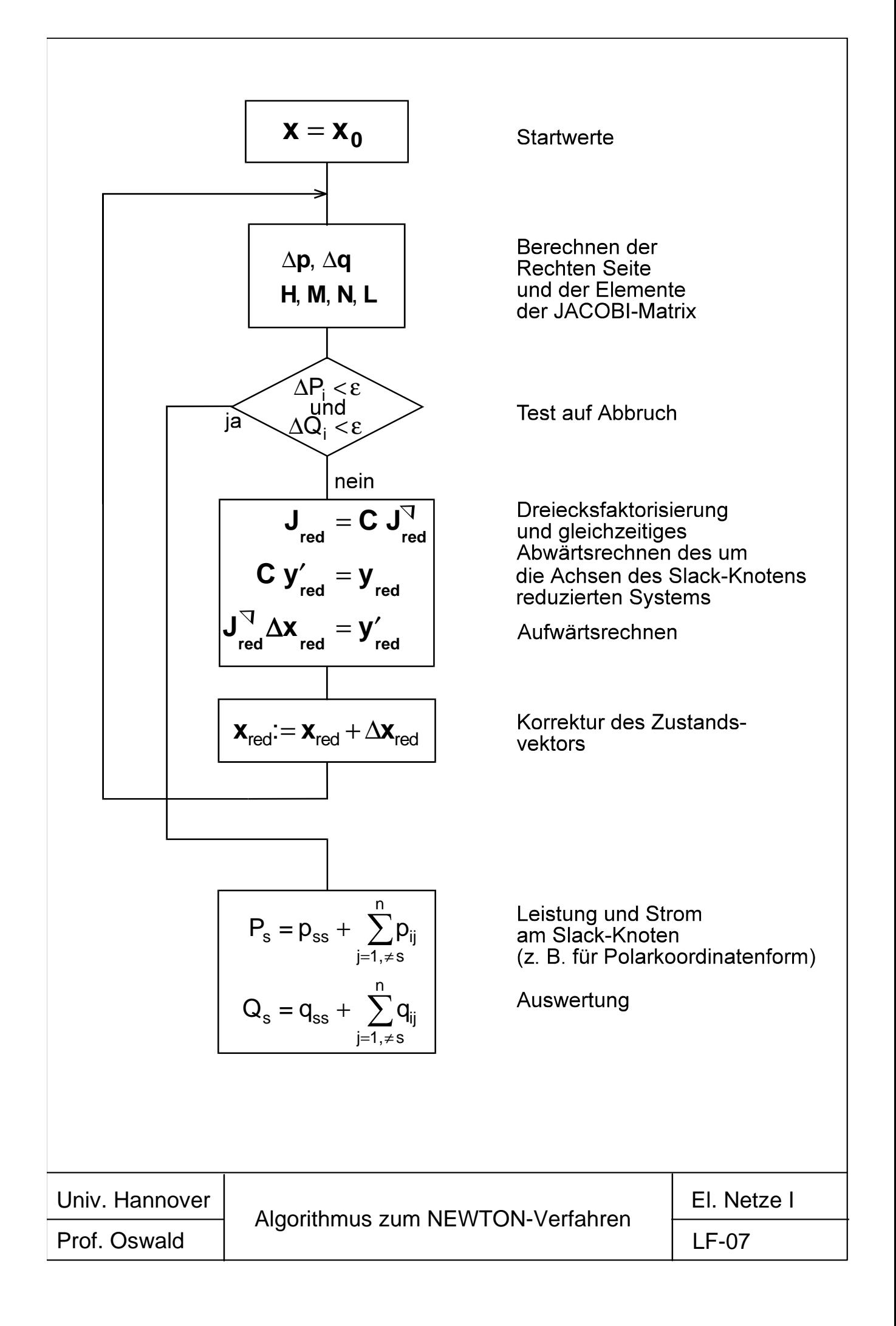

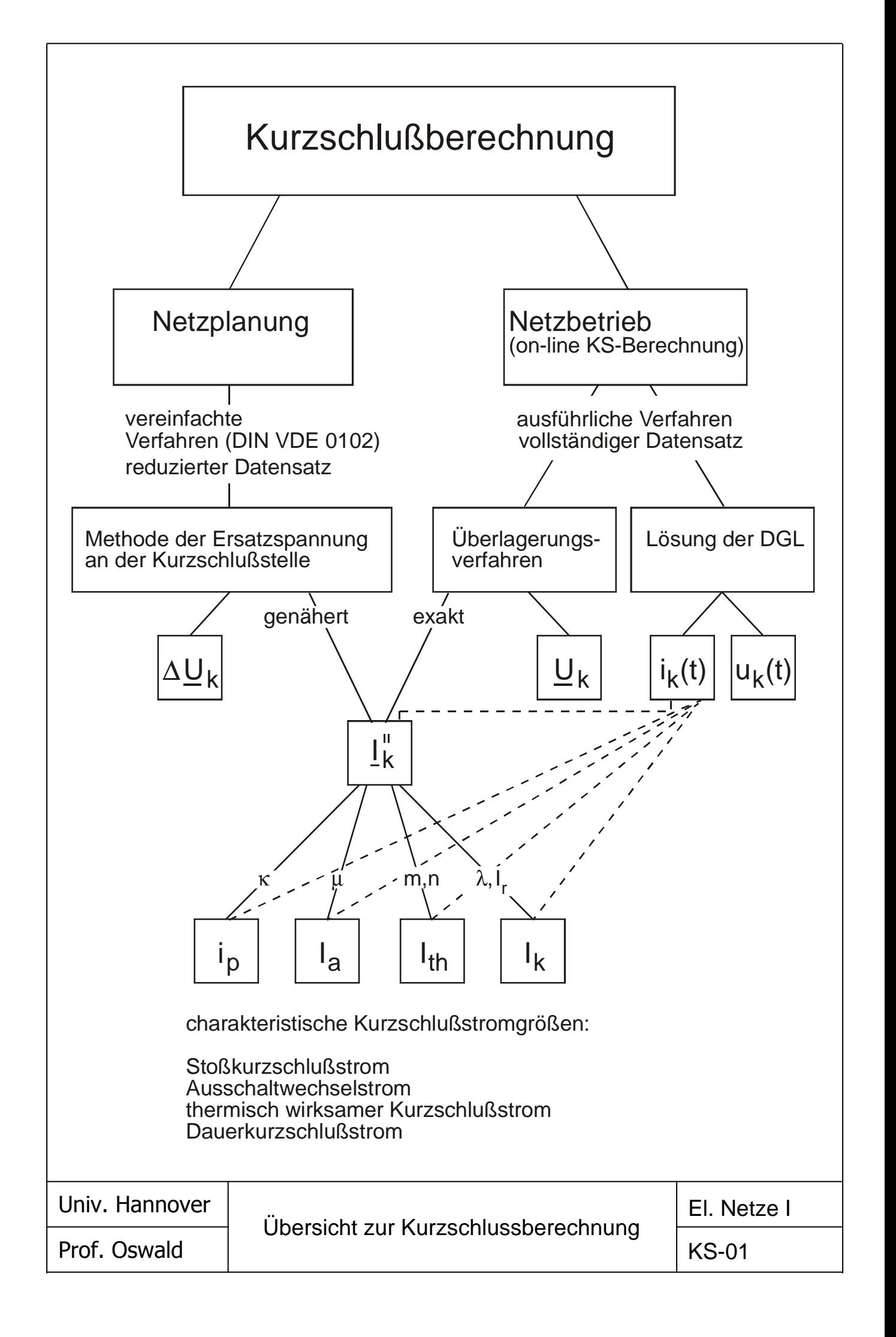

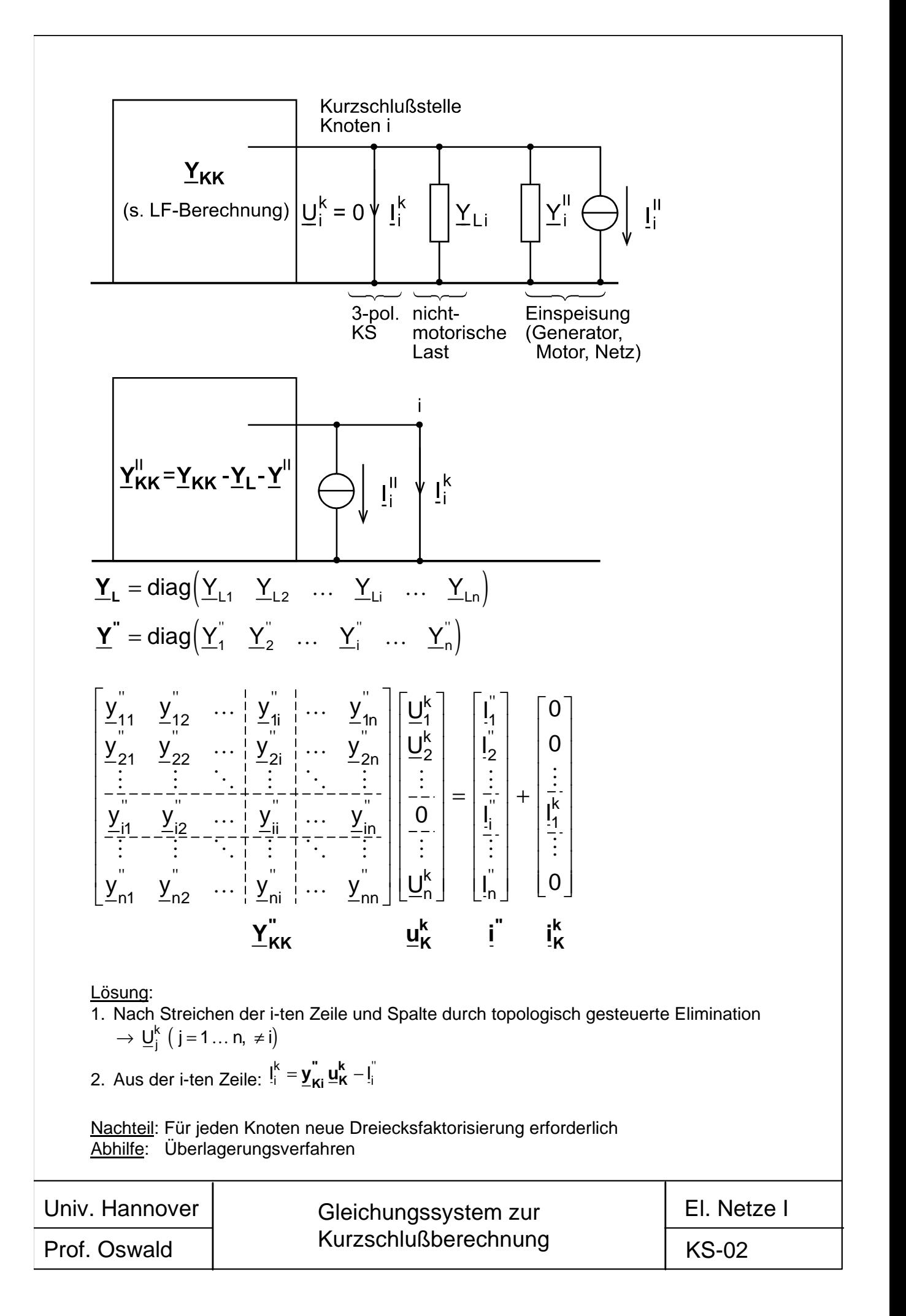

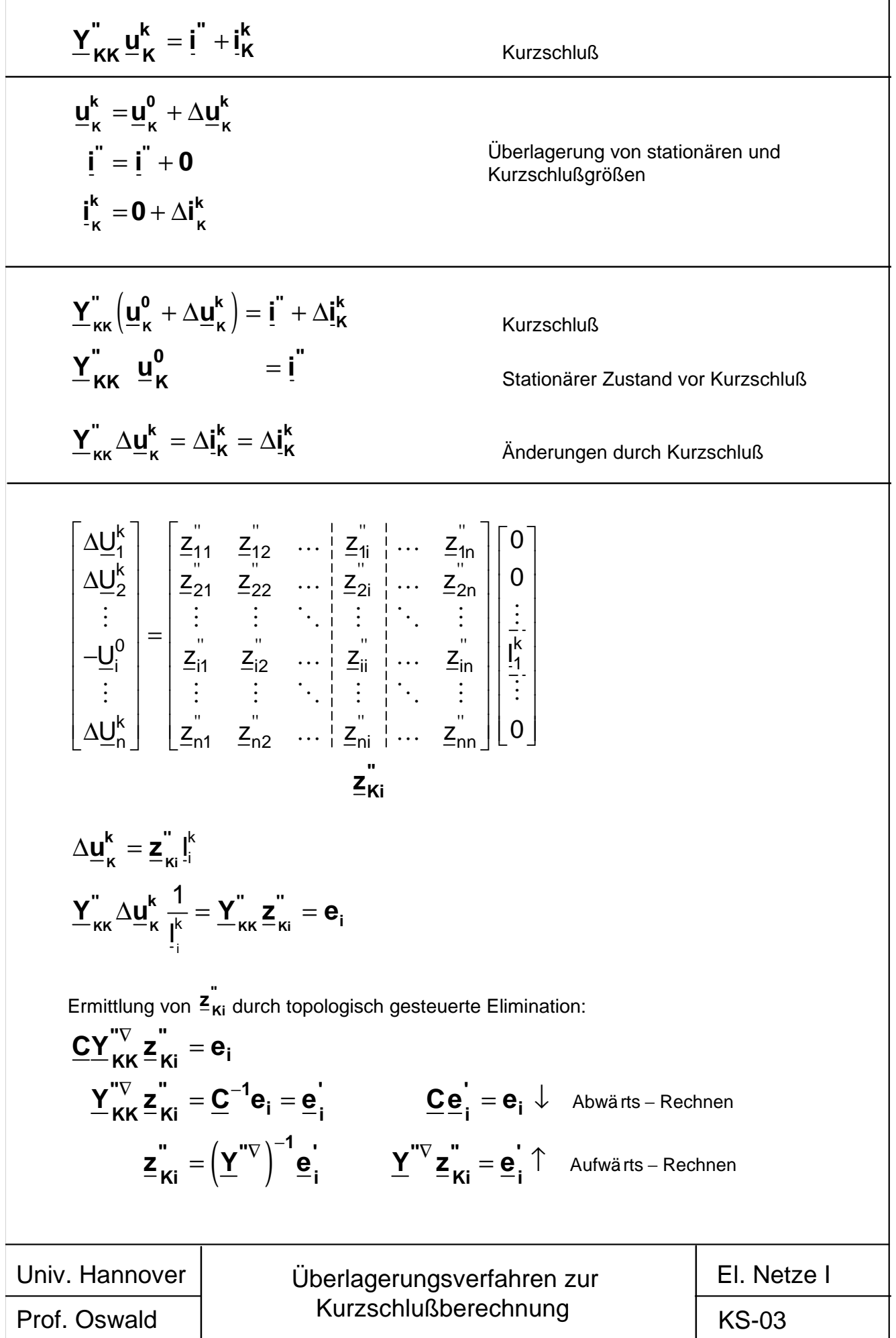

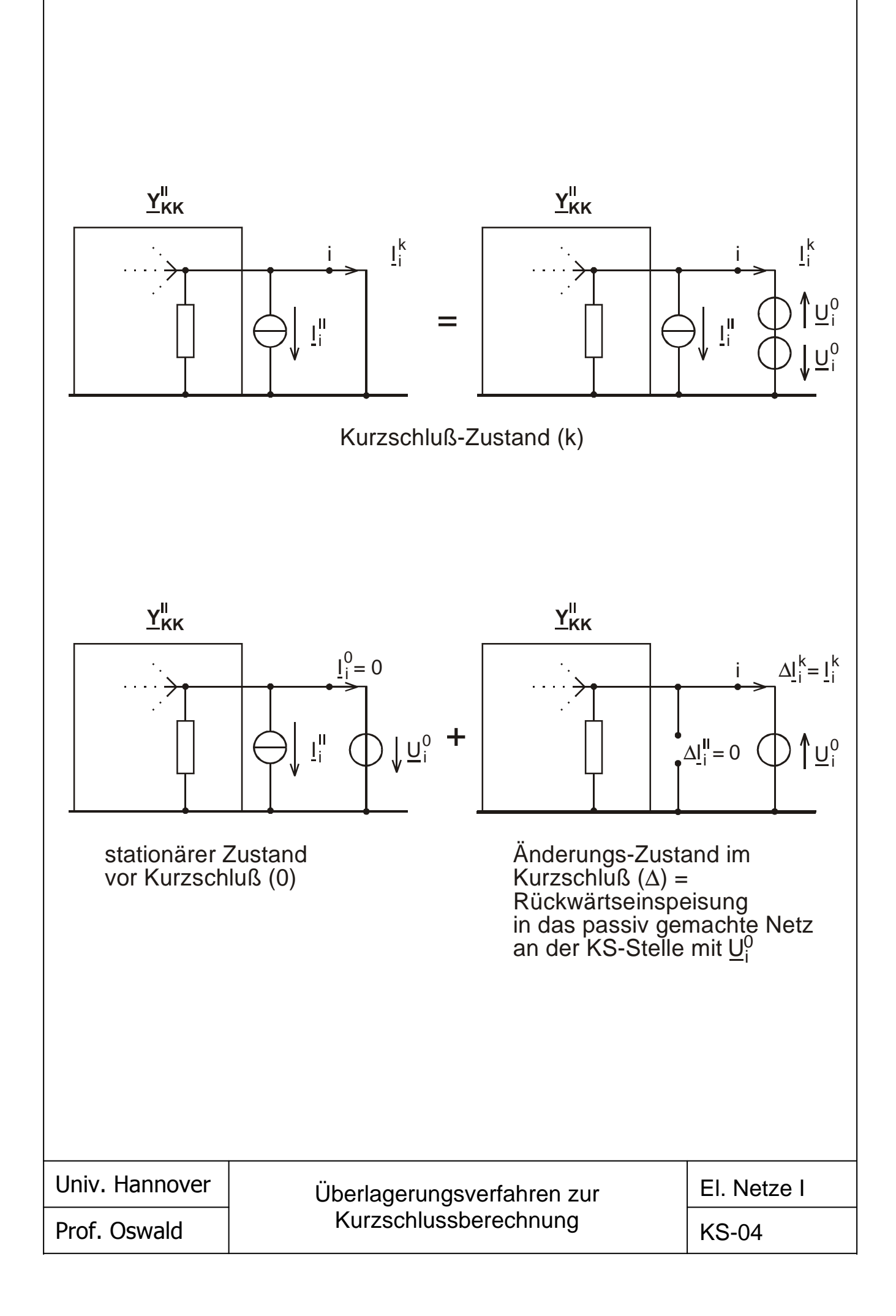

$$
\underline{Y} = \underline{C}\underline{Y}^{\nabla} = \underline{C}\underline{D}\underline{C}^{T}
$$
\n
$$
\underline{C}^{T} = \underline{D}^{-1}\underline{Y}^{\nabla} = \begin{bmatrix} 1 & \times & \times & \cdots & \times \\ 0 & 1 & \times & \cdots & \times \\ 0 & 0 & 1 & \cdots & \times \\ \vdots & \vdots & \vdots & \cdots & \times \\ 0 & 0 & 0 & \cdots & 1 \end{bmatrix}
$$
\n
$$
\underline{Y}\underline{Z} = E
$$
\n
$$
\underline{C}\underline{D}\underline{C}^{T}\underline{Z} = E^{-1}
$$
\n
$$
\underline{D}\underline{C}^{T}\underline{Z} = \underline{D}^{-1}\underline{C}^{-1} - \underline{C}^{T}\underline{Z}
$$
\n
$$
\underline{Z} = \underline{D}^{-1}\underline{C}^{-1} + (E - \underline{C}^{T})\underline{Z}
$$
\n
$$
\underline{Z} = \underline{D}^{-1}\underline{C}^{-1} + (E - \underline{C}^{T})\underline{Z}
$$
\n
$$
\underline{Z}_{n-1,n-1} = \underline{Z}_{n-2,n-1} = \underline{Z}_{n-2,n-1} = \begin{bmatrix} \underline{d}_{1}^{-1} & & & \\ & \vdots & \vdots & & \\ & & \vdots & & \\ & & & \vdots & \\ & & & & \\ & & & & \\ & & & & \\ & & & & \\ & & & & \\ & & & & \\ & & & & \\ & & & & \\ & & & & \\ & & & & \\ & & & & \\ & & & & \\ & & & & \\ & & & & \\ & & & & \\ & & & & \\ & & & & \\ & & &
$$

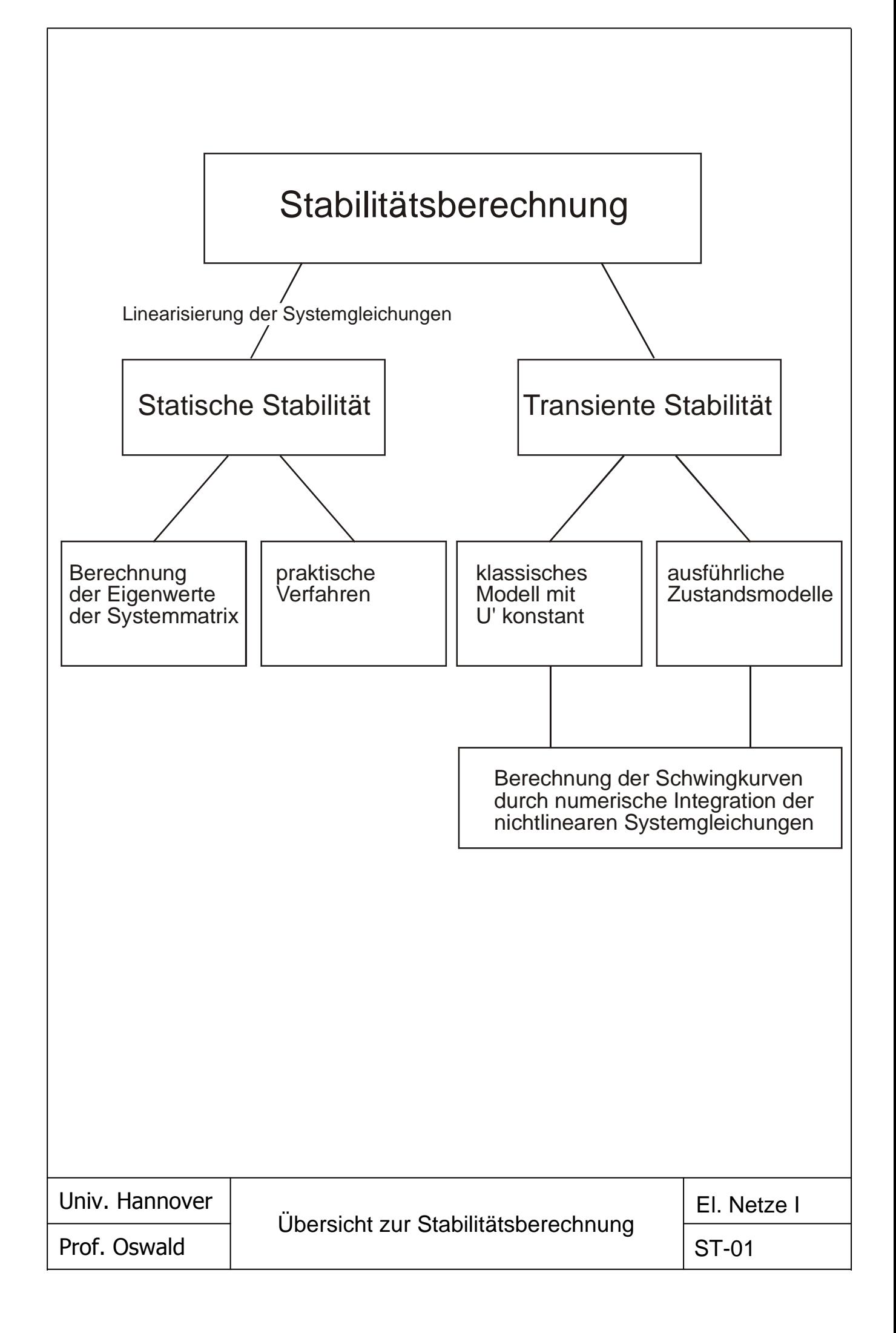

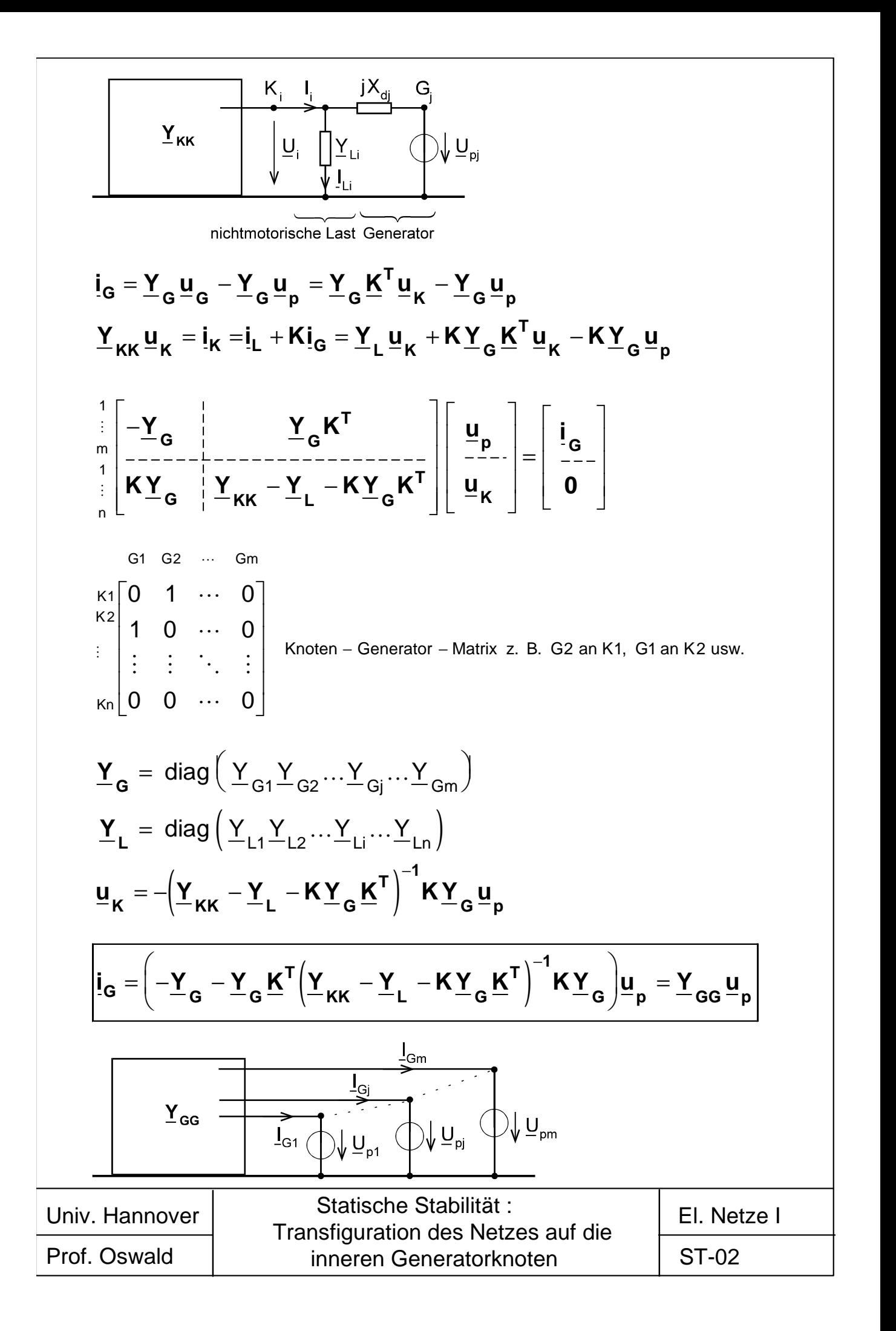

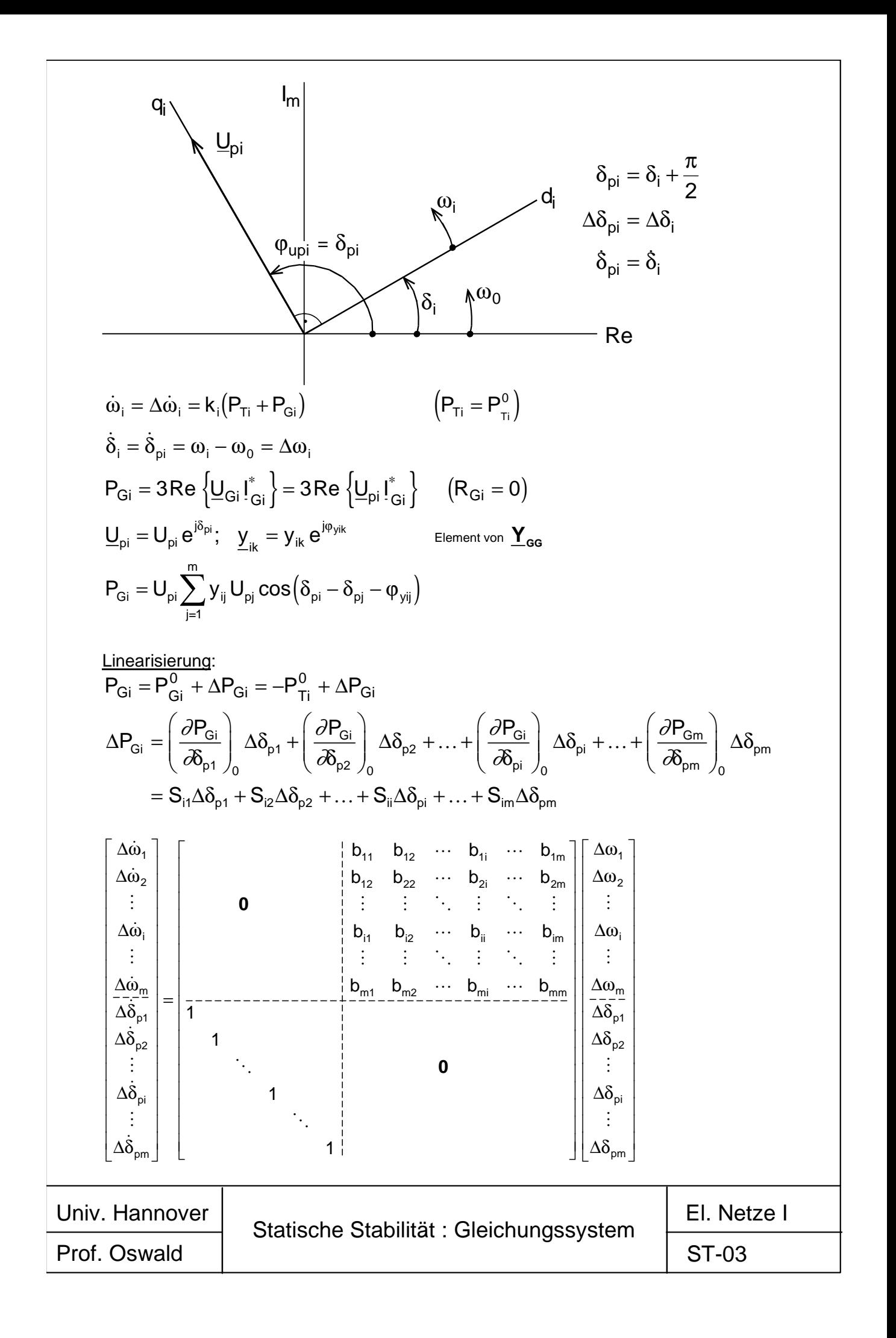

$$
\begin{bmatrix}\n\Delta \dot{\omega} \\
\Delta \dot{\delta}_p\n\end{bmatrix} = \begin{bmatrix}\n0 & B \\
\overline{E} & 0\n\end{bmatrix} \begin{bmatrix}\n\Delta \omega \\
\Delta \delta_p\n\end{bmatrix} = A \begin{bmatrix}\n\Delta \omega \\
\Delta \delta_p\n\end{bmatrix}
$$
\n
$$
\Delta \dot{\delta}_p = \epsilon_8 e^{\lambda t}
$$
\n
$$
\Delta \dot{\delta}_p = \lambda^2 \epsilon_8 e^{\lambda t} = B \epsilon_8 e^{\lambda t}
$$
\n
$$
(\lambda^2 E - B) \epsilon_8 = o
$$
\n
$$
\det (\lambda^2 E - B) = 0 = \det (vE - B) = 0 \qquad (\lambda^2 = v)
$$
\n
$$
\rightarrow v_1, v_2, \dots v_m \qquad \text{Eigenvate von } B
$$
\n
$$
\lambda_{1,2} = \pm \sqrt{v_1}, \qquad \text{Eigenvate von } B
$$
\n
$$
\lambda_{1,2} = \pm \sqrt{v_1}, \qquad \text{Eigenvate von } B
$$
\n
$$
\lambda_{1,3} = \pm \sqrt{v_2}, \qquad \text{Eigwird dann:}
$$
\n
$$
\lambda_{3,4} = \pm \sqrt{v_2}, \qquad \text{Eigwird dann:}
$$
\n
$$
\lambda_{2,n-1,2m} = \pm \sqrt{v_m}
$$
\n
$$
\underline{\mu}_{p1} = \underline{\mu}_p, \underline{\mu}_p = \underline{\mu}_N \underline{\omega}_p = 0
$$
\n
$$
\underline{\mu}_{p2} = \underline{\mu}_N \underline{\omega}_p, \qquad \underline{\mu}_{2,2} = \underline{\gamma}_n \underline{\gamma}_n
$$
\n
$$
\underline{\mu}_{p1} = \underline{\mu}_p, \underline{\mu}_p = \underline{\mu}_N \underline{\omega}_p, \qquad \underline{\mu}_p = \underline{\gamma}_n \underline{\gamma}_p
$$
\n
$$
\Delta \ddot{\delta}_p = \frac{\omega_0}{T_m} \frac{S}{S_r} \Delta \delta_p, \qquad v = \frac{\omega_0}{T_m} \frac{S}{S_r}
$$
\n
$$
\Delta \ddot{\delta}_{p1} = \frac{\omega_0}{T_m} \frac{S}{S_r} = 0
$$
\n
$$
\lambda_{1,2} = \pm j \
$$

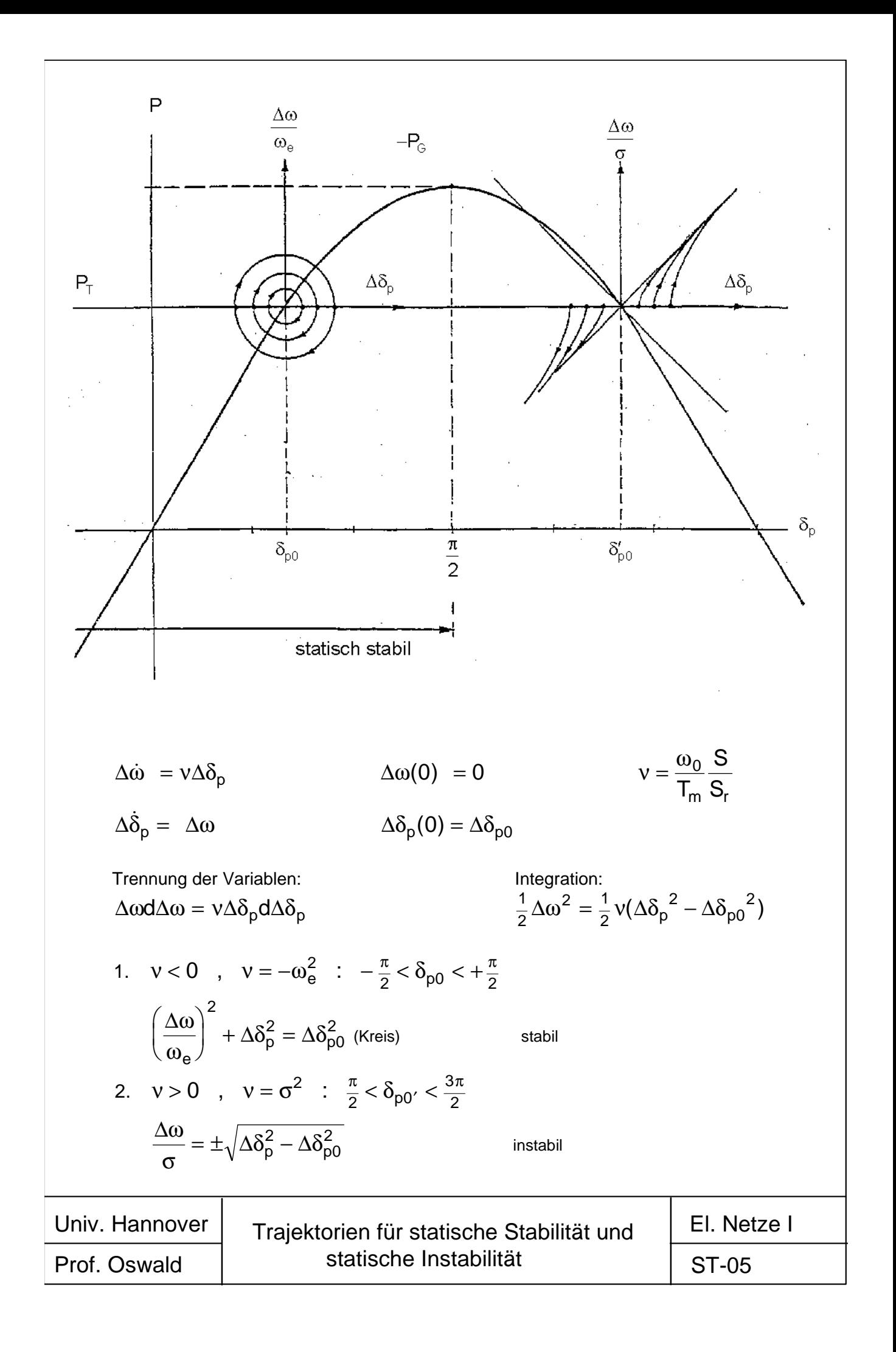

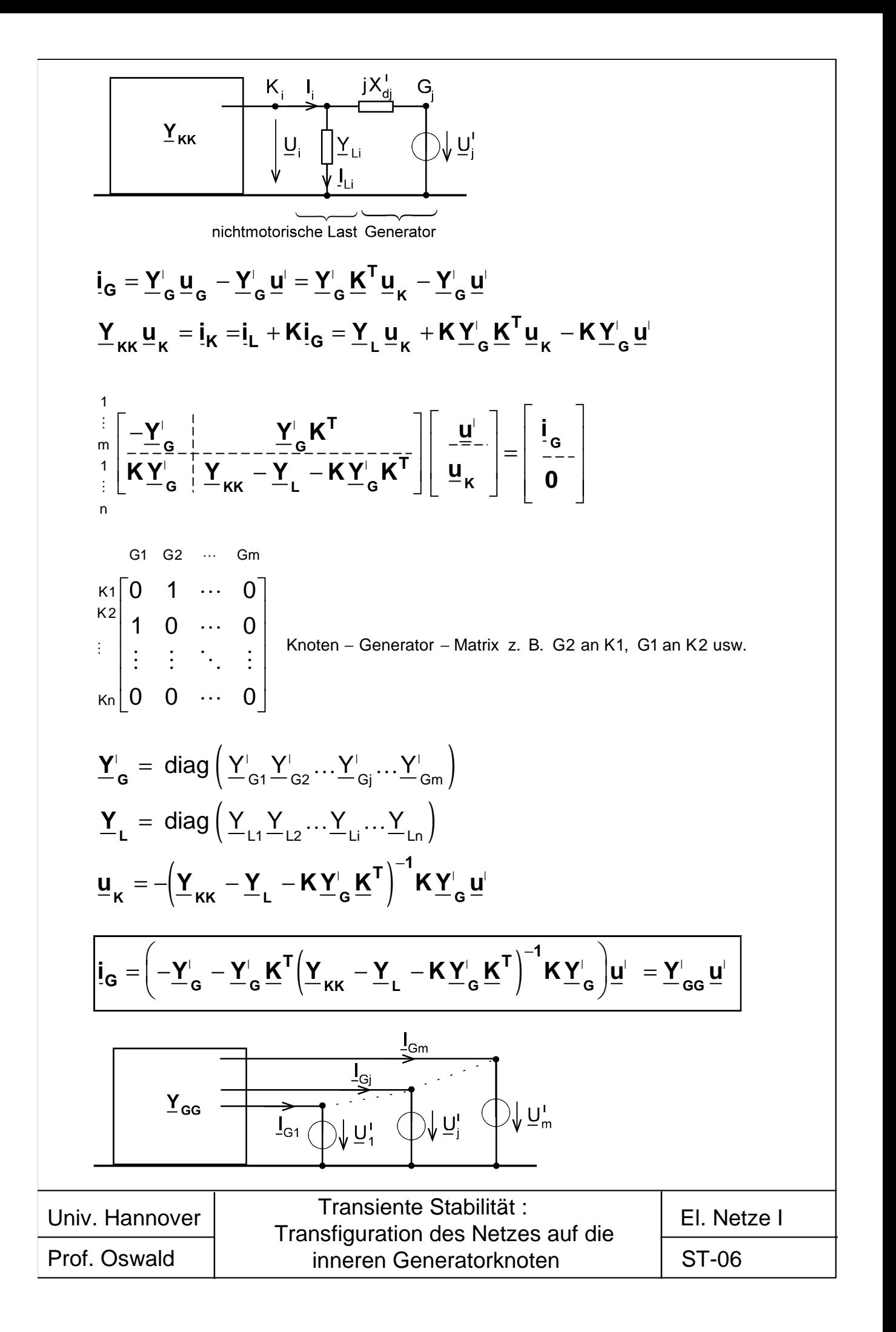

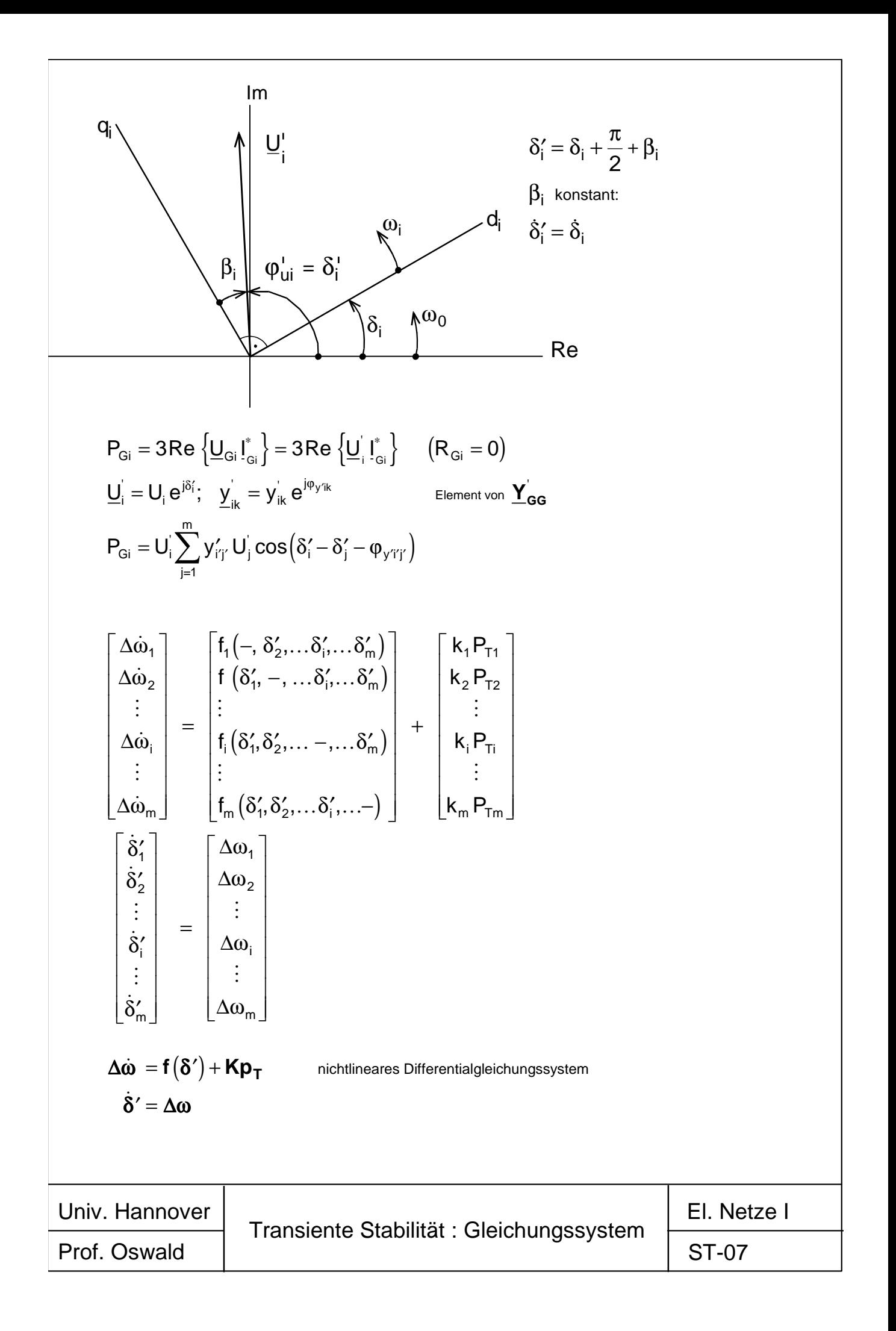

$$
Q_{\text{in}} = \text{tr}_0 \angle 0^\circ
$$
\n
$$
Q_{\text{in}} = Q_0
$$
\n
$$
Q_{\text{in}} = Q_0
$$
\n
$$
Q_{\text{in}} = Q_0
$$
\n
$$
Q_{\text{in}} = Q_0
$$
\n
$$
Q_{\text{in}} = Q_0
$$
\n
$$
Q_{\text{in}} = \frac{V_{11}}{V_{0}} = \frac{V_{01}}{V_{0}} = \frac{V_{01}}{V_{0}} = -P_{\text{max}} \sin \delta'
$$
\n
$$
Q_{\text{in}} = -V_{\text{in}}' \cup U_{\text{in}}' \cup I_{\text{in}} \sin \delta' = -P_{\text{max}} \sin \delta'
$$
\n
$$
Q_{\text{in}} = k (P_{\text{T}} + P_{\text{in}}) = k \Delta P_{\text{in}}(\delta') \qquad k = \frac{\omega_{0}}{T_{\text{in}} + S_{\text{in}}}
$$
\n
$$
\delta' = \Delta \omega
$$
\n
$$
E_{\text{in}} = \frac{\omega_{0}}{\omega_{0}} \qquad \text{for } \omega = k \Delta P(\delta') d\delta'
$$
\n
$$
Q_{\text{in}} = \frac{\omega_{0}}{\omega_{0}} \qquad \text{for } \omega = k \frac{\omega_{0}}{\delta_{0}} \qquad \text{for } \omega = k \frac{\omega_{0}}{\delta_{0}} \qquad \text{for } \omega = k \frac{\omega_{0}}{\delta_{0}} = \frac{\omega_{0}}{V_{0}} = \frac{1}{\sqrt{2 - P_{\text{in}}}} \left(\delta' - \delta'_{0}\right)
$$
\n
$$
\frac{\Delta \omega}{\omega_{0}} = \sqrt{\frac{2}{\omega_{0}} \frac{P_{\text{T}}}{T_{\text{in}}} \left(\delta' - \delta'_{0}\right)}
$$
\n
$$
\frac{\Delta \omega}{\omega_{0}} = \sqrt{\frac{2}{\omega_{0}} \frac{P_{\text{T}}}{T_{\text{in}}} \left(\delta' - \delta'_{0}\right)}
$$
\n
$$
\frac{\Delta \omega}{\omega_{0}} = \frac{\omega_{0}}{\sqrt{\omega_{0}} \left(\Delta \omega_{0} \Delta \omega_{0} + k \int_{\delta_{0}}^{E} P_{\text{in}} d\delta'
$$
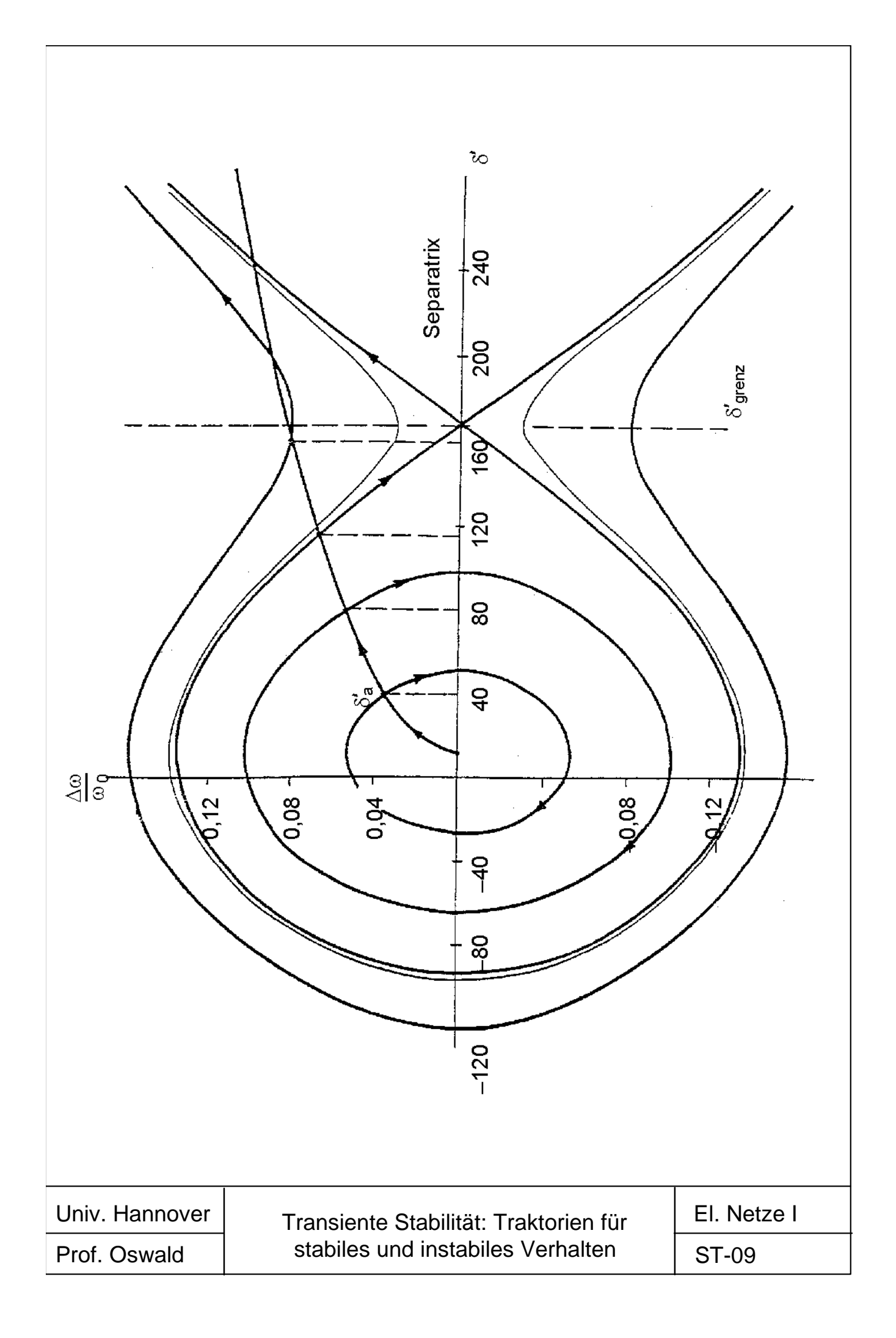

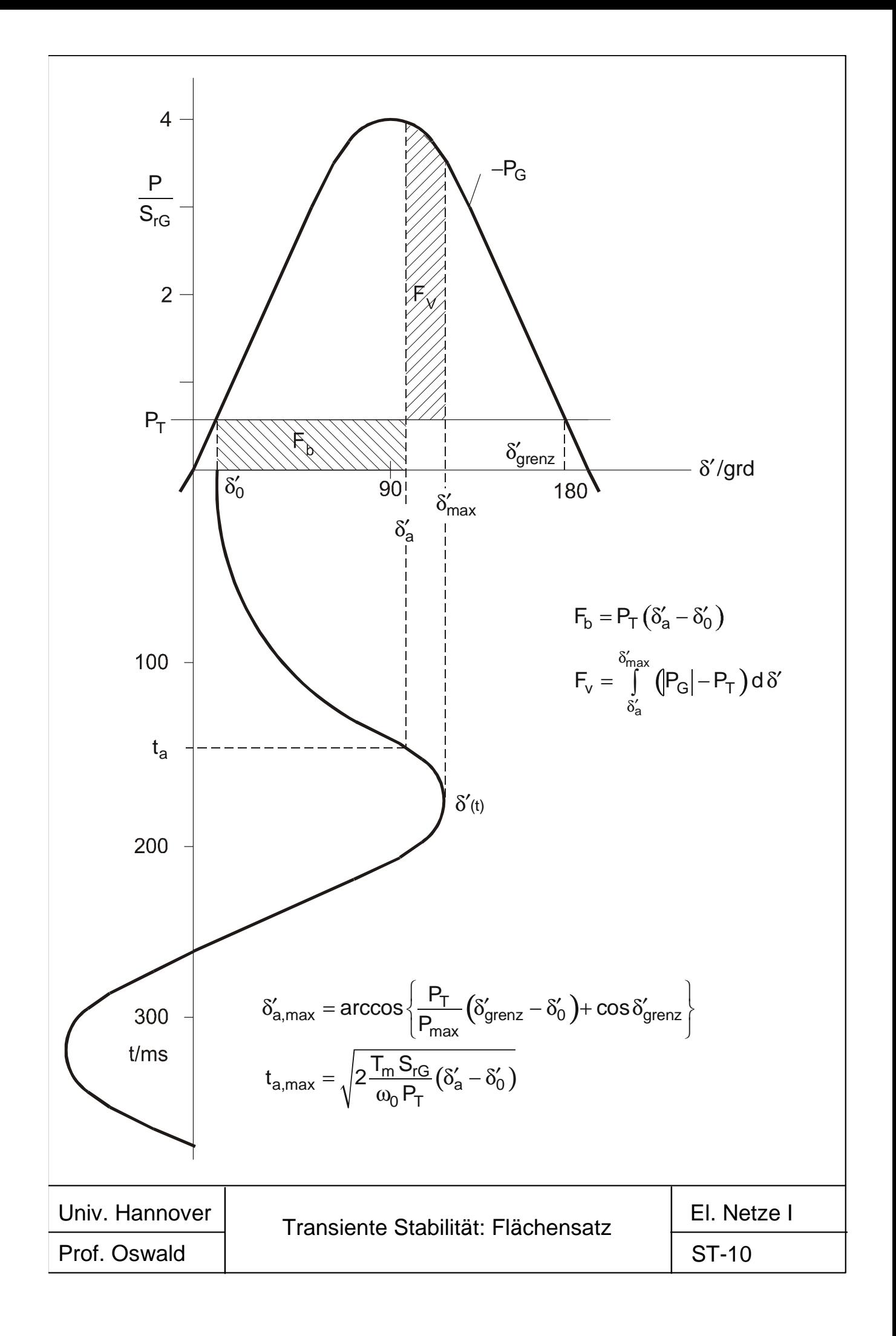

Universität Hannover Institut für Energieversorgung und Hochspannungstechnik

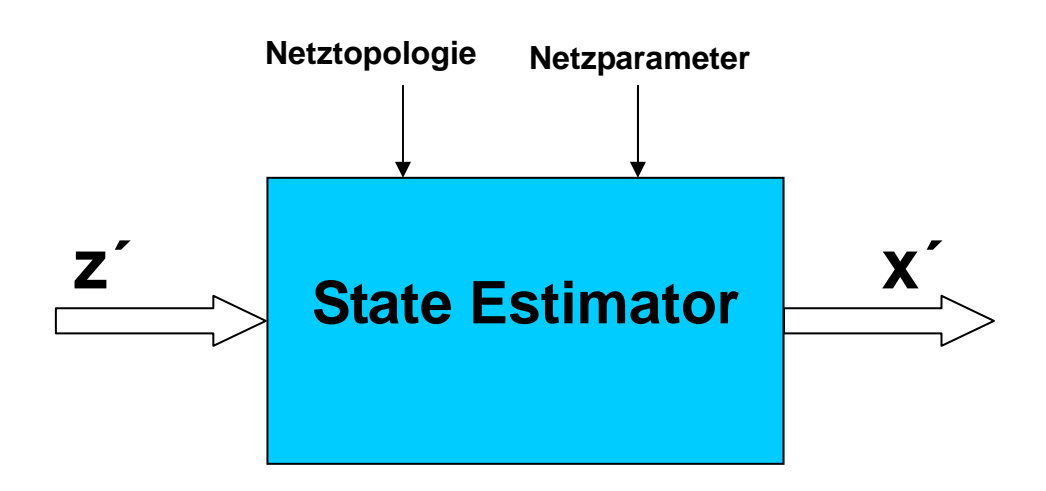

Vorlesung Elektrische Netze

**Skript Zustandsschätzung (State Estimation)**  (Korrigierte Ausgabe 2005)

Bearbeiter: Prof. B.R.Oswald

# **Inhaltsverzeichnis**

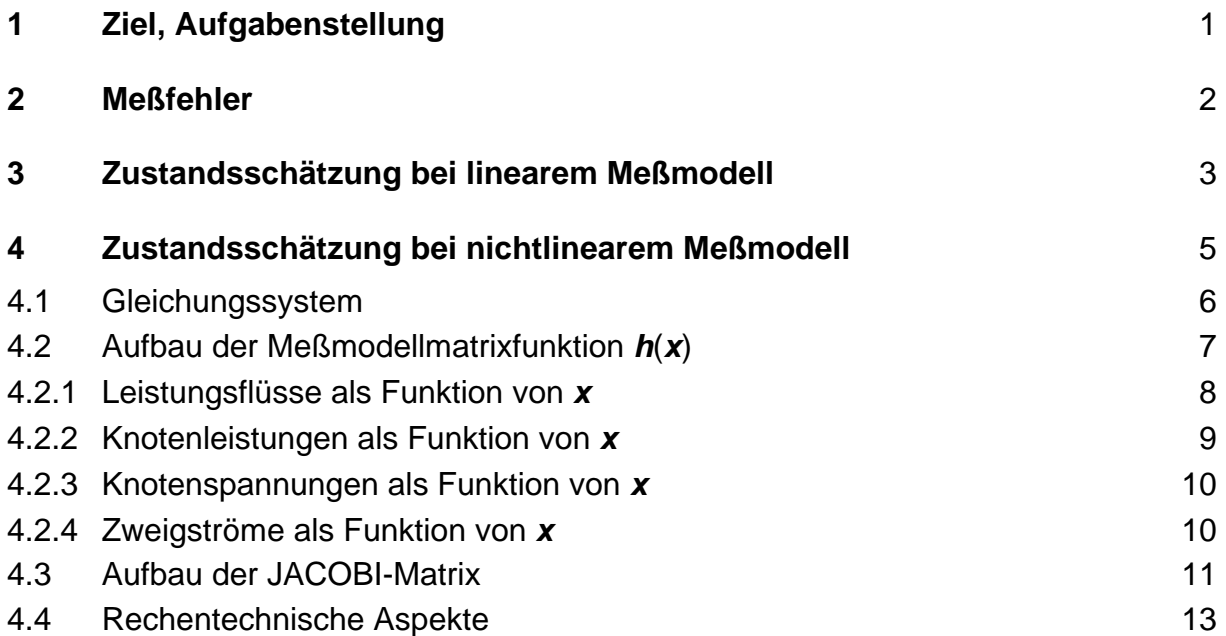

Hinweis: Das Skript ersetzt nicht die Vorlesung und umgekehrt. Im Skript sind einige Ausführungen, insbesondere mathematische Ableitungen ausführlicher dargestellt, während in der Vorlesung mehr Wert auf das Verständnis gelegt wird.

# **1 Ziel, Aufgabenstellung**

Die Zustandsschätzung oder State Estimation dient der Bereitstellung eines konsistenten Datensatzes zur Beschreibung des stationären Zustandes von Energieversorgungsnetzen. Ein konsistenter Datensatz ist nichtredundant und in sich schlüssig, er bildet einen Zustandsvektor des Netzes. Aus dem Zustandsvektor können zusammen mit den Netzdaten weitere abhängige Größen ermittelt werden. Die Knotenspannungen mit ihrem Betrag und Winkel bilden einen solchen Zustandsvektor. Sind in einem Netz alle n Knotenspannungen bekannt, so lassen sich mit Hilfe der Betriebsmittelparameter (sofern diese nicht fehlerbehaftet sind) alle weiteren interessierenden Größen berechnen und beispielsweise zu Zwecken der Überwachung des Betriebszustandes des Netzes auf einem Monitor darstellen. Ausgehend von einem Zustandsvektor können im Rahmen der Zustandsanalyse auch präventiv Ereignisse wie Kurzschlüsse oder der Ausfall einzelner Betriebsmittel simuliert werden, woraus man Aufschlüsse über die Kurzschlußsituation und Netzsicherheit erhält.

Die gleichzeitige, fehlerfreie meßtechnische Erfassung aller Zustandsgrößen ist praktisch aussichtslos. Auch sind die Spannungswinkel als Meßgrössen wenig geeignet, da sie sich nur unwesentlich voneinander unterscheiden und bei oberschwingungsbehafteter Netzspannung schwierig exakt zu bestimmen sind.

Bei der Zustandsschätzung geht man deshalb so vor, daß man möglichst viele geeignete und leicht zugängliche Meßgrößen, wie Wirk- und Blindleistungsflüsse, Abnahme- und Einspeiseleistungen und Spannungen erfaßt und aus diesem Satz abhängiger und notwendigerweise redundanter Meßgrößen mit Hilfe des mathematischen Modells des Netzes nach der GAUßschen Ausgleichsrechnung Schätzwerte für die Beträge und Winkel der Knotenspannungen bestimmt. Das Prinzip der Zustandschätzung zeigt Bild 1. Die Einrichtung, die die Zustandsschätzung vornimmt, ist der State Estimator.

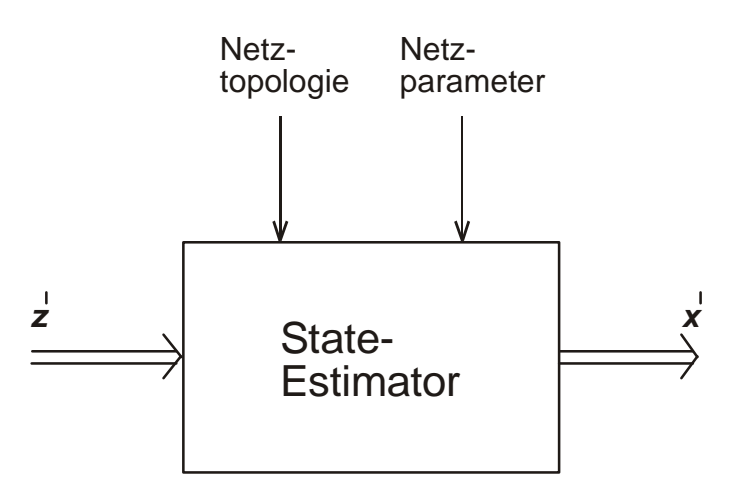

Bild 1: Prinzip der Zustandsschätzung

Die Meßwerte der Betriebsgrößen werden zu einem Meßvektor zusammengefaßt:

$$
\mathbf{z}' = \begin{bmatrix} \boldsymbol{p}_{ik}'^{\mathsf{T}} & \boldsymbol{q}_{ik}'^{\mathsf{T}} & \boldsymbol{p}_{i}'^{\mathsf{T}} & \boldsymbol{q}_{i}'^{\mathsf{T}} & \boldsymbol{u}_{i}'^{\mathsf{T}} & \boldsymbol{i}_{i}'^{\mathsf{T}} \end{bmatrix}^{\mathsf{T}}
$$

Die Meßwerte sind fehlerbehaftet und zur Unterscheidung von den wahren Werten **z** mit einem Strich versehen. Der Meßvektor ist redundant. Seine Zusammensetzung wird Meßtopologie genannt. Die Mehrzahl der Meßgrössen sind Wirk- und Blindleistungsflüsse  $P_{ik}^{\prime}$  und  $\mathsf{Q}_{ik}^{\prime}$  (etwa 75 %) gefolgt von den Knotenleistungen  $P_i^{\prime}$  und  $\mathsf{Q}_i^{\prime}$ (etwa 20 %) und den Knotenspannungen  $U_i$  (etwa 5 %). Ströme werden gewöhnlich nicht als Meßgrössen herangezogen, da sie das Konvergenzverhalten der Auswertung ungünstig beeinflussen.

Der gesuchte Zustandsvektor hat bei n Netzknoten die Ordnung 2n und ist von der Form:

$$
\mathbf{x} = \begin{bmatrix} \delta_1 & \delta_2 & \cdots & \delta_n \end{bmatrix} \begin{bmatrix} U_1 & U_2 & \cdots & U_n \end{bmatrix}^\mathsf{T}
$$

Die Schätzwerte des Zustandsvektors werden mit einem Strich gekennzeichnet:

$$
\mathbf{x}' = \begin{bmatrix} \delta'_1 & \delta'_2 & \cdots & \delta'_n \end{bmatrix} \begin{bmatrix} U'_1 & U'_2 & \cdots & U'_n \end{bmatrix}^\mathsf{T}
$$

### **2 Meßfehler**

Zwischen den gemessenen Meßgrößen und ihren wahren Werten besteht die Beziehung:

$$
z' = z + \Delta z \tag{1}
$$

in der mit ∆z der *Meßfehlervektor* eingeführt wurde. Die Meßfehler ∆z sind Zufallsgrößen. Sie hängen von der Meßgröße und den Meßverfahren ab. Es kann angenommen werden, daß die Meßfehler der einzelnen Größen unabhängig voneinander und normalverteilt sind. Bild 2 zeigt den Verlauf von zwei Dichtefunktionen mit unterschiedlicher Streuung  $\sigma_2 > \sigma_1$ .

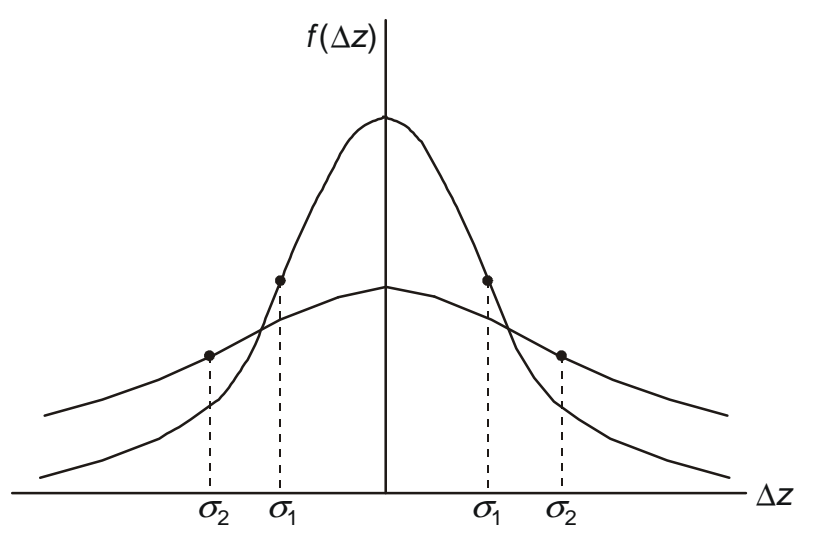

Bild 2: Verteilung der Meßfehler

Die Dichtefunktion des i-ten Meßfehlers lautet:

$$
f(\Delta z_i) = \frac{1}{\sigma_i \sqrt{2\pi}} e^{-\frac{\Delta z_i^2}{2\pi \sigma_i^2}}
$$

### **3 Zustandsschätzung bei linearem Meßmodell**

Der Zusammenhang zwischen dem Zustands- und Meßvektor ist linear und wird wie folgt ausgedrückt:

$$
z = H x \tag{2}
$$

Die Matrix **H** ist die sog. Meßmodellmatrix. Sie hat im linearen Fall konstante, von **x** unabhängige Elemente. Ihre Dimension ist  $m \times 2n$ . Das Verhältnis

$$
r=\frac{m}{2n}-1
$$

kennzeichnet die Redundanz der Meßwerte. Man strebt eine Redundanz von  $r = 1$ an, was eine Verarbeitung von doppelt so vielen Meßwerten wie Zustandsgrößen bedeutet. Ein lineares Meßmodell würde beispielsweise vorliegen, wenn man in einem Gleichstromnetz nur Ströme und Spannungen als Meßgrößen heranziehen würde.

Gl. (2) wird in Gl. (1) eingesetzt:

$$
z' = H x + \Delta z \tag{3}
$$

Die Gl. (3) ist das sog. lineare Meßmodell. Aus ihm sollen mit Hilfe der Methode der kleinsten (relativen) Fehlerquadrate nach GAUß ein Schätzwerte **x**′ für den Zustandsvektor **x** ermittelt werden. Dazu ist die gewichtete Fehlerfunktion

$$
F_{g} = \left(\frac{\Delta z_{1}}{\sigma_{1}}\right)^{2} + \left(\frac{\Delta z_{2}}{\sigma_{2}}\right)^{2} + \dots + \left(\frac{\Delta z_{i}}{\sigma_{i}}\right)^{2} + \dots + \left(\frac{\Delta z_{m}}{\sigma_{m}}\right)^{2}
$$
(4)

zu minimieren. Durch den Bezug der Meßfehler der einzelnen Meßgrößen auf die entsprechende Streuung  $\sigma_i$  soll erreicht werden, daß kleine Meßfehler die Schätzwerte stärker beeinflussen als große. Wir führen für den gewichteten Meßfehler der iten Meßgröße die Bezeichnung

$$
\Delta Z_g = \frac{\Delta Z_i}{\sigma_i}
$$

ein und schreiben den gewichteten Meßfehlervektor mit Hilfe der Matrix

$$
\boldsymbol{S}^{-1} = \text{diag}(\frac{1}{\sigma_1} \ \frac{1}{\sigma_2} \cdots \frac{1}{\sigma_i} \cdots \frac{1}{\sigma_m})
$$

wie folgt:

$$
\Delta z_{g} = S^{-1} \Delta z = S^{-1} (z' - H x) = z'_{g} - H_{g} x
$$
\n(5)

wobei mit:

$$
\mathbf{z}'_g = \mathbf{S}^{-1} \mathbf{z}'
$$
der gewichtete Meßgrößenvektor und  

$$
\mathbf{H}_g = \mathbf{S}^{-1} \mathbf{H}
$$
die gewichtete Meßmodellmatrix

eingeführt wurden. Die Fehlerfunktion nach Gl. (4) kann mit diesen Größen auch folgendermaßen formuliert werden:

$$
F_g = \Delta \mathbf{z}_g^T \Delta \mathbf{z}_g = (\mathbf{z}_g' - \mathbf{H}_g \mathbf{x})^T (\mathbf{z}_g' - \mathbf{H}_g \mathbf{x}) = (\mathbf{z}_g'^T - \mathbf{x}^T \mathbf{H}_g^T) (\mathbf{z}_g' - \mathbf{H}_g \mathbf{x})
$$
(6)

Zur Minimierung der Fehlerfunktion sind deren partiellen Ableitungen nach den Zustandsgrößen an den Stellen  $x = x'$  zu bilden und Null zu setzen:

$$
\frac{\partial F_g}{\partial x_i}\bigg|_{\mathbf{x}'} = \frac{\partial}{\partial x_i} (\mathbf{z}_g'^{\mathsf{T}} \mathbf{z}_g' - \mathbf{z}_g'^{\mathsf{T}} \mathbf{H}_g \mathbf{x} - \mathbf{x}^{\mathsf{T}} \mathbf{H}_g^{\mathsf{T}} \mathbf{z}_g' + \mathbf{x}^{\mathsf{T}} \mathbf{H}_g^{\mathsf{T}} \mathbf{H}_g \mathbf{x})\bigg|_{\mathbf{x}'} = 0
$$
\n(7)

Der erste Term in Gl. (7) ist unabhängig von **x**, kann also weggelassen werden. Die Ableitung des zweiten und dritten Terms ist einfach. Der letzte Term ist nach der Produktregel abzuleiten. Man erhält:

$$
\frac{\partial F_{g}}{\partial x_{i}}\bigg|_{x'} = -z_{g}^{\prime \top} H_{g} \frac{\partial x}{\partial x_{i}} - \frac{\partial x^{\top}}{\partial x_{i}} H_{g}^{\top} z_{g}^{\prime} + \frac{\partial x^{\top}}{\partial x_{i}} H_{g}^{\top} H_{g} x^{\prime} + x^{\prime \top} H_{g}^{\top} H_{g} \frac{\partial x}{\partial x_{i}}
$$
(8)

Da die einzelnen Terme in Gl. (8) skalare Größen sind, können wir jeden Term auch ohne weiteres durch seinen transponierten Ausdruck ersetzen und so zeigen, daß der erste und zweite Term von Gl. (8) gleich sind:

$$
-\mathbf{z}_{g}^{\prime \mathsf{T}}\mathbf{H}_{g}\frac{\partial \mathbf{x}}{\partial x_{i}} = \left(-\mathbf{z}_{g}^{\prime \mathsf{T}}\mathbf{H}_{g}\frac{\partial \mathbf{x}}{\partial x_{i}}\right)^{\mathsf{T}} = -\frac{\partial \mathbf{x}^{\mathsf{T}}}{\partial x_{i}}\mathbf{H}_{g}^{\mathsf{T}}\mathbf{z}_{g}^{\prime}
$$

Ebenso sind der dritte und vierte in Gl. (8) Term gleich, denn es gilt:

$$
\mathbf{x'}^{\mathsf{T}} \mathbf{H}_{g}^{\mathsf{T}} \mathbf{H}_{g} \frac{\partial \mathbf{x}}{\partial x_{i}} = \left( \mathbf{x'}^{\mathsf{T}} \mathbf{H}_{g}^{\mathsf{T}} \mathbf{H}_{g} \frac{\partial \mathbf{x}}{\partial x_{i}} \right)^{\mathsf{T}} = \frac{\partial \mathbf{x'}^{\mathsf{T}}}{\partial x_{i}} \mathbf{H}_{g}^{\mathsf{T}} \mathbf{H}_{g} \mathbf{x'}
$$

Damit folgt schließlich:

$$
\frac{\partial F_{g}}{\partial x_{i}}\bigg|_{\mathbf{x}'} = -2\frac{\partial \mathbf{x}^{T}}{\partial x_{i}} \mathbf{H}_{g}^{T} \mathbf{z}_{g}' + 2\frac{\partial \mathbf{x}^{T}}{\partial x_{i}} \mathbf{H}_{g}^{T} \mathbf{H}_{g} \mathbf{x}' = 2\frac{\partial \mathbf{x}^{T}}{\partial x_{i}} (-\mathbf{H}_{g}^{T} \mathbf{z}_{g}' + \mathbf{H}_{g}^{T} \mathbf{H}_{g} \mathbf{x}') = 0
$$

Der Zeilenvektor  $\frac{\partial}{\partial x}$ ∂ **x** T  $x_i$  ist nur in der i-ten Spalte mit einer Eins besetzt:  $\frac{\partial \mathbf{x}^1}{\partial x_i} = \begin{bmatrix} 0 & 0 & \cdots & 1 & \cdots & 0 \end{bmatrix}$  $\frac{\mathbf{x}^{1}}{2} = [0 \ 0 \ \cdots \ 1 \ \cdots \ 0] = \mathbf{e}$  $\mathbf{C}^{\mathsf{T}} = \begin{bmatrix} 0 & 0 & \cdots & 1 & \cdots & 0 \end{bmatrix} = \mathbf{e}_i^{\mathsf{T}}$  $x_i$  $=[0 \ 0 \ \cdots \ 1 \ \cdots \ 0]=e_i^T.$ 

Alle 2n Ableitungen werden zusammengefaßt zu:

$$
\frac{\partial F_{g}}{\partial \mathbf{x}}\Big|_{\mathbf{x}'} = 2 \begin{bmatrix} 1 & & & & \\ & 1 & & & \\ & & \ddots & & \\ & & & 1 & \\ & & & & 1 \end{bmatrix} \left( -\mathbf{H}_{g}^{\mathrm{T}} \mathbf{z}'_{g} + \mathbf{H}_{g}^{\mathrm{T}} \mathbf{H}_{g} \mathbf{x}' \right) = \begin{bmatrix} 0 \\ 0 \\ \vdots \\ 0 \\ 0 \end{bmatrix}
$$
(9)

Die Gl. (9) ist erfüllt für:

$$
-\pmb{H}_{\text{g}}^T\pmb{z}'_{\text{g}}+\pmb{H}_{\text{g}}^T\pmb{H}_{\text{g}}\ \pmb{x}'=\pmb{o}
$$

oder:

$$
\boldsymbol{H}_{g}^{\mathsf{T}} \boldsymbol{H}_{g} \, \boldsymbol{x}' = \boldsymbol{H}_{g}^{\mathsf{T}} \boldsymbol{z}'_{g}
$$

bzw.:

$$
\boldsymbol{H}^{\mathrm{T}} \boldsymbol{R}^{-1} \boldsymbol{H} \boldsymbol{x}' = \boldsymbol{H}^{\mathrm{T}} \boldsymbol{R}^{-1} \boldsymbol{z}' \tag{10}
$$

wobei  $R^{-1}$  =  $S^{-1}S^{-1}$  die *Meßfehlerkovarianzmatrix* ist. Die Gl. (10) stellt ein lineares Gleichungssystem der allgemeinen Form:

$$
A x' = y \tag{10a}
$$

zur Bestimmung der 2n Zustandsgrößen dar. Sie wird auch als GAUßsche gewichtete Normalgleichung bezeichnet.

Die Koeffizientenmatrix  $A = H<sup>T</sup>R<sup>-1</sup>H$  von Gl. (10) hat folgende Eigenschaften:

1) **A** ist quadratisch von der Dimension  $(2n) \times (2n)$ 

2) **A** ist symmetrisch

3) **A** ist positiv definit

4) Die Struktur von **A** hängt von der Netztopologie und von der Meßtopologie ab

# **4 Zustandsschätzung bei nichtlinearem Meßmodell**

In den Netzen der elektrischen Energieversorgung ist der Zusammenhang zwischen den Meßgrößen und dem Zustandsvektor i. a. nichtlinear. Anstelle der Gl. (2) für das Meßmodell tritt die allgemeinere Beziehung:

$$
z = h(x) \tag{11}
$$

in der  $h(x)$  eine nichtlineare Matrixfunktion ist. Die weiteren Schritte zur Herleitung der Bestimmungsgleichungen für die Schätzwerte des Zustandsvektors sind analog zu denen des Kapitels 3.

#### **4.1 Gleichungssystem**

Mit dem Meßmodell nach Gl. (11) geht Gl. (3) über in:

$$
z' = h(x) + \Delta z \tag{12}
$$

und:

$$
\Delta z = z' - h(x) \tag{13}
$$

Analog zu Gl. (5) werden wieder gewichtete Größen eingeführt:

$$
\Delta z_{g} = S^{-1} \Delta z = S^{-1} [z' - h(x)] = z'_{g} - h_{g}(x)
$$
\n(14)

mit:

$$
\bm{z}'_g = \bm{S}^{-1} \bm{z}'
$$

und

$$
h_{\rm g}(x)=S^{-1}h(x)
$$

Für die Fehlerfunktion erhält man somit:

$$
F_g = \Delta z_g^T \Delta z_g = [\mathbf{z}_g' - \mathbf{h}_g(\mathbf{x})]^T [\mathbf{z}_g' - \mathbf{h}_g(\mathbf{x})] = [\mathbf{z}_g'^T - \mathbf{h}_g^T(\mathbf{x})][\mathbf{z}_g' - \mathbf{h}_g(\mathbf{x})] =
$$
\n
$$
= \mathbf{z}_g'^T \mathbf{z}_g' - \mathbf{z}_g'^T \mathbf{h}_g(\mathbf{x}) - \mathbf{h}_g^T(\mathbf{x}) \mathbf{z}_g' + \mathbf{h}_g^T(\mathbf{x}) \mathbf{h}_g(\mathbf{x})
$$
\n(15)

Der zweite und dritte Term der Gl. (15) sind gleich, so daß schließlich wird:

$$
F_g = \mathbf{z}'_g^{\mathsf{T}} \mathbf{z}'_g - 2 \mathbf{h}_g^{\mathsf{T}}(\mathbf{x}) \mathbf{z}' + \mathbf{h}_g^{\mathsf{T}}(\mathbf{x}) \mathbf{h}_g(\mathbf{x})
$$
\n(16)

Zur Minimierung der Fehlerfunktion sind wieder die partiellen Ableitungen an den Stellen  $x = x'$  zu bilden und Null zu setzen:

$$
\frac{\partial F_g}{\partial x_i}\Big|_{\mathbf{x}'} = -2\frac{\partial \boldsymbol{h}_g^{\mathsf{T}}}{\partial x_i}\Big|_{\mathbf{x}'} \mathbf{z}'_g + \frac{\partial \boldsymbol{h}_g^{\mathsf{T}}}{\partial x_i}\Big|_{\mathbf{x}'} \boldsymbol{h}_g(\mathbf{x}') + \boldsymbol{h}_g^{\mathsf{T}}(\mathbf{x}') \frac{\partial \boldsymbol{h}_g}{\partial x_i}\Big|_{\mathbf{x}'} = -2\frac{\partial \boldsymbol{h}_g^{\mathsf{T}}}{\partial x_i}\Big|_{\mathbf{x}'} [\mathbf{z}'_g - \boldsymbol{h}_g(\mathbf{x}')] = 0
$$

Die Zusammenfassung aller 2n Ableitungen ergibt:

$$
\left. \frac{\partial F_{g}}{\partial \mathbf{x}} \right|_{\mathbf{x}'} = -2 \mathbf{H}_{g}^{\mathrm{T}}(\mathbf{x'}) [\mathbf{z}'_{g} - \mathbf{h}_{g}(\mathbf{x'})] = \mathbf{o}
$$
\n(17)

mit der transponierten JACOBI-Matrix an den Stellen  $x = x'$ :

$$
\mathbf{H}_{g}^{T}(\mathbf{x}') = \begin{bmatrix} \frac{\partial \mathbf{h}_{g}^{T}}{\partial x_{1}}(\mathbf{x}')\\ \frac{\partial \mathbf{h}_{g}^{T}}{\partial x_{2}}(\mathbf{x}')\\ \frac{\partial \mathbf{h}_{g}^{T}}{\partial x_{2}}(\mathbf{x}')\\ \frac{\partial \mathbf{h}_{g}^{T}}{\partial x_{j}}(\mathbf{x}')\\ \frac{\partial \mathbf{h}_{g}^{T}}{\partial x_{j}}(\mathbf{x}')\end{bmatrix} = \begin{bmatrix} \frac{\partial h_{1}}{\partial x_{1}}(\mathbf{x}') & \frac{\partial h_{2}}{\partial x_{1}}(\mathbf{x}') & \cdots & \frac{\partial h_{n}}{\partial x_{1}}(\mathbf{x}')\\ \frac{\partial h_{1}}{\partial x_{2}}(\mathbf{x}') & \frac{\partial h_{2}}{\partial x_{2}}(\mathbf{x}') & \cdots & \frac{\partial h_{n}}{\partial x_{2}}(\mathbf{x}')\\ \vdots & \vdots & \ddots & \vdots\\ \frac{\partial h_{g}^{T}}{\partial x_{j}}(\mathbf{x}')\end{bmatrix} = \begin{bmatrix} \frac{\partial h_{1}}{\partial x_{1}}(\mathbf{x}') & \frac{\partial h_{2}}{\partial x_{2}}(\mathbf{x}') & \cdots & \frac{\partial h_{n}}{\partial x_{j}}(\mathbf{x}')\\ \frac{\partial h_{1}}{\partial x_{2}}(\mathbf{x}') & \frac{\partial h_{2}}{\partial x_{j}}(\mathbf{x}') & \cdots & \frac{\partial h_{n}}{\partial x_{j}}(\mathbf{x}')\\ \vdots & \vdots & \ddots & \vdots\\ \frac{\partial h_{1}}{\partial x_{2}}(\mathbf{x}')\end{bmatrix} = \begin{bmatrix} \frac{\partial h_{1}}{\partial x_{1}}(\mathbf{x}') & \frac{\partial h_{2}}{\partial x_{2}}(\mathbf{x}') & \cdots & \frac{\partial h_{n}}{\partial x_{n}}(\mathbf{x}')\\ \frac{\partial h_{1}}{\partial x_{2}}(\mathbf{x}') & \frac{\partial h_{2}}{\partial x_{2}}(\mathbf{x}') & \cdots & \frac{\partial h_{n}}{\partial x_{2}}(\mathbf{x}')\\ \vdots & \vdots & \ddots & \vdots\\ \frac{\partial h_{m}}{\partial x_{2}}(\mathbf{x}')\end{bmatrix} \qquad (18)
$$

Aus Gl.(17) folgt zur Berechnung der Schätzwerte **x'** für den Zustandsvektor:

$$
\boldsymbol{H}_{g}^{\top}(\boldsymbol{x}')[\boldsymbol{z}'_{g}-\boldsymbol{h}(\boldsymbol{x}')]=\mathbf{o}
$$
 (19)

Das Gleichungssystem Gl.(19) ist jetzt nichtlinear. Seine Lösung erfolgt iterativ nach dem NEWTON-Verfahren. Dazu wird die Matrixfuktion  $h_a = (x)$  in jedem Iterationsschritt v durch die ersten beiden Glieder seiner TAYLOR-Reihe angenähert:

$$
\boldsymbol{h}_{g}(\boldsymbol{x}'_{\nu+1}) = \boldsymbol{h}_{g}(\boldsymbol{x}'_{\nu}) + \Delta \boldsymbol{h}_{g}(\boldsymbol{x}'_{\nu+1}) = \boldsymbol{h}_{g}(\boldsymbol{x}'_{\nu}) + \frac{\partial \boldsymbol{h}_{g}}{\partial \boldsymbol{x}}(\boldsymbol{x}'_{\nu}) \Delta \boldsymbol{x}'_{\nu+1} = \boldsymbol{h}_{g}(\boldsymbol{x}'_{\nu}) + \boldsymbol{H}_{g}(\boldsymbol{x}'_{\nu}) \Delta \boldsymbol{x}'_{\nu+1}
$$
(20)

Nach Einsetzen von Gl. (20) in Gl. (19) und Umordnen erhält man für die Verbesserung des Zustandsvektors in jedem Iterationsschritt:

$$
\boldsymbol{H}_{\scriptscriptstyle{\mathsf{S}}}^{\scriptscriptstyle{\mathsf{T}}}(\boldsymbol{x}'_{\scriptscriptstyle{\mathsf{V}}})\boldsymbol{H}_{\scriptscriptstyle{\mathsf{S}}}(\boldsymbol{x}'_{\scriptscriptstyle{\mathsf{V}}})\Delta\boldsymbol{x}'_{\scriptscriptstyle{\mathsf{V}+1}} = \boldsymbol{H}_{\scriptscriptstyle{\mathsf{S}}}^{\scriptscriptstyle{\mathsf{T}}}(\boldsymbol{x}'_{\scriptscriptstyle{\mathsf{V}}})[\boldsymbol{z}'_{\scriptscriptstyle{\mathsf{S}}}-\boldsymbol{h}_{\scriptscriptstyle{\mathsf{S}}}(\boldsymbol{x}'_{\scriptscriptstyle{\mathsf{V}}})] = \boldsymbol{H}_{\scriptscriptstyle{\mathsf{S}}}^{\scriptscriptstyle{\mathsf{T}}}(\boldsymbol{x}'_{\scriptscriptstyle{\mathsf{V}}})\Delta\boldsymbol{z}'_{\scriptscriptstyle{\mathsf{S}}\boldsymbol{\mathsf{V}}}
$$
\n(21)

oder kürzer:

 $\mathbf{A}(\mathbf{x}'_{\nu})\Delta\mathbf{x}'_{\nu+1}=\Delta\mathbf{y}(\mathbf{x}'_{\nu})$ 

#### **4.2** Aufbau der Meßmodellmatrixfunktion  $h(x)$

Der Aufbau der Meßmodellmatrixfunktion hängt sowohl von der Netztopologie als auch von der Zusammensetzung des Meßvektors, der Meßtopologie ab. Für die Zusammensetzung des Meßvektors nach Kapitel 1 hat Gl. (11) den folgenden Aufbau:

$$
z = \begin{bmatrix} p_{ik} \\ q_{ik} \\ p_i \\ q_i \\ \frac{q_i}{u_i} \\ \frac{1}{u_i} \end{bmatrix} = \begin{bmatrix} h_{\text{Dik}}(x) \\ h_{\text{Dik}}(x) \\ h_{\text{Di}}(x) \\ h_{\text{Di}}(x) \\ \frac{h_{\text{Di}}(x)}{h_{\text{Di}}(x)} \end{bmatrix} = h(x)
$$
\n(22)

Wir wollen nun der Reihe nach die einzelnen Funktionen  $h_{ik}(x)$  herleiten.

#### **4.2.1 Leistungsflüsse als Funktion von x**

Alle Leitungen und Transformatoren seien durch ihre Pi-Ersatzschaltung nachgebildet (Bild 3).

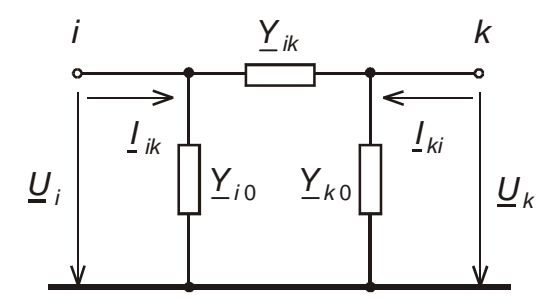

Bild 3: Pi-Ersatzschaltung der Leitungen und Zweiwicklungstransformatoren

Für den Zweigstrom  $I_{ik}$  zwischen den Knoten i und k ergibt sich dann:

$$
I_{ik} = (\underline{Y}_{i0} + \underline{Y}_{ik}) \underline{U}_i - \underline{Y}_{ik} \underline{U}_k = \underline{Y}_{ii} \underline{U}_i - \underline{Y}_{ik} \underline{U}_k
$$
\n(23)

Die Zweigleistung wird:

$$
\underline{S}_{ik} = 3\underline{U}_i \underline{I}_{ik}^* = 3\underline{U}_i \underline{Y}_{ii}^* \underline{U}_k^* - \underline{Y}_{ik}^* \underline{U}_k^* = P_{ik} + jQ_{ik}
$$
(24)

mit:

$$
\underline{U}_{i} = U_{i} e^{j\delta_{i}} \qquad \underline{U}_{k} = U_{k} e^{j\delta_{k}}
$$
\n
$$
\underline{Y}_{ii}^{*} = Y_{ii} e^{j\varphi_{ii}} \qquad \underline{Y}_{ik}^{*} = Y_{ik} e^{j\varphi_{ik}}
$$
\n(25)

folgt weiter (beachte:  $\varphi_{ii}$  und  $\varphi_{ik}$  sind die Impedanzwinkel = negative Admittanzwinkel):

$$
\underline{S}_{ik} = 3Y_{ji}U_i^2 e^{j\varphi_{ij}} - 3U_i Y_{ik} U_k e^{j(\delta_i - \delta_k + \varphi_{ik})} = P_{ik} + jQ_{ik}
$$

und:

$$
P_{ik} = 3Y_{ji} U_i^2 \cos \varphi_{ii} - 3U_i Y_{ik} U_k \cos(\delta_i - \delta_k + \varphi_{ik}) = -\overline{p}_{ii} - p_{ik} = h_{\text{Pik}}(\mathbf{x})
$$
(26)

$$
Q_{ik} = 3Y_{ii} U_i^2 \sin \varphi_{ii} - 3U_i Y_{ik} U_k \sin(\delta_i - \delta_k + \varphi_{ik}) = -\overline{q}_{ii} - q_{ik} = h_{Qik}(\mathbf{x})
$$
 (27)

Die Größenbezeichnungen  $\overline{p}_{ii}$ ,  $p_{ik}$ ,  $\overline{q}_{ii}$ ,  $q_{ik}$  sind Abkürzungen, die auch bei der Leistungsflußberechnung verwendet werden, auf die wir in Abschnitt 4.2.2. nochmals zurückkommen werden.

#### **4.2.2 Knotenleistungen als Funktion von x**

Nach Bild 4 gilt für die Knotenleistung am Knoten i:

$$
\underline{S}_{i} = -\sum_{\substack{j=1 \ j \neq i}}^{n} \underline{S}_{ij} = -3U_{i}^{2} \sum_{\substack{j=1 \ j \neq i}}^{n} \underline{Y}_{ii,j}^{*} + 3U_{i} \sum_{\substack{j=1 \ j \neq i}}^{n} \underline{Y}_{ij}^{*} \underline{U}_{j}^{*} = P_{i} + jQ_{i}
$$
\n(28)

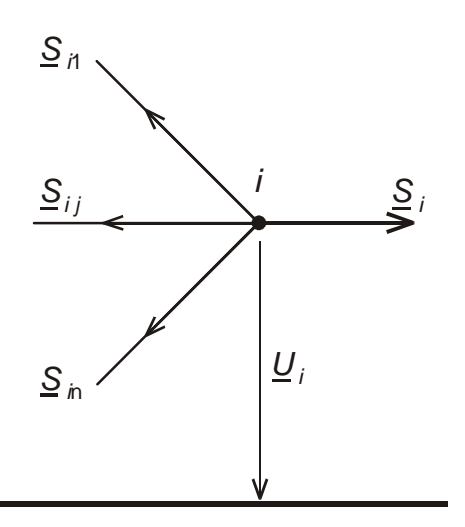

Bild 4: Bildung der Knotenleistungen aus den Zweigleistungen

und:

$$
P_{i} = -\sum_{\substack{j=1 \ j \neq i}}^{n} P_{ij} = -3U_{i}^{2} \sum_{\substack{j=1 \ j \neq i}}^{n} Y_{ii,j} \cos \varphi_{ii,j} + 3U_{i} \sum_{\substack{j=1 \ j \neq i}}^{n} Y_{ij} U_{j} \cos(\delta_{i} - \delta_{j} + \varphi_{ij}) = \sum_{\substack{j=1 \ j \neq i}}^{n} \overline{p}_{ii,j} + \sum_{\substack{j=1 \ j \neq i}}^{n} p_{ij} = h_{\mathcal{P}_{i}}(\mathbf{x})
$$
\n
$$
Q_{i} = -\sum_{\substack{j=1 \ j \neq i}}^{n} Q_{ij} = -3U_{i}^{2} \sum_{\substack{j=1 \ j \neq i}}^{n} Y_{ii,j} \sin \varphi_{ii,j} + 3U_{i} \sum_{\substack{j=1 \ j \neq i}}^{n} Y_{ij} U_{j} \sin(\delta_{i} - \delta_{j} + \varphi_{ij}) = \sum_{\substack{j=1 \ j \neq i}}^{n} \overline{q}_{ii,j} + \sum_{\substack{j=1 \ j \neq i}}^{n} q_{ij} = h_{\mathcal{Q}_{i}}(\mathbf{x})
$$
\n(30)

An dieser Stelle soll der Vergleich der Gln. (29) und (30) mit den Ausdrücken der Knotenleistung bei der Leistungsflußberechnung angestellt werden. Im Unterschied zu Gl. (28) werden die Knotenleistungen bei der Leistungsflußberechnung mit den konjugiert komplexen Elementen der Knotenadmittanzmatrix  $\overline{\mathsf{y}}^*_\pi$ und  $\overline{\mathsf{y}}^*_\pi$ formuliert:

$$
\underline{S}_{i} = 3 \underline{y}_{ii}^{*} U_{i}^{2} + 3 U_{i} \sum_{\substack{j=1 \ j \neq i}}^{n} \underline{y}_{ij}^{*} \underline{U}_{j}^{*} = P_{i} + j Q_{i}
$$

$$
P_{i} = 3U_{i}^{2} y_{ii} \cos \varphi_{yii} + 3U_{i} \sum_{\substack{j=1 \ j \neq i}}^{n} y_{ij} U_{j} \cos(\delta_{i} - \delta_{j} + \varphi_{yij}) = p_{ii} + \sum_{\substack{j=1 \ j \neq i}}^{n} p_{ij}
$$
  

$$
Q_{i} = 3U_{i}^{2} y_{ii} \sin \varphi_{yii} + 3U_{i} \sum_{\substack{j=1 \ j \neq i}}^{n} y_{ij} U_{j} \sin(\delta_{i} - \delta_{j} + \varphi_{yij}) = q_{ii} + \sum_{\substack{j=1 \ j \neq i}}^{n} q_{ij}
$$

Für die Diagonalelemente der Knotenadmittanzmatrix gilt bekanntlich:

$$
\underline{y}_{ii} = -\sum_{\substack{j=1 \ j \neq i}}^n \underline{Y}_{ii,j}
$$

wenn die  $\underline{Y}_{ii,j} = \underline{Y}_{i0,j} + \underline{Y}_{ik,j}$  die Admittanzen der einzelnen am Knoten angeschlossenen Betriebsmittel sind (parallele Betriebsmittel sollen bereits zusammengefaßt sein). Für die Nichtdiagonalelemente gilt:

$$
\underline{y}_{ik} = \underline{Y}_{ik}
$$

Damit ergeben sich die Zusammenhänge:

#### $\overline{\rho}_{\scriptscriptstyle i\hspace{-.1em}i,\,j} = \rho$ j .<br>j≠i  $_{i,j} - \mu_{ii}$ = ≠  $\sum \overline{\rho}_{ii,\,j} =$ 1 n sowie:  $\sum \overline q_{ii,\,j} = q$ j .<br>j≠i  $_{,j}$  –  $_{ij}$ = ≠  $\sum \overline{\bm{q}}_{ii,\,j} =$ 1 n

#### **4.2.3 Knotenspannungen als Funktion von x**

Der Zusammenhang ist einfach, denn es gilt:

$$
U_i = U_i = h_{0i}(\mathbf{x})
$$
\n(31)

#### **4.2.4 Zweigströme als Funktion von x**

Aus Gl. (23) folgt mit:

$$
Re{I_{ik}} = Y_{il}U_i cos(\delta_i - \varphi_{il}) - Y_{ik}U_k cos(\delta_k - \varphi_{ik})
$$
  

$$
Im{I_{ik}} = Y_{il}U_i sin(\delta_i - \varphi_{il}) - Y_{ik}U_k sin(\delta_k - \varphi_{ik})
$$

für den Betrag des Zweigstromes vom Knoten i zum Knoten k:

$$
I_{ik} = \sqrt{\text{Re}^2 \{I_{ik}\} + \text{Im}^2 \{I_{ik}\}} = \sqrt{(Y_{ii}U_i)^2 + (Y_{ik}U_k)^2 - 2Y_{ii}U_i Y_{ik}U_k \cos(\delta_i - \delta_k + \varphi_{ik} - \varphi_{ii})} = h_{ik}(\mathbf{x})
$$
\n(32)

#### **4.3 Aufbau der JACOBI-Matrix**

Die partiellen Ableitungen der Zweigleistungen nach den Elementen des Zustandsvektors ergeben:

$$
\frac{\partial P_{ik}}{\partial \delta_i} = 3U_i Y_{ik} U_k \sin(\delta_i - \delta_k + \varphi_{ik}) = q_{ik}
$$

$$
\frac{\partial P_{ik}}{\partial \delta_k} = -3U_i Y_{ik} U_k \sin(\delta_i - \delta_k + \varphi_{ik}) = -q_{ik}
$$

$$
\frac{\partial Q_{ik}}{\partial \delta_i} = -3U_i Y_{ik} U_k \cos(\delta_i - \delta_k + \varphi_{ik}) = -p_{ik}
$$

$$
\frac{\partial Q_{ik}}{\partial \delta_k} = 3U_i Y_{ik} U_k \cos(\delta_i - \delta_k + \varphi_{ik}) = p_{ik}
$$

Die Ableitungen nach den Knotenspannungen werden wie bei der Leistungsflußberechnung nachträglich mit den Spannungen im Arbeitspunkt erweitert, so daß wieder nur die Elemente  $\bar{p}_{ij}$ ,  $p_{ik}$ ,  $\bar{q}_{ij}$ ,  $q_{ik}$  vorkommen. Durch die Erweiterung mit den Spannungen müssen die Spannungen im Zustandsvektor auf die Spannungen des vorangegangenen Schrittes bezogen werden.

$$
U_i \frac{\partial P_{ik}}{\partial U_i} = 2 \cdot 3 Y_{ij} U_i^2 \cos \varphi_{ij} - 3 U_i Y_{ik} U_k \cos(\delta_i - \delta_k + \varphi_{ik}) = -2 \overline{p}_{ij} - p_{ik}
$$
  

$$
U_k \frac{\partial P_{ik}}{\partial U_k} = -3 U_i Y_{ik} U_k \cos(\delta_i - \delta_k + \varphi_{ik}) = -p_{ik}
$$

$$
U_i \frac{\partial Q_{ik}}{\partial U_i} = 2 \cdot 3Y_{ii} U_i^2 \sin \varphi_{ii} - 3U_i Y_{ik} U_k \sin(\delta_i - \delta_k + \varphi_{ik}) = -2\overline{q}_{ii} - q_{ik}
$$
  

$$
U_k \frac{\partial Q_{ik}}{\partial U_k} = -3U_i Y_{ik} U_k \sin(\delta_i - \delta_k + \varphi_{ik}) = -q_{ik}
$$

Die Ableitungen der Knotenleistungen lauten:

$$
\frac{\partial P_i}{\partial \delta_i} = -3U_i \sum_{\substack{j=1 \ j \neq i}}^n Y_{ij} U_j \sin(\delta_i - \delta_j + \varphi_{ij}) = -\sum_{\substack{j=1 \ j \neq i}}^n q_{ij}
$$

$$
\frac{\partial P_i}{\partial \delta_k} = 3U_i Y_{ik} U_k \sin(\delta_i - \delta_k + \varphi_{ik}) = q_{ik}
$$

$$
\frac{\partial Q_i}{\partial \delta_i} = 3U_i \sum_{\substack{j=1 \ j \neq i}}^n Y_{ij} U_j \cos(\delta_i - \delta_j + \varphi_{ij}) = \sum_{\substack{j=1 \ j \neq i}}^n p_{ij}
$$

$$
\frac{\partial Q_i}{\partial \delta_k} = -3U_i Y_{ik} U_k \cos(\delta_i - \delta_k + \varphi_{ik}) = -p_{ik}
$$

$$
U_i \frac{\partial P_i}{\partial U_i} = 2 \sum_{\substack{j=1 \ j \neq i}}^n \overline{p}_{ii,j} + \sum_{\substack{j=1 \ j \neq i}}^n p_{ij} = 2p_{ii} + \sum_{\substack{j=1 \ j \neq i}}^n p_{ij}
$$
  

$$
U_k \frac{\partial Q_i}{\partial U_k} = p_{ik}
$$

$$
U_i \frac{\partial Q_i}{\partial U_i} = 2 \sum_{\substack{j=1 \ j \neq i}}^n \overline{q}_{ii,j} + \sum_{\substack{j=1 \ j \neq i}}^n q_{ij} = 2q_{ii} + \sum_{\substack{j=1 \ j \neq i}}^n q_{ij}
$$
  

$$
U_k \frac{\partial Q_i}{\partial U_k} = q_{ik}
$$

Die Ableitungen der Knotenspannungen sind trivial:

$$
\frac{\partial U_i}{\partial \delta_i} = 0
$$

$$
\frac{\partial U_i}{\partial \delta_k} = 0
$$

$$
U_i \frac{\partial U_i}{\partial U_i} = U_i
$$

$$
U_k \frac{\partial U_i}{\partial U_k} = 0
$$

Für die Ableitungen der Ströme erhält man:

$$
\frac{\partial I_{ik}}{\partial \delta_i} = \frac{2Y_{ii}U_i Y_{ik}U_k \sin(\delta_i - \delta_k + \varphi_{ik} - \varphi_{ii})}{I_{ik}} = a_{ii}
$$

$$
\frac{\partial I_{ik}}{\partial \delta_k} = -\frac{2Y_{ii}U_i Y_{ik}U_k \sin(\delta_i - \delta_k + \varphi_{ik} - \varphi_{ii})}{I_{ik}} = a_{ik}
$$

$$
U_i \frac{\partial I_{ik}}{\partial U_i} = \frac{2(Y_{ii}U_i)^2 - 2Y_{ii}U_i Y_{ik}U_k \cos(\delta_i - \delta_k + \varphi_{ik} - \varphi_{ii})}{I_{ik}}
$$
  

$$
U_k \frac{\partial I_{ik}}{\partial U_k} = \frac{2(Y_{ik}U_k)^2 - 2Y_{ii}U_i Y_{ik}U_k \cos(\delta_i - \delta_k + \varphi_{ik} - \varphi_{ii})}{I_{ik}} = b_{ik}
$$

Den Aufbau der JACOBI-Matrix sieht man am besten am detaillierten Aufbau der Gl. (20), wobei im Zustandsvektor durch die Erweiterung der partiellen Ableitungen nach den Spannungen die bezogenen Spannungsbeträge stehen.

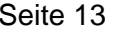

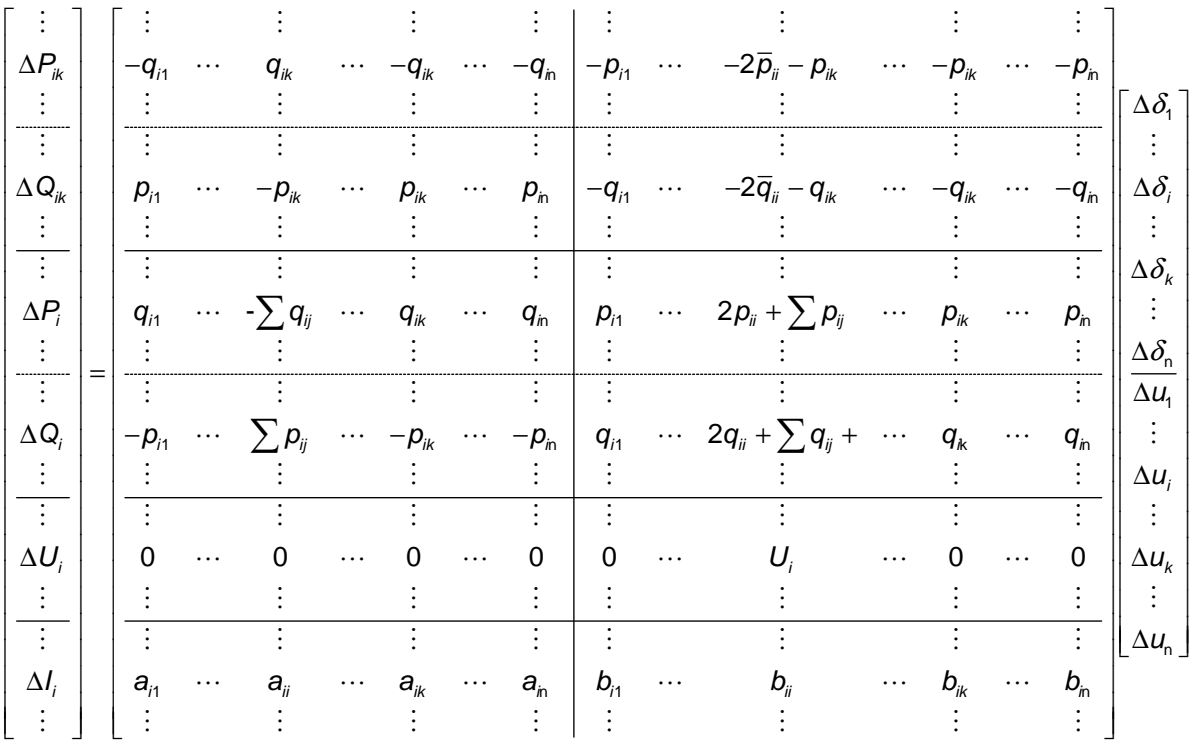

#### **4.4 Rechentechnische Aspekte**

1) Die Koeffizientenmatrix der Gl. (21)  $\mathbf{A}(\mathbf{x}'_v) = \mathbf{H}_{g}^{\mathsf{T}}(\mathbf{x}'_v) \mathbf{H}_{g}(\mathbf{x}'_v) = \mathbf{H}^{\mathsf{T}}(\mathbf{x}'_v) \mathbf{R}^{-1} \mathbf{H}(\mathbf{x}'_v)$  ist symmetrisch. Es wird nur die obere Dreiecksmatrix gleichzeitig mit der Rechten Seite  $\Delta y(\bm{x}'_\nu)$  =  $\bm{H}_{\!s}^\text{T}(\bm{x}'_\nu) \Delta \bm{z}'_{\!g\nu} = \bm{H}^\text{T}(\bm{x}'_\nu) \bm{R}^{-1} \Delta \bm{z}'_{\!g\nu}$  berechnet

- 2) Die Lösung des Gleichungssystems erfolgt in jedem Iterationsschritt durch geordnete Elimination. Bei der Dreiecksfaktorisierung wird die Rechte Seite gleich mitbehandelt (abwärtsgerechnet)
- 3) Das Element  $A_{ik}$  der Koeffizientenmatrix berechnet sich aus der Summe:

$$
A_{ik} = \sum_{j=1}^{m} \frac{H_{ji}}{\sigma_j} \frac{H_{jk}}{\sigma_j} = \frac{H_{1i}}{\sigma_1} \frac{H_{1k}}{\sigma_1} + \frac{H_{2i}}{\sigma_2} \frac{H_{2k}}{\sigma_2} + \frac{H_{3i}}{\sigma_3} \frac{H_{3k}}{\sigma_3} + \dots + \frac{H_{mi}}{\sigma_m} \frac{H_{mk}}{\sigma_m}
$$

Das i-te Element der Rechten Seite ergibt sich aus:

$$
y_i = \sum_{j=1}^{m} \frac{H_{ji}}{\sigma_j} \frac{\Delta z'_j}{\sigma_j} = \frac{H_{1i}}{\sigma_1} \frac{\Delta z'_1}{\sigma_1} + \frac{H_{2i}}{\sigma_2} \frac{\Delta z'_2}{\sigma_2} + \frac{H_{3i}}{\sigma_3} \frac{\Delta z'_3}{\sigma_3} + \dots + \frac{H_{mi}}{\sigma_m} \frac{\Delta z'_m}{\sigma_m}
$$

4) Bei der Berechnung der Koeffizientenmatrix und der Rechten Seite treten somit nur Produkte auf, die jeweils zur gleichen Messung gehören. Die JACOBI-Matrix braucht deshalb nicht gesondert gespeichert zu werden.

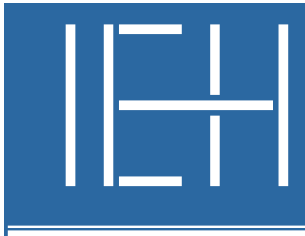

# Universität Hannover Institut für Energieversorgung und Hochspannungstechnik

$$
\begin{bmatrix} \dot{\mathbf{I}}_L \\ \dot{\mathbf{U}}_C \end{bmatrix} = \begin{bmatrix} \boldsymbol{L}^{-1} \boldsymbol{R} & \boldsymbol{L}^{-1} \boldsymbol{M}_C \\ \boldsymbol{C}^{-1} \boldsymbol{K}_L & \boldsymbol{C}^{-1} \boldsymbol{G} \end{bmatrix} \begin{bmatrix} \dot{\mathbf{I}}_L \\ \boldsymbol{U}_C \end{bmatrix} + \begin{bmatrix} \boldsymbol{L}^{-1} & \boldsymbol{0} \\ \boldsymbol{0} & \boldsymbol{C}^{-1} \end{bmatrix} \begin{bmatrix} \mathbf{u}_q \\ \dot{\mathbf{I}}_q \end{bmatrix}
$$

Vorlesung Elektrische Netze II

# **Umdrucke**  (Korrigierte Ausgabe 2005)

Bearbeiter: Prof. B.R.Oswald

# Inhalt:

Übersicht

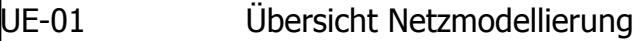

Zustandsdarstellung

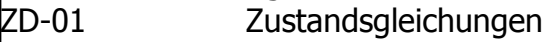

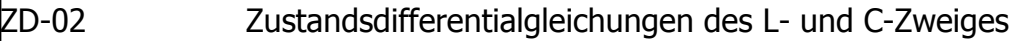

- ZD-03 Zustandsdifferentialgleichungen von L- und C-Netzen
- ZD-04 Zustandsdifferentialgleichungen von regulären Netzen
- ZD-05 Zustandsdifferentialgleichungen von verketteten Induktivitäten
- ZD-06 Zustandsdifferentialgleichungen von verketteten Kapazitäten
- ZD-07 Lösung der homogenen Zustandsdifferentialgleichung n-ter Ordnung
- ZD-08 Lösung der nichthomogenen Zustandsdifferentialgleichung
- ZD-09 Lösungsverfahren der Zustandsdifferentialgleichung

Differenzengleichungen

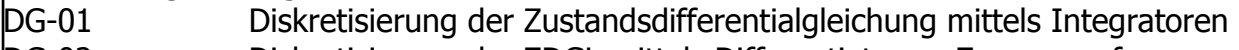

- DG-02 Diskretisierung der ZDGL mittels Differentiatoren, Zusammenfassung
- DG-03 Diskretisierung der ZDGL des L- und C-Zweiges (allgemein)
- DG-04 Diskretisierung der ZDGL des L- und C-Zweiges mit der Trapezregel
- DG-05 Diskretisierung der Leitungsgleichungen (Einphasenleitung)
- DG-06 Differenzen-Leitwertverfahren (DLV)
- DG-07 Beispiel zum Differenzen-Leitwertverfahren (DLV)

Modifiziertes Knotenpunktverfahren

MK-01 Erweitertes modifiziertes Knotenpunktverfahren für L-Netze

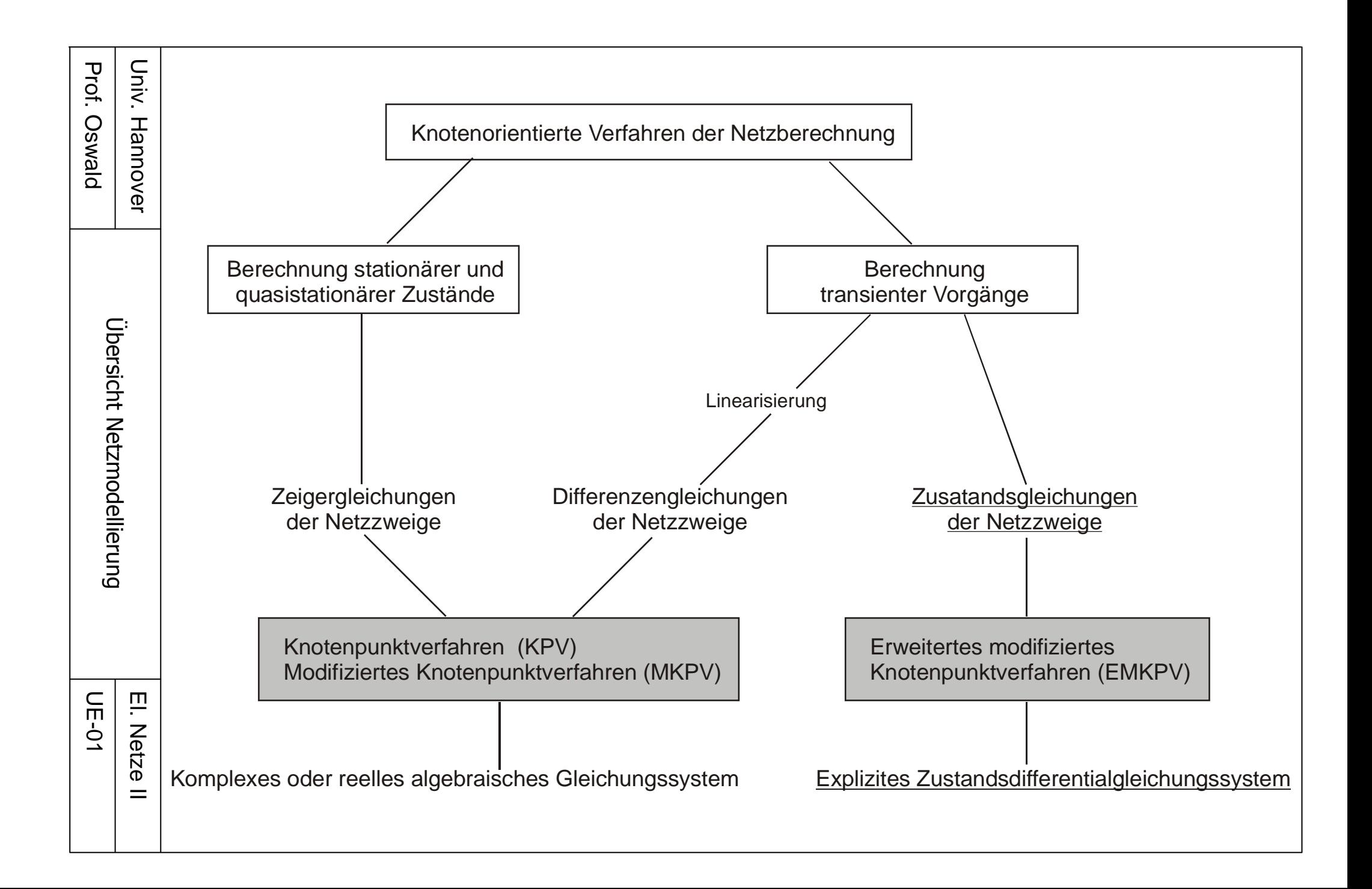

# Zustandsdifferentialgleichungen

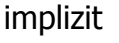

explizit  $\dot{z} = A z + B x$ 

nichtlinear und zeitvariant  $A, B = f(z, x, t)$ 

nichtlinear und zeitinvariant  $A, B = f(z, x)$ 

steif

linear und zeitinvariant Elemente von A und B konstant

 $|\lambda|_{\text{max}} >> |\lambda|_{\text{min}}$ 

 $F \dot{z} + Hz = x$ 

multi time scale character Eigenwertgruppen mit stark unterschiedlicher Größenordnung

Ausgabegleichung: **y** = **C z** + **D x**

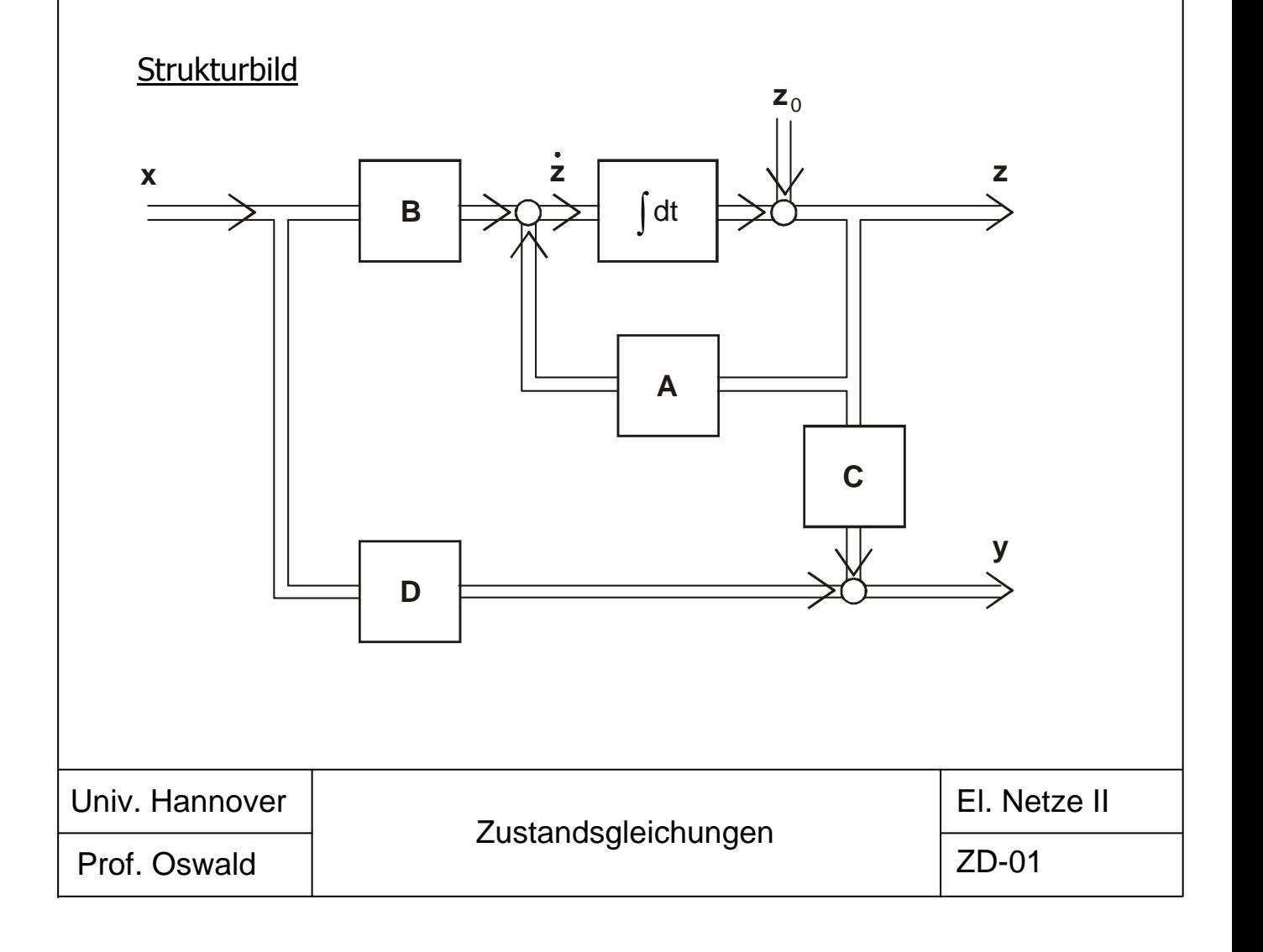

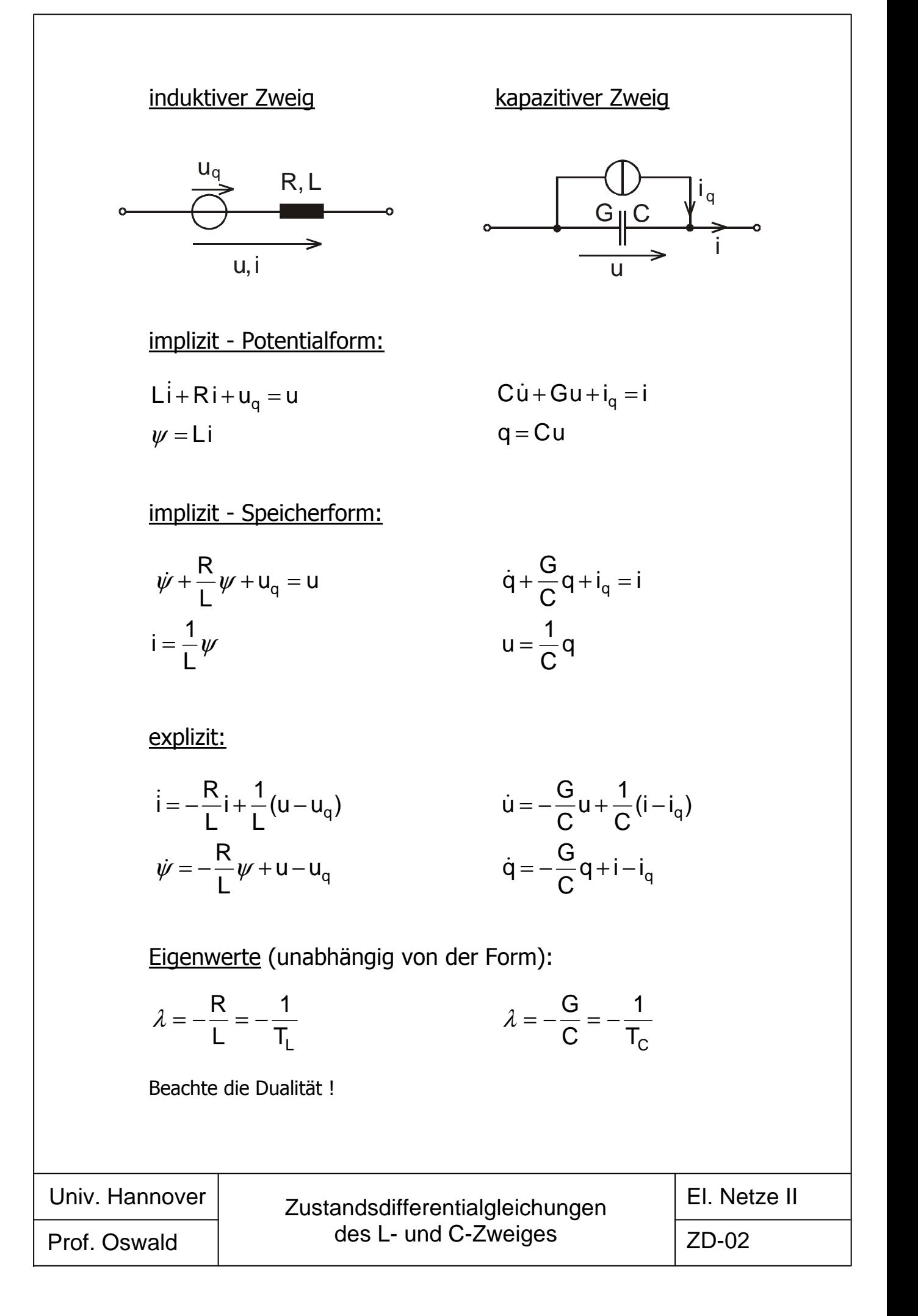

# L-Netze

 $\mathsf{Li} + \mathsf{R} \mathsf{i} + \mathsf{u}_q = \mathsf{u}$  Zweiggleichungen ungekoppelt  $\begin{bmatrix} u_1 & u_2 & \cdots & u_i & \cdots & u_z \end{bmatrix}^T$  $\begin{bmatrix} i_1 & i_2 & \cdots & i_i & \cdots & i_z \end{bmatrix}^T$  $\begin{bmatrix} u_{q1} & u_{q2} & \cdots & u_{qi} & \cdots & u_{qz} \end{bmatrix}^T$ **L** = diag( $L_1$   $L_2$   $\cdots$   $L_i$   $\cdots$   $L_z$ )  ${\bf u}_{\rm q} = \begin{bmatrix} {\bf u}_{\rm q1} & {\bf u}_{\rm q2} & \cdots & {\bf u}_{\rm qi} & \cdots & {\bf u}_{\rm qz} \end{bmatrix}$  $i = [i_1 \ i_2 \ \cdots \ i_i \ \cdots \ i_z]$  $\mathbf{u} = [\mathbf{u}_1 \quad \mathbf{u}_2 \quad \cdots \quad \mathbf{u}_i \quad \cdots \quad \mathbf{u}_z]$ **M**  $\mathbf{u} = \mathbf{0}$  **i**  $= \mathbf{M}^{\top} \mathbf{i}_{\mathsf{M}}$  $\boldsymbol{M} \boldsymbol{\mathsf{L}} \boldsymbol{M}^{\mathsf{T}} \boldsymbol{\mathsf{i}}_{\mathsf{M}} + \boldsymbol{M} \boldsymbol{\mathsf{R}} \boldsymbol{M}^{\mathsf{T}} \boldsymbol{\mathsf{i}}_{\mathsf{M}} + \boldsymbol{M} \boldsymbol{\mathsf{u}}_{\mathsf{q}} = \boldsymbol{0}$ **R** MM **L** MM M T  $\overline{\mathcal{L}}$  $\mathbf{i}$  $\overline{\phantom{a}}$ q -1  $\mathsf{MM}$  M  $\overline{\phantom{0}}$  MM  $i_M = -\frac{L_{MM}^1}{L_{MM}} \mathbf{R}_{MM}$   $i_M = \frac{L_{MM}^1}{L_{MM}} \mathbf{u}_q$ **B A** Die Maschenströme bilden einen Zustandsvektor. Die m (Anzahl der Maschen) Eigenwerte von A sind negativ reell. C-Netze  $C\dot{u} + Gu + i_q = i$  Zweiggleichungen ungekoppelt  $\begin{bmatrix} \mathbf{i}_{\alpha1} & \mathbf{i}_{\alpha2} & \cdots & \mathbf{i}_{\alpha1} & \cdots & \mathbf{i}_{\alpha2} \end{bmatrix}^T$  $C = diag(C_1 \quad C_2 \quad \cdots \quad C_i \quad \cdots \quad C_z)$  $\mathbf{i}_{q} = [\mathbf{i}_{q1} \quad \mathbf{i}_{q2} \quad \cdots \quad \mathbf{i}_{qi} \quad \cdots \quad \mathbf{i}_{qz}]$ **K** i = 0  $\mathbf{u} = \mathbf{K}^{\top} \mathbf{u}_{\mathsf{K}}$ **<b>i**<sub> $o$ </sub> = 0 **G**  $\dot{\mathbf{u}}_{\mathsf{K}} + \mathsf{K}\,\mathsf{C}\,\mathsf{K}$ **C**  $\mathbf{K} \mathbf{C} \mathbf{K}^{\mathsf{T}} \mathbf{u}_{\mathsf{K}} + \mathbf{K} \mathbf{C} \mathbf{K}^{\mathsf{T}} \mathbf{u}_{\mathsf{K}} + \mathbf{K} \mathbf{i}_{\mathsf{q}} =$ KK K T KK  $\overline{\text{KCK}}^{\text{+}}$   $\overset{\text{u}}{\text{u}}$  +  $\overline{\text{KCK}}$ q -1  $_{\mathsf{KK}}$  u<sub>k</sub>  $-$  U<sub>kk</sub>  $\mathbf{K}_{\mathsf{K}} =$   $-\mathbf{C}_{\mathsf{KK}}^{-1} \mathbf{G}_{\mathsf{KK}}$   $\mathbf{u}_{\mathsf{K}}$   $-\mathbf{C}_{\mathsf{KK}}^{-1} \mathbf{K}$  i **B**  $\mathbf{u}_{\mathsf{K}}$  –  $\mathbf{C}_{\mathsf{KK}}^{-1}$  **K A**  $\dot{u}_{K} = -C_{KK}^{-1} G_{KK} u_{K} - C_{KK}^{-1} K u_{q}$  Die Knotenspannungen bilden einen Zustandsvektor. Die n (Anzahl der Knoten) Eigenwerte von A sind negativ reell. Prof. Oswald Zustandsdifferentialgleichungen von L- und C-Netzen Univ. Hannover

El. Netze II

ZD-03

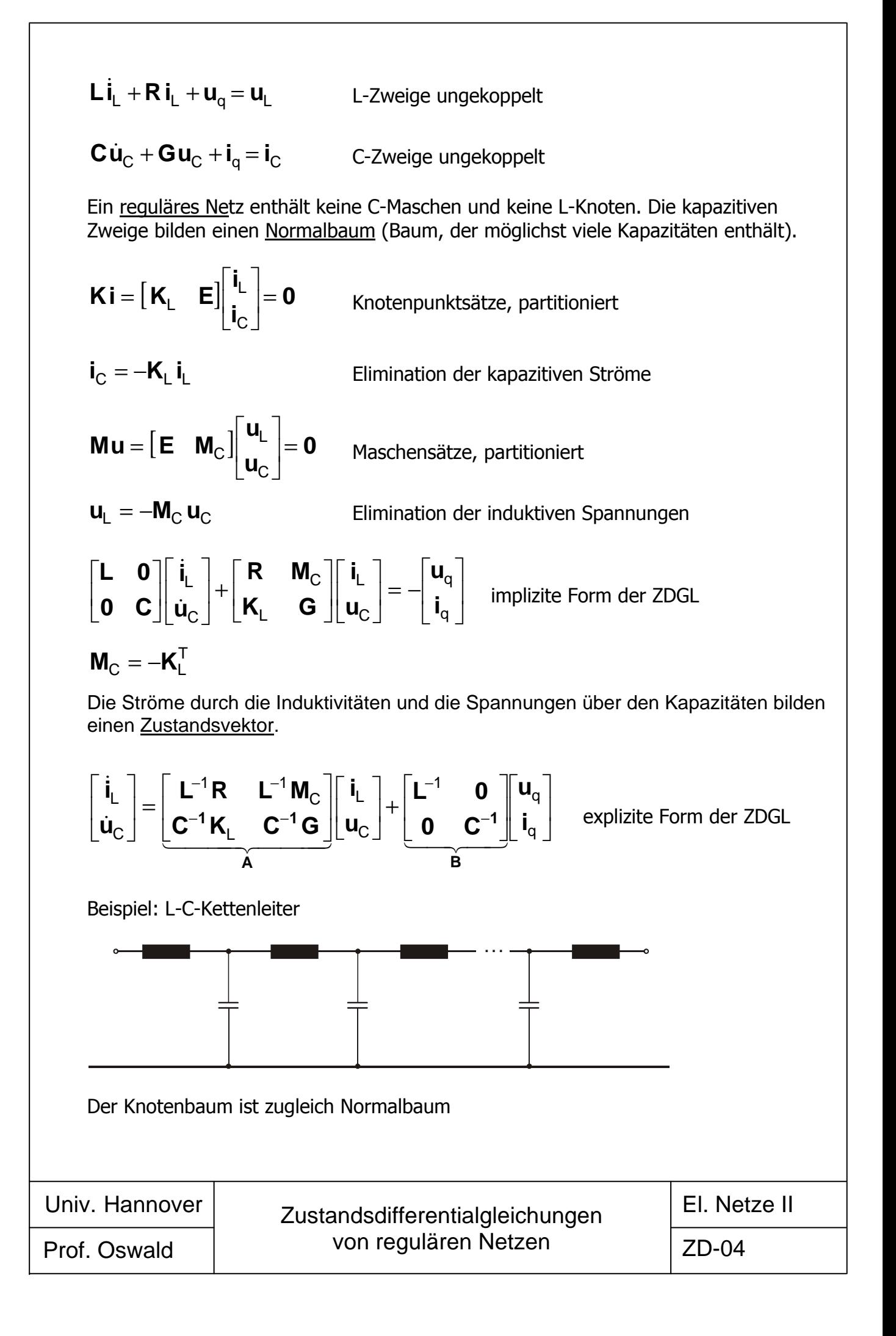

$$
\frac{u_{00}}{u_{00}} = \frac{R, L_{s}}{u_{00}} = 0
$$
\n
$$
u_{00} = \frac{u_{00}}{u_{00}} = \frac{R, L_{s}}{u_{00}} = 0
$$
\n
$$
u_{00} = \frac{u_{00}}{u_{00}} = \frac{1}{u_{00}} = 0
$$
\n
$$
u_{00} = R + L_{M} = \frac{1}{3}(L_{0} + 3L_{M} + 2L_{1})
$$
\n
$$
R_{m} = R + R_{M}
$$
\n
$$
\begin{bmatrix}\nL_{m} & L_{n} & L_{n} \\
L_{m} & L_{n} & L_{n} \\
L_{n} & L_{n} & L_{n}\n\end{bmatrix}\n\begin{bmatrix}\ni_{0} \\
i_{0} \\
i_{0} \\
L_{n}\n\end{bmatrix} + \begin{bmatrix}\nR_{m} & R_{n} & R_{n} \\
R_{n} & R_{n} & R_{n}\n\end{bmatrix}\n\begin{bmatrix}\ni_{0} \\
i_{0} \\
i_{0} \\
L_{n}\n\end{bmatrix} + \begin{bmatrix}\nu_{0} \\
u_{0} \\
u_{0} \\
u_{0}\n\end{bmatrix} = \begin{bmatrix}\nu_{0} \\
u_{0} \\
u_{0}\n\end{bmatrix}
$$
\nZDGL implizit\n
$$
\begin{bmatrix}\ni_{0} \\
i_{0} \\
i_{0} \\
i_{0}\n\end{bmatrix} = \begin{bmatrix}\nA_{m} & A_{n} & A_{n} \\
A_{n} & A_{n} & A_{n}\n\end{bmatrix}\n\begin{bmatrix}\ni_{0} \\
i_{0} \\
i_{0} \\
i_{0}\n\end{bmatrix} + \begin{bmatrix}\nB_{m} & B_{n} & B_{n} \\
B_{m} & B_{m} \\
B_{m} & B_{m}\n\end{bmatrix}\n\begin{bmatrix}\nu_{0} - u_{00} \\
u_{0} - u_{00} \\
u_{0} - u_{00}\n\end{bmatrix}
$$
\nZDGL explizit\n
$$
A_{m} = -B_{m}R_{m} - 2B_{n}R_{n}
$$
\n
$$
A_{m} = -B_{m}R_{m} - 2B_{n}R_{n}
$$
\n
$$
A_{m} = -B_{m}R_{m} - 2B_{n}R_{n
$$

 $\overline{\phantom{0}}$ 

ZD-05

$$
i_a
$$
\n
$$
G_{0,1}G_{0,2}G_{0,1}G_{0,2}G_{0,2}G_{0
$$

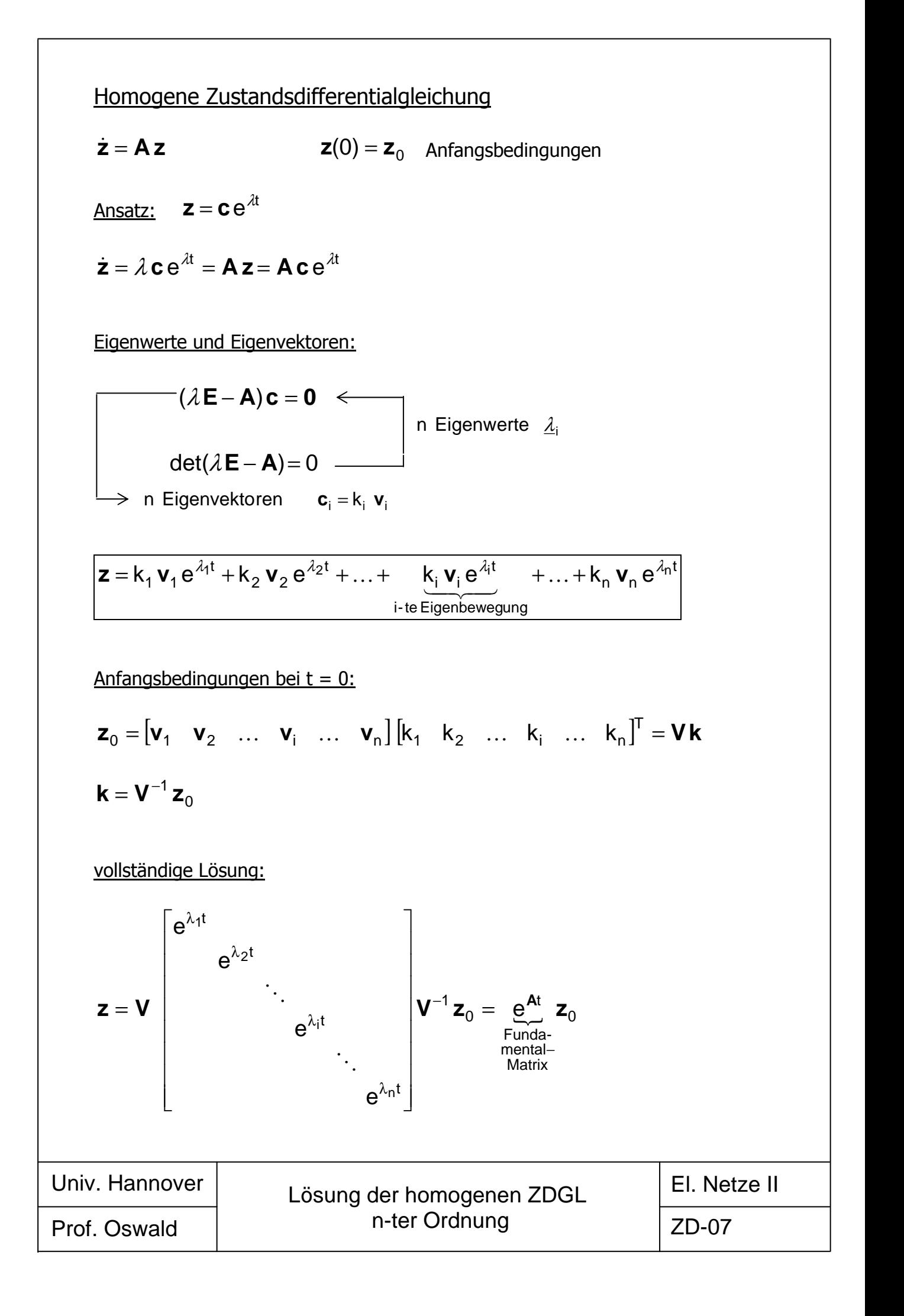

# Nichthomogene Zustandsdifferentialgleichung:

 $\dot{z} = A z + B x$ 

Lösungsansatz unter Nutzung der homogenen Lösung:

$$
\mathbf{z} = \underbrace{k_1 \mathbf{v}_1 e^{\lambda_1 t} + k_2 \mathbf{v}_2 e^{\lambda_2 t} + \ldots + k_n \mathbf{v}_n e^{\lambda_n t}}_{\text{freieAnteile} = \text{homogeneLösung} + \text{Beginletkomponente}} + \underbrace{\mathbf{z}_x}_{\text{erzwungenerAnteil}}
$$

Begleitkomponente + erzwungener Anteil = partikuläre Lösung

Anfangsbedingungen bei  $t = \pm 0$ :

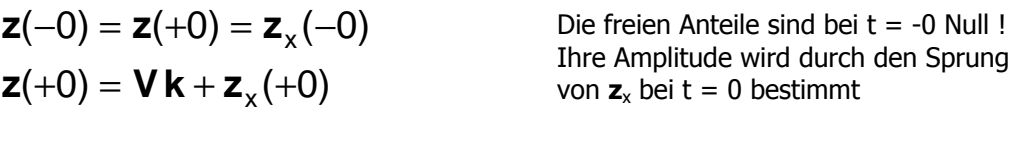

 $\mathbf{k} = \mathbf{V}^{-1}(\mathbf{z}_x(-0) - \mathbf{z}_x(+0))$ 

Wenn alle Eigenwerte verschieden

Lösung ohne Eigenvektoren und Eigenwerte:

$$
\dot{z} = A z + B x
$$
\n
$$
e^{-At} \dot{z} = e^{-At} (Az + B x)
$$
\nMultiplication von links mit  $e^{-At}$ \n
$$
\frac{e^{-At} \dot{z} - e^{-At} A z}{\frac{d}{dt} (e^{-At} z)}
$$
\n
$$
\int_{0}^{t} \frac{d}{dt} (e^{-At} z) dt = e^{-At} z(t) - z(0) = \int_{0}^{t} e^{-At} B x dt
$$
\nbeidseitige Integration\n
$$
z = e^{At} z_0 + \int_{\substack{\text{homogeneous}\\ \text{Lösung}}} e^{At(-t)} B x dt
$$
\n
$$
\frac{1}{e^{At}} \left( e^{-At} z \right) dt = e^{-At} z(t) - z(0) + \int_{0}^{t} e^{-At} B x dt
$$
\n
$$
\frac{1}{e^{At}} \left( e^{-At} z \right) dt
$$
\n
$$
\frac{1}{e^{At}} \left( e^{-At} z \right) dt
$$
\n
$$
\frac{1}{e^{At}} \left( e^{-At} z \right) dt
$$
\n
$$
\frac{1}{e^{At}} \left( e^{-At} z \right) dt
$$
\n
$$
\frac{1}{e^{At}} \left( e^{-At} z \right) dt
$$
\n
$$
\frac{1}{e^{At}} \left( e^{-At} z \right) dt
$$
\n
$$
\frac{1}{e^{At}} \left( e^{-At} z \right) dt
$$
\n
$$
\frac{1}{e^{At}} \left( e^{-At} z \right) dt
$$
\n
$$
\frac{1}{e^{At}} \left( e^{-At} z \right) dt
$$
\n
$$
\frac{1}{e^{At}} \left( e^{-At} z \right) dt
$$
\n
$$
\frac{1}{e^{At}} \left( e^{-At} z \right) dt
$$
\n
$$
\frac{1}{e^{At}} \left( e^{-At} z \right) dt
$$
\n
$$
\frac{1}{e^{At}} \left( e^{-At} z \right) dt
$$
\n
$$
\frac{1}{e^{At}} \left( e^{-At} z \right) dt
$$
\n
$$
\frac{1}{e^{At}} \left( e^{-At} z \right) dt
$$
\n
$$
\frac{1}{e^{At}} \left( e^{-At} z \right) dt
$$
\n<math display="block</math>

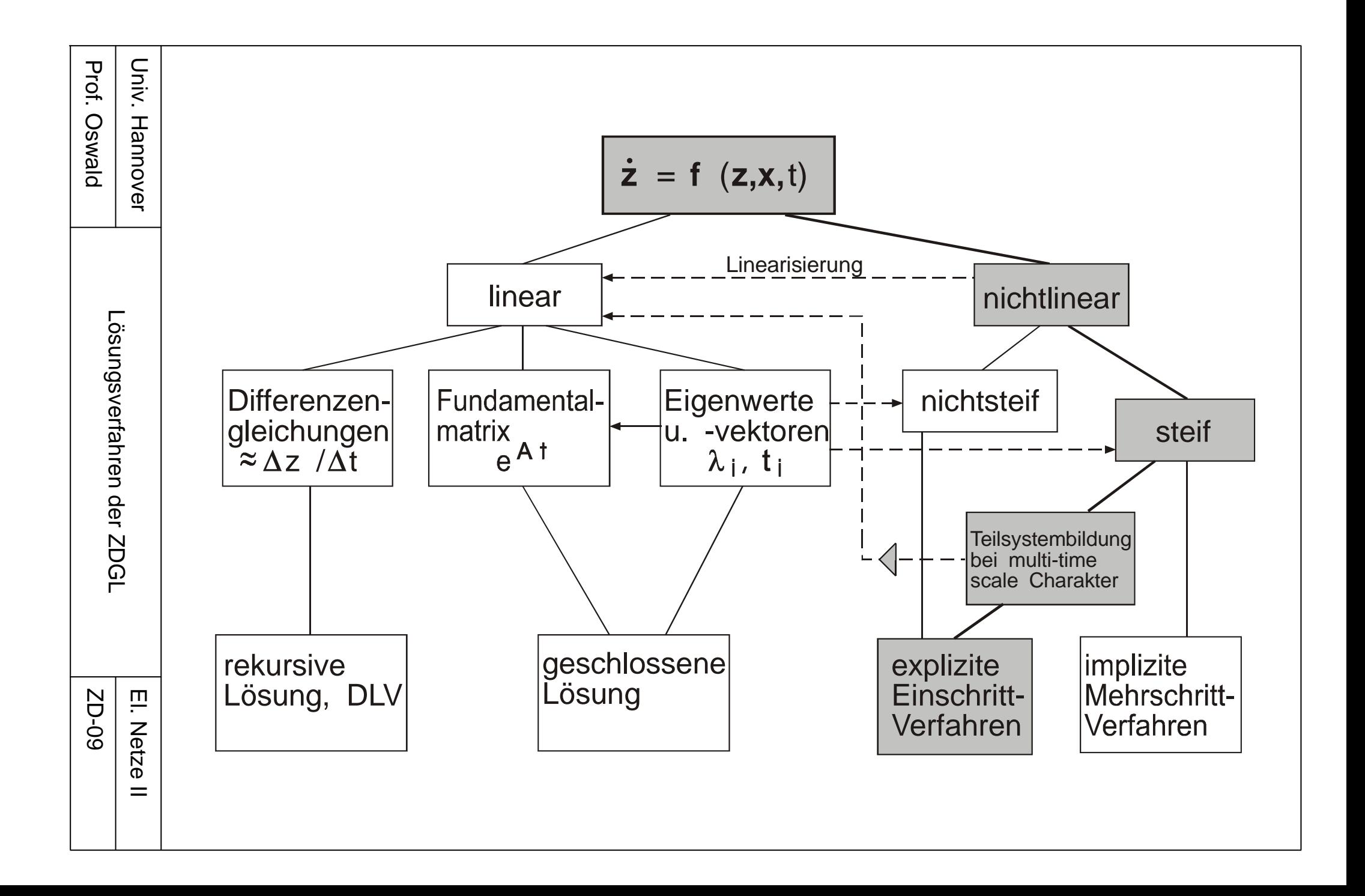

Integratoren approximieren den Zuwachs von z während eines Zeitschrittes:

$$
\Delta z(t) = \int_{0}^{\Delta t} \dot{z}(\tau) d\tau = \int_{0}^{\Delta t} (A z(\tau) + B x(\tau)) d\tau
$$

EULER implizit:

Approximation des Zuwachses von z während eines Zeitschrittes durch ein Rechteck:

$$
\Delta z(k+1) = z(k+1) - z(k) = \int_{0}^{\Delta t} \dot{z}(\tau) d\tau = \int_{0}^{\Delta t} \dot{z}(k+1) d\tau = \Delta t \dot{z}(k+1)
$$

$$
z(k+1) = \Delta t \dot{z}(k+1) + z(k)
$$

Trapezregel:

 Approximation des Zuwachses von z während eines Zeitschrittes durch ein flächenähnliches Trapez:

$$
\Delta z(k + 1) = z(k + 1) - z(k) = \int_{0}^{\Delta t} \dot{z}(\tau) d\tau = + \int_{0}^{\Delta t} [\dot{z}(k) + \frac{\dot{z}(k + 1) - \dot{z}(k)}{\Delta t} \tau] d\tau = \frac{\Delta t}{2} [\dot{z}(k + 1) + \dot{z}(k)]
$$

$$
z(k + 1) = \frac{\Delta t}{2} \dot{z}(k + 1) + \frac{\Delta t}{2} \dot{z}(k) + z(k)
$$

Anstückelungsmethode:

$$
z(t + \Delta t) = e^{A\Delta t} z(t) + \int_{t}^{t + \Delta t} e^{A(t + \Delta t - \tau)} B x(\tau) d\tau
$$
 Substitution  $t - \tau = -\lambda$   

$$
z(t + \Delta t) = e^{A\Delta t} z(t) + \int_{0}^{\Delta t} e^{A(\Delta t - \lambda)} B x(t + \lambda) d\lambda
$$

lineare Approximatinon von x(t+λ):

$$
z(t+\Delta t) = e^{A\Delta t}z(t) + e^{A\Delta t}\int_{0}^{\Delta t}(e^{-A\lambda}d\lambda)Bx(t) + \frac{1}{\Delta t}e^{A\Delta t}\int_{0}^{\Delta t}(e^{-A\lambda}\lambda d\lambda)B(x(t+\Delta t) - x(t))
$$

$$
z(k + 1) = [A^{-1} - \Delta t (e^{A\Delta t} - 1)^{-1}] \dot{z}(k + 1) - [A^{-1} - \Delta t (e^{A\Delta t} - 1)^{-1} e^{A\Delta t}] \dot{z}(k) + z(k)
$$

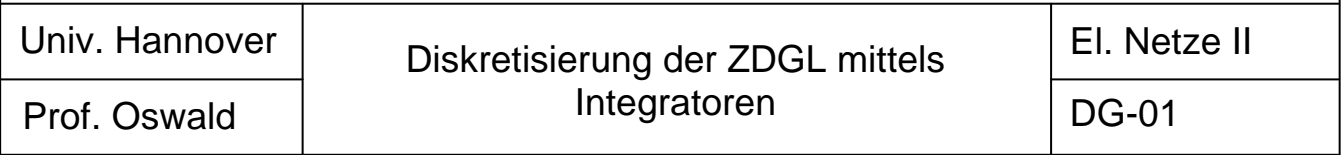

Differentiatoren approximieren den Differentialquotient der ZDGL:

$$
\mathsf{F}\,\dot{z}(t) + \mathsf{H}\,z(t) = x(t) \qquad \dot{z}(t) = A\,z(t) + B\,x(t)
$$

EULER-implizit:

rückwärtsgenommene Differenz im Zeitpunkt  $t_{k+1} = (k + 1) \Delta t$ 

$$
\overline{\dot{z}(k+1)} = \frac{\Delta z(k+1)}{\Delta t} = \frac{1}{\Delta t}z(k+1) - \frac{1}{\Delta t}z(k)
$$

Trapezregel:

Summe aus vorwärtsgenommenen Differenz im Zeitpunkt  $\sf{t}_k = k \Delta t$ und rückwärtsgenommenen Differenz im Zeitpunkt  $t_{k+1} = (k + 1) \Delta t$ :

$$
\dot{z}(k) = \frac{\Delta z(k)}{\Delta t} = \frac{z(k+1) - z(k)}{\Delta t} \qquad \dot{z}(k+1) = \frac{\Delta z(k+1)}{\Delta t} = \frac{z(k+1) - z(k)}{\Delta t}
$$

$$
\dot{z}(k+1) + \dot{z}(k) = \frac{2}{\Delta t} [z(k+1) - z(k)] \qquad \text{Summe}
$$

$$
\dot{z}(k+1) = \frac{2}{\Delta t} z(k+1) - \dot{z}(k) - \frac{2}{\Delta t} z(k)
$$

Allgemeine Form:

$$
z(k+1) = \Omega^{-1}\dot{z}(k+1) + v
$$

 $\overline{z(k + 1)} = \Omega z(k + 1) - \Omega v$  Differentiatoren

**Integratoren** 

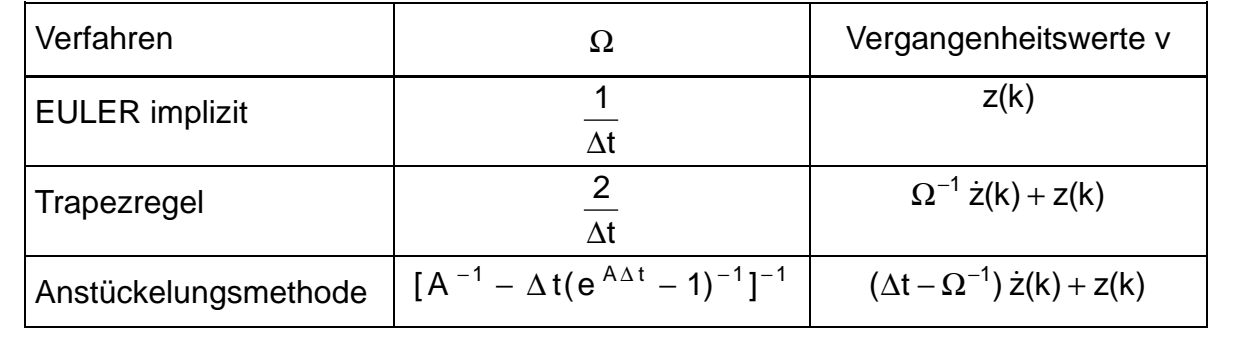

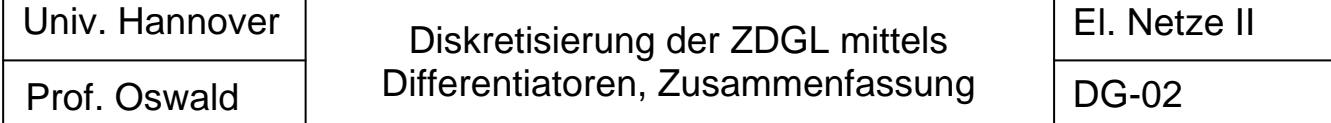

| $Induktiver Zweig:$                                                                    |
|----------------------------------------------------------------------------------------|
| $L(\Omega i_{L}(k+1) - \Omega v_{L}) + R i_{L}(k+1) + u_{qL}(k+1) = u_{L}(k+1)$        |
| $\frac{(R + L\Omega)}{z_{L}}i_{L}(k+1) + u_{qL}(k+1) - L\Omega v_{L} = u_{L}(k+1)$     |
| $Z_{L}i_{L} + u_{qL} + u_{vL} = u_{L}$                                                 |
| $Z_{L}i_{L} + u_{qL} + u_{vL} = u_{L}$                                                 |
| $i_{L} = Z_{L}^{-1}u_{L} - Z_{L}^{-1}(u_{qL} + u_{vL}) = Y_{L}u_{L} + i_{qL} + i_{vL}$ |
| $Kapazitiver Zweig:$                                                                   |

$$
C(\Omega u_C(k+1) - \Omega v_C) + Gu_C(k+1) + i_{qC}(k+1) = i_C(k+1)
$$
  
\n
$$
\underbrace{(G + C \Omega)}_{Y_C} u_C(k+1) + i_{qC}(k+1) - C \Omega v_C = i_C(k+1)
$$
  
\n
$$
\underbrace{V_C u_C + i_{qC} + i_{vC} = i_C}_{U_C} \qquad \text{``Admittanz''- oder Y-Form''}_{U_C} \qquad \text{``Admittanz''- oder Y-Form''}_{U_C} \qquad \text{``Impedanz''- oder Z-Form''}.
$$

Zusammengefaßt:

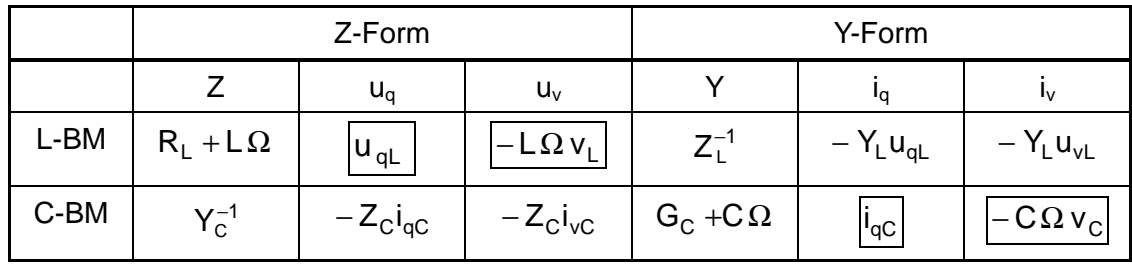

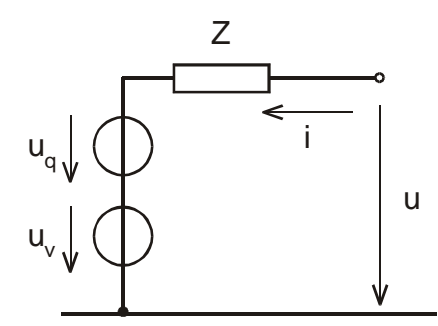

i q i v i Y u

Spannungsquellen-Ersatzschaltung Stromquellen-Ersatzschaltung

Prof. Oswald Diskretisierung der ZDGL des L- und C- Zweiges (allgemein) El. Netze II DG-03 Univ. Hannover

Induktiver Zweig:

$$
i_{L}(k+1) = \frac{1}{\frac{R + \frac{2}{\Delta t}L}{G_{L}}} u_{L}(k+1) - \frac{1}{\frac{R + \frac{2}{\Delta t}L}{G_{L}}} u_{qL}(k+1) - \frac{1}{\frac{R + \frac{2}{\Delta t}L}{G_{L}}} u_{qL}(k+1) - \frac{1}{\frac{R - \frac{2}{\Delta t}L}{G_{L}}} u_{L}(k) + \frac{1}{\frac{R + \frac{2}{\Delta t}L}{G_{L}}} (u_{L}(k) - u_{qL}(k))
$$

$$
i_{L}(k+1) = G_{L} u_{L}(k+1) - G_{L} u_{qL}(k+1) + K_{L} i_{L}(k) + G_{L} (u_{L}(k) - u_{qL}(k))
$$
  

$$
i_{L} = G_{L} u_{L} + i_{qL} + i_{vL}
$$
  

$$
i_{vL} = K_{L} i_{Lv} + G_{L} (u_{Lv} - u_{qLv})
$$

Kapazitiver Zweig:

$$
i_{C}(k+1) = \underbrace{(G + \frac{2}{\Delta t}C)}_{G_{C}} u_{C}(k+1) + i_{qC}(k+1) + \underbrace{(G - \frac{2}{\Delta t}C)}_{G_{C}^{*}} u_{C}(k) - (i_{C}(k) - i_{qC}(k))
$$

$$
i_{C}(k + 1) = G_{C} u_{C}(k + 1) + i_{qC}(k + 1) + G_{C}^{*} u_{C}(k) - (i_{C}(k) - i_{qC}(k))
$$
  

$$
i_{C} = G_{C} u_{C} + i_{qC} + i_{vC}
$$
  

$$
i_{vC} = G_{C}^{*} u_{Cv} - i_{Cv} + i_{qCv}
$$

Allgemein für beide Zweige:

 $i = Gu + i_q + i_v$  Stromgleichung  $|i_v = G^* u_v + Ki_v + i_{qv}$ 

$$
i_v = G^* u_v + K i_v + i_{qv}
$$

<sub>IV</sub> Vergangenheitswerte

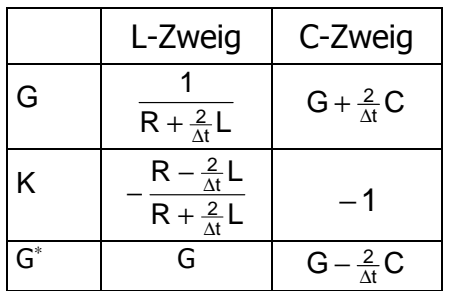

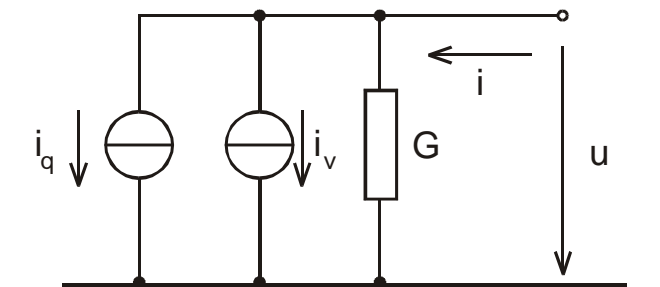

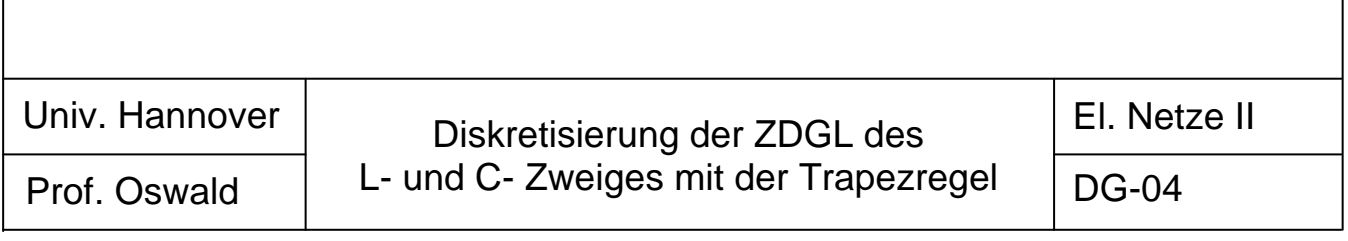

Verlustlose Leitung:

$$
i_{A}(t + \Delta t) = G_{w} u_{A}(t + \Delta t) + i_{vA}(t + \Delta t - \tau)
$$
\n
$$
i_{B}(t + \Delta t) = G_{w} u_{B}(t + \Delta t) + i_{vB}(t + \Delta t - \tau)
$$
\n
$$
i_{vA}(t + \Delta t - \tau) = -G_{w} u_{B}(t + \Delta t - \tau) - i_{B}(t + \Delta t - \tau) \quad \text{Vergangenheitswerte}
$$
\n
$$
i_{vB}(t + \Delta t - \tau) = -G_{w} u_{A}(t + \Delta t - \tau) - i_{A}(t + \Delta t - \tau)
$$
\n
$$
G_{w} = Z_{w}^{-1} = \sqrt{\frac{C'}{L'}}
$$
\n
$$
\tau = i\sqrt{L'C'}
$$
\nWellenleitwert und Laufzeit

### Klemmen-Ersatzschaltung:

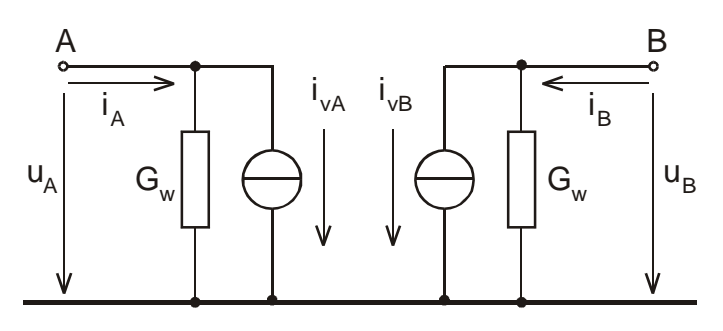

Verlustbehaftete Leitung:

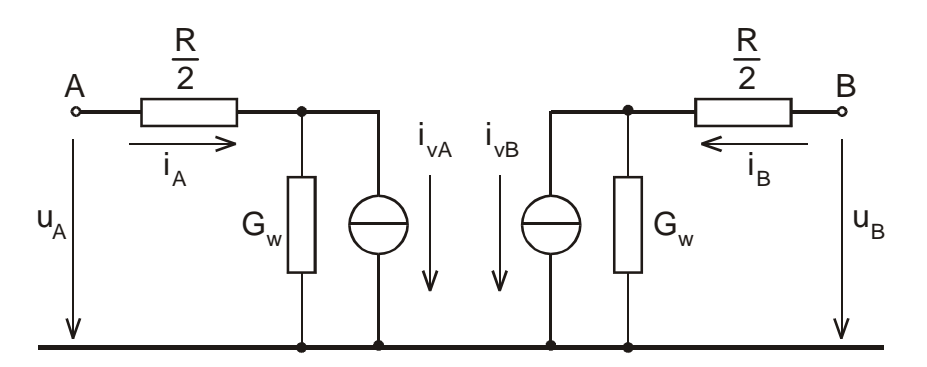

Leitungswiderstand R wird auf die Eingangsklemmen der Ersatzschaltung der verlustlosen Leitung aufgeteilt

$$
i_{A}(t + \Delta t) = G'_{w} u_{A}(t + \Delta t) + i'_{vA}(t + \Delta t - \tau)
$$
  
\n
$$
i_{B}(t + \Delta t) = G'_{w} u_{B}(t + \Delta t) + i'_{vB}(t + \Delta t - \tau)
$$
  
\n
$$
i'_{vA}(t + \Delta t - \tau) = -G'_{w} u_{B}(t + \Delta t - \tau) - G'_{w}(Z_{w} - \frac{1}{2}R) i_{B}(t + \Delta t - \tau)
$$
  
\n
$$
i'_{vB}(t + \Delta t - \tau) = -G'_{w} u_{A}(t + \Delta t - \tau) - G'_{w}(Z_{w} - \frac{1}{2}R) i_{A}(t + \Delta t - \tau)
$$
  
\n
$$
G'_{w} = (Z_{w} + \frac{1}{2}R)^{-1}
$$

Prof. Oswald Univ. Hannover

Diskretisierung der Leitungsgleichungen (Einphasenleitung)

El. Netze II

DG-05

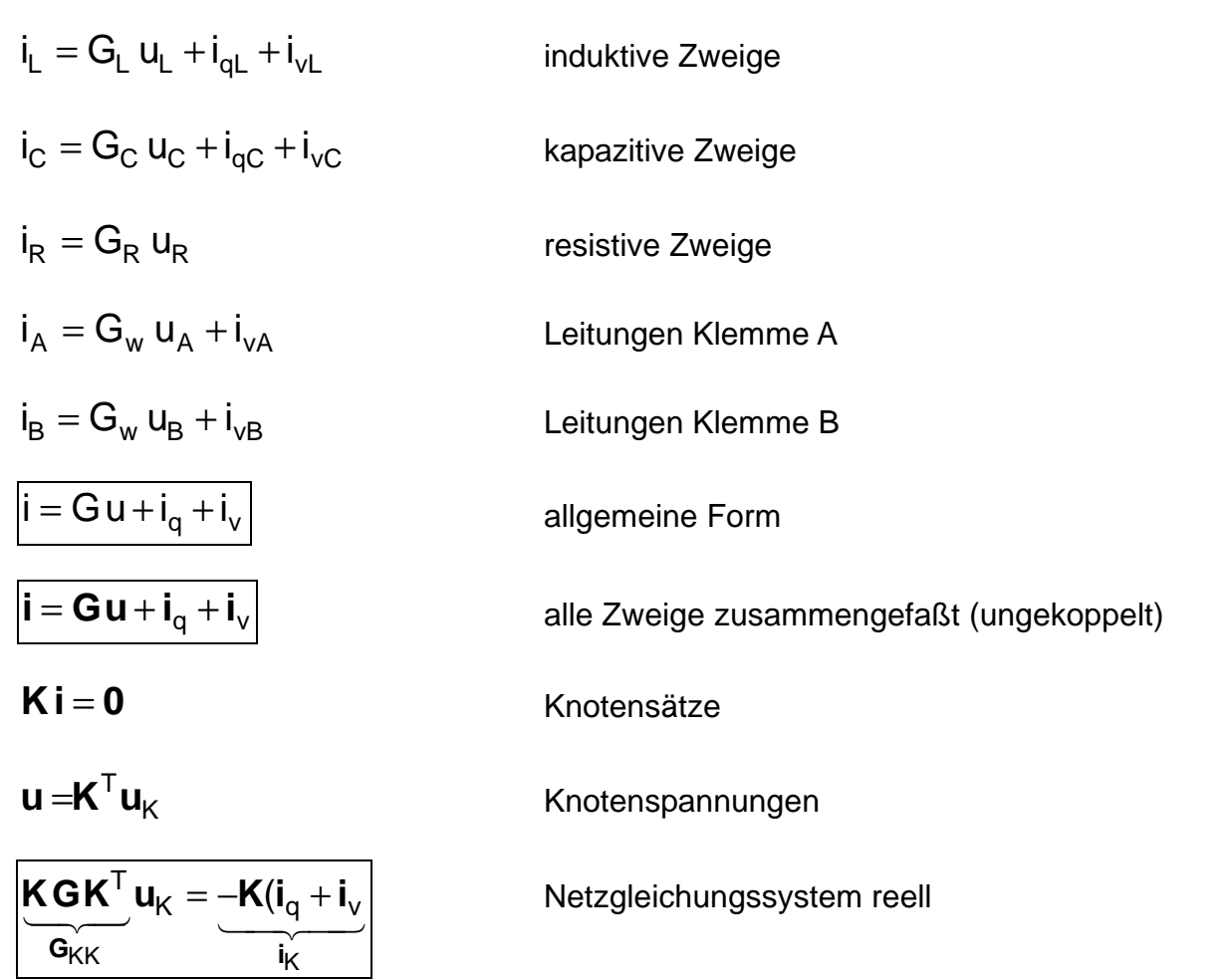

Die Knotenleitwertmatrix  $G_{KK} = K G K^T$  wird wie die Knotenadmittanzmatrix gebildet G<sub>KK</sub> ist symmetrisch und schwach besetzt. Leitungen gehen nur in die Diagonalelemente ein, weshalb G<sub>KK</sub> noch weniger Elemente als Y<sub>KK</sub> hat.

Lösungsablauf (Algorithmus):

- 1) Berechnung der Anfangswerte (komplexe Leistungsflußberechnung, Realteilbildung und Multiplikation mit  $\sqrt{2}$ )
- 2) Einbau der Fehlerbedingungen in G<sub>KK</sub>
- 3) Berechnung der Knotenspannungen (topologisch gesteuerte Elimination)
- 4) Berechnung der Zweigströme und Zweigspannungen
- 5) Aktualisierung der Vergangenheitswerte
- 6) weiter mit 3)

Prof. Oswald Differenzen-Leitwertverfahren (DLV) El. Netze II DG-06 Univ. Hannover

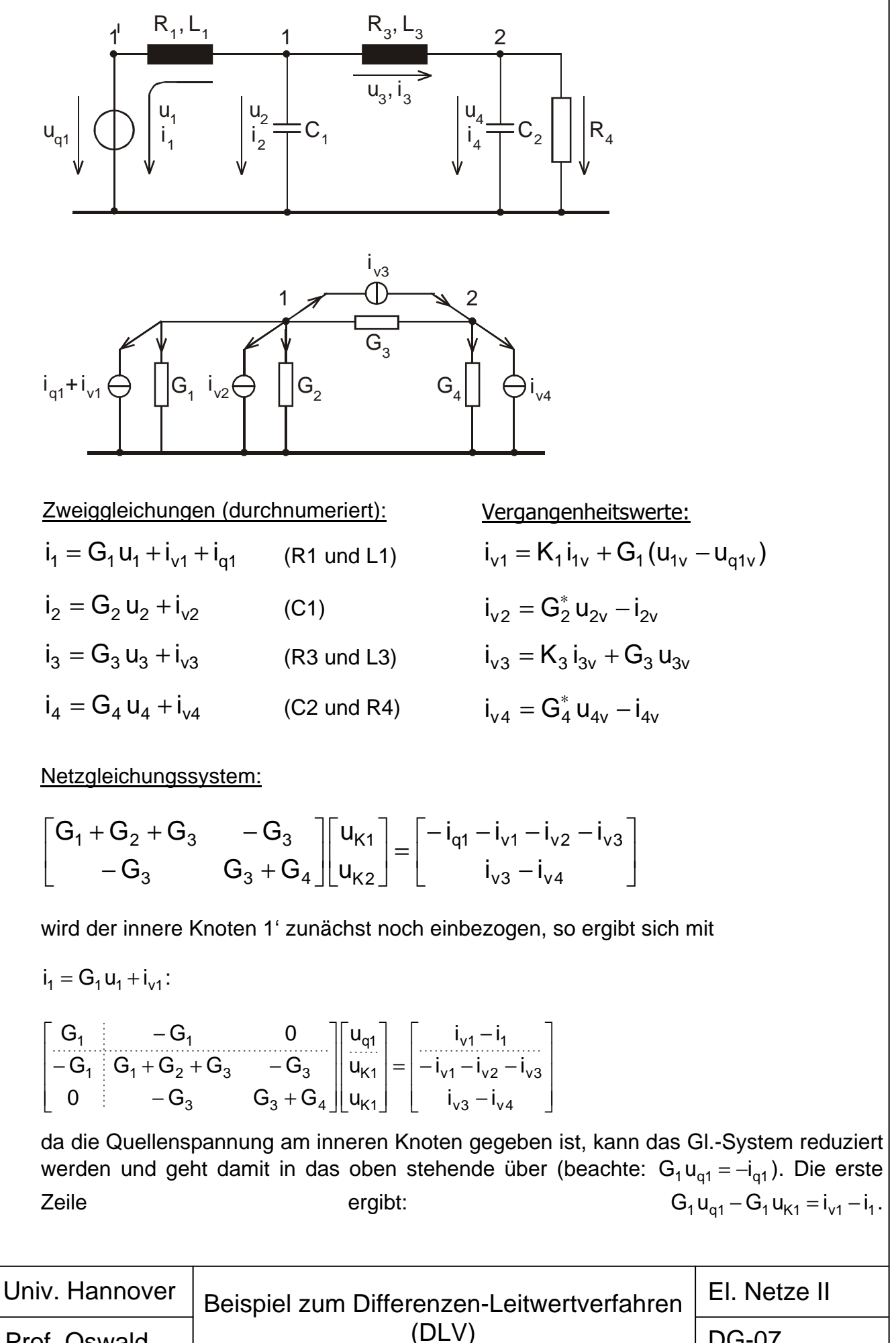

Prof. Oswald

DG-07
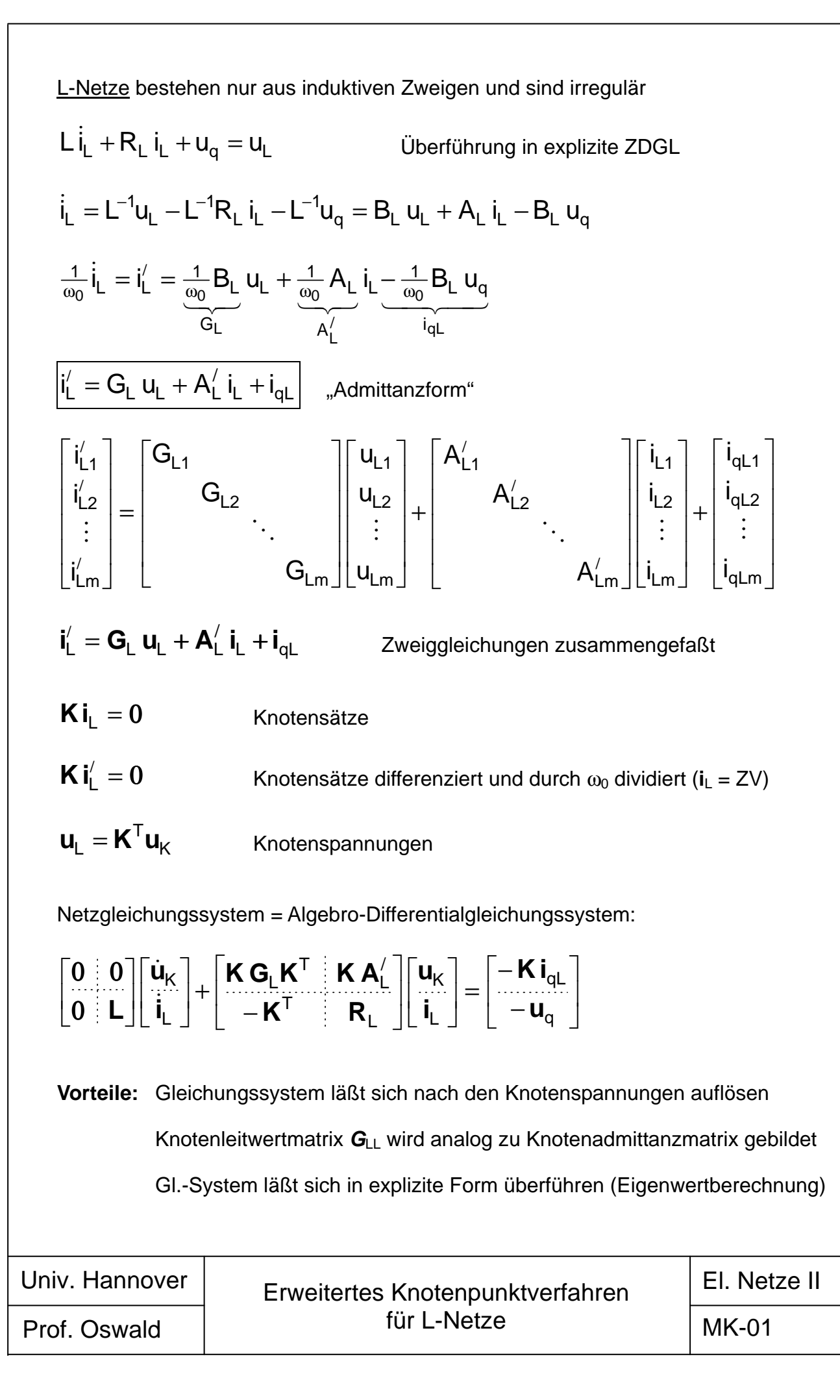

# Universität Hannover Institut für Energieversorgung und Hochspannungstechnik

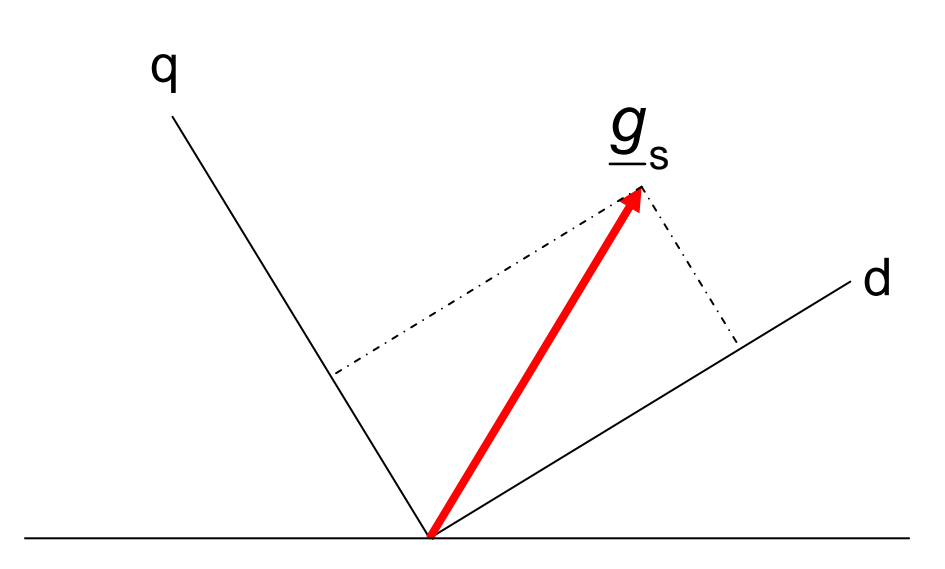

Vorlesung Elektrische Netze

# **Skript Modale Komponenten**

(Korrigierte Ausgabe 2005)

Bearbeiter: Prof. B.R.Oswald

# **Inhaltsverzeichnis**

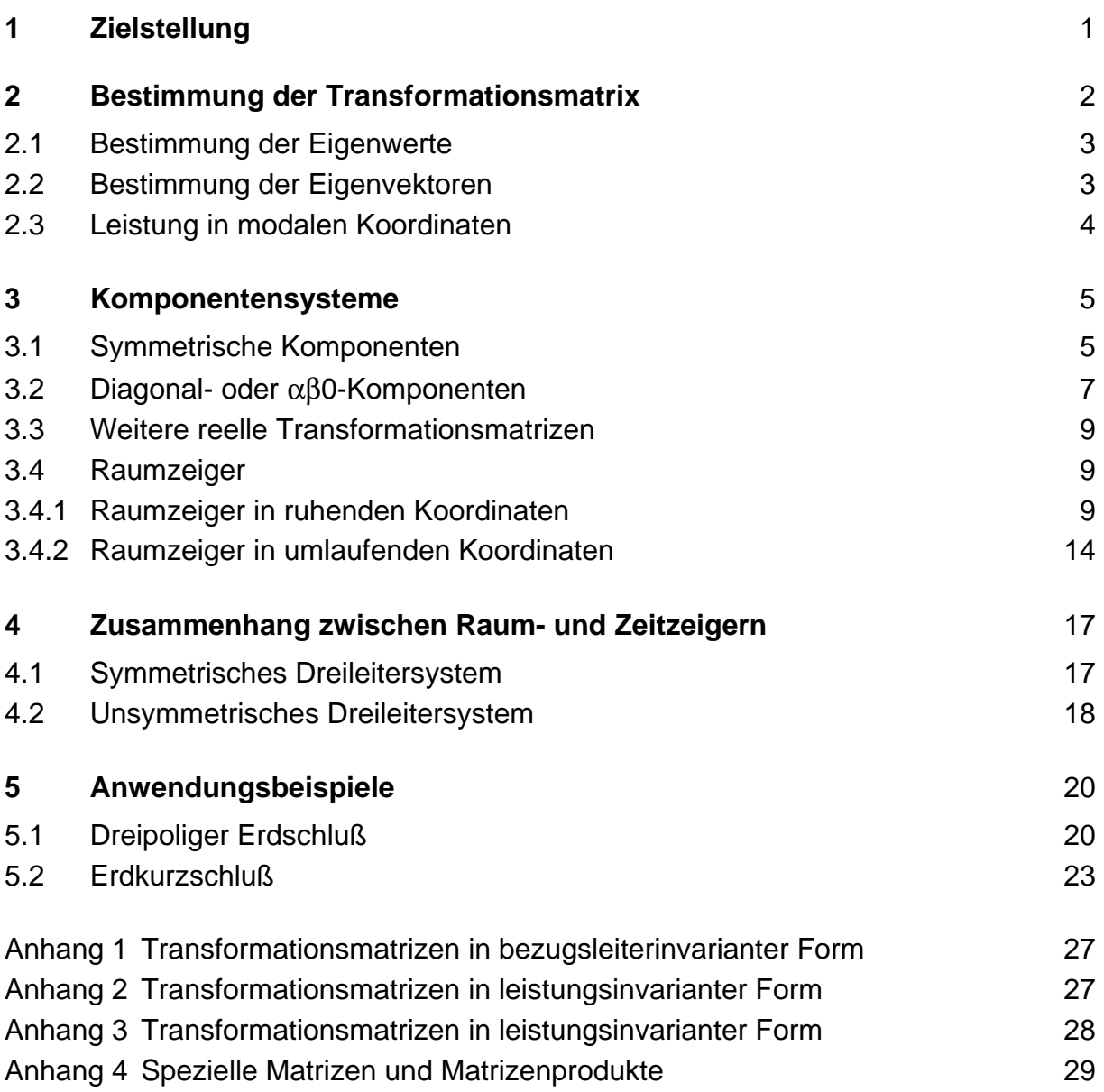

Hinweis: Das Skript ersetzt nicht die Vorlesung und umgekehrt. Im Skript sind einige Ausführungen, insbesondere mathematische Ableitungen ausführlicher dargestellt, während in der Vorlesung mehr Wert auf das Verständnis gelegt wird.

# **1 Zielstellung**

Die Gleichungen der Drehstromsysteme sind durch die induktive und kapazitive Verkettung gekoppelt. Die Kopplung äußert sich in voll besetzten Induktivitäts- und Kapazitätsmatrizen.

Durch die Einführung sog. modaler Größen oder Komponenten anstelle der natürlichen Leitergrößen mittels einer Transformation, der sog. Modaltransformation, können die Gleichungen unter bestimmten Voraussetzungen entkoppelt werden. Die Induktivitäts- und Kapazitätsmatrizen werden in modalen Koordinaten zu Diagonalmatrizen (Eigenwertmatrizen) mit den Eigenwerten der ursprünglichen Matrizen als Elemente. Den Gleichungen in modalen Koordinaten lassen sich einphasige Ersatzschaltungen zuordnen, die im Normalfall (symmetrischer Betrieb des symmetrischen Dreileitersystems) nicht gekoppelt sind. Die Ersatzschaltungen werden als modale Systeme oder Komponentensysteme oder Komponentennetze bezeichnet.

Für symmetrisch aufgebaute Drehstromsysteme haben die Induktivitäts- und Kapazitätsmatrizen eine diagonal-zyklisch symmetrische Struktur, d.h. gleiche Diagonalelemente und gleiche Nichtdiagonalelemente. Diagonal-zyklisch symmetrische Matrizen können durch parameterunabhängige Transformationsmatrizen in ihre Eigenwertmatrizen überführt werden.

Im folgendenden sollen symmetrisch aufgebaute Drehstromsysteme vorausgesetzt werden und die Zielstellung an einem einfachen Beispiel (Bild 1) zunächst für den stationären Fall erläutert werden. Im stationären Fall besteht die Zielstellung darin, die Impedanz- und Admittanzmatrizen auf ihre Eigenwertmatrizen zu transformieren.

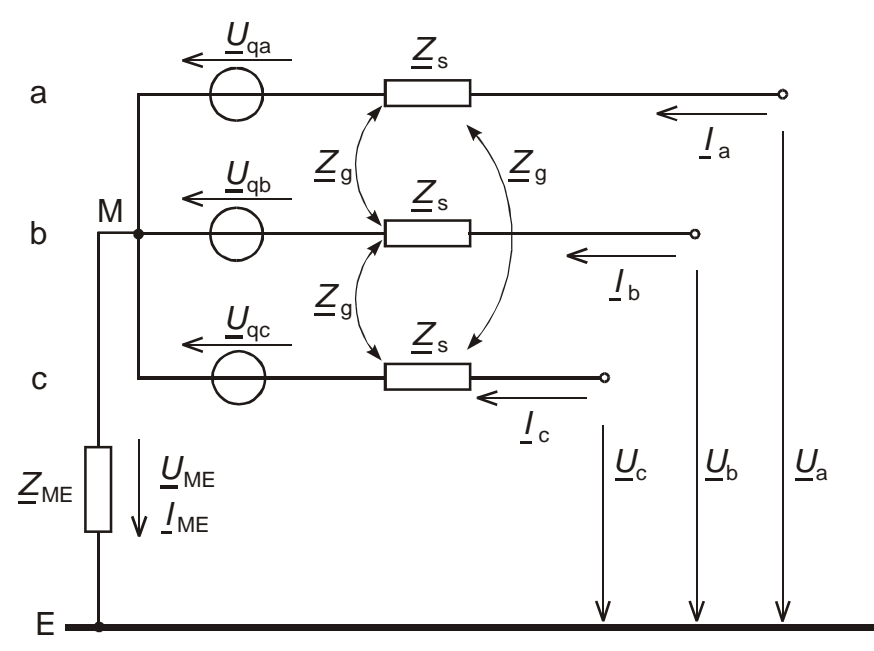

Bild 1: Symmetrisches Dreileitersystem in natürlichen Koordinaten

Die Anordnung in Bild 1 wird durch folgendes Gleichungssystem beschrieben:

$$
\begin{bmatrix}\n\underline{U}_{a} \\
\underline{U}_{b} \\
\underline{U}_{c}\n\end{bmatrix} =\n\begin{bmatrix}\n\underline{Z}_{s} & \underline{Z}_{g} & \underline{Z}_{g} \\
\underline{Z}_{g} & \underline{Z}_{s} & \underline{Z}_{g} \\
\underline{Z}_{g} & \underline{Z}_{g} & \underline{Z}_{s}\n\end{bmatrix}\n\begin{bmatrix}\nI_{a} \\
I_{b} \\
I_{c}\n\end{bmatrix} +\n\begin{bmatrix}\n\underline{U}_{qa} \\
\underline{U}_{qb} \\
\underline{U}_{qc}\n\end{bmatrix} +\n\begin{bmatrix}\n\underline{U}_{ME} \\
\underline{U}_{ME} \\
\underline{U}_{ME}\n\end{bmatrix}
$$
\n(1)

und kompakt:

$$
\underline{\mathbf{u}} = \underline{\mathbf{Z}} \underline{\mathbf{i}} + \underline{\mathbf{u}}_{\mathsf{q}} + \underline{\mathbf{u}}_{\mathsf{M}\mathsf{E}} \tag{1a}
$$

Zur Einführung modaler Größen (Index M) ersetzen wir die natürlichen Größen wie folgt:

$$
\underline{\boldsymbol{u}} = \underline{\boldsymbol{\mathcal{T}}}_M \, \underline{\boldsymbol{u}}_M
$$

$$
\underline{\textbf{\textit{i}}}=\underline{\textbf{\textit{T}}}_{M}\,\underline{\textbf{\textit{i}}}_{M}
$$

$$
\underline{\boldsymbol{T}}_M \, \underline{\boldsymbol{u}}_M = \underline{\boldsymbol{Z}} \, \underline{\boldsymbol{T}}_M \, \underline{\boldsymbol{i}}_M + \underline{\boldsymbol{u}}_q + \underline{\boldsymbol{u}}_M \underline{\boldsymbol{e}}
$$

Multiplikation von links mit der Matrix  $\mathcal{I}_{\mathsf{M}}^{-1}$ , deren Existenz damit vorausgesetzt wird:

$$
\underline{\boldsymbol{u}}_M = \underline{\boldsymbol{T}}_M^{-1} \underline{\boldsymbol{Z}} \underline{\boldsymbol{T}}_M \underline{\boldsymbol{i}}_M + \underline{\boldsymbol{T}}_M^{-1} \underline{\boldsymbol{u}}_q + \underline{\boldsymbol{T}}_M^{-1} \underline{\boldsymbol{u}}_M \underline{\boldsymbol{e}}
$$

und abgekürzt:

$$
\underline{\boldsymbol{u}}_{\mathsf{M}} = \underline{\boldsymbol{Z}}_{\mathsf{M}} \underline{\boldsymbol{i}}_{\mathsf{M}} + \underline{\boldsymbol{u}}_{\mathsf{qM}} + \underline{\boldsymbol{u}}_{\mathsf{MEM}} \tag{2}
$$

Für die angestrebte Entkopplung muß gelten:

$$
\underline{\mathbf{Z}}_{\mathsf{M}} = \underline{\mathbf{T}}_{\mathsf{M}}^{-1} \underline{\mathbf{Z}} \underline{\mathbf{T}}_{\mathsf{M}} = \underline{\mathbf{\Lambda}} = \text{diag}(\underline{\lambda}_1 \underline{\lambda}_2 \underline{\lambda}_3)
$$
\n(3)

### **2 Bestimmung der Transformationsmatrix**

Allgemeiner Aufbau der Transformations- oder Modalmatrix:

$$
\mathbf{I}_{\mathrm{M}} = \begin{bmatrix} t_{11} & t_{12} & t_{13} \\ t_{21} & t_{22} & t_{23} \\ t_{31} & t_{32} & t_{33} \end{bmatrix} = \begin{bmatrix} t_1 & t_2 & t_3 \end{bmatrix}
$$

Aus  $T_M^{-1} Z T_M = \underline{\Lambda}$  folgt:

$$
\underline{\boldsymbol{Z}}\underline{\boldsymbol{T}}_{M}=\underline{\boldsymbol{T}}_{M}\underline{\boldsymbol{\Lambda}}
$$

und spaltenweise:

$$
(\underline{\mathbf{Z}} - \underline{\lambda} \mathbf{E}) \underline{\mathbf{t}} = \mathbf{0} \tag{4}
$$

mit der Lösungsbedingung für **t** ≠ **o**:

$$
\det(\underline{\mathbf{Z}} - \underline{\lambda}\,\mathbf{E}) = 0\tag{5}
$$

Aus Gl. (5), der sog. *charakteristischen* Gleichung, werden die 3 *Eigenwerte*  $\frac{\lambda}{l}$ , erhalten. Für jeden Eigenwert ergibt sich aus Gl.(4) ein *Eigenvektor <u>t</u><sub>i</sub>.* 

### **2.1 Bestimmung der Eigenwerte**

Charakteristische Gleichung (Gl. (5)):

$$
\det(\mathbf{Z} - \underline{\lambda}\mathbf{E}) = \begin{vmatrix} Z_s - \underline{\lambda} & Z_g & Z_g \\ Z_g & Z_s - \underline{\lambda} & Z_g \\ Z_g & Z_g & Z_s - \underline{\lambda} \end{vmatrix} = (\underline{Z}_s - \underline{\lambda})^3 - 3\underline{Z}_g^2(\underline{Z}_s - \underline{\lambda}) + 3\underline{Z}_g^3 = 0
$$

Lösungen:

$$
\begin{array}{|l|l|}\n\hline\n\hline\n\lambda_1 = \mathcal{Z}_s - \mathcal{Z}_g = \mathcal{Z}_1 & \text{Mtimpedanz} \\
\hline\n\lambda_2 = \mathcal{Z}_s - \mathcal{Z}_g = \mathcal{Z}_2 = \mathcal{Z}_1 & \text{Gegenimpedanz} \\
\hline\n\lambda_3 = \mathcal{Z}_s + 2\mathcal{Z}_g = \mathcal{Z}_3 = \mathcal{Z}_0 & \text{Nullimpedanz}\n\end{array} \tag{6}
$$

### **2.2 Bestimmung der Eigenvektoren**

a) für  $\underline{\lambda} = \underline{\lambda}_1 = \underline{Z}_s - \underline{Z}_q$  folgt aus Gl. (4):

$$
\underline{Z}_{9}\begin{bmatrix} 1 & 1 & 1 \\ 1 & 1 & 1 \\ 1 & 1 & 1 \end{bmatrix} \begin{bmatrix} \underline{t}_{11} \\ \underline{t}_{21} \\ \underline{t}_{31} \end{bmatrix} = \begin{bmatrix} 0 \\ 0 \\ 0 \end{bmatrix}
$$

Die drei Gleichungen sind erfüllt für:

$$
k_1(\underline{t}_{11} + \underline{t}_{21} + \underline{t}_{31}) = 0
$$
  $k_1$  belief

$$
k_1 \text{beliebig} \tag{7}
$$

b) für 
$$
\underline{\lambda} = \underline{\lambda}_2 = \underline{Z}_s - \underline{Z}_g
$$
 folgt aus Gl. (4):

$$
\underline{Z}_{9} \begin{bmatrix} 1 & 1 & 1 \\ 1 & 1 & 1 \\ 1 & 1 & 1 \end{bmatrix} \begin{bmatrix} t_{12} \\ t_{22} \\ t_{32} \end{bmatrix} = \begin{bmatrix} 0 \\ 0 \\ 0 \end{bmatrix}
$$
\n
$$
k_2 \left( t_{12} + t_{22} + t_{32} \right) = 0 \qquad k_2 \text{ believed to be}
$$
\n(8)

c) für  $\lambda = \lambda_3 = Z_s + 2Z_\text{o}$  folgt aus Gl. (4):

$$
\underline{Z}_{9}\begin{bmatrix} -2 & 1 & 1 \\ 1 & -2 & 1 \\ 1 & 1 & -2 \end{bmatrix} \begin{bmatrix} \underline{t}_{13} \\ \underline{t}_{23} \\ \underline{t}_{33} \end{bmatrix} = \begin{bmatrix} 0 \\ 0 \\ 0 \end{bmatrix}
$$

$$
k_3 \underline{t}_{13} = k_3 \underline{t}_{23} = k_3 \underline{t}_{33}
$$
 (9)

- Alle regulären Matrizen  $\mathcal{I}_M$ , die die Bedingungen der Gln. (7) (8) und (9) erfüllen, sind mögliche Transformationsmatrizen.
- Durch praktische Gesichtspunkte wird die Vielfalt der möglichen Transformationsmatrizen stark eingeschränkt.

# **2.3 Leistung in modalen Koordinaten**

In natürlichen Koordinaten gilt für die Systemleistung:

$$
\underline{\underline{S}} = \underline{U}_a \underline{I}_a^* + \underline{U}_b \underline{I}_b^* + \underline{U}_c \underline{I}_c^* = \underline{\underline{\mathbf{u}}}^\top \underline{\underline{\mathbf{f}}}^*
$$
(10)

und mit:

$$
\underline{\mathbf{u}} = \underline{\mathbf{T}}_{\mathsf{M}} \underline{\mathbf{u}}_{\mathsf{M}} \qquad \underline{\mathbf{u}}^{\mathsf{T}} = \underline{\mathbf{u}}_{\mathsf{M}}^{\mathsf{T}} \underline{\mathbf{T}}_{\mathsf{M}}^{\mathsf{T}}
$$
\n
$$
\underline{\mathbf{i}} = \underline{\mathbf{T}}_{\mathsf{M}} \underline{\mathbf{i}}_{\mathsf{M}} \qquad \underline{\mathbf{i}}^* = \underline{\mathbf{T}}_{\mathsf{M}}^* \underline{\mathbf{i}}_{\mathsf{M}}^*
$$
\n
$$
\underline{\underline{\mathsf{S}}} = \underline{\mathbf{u}}_{\mathsf{M}}^{\mathsf{T}} \underline{\mathbf{T}}_{\mathsf{M}}^{\mathsf{T}} \underline{\mathbf{T}}_{\mathsf{M}}^* \underline{\mathbf{i}}_{\mathsf{M}}^*
$$
\n(11)

Analog gilt in modalen Koordinaten:

$$
\underline{\mathsf{S}}_{\mathsf{M}} = \underline{\mathbf{u}}_{\mathsf{M}}^{\mathsf{T}} \underline{\mathbf{f}}_{\mathsf{M}}^* \tag{12}
$$

Soll  $S_M = S$  werden, die Transformation also *leistungsinvariant* sein, so muß gelten:

$$
\underline{\boldsymbol{T}}_{\mathsf{M}}^{\mathsf{T}} \underline{\boldsymbol{T}}_{\mathsf{M}}^* = \boldsymbol{E} \qquad \text{bzw.:} \qquad \underline{\boldsymbol{T}}_{\mathsf{M}}^{-1} = \underline{\boldsymbol{T}}_{\mathsf{M}}^{\mathsf{T}*} \tag{13}
$$

d.h.  $T_{\text{M}}$  muß eine *unitäre* Marix sein.

Leistungs*in*varianz kann durch geeignete Wahl der Faktoren  $k_1$ ,  $k_2$  und  $k_3$  an den Eigenvektoren erzielt werden.

# **3 Komponentensysteme**

Die durch die modalen Transformationen erhaltenen Systeme im Bildbereich der modalen Koordinaten heißen modale Systeme oder Komponentensysteme. Zur Konstruktion einer Transformationsmatrix nach den Regeln der Gln. (7) (8) und (9) können in der 1. und 2. Spalte jeweils zwei Elemente und in der 3. Spalte ein Element beliebig vorgegeben werden. Es ist nur darauf zu achten, daß die Vorgaben für die 1. und 2. Spalte verschieden sein müssen, um eine reguläre Matrix zu erhalten. Im folgenden werden die praktisch bedeutsamen Komponentensysteme angegeben.

# **3.1 Symmetrische Komponenten1)**

Die speziellen, zu den symmetrischen Komponenten führenden Vorgaben für die einzelnen Spalten und die sich aus den Gln. (8) bis (9) ergebenden Bedingungen gehen aus der Tabelle 1 hervor.

|                              | Vorgabe                                                                                                    | Bedingung                                               |           |
|------------------------------|----------------------------------------------------------------------------------------------------|---------------------------------------------------------|-----------|
|                              | 1. Spalte $\begin{array}{c c} 1. & \text{Spalte} \end{array}$ $t_{11} = 1$ und $t_{21} = \underline{a}^2$                   | $t_{31} = -1 - \underline{a}^2 = \underline{a}$         | GI. $(7)$ |
|                              | 2. Spalte $\left  \begin{array}{c} t_{12}=1 \end{array} \right.$ und $\left  \begin{array}{c} t_{22}=a \end{array} \right $ | $\frac{t_{32} = -1 - \underline{a}}{= \underline{a}^2}$ | GI. $(8)$ |
| 3. Spalte $\frac{t}{13} = 1$ |                                                                                                    | $t_{23} = t_{33} = 1$                                   | GI. (9)   |

Tab. 1: Konstruktion der Transformationsmatrix für die symmetrischen Komponenten

Mit  $k_1 = k_2 = k_3 = 1$  entsteht so:

$$
\underline{\boldsymbol{T}}_{\text{M}} = \underline{\boldsymbol{T}}_{\text{S}} = \begin{bmatrix} 1 & 1 & 1 \\ \underline{\boldsymbol{a}}^2 & \underline{\boldsymbol{a}} & 1 \\ \underline{\boldsymbol{a}} & \underline{\boldsymbol{a}}^2 & 1 \end{bmatrix}
$$
\n
$$
\underline{\boldsymbol{T}}_{\text{S}}^{-1} = \frac{1}{3} \begin{bmatrix} 1 & \underline{\boldsymbol{a}} & \underline{\boldsymbol{a}}^2 \\ 1 & \underline{\boldsymbol{a}}^2 & \underline{\boldsymbol{a}} \\ 1 & 1 & 1 \end{bmatrix} = \frac{1}{3} \underline{\boldsymbol{T}}_{\text{S}}^{\text{T}*}
$$

Anwendung auf Gl. (1):

$$
\underline{\mathbf{u}}_{\rm S} = \underline{\mathbf{Z}}_{\rm S} \underline{\mathbf{i}}_{\rm S} + \underline{\mathbf{u}}_{\rm qS} + \underline{\mathbf{u}}_{\rm MES}
$$
 (14)

mit  $Z_s = diag(Z_1 Z_1 Z_0)$  und:

$$
\underline{\boldsymbol{u}}_{\text{MES}} = \frac{1}{3} \begin{bmatrix} 1 & \underline{a} & \underline{a}^2 \\ 1 & \underline{a}^2 & \underline{a} \\ 1 & 1 & 1 \end{bmatrix} \begin{bmatrix} \underline{U}_{\text{ME}} \\ \underline{U}_{\text{ME}} \\ \underline{U}_{\text{ME}} \end{bmatrix} = \begin{bmatrix} 0 \\ 0 \\ \underline{U}_{\text{ME}} \end{bmatrix}
$$

  $<sup>1)</sup>$  nach C. L. FORTESCUE</sup>

Die Spannung  $\underline{U}_{\text{ME}}$  erscheint nur im Nullsystem. Wegen

$$
\underline{U}_{\text{ME}} = \underline{Z}_{\text{ME}} \underline{I}_{\text{ME}} = \underline{Z}_{\text{ME}} \left( \underline{I}_{a} + \underline{I}_{b} + \underline{I}_{c} \right) = \underline{Z}_{\text{ME}} 3 \underline{I}_{0}
$$

geht die Sternpunkt-Erde-Impedanz mit ihrem dreifachen Wert in das Nullsystem ein. Für symmetrische Quellenspannungen gilt:

$$
\underline{\boldsymbol{u}}_{\text{qS}} = \begin{bmatrix} \underline{U}_{\text{q1}} \\ \underline{U}_{\text{q2}} \\ \underline{U}_{\text{q0}} \end{bmatrix} = \frac{1}{3} \begin{bmatrix} 1 & \underline{a} & \underline{a}^2 \\ 1 & \underline{a}^2 & \underline{a} \\ 1 & 1 & 1 \end{bmatrix} \begin{bmatrix} \underline{U}_{\text{qa}} \\ \underline{a}^2 \underline{U}_{\text{qa}} \\ \underline{a} \underline{U}_{\text{qa}} \end{bmatrix} = \begin{bmatrix} \underline{U}_{\text{qa}} \\ 0 \\ 0 \end{bmatrix}
$$

Damit lautet Gl. (14) ausführlich und bildet die Ersatzschaltungen in Bild 2:

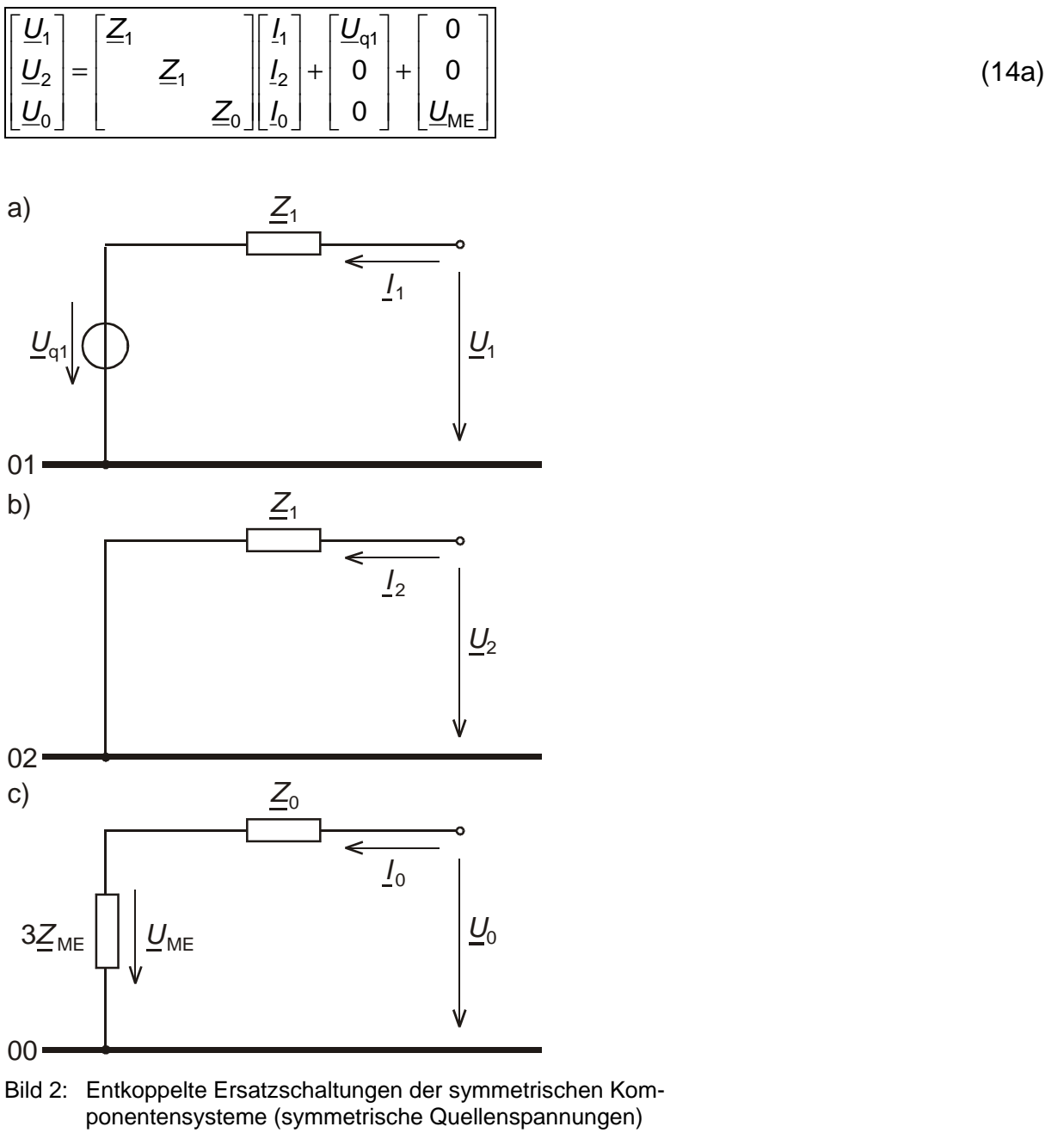

a) Mitsystem

- b) Gegensystem
- c) Nullsystem

• Durch die Wahl  $k_1 = k_2 = k_3 = 1$  und  $t_{11} = t_{12} = t_{13} = 1$  wird im Normalfall, für den  $\underline{U}_2 = \underline{I}_2 = \underline{U}_0 = \underline{I}_0$  gilt:

$$
\underline{U}_a = \underline{U}_1 \quad \text{und} \quad \underline{I}_a = \underline{I}_1
$$

- d.h. Strangersatzschaltung für den Bezugsleiter a und Mitsystem sind identisch. Die Matrix  $\mathcal{I}_\text{s}$  heißt in dieser Form *bezugsleiter*invariant.
- Für die Leistung in symmetrischen Komponenten ergibt sich:

$$
\underline{S}_S = \underline{\boldsymbol{u}}_S^T \underline{\boldsymbol{f}}_S^* = \underline{\boldsymbol{u}} (\underline{\boldsymbol{T}}_S^{-1})^T (\underline{\boldsymbol{T}}_S^{-1})^* \underline{\boldsymbol{f}}^* = \underline{\boldsymbol{u}}_3^T (\underline{\boldsymbol{T}}_S \underline{\boldsymbol{T}}_S^{-1})^T \underline{\boldsymbol{f}}^* = \frac{1}{3} \underline{\boldsymbol{u}} \underline{\boldsymbol{f}}^*
$$

d.h. die Transformation mit  $\mathbf{\mathcal{I}}_{\text{s}}$  ist *leistungsvariant*.

• Die leistungsinvarianten Formen der Transformationsmatrizen lauten:

$$
\mathbf{I}_s' = \frac{1}{\sqrt{3}} \mathbf{I}_s \quad \text{und} \quad \mathbf{I}_s'^{-1} = \sqrt{3} \mathbf{I}_s^{-1}
$$

# **3.2 Diagonal- oder** αβ**0- Komponenten2)**

Mit den Vorgaben in Tabelle 2 und  $k_1 = k_2 = k_3 = 1$  entsteht:

$$
\underline{\boldsymbol{T}}_{\mathsf{M}} = \boldsymbol{T}_{\mathsf{D}} = \begin{bmatrix} 1 & 0 & 1 \\ -\frac{1}{2} & \frac{\sqrt{3}}{2} & 1 \\ -\frac{1}{2} & -\frac{\sqrt{3}}{2} & 1 \end{bmatrix}
$$

$$
T_{D}^{-1} = \frac{1}{3} \begin{bmatrix} 2 & -1 & -1 \\ 0 & \sqrt{3} & -\sqrt{3} \\ 1 & 1 & 1 \end{bmatrix}
$$

Tab. 2: Konstruktion der Transformationsmatrix für die Diagonalkomponenten

|                                                                    | Vorgabe                                                                                                    | Bedingung                                               |         |  |  |
|--------------------------------------------------------------------|----------------------------------------------------------------------------------------------------|---------------------------------------------------------|---------|--|--|
|                                                                    | 1. Spalte $\left  \begin{array}{c} t_{11} = 1 \\ t_{21} = -\frac{1}{2} \end{array} \right $ $\left  \begin{array}{c} t_{21} = -\frac{1}{2} \\ t_{31} = -1 + \frac{1}{2} = -\frac{1}{2} \end{array} \right $ |                                                         |         |  |  |
|                                                                    | 2. Spalte $\begin{array}{c c} 2. & \text{5} & \text{6} \\ \hline \end{array}$ $t_{12} = 0$ und $t_{22} = \frac{\sqrt{3}}{2}$                                                                                | $t_{23} = 0 - \frac{\sqrt{3}}{2} = -\frac{\sqrt{3}}{2}$ | GI. (8) |  |  |
| 3. Spalte $\left  \begin{array}{c} t_{13} = 1 \end{array} \right $ |                                                                                                    | $t_{23} = t_{33} = 1$                                   | GI. (9, |  |  |

Die Transformation der Gl. (1) in  $\alpha\beta$ 0-Komponenten ergibt:

$$
\boxed{\mathbf{u}_{\mathrm{D}} = \mathbf{Z}_{\mathrm{D}} \, \mathbf{i}_{\mathrm{D}} + \mathbf{u}_{\mathrm{QD}} + \mathbf{u}_{\mathrm{MED}}}
$$
\n<sup>(15)</sup>

mit  $\underline{\mathbf{Z}}_{\mathsf{D}} = \underline{\mathbf{Z}}_{\mathsf{S}} = \text{diag}(\underline{Z}_1 | \underline{Z}_1 | \underline{Z}_0)$  und  $\underline{\mathbf{u}}_{\mathsf{MED}} = \underline{\mathbf{u}}_{\mathsf{MES}} = \begin{bmatrix} 0 & 0 & \underline{U}_{\mathsf{ME}} \end{bmatrix}^{\mathsf{T}}$ . Für symmetrische Quellenspannungen wird:

$$
\underline{\boldsymbol{u}}_{\text{qD}} = \boldsymbol{T}_{\text{D}}^{-1} \underline{\boldsymbol{u}}_{\text{q}} = \frac{1}{3} \begin{bmatrix} 2 & -1 & -1 \\ 0 & \sqrt{3} & -\sqrt{3} \\ 1 & 1 & 1 \end{bmatrix} \begin{bmatrix} \underline{U}_{\text{qa}} \\ \underline{a}^{2} \underline{U}_{\text{qa}} \\ \underline{a} \underline{U}_{\text{qa}} \end{bmatrix} = \begin{bmatrix} \underline{U}_{\text{qa}} \\ -\underline{j} \underline{U}_{\text{qa}} \\ 0 \end{bmatrix} = \begin{bmatrix} \underline{U}_{\text{q}\alpha} \\ \underline{U}_{\text{q}\beta} \\ \underline{U}_{\text{q0}} \end{bmatrix}
$$

Damit lautet Gl. (15) ausführlich und führt auf die Ersatzschaltungen in Bild 3:

$$
\begin{bmatrix} \underline{U}_{\alpha} \\ \underline{U}_{\beta} \\ \underline{U}_{0} \end{bmatrix} = \begin{bmatrix} \underline{Z}_{1} & & \\ & \underline{Z}_{1} & \\ & & \underline{Z}_{0} \end{bmatrix} \begin{bmatrix} I_{\alpha} \\ I_{\beta} \\ I_{0} \end{bmatrix} + \begin{bmatrix} \underline{U}_{q\alpha} \\ \underline{U}_{q\beta} \\ \underline{U}_{q0} \end{bmatrix} + \begin{bmatrix} 0 \\ 0 \\ \underline{U}_{ME} \end{bmatrix} \tag{15a}
$$

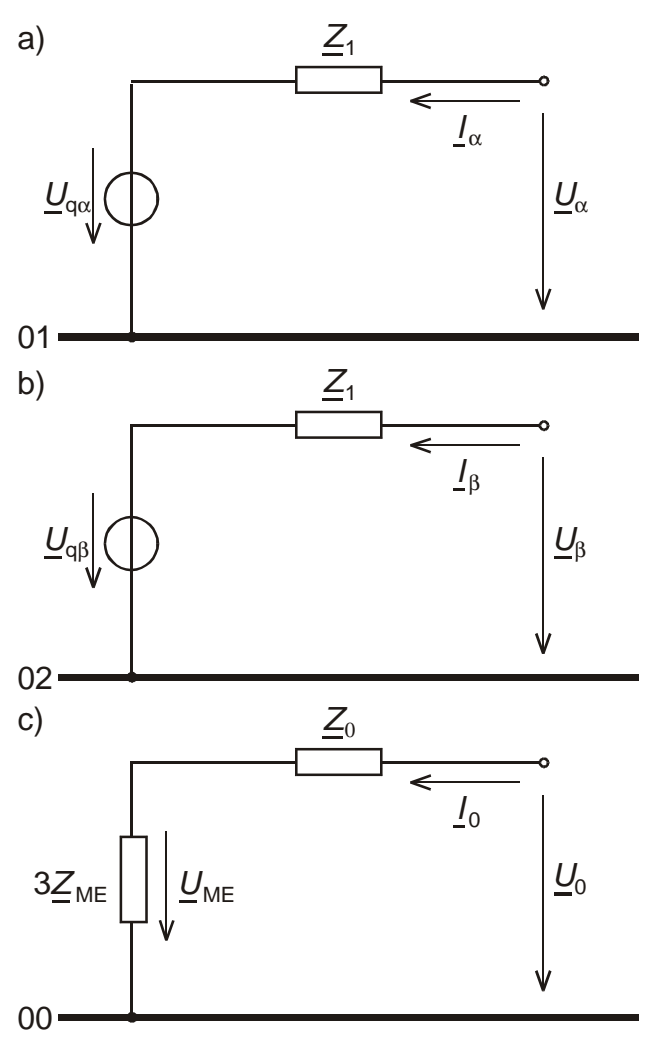

Bild 3: Entkoppelte Ersatzschaltungen der Diagonalkomponenten systeme für symmetrische Quellenspannungen a)  $\alpha$ -System

- b) β-System
	- c) Nullsystem
- $T_D$  und  $T_D^{-1}$  sind reell
- $\underline{U}_{q\beta}$  ist nicht Null

#### **Weitere reelle Transformationsmatrizen**

Beispiele für weitere reelle Transformationsmatrizen sind:

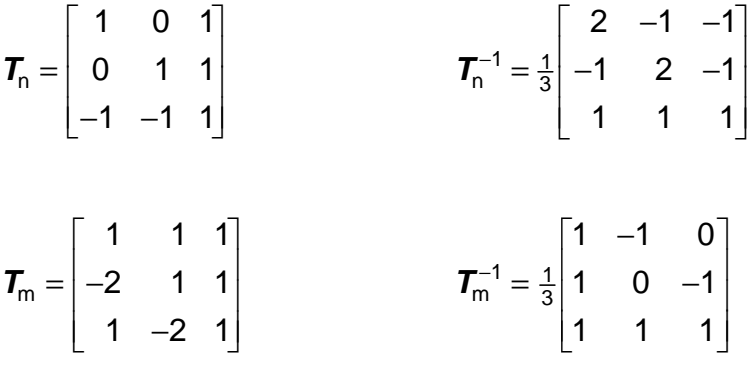

#### **Raumzeiger**

Raumzeiger sind komplexe modale Größen (Komponenten), die zur Entkopplung von Momentanwertgleichungen (z.B. der Differentialgleichungen) des Dreileitersystems dienen. Die Raumzeigerkomponenten werden nach K. P. KOVACS auch als symmetrische Komponenten der Momentanwerte bezeichnet. Die Raumzeiger unterliegen keiner Einschränkung hinsichtlich ihrer Änderungen, während die symme-trischen Komponenten nur für einfrequente Vorgänge gelten. Wir werden sehen, daß die symmetrischen Komponenten einen Spezialfall der allgemein gültigen Raumzeiger darstellen.

#### **Raumzeiger in ruhenden Koordinaten**

Wir betrachten jetzt die zu der Anordnung in Bild 1 gehörenden Differentialgleichungen:

$$
\begin{bmatrix} u_{\rm a} \\ u_{\rm b} \\ u_{\rm c} \end{bmatrix} = \begin{bmatrix} L_{\rm s} & L_{\rm g} & L_{\rm g} \\ L_{\rm g} & L_{\rm s} & L_{\rm g} \\ L_{\rm g} & L_{\rm g} & L_{\rm s} \end{bmatrix} \begin{bmatrix} \dot{i}_{\rm a} \\ \dot{i}_{\rm b} \\ \dot{i}_{\rm c} \end{bmatrix} + \begin{bmatrix} R \\ R \\ R \end{bmatrix} \begin{bmatrix} \dot{i}_{\rm a} \\ \dot{i}_{\rm b} \\ \dot{i}_{\rm c} \end{bmatrix} + \begin{bmatrix} u_{\rm qa} \\ u_{\rm qb} \\ u_{\rm qc} \end{bmatrix} + \begin{bmatrix} u_{\rm ME} \\ u_{\rm ME} \\ u_{\rm ME} \end{bmatrix}
$$
(16)

und kompakt:

$$
u = L \dot{I} + Ri + u_{q} + u_{ME}
$$
 (16a)

Für  $u \to \underline{u}$ ,  $i \to \underline{i}$ ,  $\dot{i} \to j\omega \underline{i}$ ,  $u_q \to \underline{u}_q$ ,  $u_{\text{ME}} \to \underline{u}_{\text{ME}}$  geht Gl. (16) in die Gl. (1) über. Der stationäre Fall aus Kapitel 1 ist somit als Sonderfall in der Gl. (16) enthalten, worauf wir in Kapitel 4 noch einmal zurückkommen werden.

Wir führen nun in Gl. (16) wieder modale Größen nach dem gleichen Ansatz wie in Kapitel 1 ein, werden aber sehen, daß die modalen Größen aufgrund der geänderten Ausgangssituation (Momentanwerte anstelle von Zeigergrößen) eine ganz andere Bedeutung erlangen:

$$
\bm{i}=\bm{\underline{T}}_{M}\,\bm{i}_{M}
$$

 $\mathcal{I}_{\mathcal{M}}$  sei zunächst zeit*in*variant, so daß auch  $\mathbf{i} = \mathcal{I}_{\mathcal{M}} \mathbf{j}_{\mathcal{M}}$  gilt. Gl. (16) geht über in:

 $1$   $\mathbf{r}$   $\mathbf{i}$   $\mathbf{r}$   $\mathbf{r}$   $\mathbf{r}$   $\mathbf{r}$   $\mathbf{i}$   $\mathbf{r}$   $\mathbf{r}$   $\mathbf{r}$   $\mathbf{r}$   $\mathbf{r}$   $\mathbf{r}$   $\mathbf{r}$   $\mathbf{r}$   $\mathbf{r}$   $\mathbf{r}$   $\mathbf{r}$   $\mathbf{r}$   $\mathbf{r}$   $\mathbf{r}$   $\mathbf{r}$   $\mathbf{r}$   $\mathbf{r}$   $\math$  $\boldsymbol{\mu}_\mathsf{M} = \boldsymbol{\mathcal{I}}_\mathsf{M}^{-1} \, \boldsymbol{L} \, \boldsymbol{\mathcal{I}}_\mathsf{M} \, \boldsymbol{\dot{I}}_\mathsf{M} + \boldsymbol{\mathcal{I}}_\mathsf{M}^{-1} \, \boldsymbol{R} \, \boldsymbol{\mathcal{I}}_\mathsf{M} \, \boldsymbol{i}_\mathsf{M} + \boldsymbol{\mathcal{I}}_\mathsf{M}^{-1} \, \boldsymbol{u}_\mathsf{q} + \boldsymbol{\mathcal{I}}_\mathsf{M}^{-1} \, \boldsymbol{u}_\mathsf{M}$ 

und abgekürzt:

 $\bm{u}_\textsf{M} = \bm{L}_\textsf{M} \, \dot{\bm{l}}_\textsf{M} + \bm{R}_\textsf{M} \, \dot{\bm{l}}_\textsf{M} + \bm{u}_\textsf{qM} + \bm{u}_\textsf{MEM}$ 

Für Entkopplung muß gelten:

$$
\boldsymbol{L}_M = \underline{\boldsymbol{T}}_M^{-1} \boldsymbol{L} \underline{\boldsymbol{T}}_M = \text{diag}(\boldsymbol{L}_1 \ \boldsymbol{L}_2 \ \boldsymbol{L}_3)
$$

und:

 $R_{\rm M} = \underline{T}_{\rm M}^{-1} R \underline{T}_{\rm M} = {\rm diag}(R_1 \ R_2 \ R_3)$ 

Da die R-Matrix in unserem einfachen Beispiel schon Diagonalform aufweist, braucht ihre Transformation nicht weiter betrachtet zu werden.

Wegen des diagonal-zyklisch symmetrischen Aufbaus von **L** sind wieder alle regulären Matrizen, die die Gln (7) (8) und (9) erfüllen, mögliche Transformationsmatrizen.

Die Eigenwerte von **L** sind in Analogie zu Gl. (6):

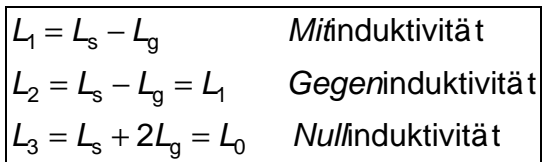

Speziell für die Raumzeiger in ruhenden Koordinaten gilt:

$$
\underline{\boldsymbol{T}}_{\mathsf{M}} = \underline{\boldsymbol{T}}_{\mathsf{R}} = \frac{1}{2} \begin{bmatrix} 1 & 1 & 1 \\ \underline{\mathsf{a}}^2 & \underline{\mathsf{a}} & 1 \\ \underline{\mathsf{a}} & \underline{\mathsf{a}}^2 & 1 \end{bmatrix} = \frac{1}{2} \underline{\boldsymbol{T}}_{\mathsf{S}}
$$

und

$$
\mathbf{I}_{\mathrm{R}}^{-1} = \frac{2}{3} \begin{bmatrix} 1 & \mathbf{a} & \mathbf{a}^{2} \\ 1 & \mathbf{a}^{2} & \mathbf{a} \\ 1 & 1 & 1 \end{bmatrix} = 2\mathbf{I}_{\mathrm{S}}^{-1}
$$

Die Transformationsmatrix  $\mathcal{I}_{\text{R}}$  ist bis auf den Faktor 1/2 mit der der symmetrischen Koordinaten identisch. Es sei daran erinnert, daß die Faktoren an den Eigenvektoren frei wählbar sind. Auf den Sinn des Faktors 1/2 kommen wir noch zu sprechen.

Aus der Rücktransformationsbeziehung folgt mit der allgemeinen Bezeichnung g für  $u$  und  $i$ :

$$
\underline{\mathbf{g}}_{\mathsf{M}} = \begin{bmatrix} \underline{g}_1 \\ \underline{g}_2 \\ \underline{g}_3 \end{bmatrix} = \underline{\mathbf{T}}_{\mathsf{R}}^{-1} \mathbf{g} = \frac{2}{3} \begin{bmatrix} 1 & \underline{a} & \underline{a}^2 \\ 1 & \underline{a}^2 & \underline{a} \\ 1 & 1 & 1 \end{bmatrix} \begin{bmatrix} g_{\mathsf{a}} \\ g_{\mathsf{b}} \\ g_{\mathsf{c}} \end{bmatrix} = \begin{bmatrix} \underline{g}_{\mathsf{s}} \\ \underline{g}_{\mathsf{s}}^* \\ 2g_{\mathsf{0}} \end{bmatrix} \tag{17}
$$

Die modale Größe  $g_{\rm s}^{\phantom{\dag}}$  heißt *Raumzeiger* in *ruhenden* Koordinaten<sup>3)</sup>. Da die 2. Zeile von  $\textbf{\textit{I}}_{\textbf{R}}^{-1}$  $T_{\rm R}^{-1}$  konjugiert komplex zur 1. Zeile ist und der Vektor **g** reell ist, ist die zweite modale Größe  $\underline{g}_{\rm s}^*$  stets der *konjugiert komplexe* Raumzeiger. Die *dritte* modale Größe  $\mathbf g_{_3}$  ist die doppelte Nullgröße. Aus der Transformationsbeziehung folgt damit:

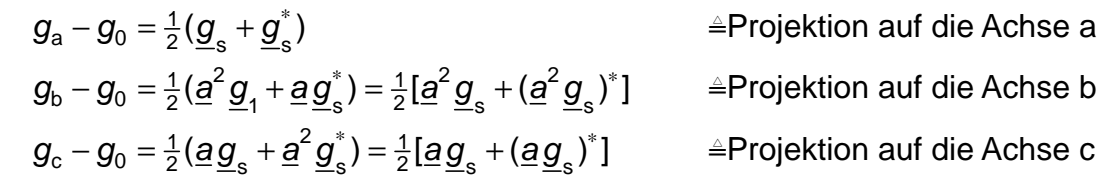

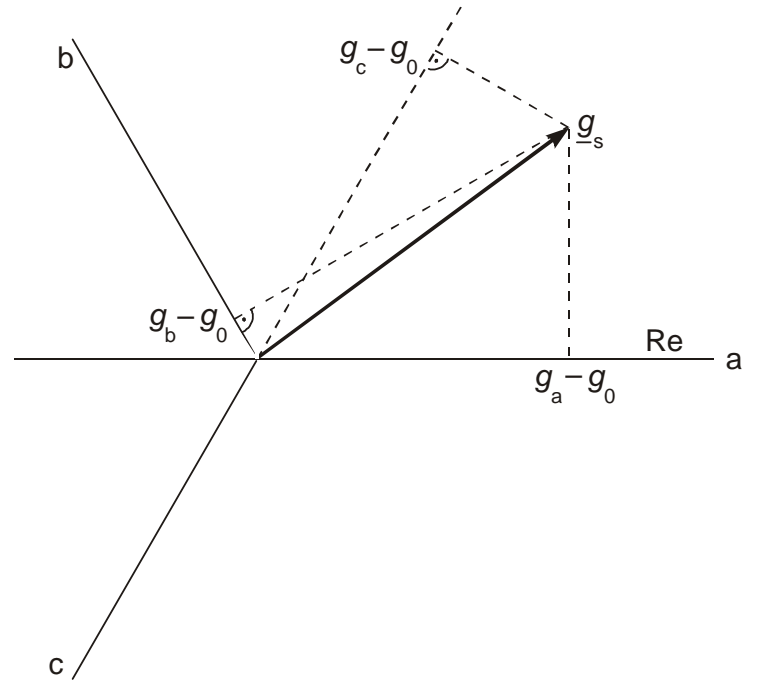

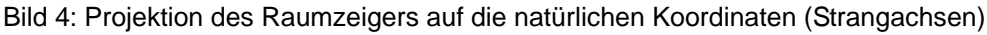

Die Anwendung der Raumzeigertransformation auf die Gl. (16) ergibt:

$$
\underline{\boldsymbol{u}}_{\text{R}} = \underline{\boldsymbol{T}}_{\text{R}}^{-1} \boldsymbol{L} \underline{\boldsymbol{T}}_{\text{R}} \underline{\boldsymbol{i}}_{\text{R}} + \underline{\boldsymbol{T}}_{\text{R}}^{-1} \boldsymbol{R} \underline{\boldsymbol{T}}_{\text{R}} \underline{\boldsymbol{i}}_{\text{R}} + \underline{\boldsymbol{T}}_{\text{R}}^{-1} \boldsymbol{u}_{\text{q}} + \underline{\boldsymbol{T}}_{\text{R}}^{-1} \boldsymbol{u}_{\text{ME}} \tag{18}
$$

und abgekürzt:

$$
\left|\underline{\mathbf{u}}_{\mathsf{R}}=\mathbf{L}_{\mathsf{R}}\dot{\mathbf{I}}_{\mathsf{R}}+\mathbf{R}_{\mathsf{R}}\dot{\mathbf{I}}_{\mathsf{R}}+\underline{\mathbf{u}}_{\mathsf{q}\mathsf{R}}+\underline{\mathbf{u}}_{\mathsf{M}\mathsf{E}\mathsf{R}}\right|
$$
 (18a)

 $^{3)}$  Index s von space phasor

mit:

$$
\underline{\boldsymbol{u}}_{\text{qR}} = \frac{2}{3} \begin{bmatrix} 1 & \underline{a} & \underline{a}^2 \\ 1 & \underline{a}^2 & \underline{a} \\ 1 & 1 & 1 \end{bmatrix} \begin{bmatrix} u_{\text{qa}} \\ u_{\text{qb}} \\ u_{\text{qc}} \end{bmatrix} = \begin{bmatrix} \underline{u}_{\text{qs}} \\ \underline{u}_{\text{qs}}^* \\ 2u_{\text{q0}} \end{bmatrix} \quad \text{und} \quad \underline{\boldsymbol{u}}_{\text{MER}} = \frac{2}{3} \begin{bmatrix} 1 & \underline{a} & \underline{a}^2 \\ 1 & \underline{a}^2 & \underline{a} \\ 1 & 1 & 1 \end{bmatrix} \begin{bmatrix} u_{\text{MER}} \\ u_{\text{MER}} \end{bmatrix} = \begin{bmatrix} 0 \\ 0 \\ 2u_{\text{MER}} \end{bmatrix}
$$

Gl. (18) lautet somit ausführlich:

$$
\begin{bmatrix} \underline{u}_{s} \\ \underline{u}_{s}^{*} \\ 2u_{0} \end{bmatrix} = \begin{bmatrix} L_{1} & 0 & 0 \\ 0 & L_{1} & 0 \\ 0 & 0 & L_{0} \end{bmatrix} \begin{bmatrix} \dot{I}_{s} \\ \dot{I}_{s}^{*} \\ 2\dot{i}_{0} \end{bmatrix} + \begin{bmatrix} R_{1} & 0 & 0 \\ 0 & R_{1} & 0 \\ 0 & 0 & R_{0} \end{bmatrix} \begin{bmatrix} \dot{I}_{qs} \\ \dot{I}_{qs}^{*} \\ 2i_{0} \end{bmatrix} + \begin{bmatrix} \underline{u}_{qs} \\ \underline{u}_{qs}^{*} \\ 2u_{q0} \end{bmatrix} + \begin{bmatrix} 0 \\ 0 \\ 2u_{ME} \end{bmatrix}
$$
(18b)

Für symmetrische Quellenspannungen wird  $u_{q0} = 0$ . Die zu den Gln. (18b) gehörenden Ersatzschaltungen für symmetrische Quellenspannungen zeigt Bild 5. Die Bezeichnungen "Mitsystem" und "Gegensystem" für die Komponentensysteme in Bild 5a und 5b in Anlehnung an Bild 2 werden in Kapitel 4 begründet.

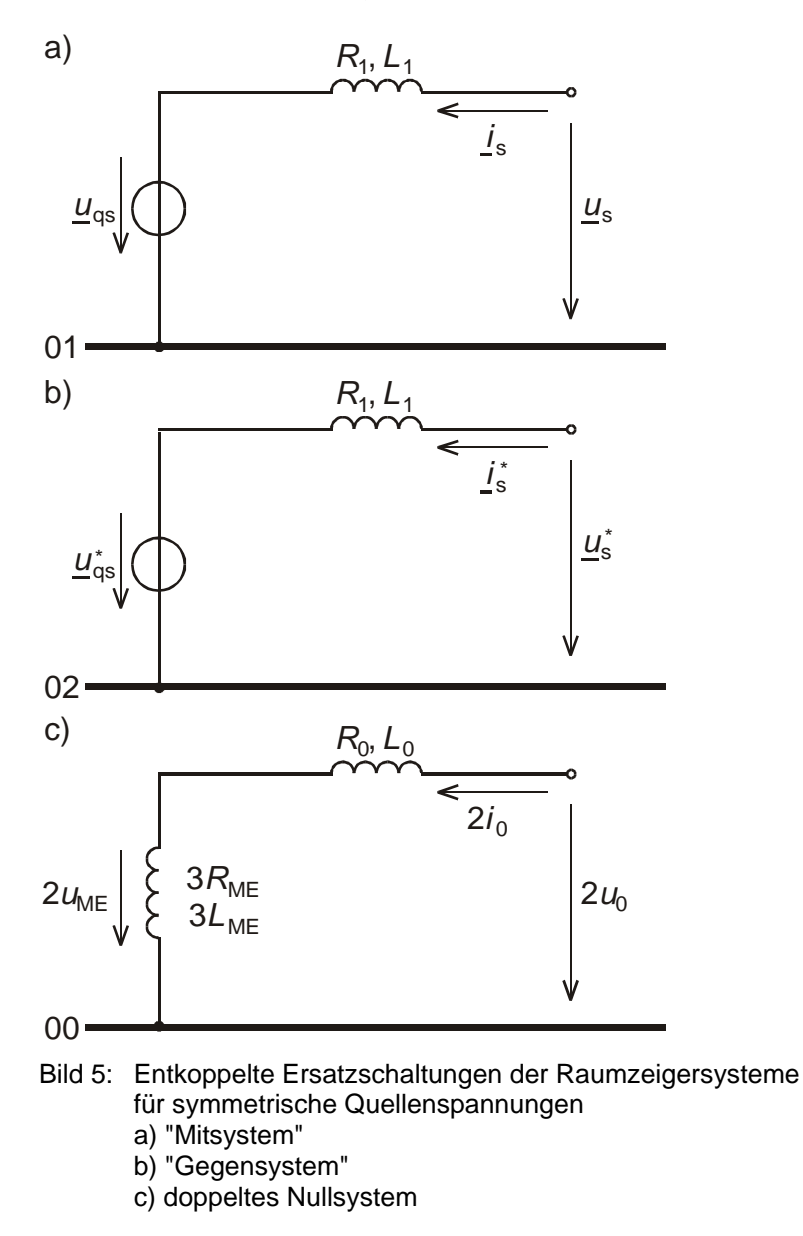

#### **Zerlegung des Raumzeigers in Real- und Imaginärteil**

Einsetzen von 
$$
\underline{a} = -\frac{1}{2} + j\frac{\sqrt{3}}{2}
$$
 und  $\underline{a}^2 = \underline{a}^* = -\frac{1}{2} - j\frac{\sqrt{3}}{2}$  in  
\n
$$
\underline{g}_s = \frac{2}{3}(g_a + \underline{a}g_b + \underline{a}^2g_c)
$$

ergibt:

$$
\underline{g}_s = g_a - \frac{1}{3}(g_a + g_b + g_c) + j\frac{1}{\sqrt{3}}(g_b - g_c)
$$

$$
\boxed{\underline{g}_s = g_a - g_0 + j\frac{1}{\sqrt{3}}(g_b - g_c) = g_\alpha + j g_\beta}
$$

Real- und Imaginärteil des Raumzeigers in ruhenden Koordinaten sind die bereits in Abschnitt 3.2 definierten Diagonalkomponenten.

Mit den Diagonalkomponenten ergibt sich aus der inversen Gl. (17):

$$
\begin{bmatrix} g_{a} \\ g_{b} \\ g_{c} \end{bmatrix} = \frac{1}{2} \begin{bmatrix} 1 & 1 & 1 \\ \frac{a^{2}}{2} & \frac{a}{2} & 1 \\ \frac{a}{2} & \frac{a^{2}}{2} & 1 \end{bmatrix} \begin{bmatrix} g_{\alpha} + j g_{\beta} \\ g_{\alpha} - j g_{\beta} \\ 2 g_{0} \end{bmatrix} = \begin{bmatrix} 1 & 0 & 1 \\ -\frac{1}{2} & \frac{\sqrt{3}}{2} & 1 \\ -\frac{1}{2} & -\frac{\sqrt{3}}{2} & 1 \end{bmatrix} \begin{bmatrix} g_{\alpha} \\ g_{\beta} \\ g_{0} \end{bmatrix}
$$

und wie Bild 6 zeigt:

$$
g_{\alpha} = \text{Re}\{\underline{g}_{s}\} = g_{a} - g_{0}
$$

$$
g_{\beta} = \text{Im}\{\underline{g}_{s}\} = \frac{1}{\sqrt{3}}(g_{b} - g_{c})
$$

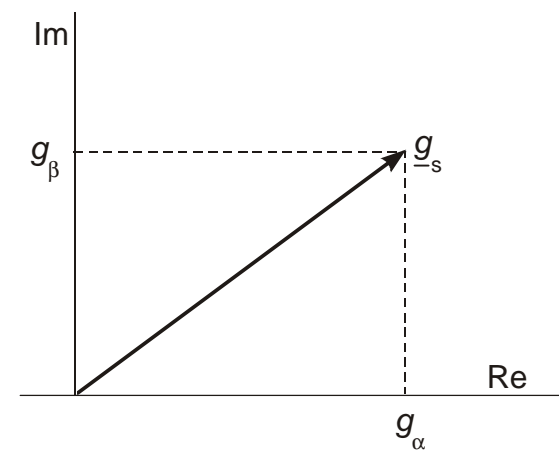

Bild 6: Zerlegung des Raumzeigers in seine  $\alpha$ - und  $\beta$ -Komponente

#### **Raumzeiger in umlaufenden Koordinaten**

Wir lassen jetzt die Bedingung, daß die Transformationsmatrix zeitinvariant sei, fallen und verallgemeinern die Transformationsmatrix zu:

$$
\underline{\boldsymbol{T}}_{M} = \underline{\boldsymbol{T}}_{L} = \frac{1}{2} \begin{bmatrix} e^{j\vartheta_{a}} & e^{-j\vartheta_{a}} & 1 \\ e^{j\vartheta_{b}} & e^{-j\vartheta_{b}} & 1 \\ e^{j\vartheta_{c}} & e^{-j\vartheta_{c}} & 1 \end{bmatrix}
$$

$$
\underline{\mathbf{T}}_{\perp}^{-1} = \frac{2}{3} \begin{bmatrix} e^{-j\vartheta_a} & e^{-j\vartheta_b} & e^{-j\vartheta_c} \\ e^{j\vartheta_a} & e^{j\vartheta_b} & e^{j\vartheta_c} \\ 1 & 1 & 1 \end{bmatrix} = \frac{4}{3} \underline{\mathbf{T}}_{\perp}^{T*}
$$

Für die zeitabhängigen Winkel gilt:

$$
\vartheta_a = \omega_L t + \vartheta_0 = \vartheta
$$
  

$$
\vartheta_b = \omega_L t + \vartheta_0 - \frac{2}{3}\pi = \vartheta - \frac{2}{3}\pi
$$
  

$$
\vartheta_c = \omega_L t + \vartheta_0 + \frac{2}{3}\pi = \vartheta + \frac{2}{3}\pi
$$

und damit für die Exponentialfunktionen:

$$
e^{j\vartheta_a} = e^{j\vartheta}
$$

$$
e^{j\vartheta_b} = \underline{a}^2 e^{j\vartheta}
$$

$$
e^{j\vartheta_c} = \underline{a} e^{j\vartheta}
$$

Die Transformationsmatrix und ihre Inverse können zerlegt werden in:

$$
\underline{\mathbf{I}}_{\perp} = \frac{1}{2} \begin{bmatrix} e^{j\vartheta} & e^{-j\vartheta} & 1 \\ \frac{a^2 e^{j\vartheta}}{2} & \frac{a}{2} e^{-j\vartheta} & 1 \\ \frac{a}{2} e^{j\vartheta} & \frac{a^2 e^{-j\vartheta}}{2} & 1 \end{bmatrix} = \underline{\mathbf{I}}_{\text{R}} \begin{bmatrix} e^{j\vartheta} & 0 & 0 \\ 0 & e^{-j\vartheta} & 0 \\ 0 & 0 & 1 \end{bmatrix} = \underline{\mathbf{I}}_{\text{R}} \underline{\mathbf{D}}
$$

$$
\underline{\mathbf{T}}_{L}^{-1} = \frac{2}{3} \begin{bmatrix} e^{-j\vartheta} & \underline{a}e^{-j\vartheta} & \underline{a}^{2}e^{-j\vartheta} \\ e^{j\vartheta} & \underline{a}^{2}e^{j\vartheta} & \underline{a}e^{j\vartheta} \\ 1 & 1 & 1 \end{bmatrix} = \begin{bmatrix} e^{-j\vartheta} & 0 & 0 \\ 0 & e^{j\vartheta} & 0 \\ 0 & 0 & 1 \end{bmatrix} \underline{\mathbf{T}}_{R}^{-1} = \underline{\mathbf{D}}^{-1} \underline{\mathbf{T}}_{R}^{-1}
$$

Für den Spezialfall  $\vartheta = 0$  wird  $\mathbf{I}_{\perp} = \mathbf{I}_{\text{R}}$ .

Aus der obigen Zerlegung folgt allgemein für  $\vartheta \neq 0$ :

$$
\underline{\mathbf{g}}_{\perp} = \underline{\mathbf{T}}_{\perp}^{-1} \mathbf{g} = \begin{bmatrix} e^{-j\vartheta} & 0 & 0 \\ 0 & e^{j\vartheta} & 0 \\ 0 & 0 & 1 \end{bmatrix} \underline{\mathbf{T}}_{\mathsf{R}}^{-1} \mathbf{g} = \begin{bmatrix} e^{-j\vartheta} & 0 & 0 \\ 0 & e^{j\vartheta} & 0 \\ 0 & 0 & 1 \end{bmatrix} \underline{\mathbf{g}}_{\mathsf{R}} = \begin{bmatrix} \underline{\mathbf{g}}_{\mathsf{r}} \\ \underline{\mathbf{g}}_{\mathsf{r}}^{*} \\ 2g_{0} \end{bmatrix}
$$
(19)

Die modale Größe r g heißt Raumzeiger in umlaufenden Koordinaten. Die zweite modale Größe ist wieder der *konjugiert komplexe* Raumzeiger  $\underline{g}_{\text{r}}^*$ . Die *dritte* modale Größe ist wieder die doppelte Nullgröße.

#### **Real- und Imaginärteil des Raumzeigers in umlaufenden Koordinaten**

Nach Gl. (19) gilt:

$$
\underline{g}_{r} = e^{-j\vartheta} \underline{g}_{s} = e^{-j\vartheta} (g_{\alpha} + j g_{\beta}) = g_{d} + j g_{q}
$$

Real-und Imaginärteil des Raumzeigers bezüglich des umlaufenden Koordinatensystems sind die sog. dq-Komponenten (Bild 7).

$$
g_d = \text{Re}\{\underline{g}_r\}
$$

$$
g_q = \text{Im}\{\underline{g}_r\}
$$

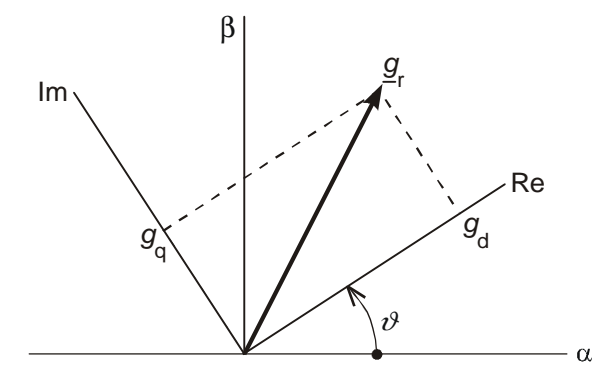

Bild 7: Zerlegung des Raumzeigers in die d,q-Komponenten

Zwischen den natürlichen Größen und den dq-Komponenten ergibt sich folgender Zusammenhang:

$$
\begin{bmatrix} g_a \\ g_b \\ g_c \end{bmatrix} = \frac{1}{2} \begin{bmatrix} e^{j\vartheta_a} & e^{-j\vartheta_a} & 1 \\ e^{j\vartheta_b} & e^{-j\vartheta_b} & 1 \\ e^{j\vartheta_c} & e^{-j\vartheta_c} & 1 \end{bmatrix} \begin{bmatrix} g_d + jg_q \\ g_d - jg_q \\ 2g_0 \end{bmatrix} = \begin{bmatrix} \cos \vartheta_a & -\sin \vartheta_b & 1 \\ \cos \vartheta_b & -\sin \vartheta_b & 1 \\ \cos \vartheta_b & -\sin \vartheta_b & 1 \end{bmatrix} \begin{bmatrix} g_d \\ g_q \\ g_0 \end{bmatrix}
$$

$$
\begin{bmatrix} g_{\rm d} \\ g_{\rm q} \\ g_{\rm 0} \end{bmatrix} = \frac{2}{3} \begin{bmatrix} \cos \vartheta_{\rm a} & \cos \vartheta_{\rm b} & \cos \vartheta_{\rm c} \\ -\sin \vartheta_{\rm a} & -\sin \vartheta_{\rm b} & -\sin \vartheta_{\rm c} \\ \frac{1}{2} & \frac{1}{2} & \frac{1}{2} \end{bmatrix} \begin{bmatrix} g_{\rm a} \\ g_{\rm b} \\ g_{\rm c} \end{bmatrix}
$$

 $T_P$  ist die Matrix der *dq*- oder Zweiachsentransformation nach R. H. PARK.

Die Einführung der Raumzeiger in umlaufenden Koordinaten in die Gl. (16) gemäß:

- $u = \underline{T}_{\perp} \underline{u}_{\perp}$
- $\mathbf{i} = \mathbf{I}_{\perp} \mathbf{i}_{\perp}$

 $\dot{i} = \underline{\mathbf{I}}_L \dot{i}_L + \dot{\underline{\mathbf{I}}}_L \dot{i}_L$  (Produktregel)

führt zu:

$$
\underline{\boldsymbol{u}}_{\mathsf{L}} = \underline{\boldsymbol{T}}_{\mathsf{L}}^{-1} \, \boldsymbol{L} \, \underline{\boldsymbol{T}}_{\mathsf{L}} \, \dot{\boldsymbol{l}}_{\mathsf{L}} + \underline{\boldsymbol{T}}_{\mathsf{L}}^{-1} \, (\boldsymbol{R} + \boldsymbol{L} \, \underline{\boldsymbol{T}}_{\mathsf{L}} \, \underbrace{\boldsymbol{T}_{\mathsf{L}}^{-1}}_{\text{enveitert}}) \, \underline{\boldsymbol{T}}_{\mathsf{L}} \, \underline{\boldsymbol{i}}_{\mathsf{L}} + \underline{\boldsymbol{T}}_{\mathsf{L}}^{-1} \, \boldsymbol{u}_{\mathsf{q}} + \underline{\boldsymbol{T}}_{\mathsf{L}}^{-1} \, \boldsymbol{u}_{\mathsf{ME}} \tag{20}
$$

bzw.:

$$
\underline{\boldsymbol{u}_{\mathsf{L}}} = \underline{\boldsymbol{L}}_{\mathsf{L}} \dot{\boldsymbol{i}}_{\mathsf{L}} + \underline{\boldsymbol{Z}}_{\mathsf{L}} \dot{\boldsymbol{i}}_{\mathsf{L}} + \underline{\boldsymbol{u}}_{\mathsf{Q}\mathsf{L}} + \underline{\boldsymbol{u}}_{\mathsf{M}\mathsf{E}\mathsf{L}} \tag{20a}
$$

mit  $L_1 = \underline{T}_L^{-1} L \underline{T}_L = \text{diag}(L_1 \ L_1 \ L_0)$ 

und (s. Anhang 4):

$$
\underline{\mathbf{Z}}_{L} = \begin{bmatrix} R_{1} & & \\ & R_{1} & \\ & & R_{0} \end{bmatrix} + \begin{bmatrix} ja_{L}L_{1} & 0 & 0 \\ 0 & -ja_{L}L_{1} & 0 \\ 0 & 0 & 0 \end{bmatrix} = \begin{bmatrix} R_{1} + ja_{L}L_{1} & & \\ & R_{1} - ja_{L}L_{1} & \\ & & R_{0} \end{bmatrix} = diag(\underline{\mathbf{Z}}_{L1} \ \underline{\mathbf{Z}}_{L2} \ \underline{\mathbf{Z}}_{L0})
$$

Für symmetrische Quellenspannungen lautet Gl. (20) ausführlich:

$$
\begin{bmatrix} \underline{u}_r \\ \underline{u}_r^* \\ 2u_0 \end{bmatrix} = \begin{bmatrix} L_1 & & \\ & L_1 & \\ & & L_0 \end{bmatrix} \begin{bmatrix} \dot{I}_r \\ \dot{I}_r^* \\ 2\dot{i}_0 \end{bmatrix} + \begin{bmatrix} \underline{Z}_{L1} & & \\ & \underline{Z}_{L1}^* & \\ & & R_0 \end{bmatrix} \begin{bmatrix} \dot{I}_r \\ \dot{I}_r^* \\ 2i_0 \end{bmatrix} + \begin{bmatrix} \underline{u}_{qr} \\ \underline{u}_{qr}^* \\ 0 \end{bmatrix} + \begin{bmatrix} 0 \\ 0 \\ 2u_{ME} \end{bmatrix}
$$
(20b)

Die entsprechenden Ersatzschaltungen zeigt Bild 8. Sie sind wieder entkoppelt.

Für  $\omega_{\text{L}} = 0$  ruht das Koordinatensystem und ist lediglich um den Anfangswinkel  $v_0$ gegenüber der Strangachse a verschoben. Ist außerdem noch  $v_0 = 0$ , so geht die Gl. (20) in die Gl. (18) über.

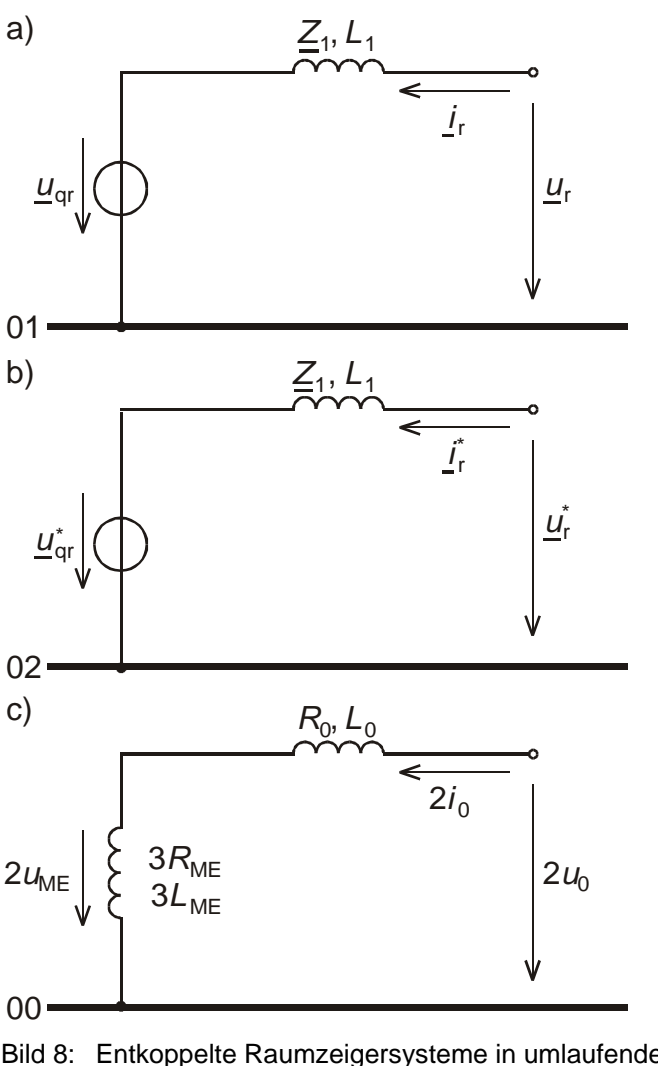

- Bild 8: Entkoppelte Raumzeigersysteme in umlaufenden Koordinaten für symmetrische Quellenspannungen a) "Mitsystem"
	- b) "Gegensystem"
	- c) doppeltes Nullsystem

### **Zusammenhang zwischen Raum- und Zeitzeigern**

Zeitzeiger beschreiben einfrequente stationäre Vorgänge. Für diesen Sonderfall sollen die Beziehungen zwischen Raum- und Zeitzeigern hergestellt werden. Sie haben praktische Bedeutung für die Berechnung des erzwungenen Anteils bei der Lösung von Differentialgleichungen mit Raumzeigern.

### **Symmetrisches Dreileitersystem4)**

Die Momentanwerte der Leitergrößen sind durch den Realteil des jeweiligen umlaufenden Amplituden-Zeitzeigers gegeben:

$$
g_{a} = \text{Re}\{\hat{g}_{a}\} = \text{Re}\{\hat{g}e^{j(\omega t + \varphi_{a})}\} = \hat{g}\cos(\omega t + \varphi_{a}) = \frac{1}{2}(\hat{g}_{a} + \hat{g}_{a}^{*})
$$

<sup>&</sup>lt;sup>4)</sup> Symmetrisch heißt hier, daß neben symmetrischem Aufbau auch elektrische Symmetrie vorliegt.

analog gilt für die Größen b und c:

$$
g_b = \text{Re}\{\hat{\underline{g}}_b\} = \frac{1}{2}(\hat{\underline{g}}_b + \hat{\underline{g}}_b^*)
$$

$$
g_c = \text{Re}\{\hat{\underline{g}}_c\} = \frac{1}{2}(\hat{\underline{g}}_c + \hat{\underline{g}}_c^*)
$$

Im Symmetriefall bilden die Leitergrößen ein reines Mitsystem, so daß gilt:

$$
\begin{aligned}\n\hat{\underline{g}}_{a} &= \hat{\underline{g}}_{1} \\
\hat{\underline{g}}_{b} &= \underline{a}^{2} \hat{\underline{g}}_{a} = \underline{a}^{2} \hat{\underline{g}}_{1} \\
\hat{\underline{g}}_{c} &= \underline{a} \hat{\underline{g}}_{a} = \underline{a} \hat{\underline{g}}_{1}\n\end{aligned}
$$

damit wird:

$$
\underline{g}_s = \frac{2}{3}(g_a + \underline{a}g_b + \underline{a}^2g_c) = \frac{2}{3}\frac{1}{2}(\underline{\hat{g}}_1 + \underline{\hat{g}}_1^* + \underline{a}^3\underline{\hat{g}}_1 + \underline{a}^2\underline{\hat{g}}_1^* + \underline{a}^3\underline{\hat{g}}_1 + \underline{a}\underline{\hat{g}}_1^*) = \underline{\hat{g}}_1 = \underline{\hat{g}}_a = \underline{\hat{g}}e^{j(\omega t + \varphi_a)}
$$

und

$$
g_0 = 0
$$

Die umlaufenden Amplitudenzeiger für den Leiter a und die Raumzeiger in ruhenden Koordinaten sind im symmmetrischen stationären Zustand identisch mit den umlaufenden Amplitudenzeiger für das Mitsystem. Diese Übereinstimmung wurde durch die Wahl des Faktors 1/2 vor der Transformationsmatrix erreicht. Die Ortskurve der Zeiger ist ein Kreis. Die Raumzeigergleichung für das "Mitsystem" geht in die Zeigergleichung für das Mitsystem der Symmetrischen Komponenten über:

$$
\underline{u}_{s} = L_{1}\underline{i}_{s} + R_{1}\underline{i}_{s} + \underline{u}_{qs} = (R_{1} + j\omega L_{1})\underline{i}_{s} + \underline{u}_{qs} = (R_{1} + j\omega L_{1})\underline{\hat{i}}_{1} + \underline{\hat{u}}_{q1}
$$

Aus dieser Übereinstimmung leitet sich die Bezeichnung "Mitsystem" für das Raumzeigersystem ab.

Die Symmetriebedingung ist für die Quellen gewöhnlich erfüllt. Damit gilt:

$$
\underline{u}_{\text{qs}} = \underline{\hat{u}}_{\text{q1}} = \underline{\hat{u}}_{\text{qa}} = \hat{u}_{\text{q}} e^{j(\omega t + \varphi_{\text{uq}})} \tag{21}
$$

In mit  $\omega_i = \omega$  umlaufenden Koordinaten wird:

$$
\mathbf{g}_{\rm r} = e^{-j\vartheta} \mathbf{g}_{\rm s} = e^{-j\omega t} e^{-j\vartheta_0} \hat{g} e^{j(\omega t + \varphi_a)} = \hat{g} e^{j(\varphi_a - \vartheta_0)}
$$

#### **3.3 Unsymmetrisches Dreileitersystem**

Stationäre Unsymmetriezustände werden gewöhnlich durch die symmetrischen Komponenten beschrieben (s. Abschnitt 3.1). Die umlaufenden Amplitudenzeiger der Leitergrößen setzen sich entsprechend der Transformationsmatrix  $\textbf{\textit{I}}_{\text{s}}$  aus den umlaufenden Amplitudenzeigern der symmetrischen Komponenten zusammen:

$$
\begin{aligned}\n\hat{\underline{g}}_a &= \hat{\underline{g}}_1 + \hat{\underline{g}}_2 + \hat{\underline{g}}_0\\ \n\hat{\underline{g}}_b &= \underline{a}^2 \hat{\underline{g}}_1 + \underline{a} \hat{\underline{g}}_2 + \hat{\underline{g}}_0\\ \n\hat{\underline{g}}_c &= \underline{a} \hat{\underline{g}}_1 + \underline{a}^2 \hat{\underline{g}}_2 + \hat{\underline{g}}_0\n\end{aligned}
$$

Für die Momentanwerte ergibt sich so:

$$
g_{a} = \frac{1}{2} (\hat{g}_{a} + \hat{g}_{a}^{*}) = \frac{1}{2} (\hat{g}_{1} + \hat{g}_{2} + \hat{g}_{0} + \hat{g}_{1}^{*} + \hat{g}_{2}^{*} + \hat{g}_{0}^{*})
$$
  
\n
$$
g_{b} = \frac{1}{2} (\hat{g}_{b} + \hat{g}_{b}^{*}) = \frac{1}{2} (\hat{g}_{2}^{2} + \hat{g}_{2}^{2} + \hat{g}_{0}^{2} + \hat{g}_{0}^{*} + \hat{g}_{2}^{2} + \hat{g}_{0}^{*})
$$
  
\n
$$
g_{c} = \frac{1}{2} (\hat{g}_{c}^{2} + \hat{g}_{c}^{*}) = \frac{1}{2} (\hat{g}_{2}^{2} + \hat{g}_{2}^{2} + \hat{g}_{0}^{2} + \hat{g}_{0}^{2} + \hat{g}_{0}^{2} + \hat{g}_{0}^{*})
$$

und für den Raumzeiger:

$$
\underline{g}_s = \frac{2}{3}(g_a + g_b + g_c) = \hat{\underline{g}}_1 + \hat{\underline{g}}_2^* = \hat{g}_1 e^{j(\omega t + \varphi_1)} + \hat{g}_2 e^{-j(\omega t + \varphi_2)}
$$

Das Gegensystem verursacht einen invers rotierenden Anteil im Raumzeiger. Die Ortskurve des Raumzeigers ist eine Ellipse (Bild 9).

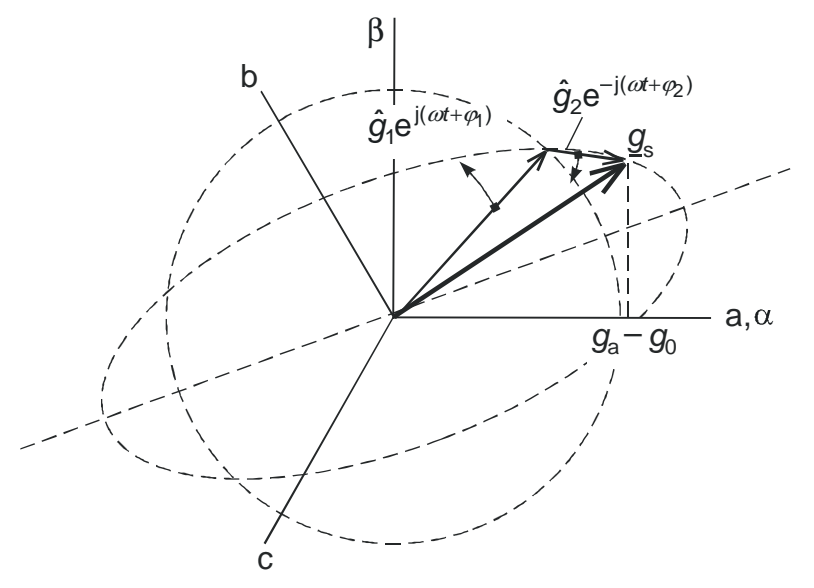

Bild 9: Ortskurve des Raumzeigers für ein unsymmetrisches Dreileitersystem im stationären Zustand

In mit  $\omega_1 = \omega$  umlaufenden Koordinaten wird :

$$
\underline{g}_{r} = e^{-j\vartheta}\underline{g}_{s} = e^{-j\omega t} e^{-j\vartheta_{b}}\underline{g}_{s} = \underbrace{\hat{g}_{1} e^{j(\varphi_{1}-\vartheta_{b})}}_{\text{ruhender Anteil}} + \underbrace{\hat{g}_{2} e^{-j(\varphi_{2}+\vartheta_{b})} e^{-j2\omega t}}_{\text{mit doppelter Frequency}} \underbrace{e^{-j(\vartheta_{1}-\vartheta_{b})} e^{-j2\omega t}}_{\text{inverse rotierender Anteil}}
$$

Die entsprechende Ortskurve zeigt Bild 10.

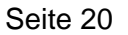

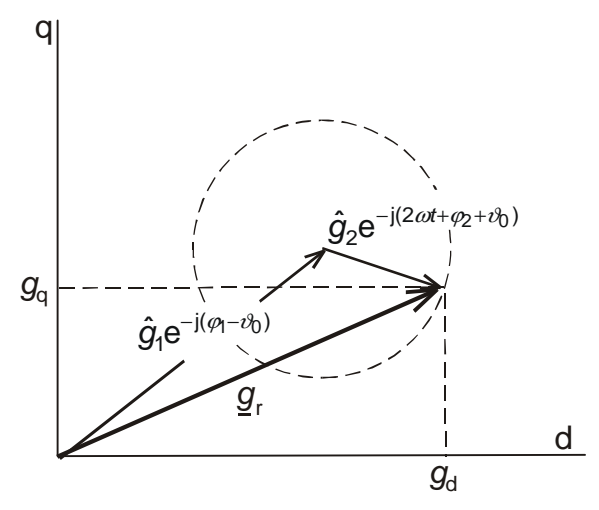

Bild 10: Ortskurve des Raumzeigers in mit  $\omega$  umlaufenden Koordinaten für ein unsymmetrisches Dreileitersystem im stationären Zustand

# **4 Anwendungsbeispiele**

## **4.1 Dreipoliger Erdkurzschluß**

Die Fehlerbedingungen lauten:

$$
u_{a} = 0
$$
  

$$
u_{b} = 0
$$
  

$$
u_{c} = 0
$$

Ihre Transformation in Raumzeigerkoordinaten ergibt:

$$
\underline{u}_{s} = 0
$$

$$
\underline{u}_{s}^{*} = 0
$$

$$
2u_{0} = 0
$$

Die entsprechende Schaltung der Komponentennetze an der Kurzschlußstelle zeigt Bild 11.

Es genügt die Betrachtung des "Mitsystems":

$$
L_1 \dot{\underline{\mathbf{i}}}_s + R_1 \underline{\mathbf{i}}_s + \underline{\mathbf{u}}_{qs} = 0
$$

bzw.:

$$
L_1 \dot{\underline{\mathbf{i}}}_s + R_1 \underline{\mathbf{i}}_s = -\underline{\mathbf{u}}_{qs}
$$

Für symmetrische Quellenspannungen ist nach Abschnitt 4.1 Gl. (21):

$$
\underline{u}_{\text{qs}} = \underline{\hat{u}}_{\text{qa}} = \hat{u}_{\text{q}} e^{j(\omega t + \varphi_{\text{uq}})}
$$

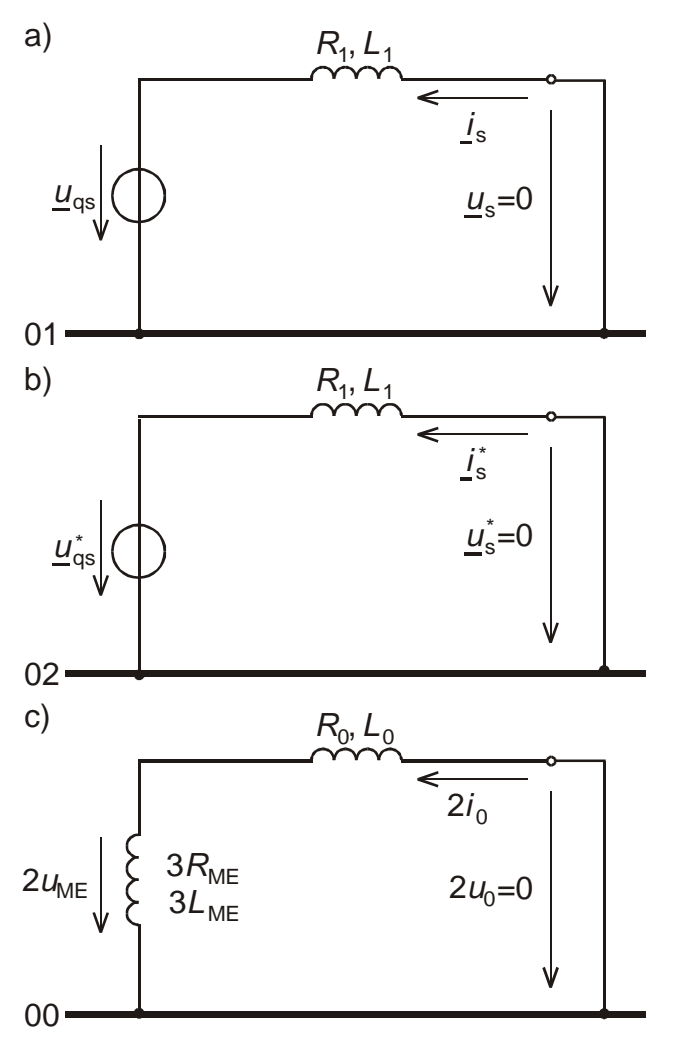

Bild 11: Ersatzschaltungen der Raumzeigersysteme für dreipoligen Erdkurzschluß im Leiter a

a) "Mitsystem"

b) "Gegensystem"

c) doppeltes Nullsystem

Ansatz für den homogenen Lösungsanteil:

$$
\underline{i}_{\text{sh}} = \underline{k} e^{\underline{\lambda} t}
$$

$$
(\underline{\lambda} L_1 + R_1) \underline{k} = 0
$$

$$
\underline{\lambda} = -\frac{R_1}{L_1} = -\frac{1}{T_9}
$$

Der von der Quelle erzwungene partikuläre Lösungsanteil ergibt sich aus dem eingeschwungenen Zustand, für den  $\dot{I}_{sp} = j\omega l_{sp}$  gilt:

$$
L_1 j\omega_{\rm sp} + R_1 \underline{i}_{\rm sp} = -\underline{u}_{\rm qs}
$$

$$
\underline{i}_{\rm sp} = -\frac{\underline{u}_{\rm qs}}{R_1 + j\omega L_1}
$$

Zur Berechnung des eingeschwungenen Zustandes sind die in Kapitel 4 hergestellten Zusammenhänge zwischen den Raum- und Zeitzeigern nützlich. Da es sich beim dreipoligen Kurzschluß um einen symmetrischen Zustand handelt, sind nach Abschnitt 4.1 im eingeschwungenen Zustand der Raumzeiger und der umlaufende Amplitudenzeitzeiger für das Mitsystem und den Leiter a identisch. Wir können somit den erzwungenen Anteil auch in gewohnter Weise aus dem Mitsystem der symmetrischen Komponenten berechnen und erhalten so ebenfalls $5$ :

$$
\underline{i}_{sp} = \hat{\underline{i}}_1 = -\frac{\hat{\underline{u}}_{q1}}{\underline{Z}_1} = -\frac{\hat{\underline{u}}_{q1}}{R_1 + j\omega L_1}
$$

Überlagerung:

$$
\underline{i}_{s} = \underline{i}_{sh} + \underline{i}_{sp} = \underline{k}e^{-\frac{t}{T_g}} - \frac{\underline{u}_{qs}}{R_1 + j\omega L_1}
$$

Bestimmung der Konstante  $k$  für  $t = 0$ :

$$
\underline{i_1(+0)} = \underline{i_1(-0)} = \underline{k} - \frac{\underline{u}_{q1}(-0)}{R_1 + j\omega L_1}
$$
\n
$$
\underline{k} = \underline{i_1(-0)} + \frac{\underline{u}_{q1}(-0)}{R_1 + j\omega L_1} = \frac{\underline{u}_1(-0)}{R_1 + j\omega L_1} = \frac{\hat{u}e^{j\varphi_0}}{R_1 + j\omega L_1}
$$

vollständige Lösung:

$$
\boxed{\underline{i}_1 = \frac{\hat{u}}{R_1 + j\omega L_1} e^{j\varphi_u} - \frac{\hat{u}_q}{R_1 + j\omega L_1} e^{j(\omega t + \varphi_{uq})}}
$$

und für den Leiter a:

$$
i_{a} = Re\{\underline{i}_{1}\} = \underbrace{\frac{\hat{u}}{Z_{1}}cos(\varphi_{u} - \varphi_{Z})e^{-\frac{\hat{t}}{T_{g}}}}_{\text{Gleichanteil }i_{ag}} - \underbrace{\frac{\hat{u}_{q}}{Z_{1}}cos(\omega t + \varphi_{u} + \delta - \varphi_{Z})}_{\text{Wechselanteil }i_{aw}}
$$

mit:

$$
Z_1 = \sqrt{R_1^2 + (\omega L_1)^2}
$$
;  $\varphi_Z = \arctan \frac{\omega L_1}{R_1}$ ;  $\varphi_q = \varphi_u + \delta$ 

Für  $\varphi_{\mathsf{u}} = \frac{\pi}{2}$ , d.h. Kurzschluß im *Nulldurchgang* der Spannung des Leiters a, ergibt sich:

$$
i_{\rm a} = \frac{\hat{u}}{Z_1} \sin(\varphi_{\rm Z}) e^{-\frac{t}{T_{\rm g}}} + \frac{\hat{u}_{\rm q}}{Z_1} \sin(\omega t + \delta - \varphi_{\rm Z})
$$

 $\overline{a}$ <sup>5)</sup> wir müssen lediglich umlaufende Amplitudenzeiger anstelle der gewohnten ruhenden Effektivwertzeiger verwenden

Erfolgt der Kurzschluß aus dem Leerlauf, ( $\delta = 0$ ,  $\hat{u} = \hat{u}_q$ ) heraus im Nulldurchgang der Spannung des Leiters a, so wird:

$$
i_{\mathsf{a}} = \frac{\hat{u}_{\mathsf{q}}}{Z_{1}} \sin(\varphi_{Z}) e^{-\frac{t}{T_{\mathsf{g}}}} + \frac{\hat{u}_{\mathsf{q}}}{Z_{1}} \sin(\omega t - \varphi_{Z})
$$

Ist außerdem noch  $\varphi_{Z} = \frac{\pi}{2}$  (Vernachlässigung des Wirkwiderstandes), so wird:

$$
i_{\rm a} = \frac{\hat{u}_{\rm q}}{\omega L_{\rm l}} [1 - \cos(\omega t)]
$$

Für diesen Fall zeigt Bild 12 die Ortskurve des Raumzeigers.

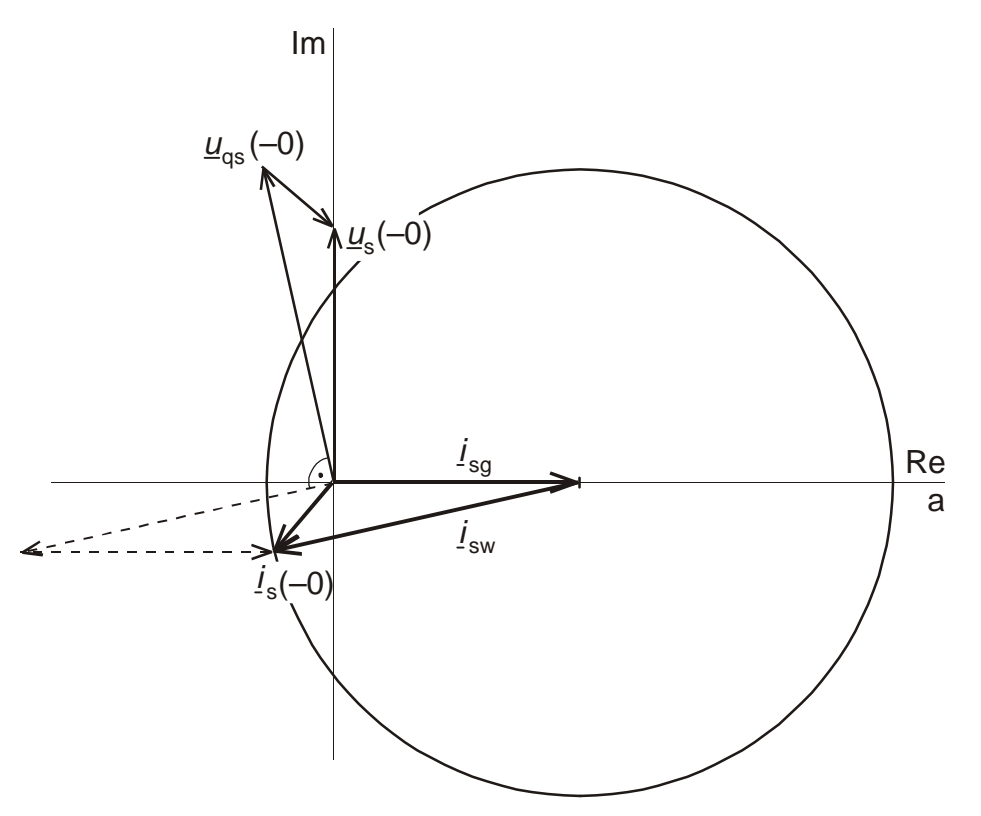

Bild 12: Ortskurve des Raumzeigers für dreipoligen Kurzschluß im Nulldurchgang der Spannung  $u_a$  (Wirkwiderstände vernachlässigt)

### **4.2 Erdkurzschluß**

Der Erdkurzschluß soll im Leiter a aus dem Leerlaufzustand heraus erfolgen. Die Fehlerbedingungen lauten dann:

 $u_{\rm a}=0$  $i_{\rm b}=0$  $i_{\rm c}=0$ 

$$
\underline{u}_s + \underline{u}_s^* + 2u_0 = 0
$$
  

$$
\underline{i}_s = \underline{i}_s^* = 2i_0
$$

Den Fehlerbedingungen entsprechend, sind die Raumzeigerkomponenten gleichermaßen wie die Symmetrischen Komponenten bei Berechnung des stationären Erdkurzschlusses an der Fehlerstelle in Reihe zu schalten (Bild 13).

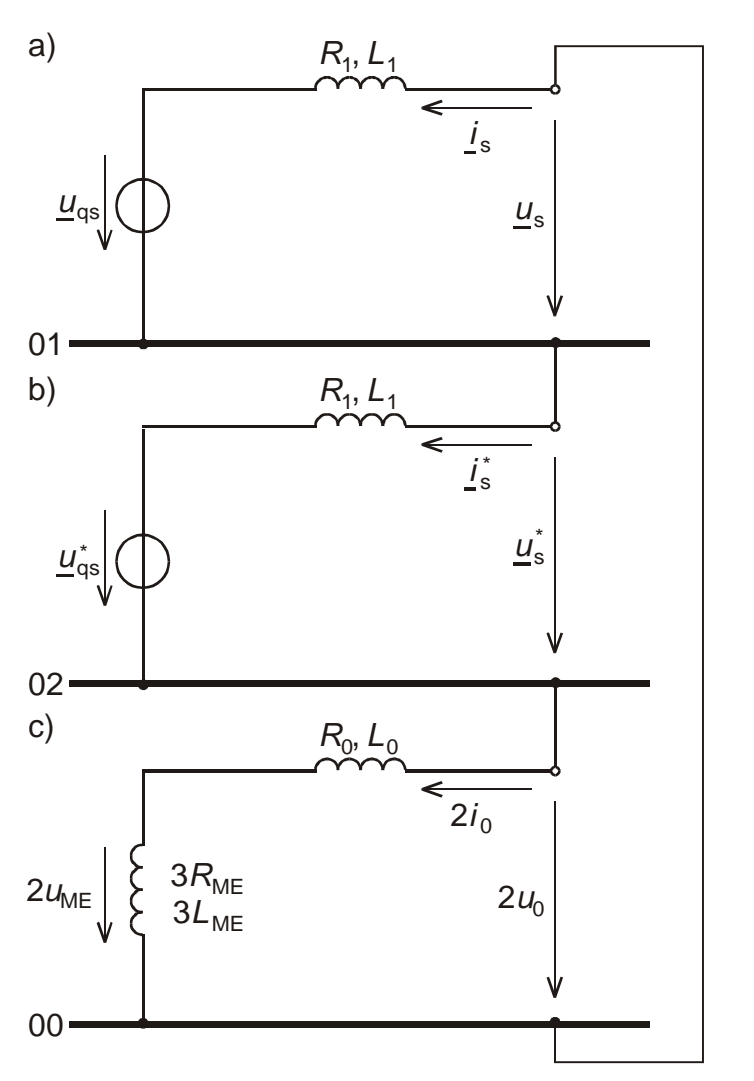

Bild 13: Schaltung der Raumzeigerkomponenten für Erdkurzschluß im Leiter a

Die Berücksichtigung der Fehlerbedingungen an den Gleichungen des ungestörten Systems (Gl. (18)) ergibt mit den Abkürzungen  $L'_0 = L_0 + 3L_{ME}$  und  $R'_0 = R_0 + 3R_{ME}$ :

$$
(2L_1 + L'_0)\dot{\underline{i}}_s + (2R_1 + R'_0)\underline{i}_s = -(\underline{u}_{qs} + \underline{u}_{qs}^*)
$$

wobei für symmetrische Quellenspannungen wieder  $\varrho_{\rm qs}=\hat\varrho_{\rm q1}=\hat\varrho_{\rm qa}=\hat\varrho_{\rm q}\,{\rm e}^{{\rm j}(\omega t+\varphi_{\rm uq})}$  gilt.

Freier Lösungsanteil:

$$
\underline{i}_{1f} = \underline{k} e^{\underline{\lambda}t}
$$

$$
[\underline{\lambda}(2L_1 + L'_0) + (2R_1 + R'_0)]\underline{k} = 0
$$

 $\lambda = -\frac{2R_1 + R_0'}{2L}$  $+$   $L_{0}^{\prime}$  $\frac{2R_1+R'_0}{2L_1}=-$ 2  $P_1 + R_0' = 1$ 1 <sup>T</sup> 40  $R_1 + R$  $L_1 + L_0'$   $T_g$ 

Von  $\underline{u}_{q1}$  erzwungener Lösungsanteil:

$$
(2L_1 + L'_0)j\omega_{1e1} + (2R_1 + R'_0)j_{1e1} = -\underline{u}_{q1}
$$

$$
j_{1e1} = -\frac{\underline{u}_{q1}}{(2R_1 + R'_0) + j\omega(2L_1 + L'_0)}
$$

Der von der Quelle  $\mu_{\mathfrak{q}^*}^*$ erzwungene Lösungsanteil ist konjugiert komplex zu dem von  $\underline{u}_{q1}$  erzwungenem Anteil, also:

$$
\underline{i}_{1e2} = \underline{i}_{1e1}^* = -\frac{\underline{u}_{q1}^*}{(2R_1 + R_0') - j\omega(2L_1 + L_0')}
$$

damit wird:

$$
\underline{i}_{1e} = \underline{i}_{1e1} + \underline{i}_{1e2} = 2\text{Re}\{\underline{i}_{1e1}\} = -2\frac{\hat{u}_{q}}{Z}\cos(\omega t + \varphi_{uq} - \varphi_{Z})
$$

$$
\text{mit } Z = \sqrt{(2R_1 + R_0')^2 + (2\omega L_1 + \omega L_0')^2} \quad \text{und } \quad \varphi_Z = \arctan \frac{2\omega L_1 + \omega L_0'}{2R_1 + R_0'}
$$

Geht man für die Berechnung des erzwungenen Anteils wieder von den Symmetrischen Komponenten aus, so liefern diese als Amplitudenzeiger:

$$
\hat{\underline{\mathbf{I}}}_1 = \hat{\underline{\mathbf{I}}}_2 = \hat{\underline{\mathbf{I}}}_0 = -\frac{\hat{\underline{\mathbf{U}}}_{q1}}{2\underline{\underline{\mathbf{Z}}}_1 + \underline{\underline{\mathbf{Z}}}_0 + 3\underline{\underline{\mathbf{Z}}}_{ME}} = -\frac{\hat{\underline{\mathbf{U}}}_{q1}}{2\underline{\underline{\mathbf{Z}}}_1 + \underline{\underline{\mathbf{Z}}}'_0}
$$

Nach Abschnitt 4.2 gilt:

$$
\underline{i}_{1e} = \hat{i}_1 + \hat{i}_2^* = -(\frac{\hat{u}_{q1}}{2\underline{Z}_1 + \underline{Z}_0'} + \frac{\hat{u}_{q1}^*}{2\underline{Z}_1^* + \underline{Z}_0'^*}) = -2\text{Re}\{\frac{\hat{u}_q}{2\underline{Z}_1 + \underline{Z}_0'}\} = -2\frac{\hat{u}_{q1}}{Z}\cos(\omega t + \varphi_{uq} - \varphi_Z)
$$

Überlagerung:

$$
\underline{i}_1 = \underline{i}_{1f} + \underline{i}_{1e} = \underline{k}e^{-\frac{t}{T_g}} - 2\frac{\hat{u}_q}{Z}\cos(\omega t + \varphi_{uq} - \varphi_Z)
$$

Bestimmung der Konstante  $\underline{k}$  (der Erdkurzschluß sollte aus dem Leerlauf erfolgen):

$$
\underline{k}=0+2\frac{\hat{u}_q}{Z}\cos(\varphi_{uq}-\varphi_Z)
$$

Vollständige Lösung:

$$
\left| \underline{i}_1 = 2 \frac{\hat{u}_q}{Z} \cos(\varphi_{uq} - \varphi_Z) e^{-\frac{t}{T_g}} - 2 \frac{\hat{u}_q}{Z} \cos(\omega t + \varphi_{uq} - \varphi_Z) \right|
$$

Die Ortskurve des Raumzeigers ist eine zu einer Geraden entartete Ellipse, die auf der reellen Achse liegt. Die Ströme in den Leitern b und c sind somit Null, so wie es die Fehlerbedingungen fordern.

Für den Leiter a ergibt sich unter Beachtung von  $\underline{i}_1 = \underline{i}_1^* = 2i_0$ :

$$
i_{a} = \frac{1}{2}(i_{1} + i_{1}^{*} + 2i_{0}) = \text{Re}\{i_{1}\} + i_{0} = \frac{3}{2}i_{1} = 3\frac{\hat{u}_{q}}{Z}[\cos(\varphi_{uq} - \varphi_{Z})e^{-\frac{t}{T_{g}}}-\cos(\omega t + \varphi_{uq} - \varphi_{Z})]
$$

|                                                                                                    | $x \bigg  \frac{G}{2a}$                                                                                                    | $G_{b}$ | $\mathbf{G}_{\rm c}$ <sup>T</sup>                                        |                                                                                                    |  | $X \begin{bmatrix} G_1 & G_2 & G_0 \end{bmatrix}^{\mathsf{T}} \begin{bmatrix} X \end{bmatrix}$  | $\mathbf{G}_{\beta}$ | $\mathcal{G}_0$ <sup>"</sup> |
|----------------------------------------------------------------------------------------------------|----------------------------------------------------------------------------------------------------|---------|--------------------------------------------------------------------------|----------------------------------------------------------------------------------------------------|--|-------------------------------------------------------------------------------------------------|----------------------|------------------------------|
| $\begin{bmatrix} \text{1}\text{O} & \text{1}\text{O} & \text{1}\text{O} \\ \text{1}\text{O} & \text{1}\text{O} & \text{2}\end{bmatrix}$ | $\begin{array}{ c c c }\n\hline\n\multicolumn{1}{c }{\textbf{1}} & \multicolumn{1}{c }{\textbf{1}} \\ \hline\n\multicolumn{1}{c }{\textbf{1}} & \multicolumn{1}{c }{\textbf{1}} \\ \hline\n\end{array}$ |         |                                                                          | $\begin{array}{c} 1 \\ 1 \end{array} \begin{array}{c} 1 \\ 1 \end{array} \begin{array}{c} 1 \\ \frac{a^2}{a} \end{array} \begin{array}{c} 1 \\ \frac{a^2}{a^2} \end{array} \begin{array}{c} 1 \\ 1 \end{array}$ |  | $\frac{1}{2}\begin{bmatrix} 2 & 0 & 2 \\ -1 & \sqrt{3} & 2 \\ -1 & -\sqrt{3} & 2 \end{bmatrix}$ |                      |                              |
| $\begin{bmatrix} G_1 \\ G_2 \\ G_0 \end{bmatrix}$                                                                                       | $\frac{1}{3} \begin{bmatrix} 1 & \frac{a}{a^2} & \frac{a^2}{a} \\ 1 & \frac{a^2}{1} & 1 \end{bmatrix}$                                                                                                  |         |                                                                          | $\begin{vmatrix} 1 & & & \\ & 1 & & \\ & & 1 & \\ & & & 1 \end{vmatrix}$                                                                                                    |  | $\begin{bmatrix} 1 & j & 0 \\ \frac{1}{2} & 1 & -j & 0 \\ 0 & 0 & 2 \end{bmatrix}$              |                      |                              |
| $\begin{bmatrix} G_{\alpha} \ G_{\beta} \ G_{0} \end{bmatrix}$<br>$=$                                                                   | $\begin{array}{c} \begin{array}{c} 2 \\ \frac{1}{3} \end{array} \\ 0 \\ 1 \end{array} \end{array}$                                                                                                    |         | $\begin{bmatrix} -1 & -1 \\ \sqrt{3} & -\sqrt{3} \\ 1 & 1 \end{bmatrix}$ | $\begin{bmatrix} 1 & 1 & 0 \\ -j & j & 0 \\ 0 & 0 & 1 \end{bmatrix}$                                                                                                    |  |                                                                                                 | $\mathbf{1}$         | $\overline{1}$               |

**Anhang 1: Transformationsmatrizen in bezugsleiterinvarianter Form** 

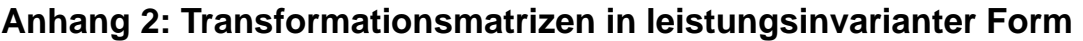

|                                                              |  |  |  | $X\left[\begin{matrix}\underline{G}_{\alpha} & \underline{G}_{\beta} & \underline{G}_{\alpha}\end{matrix}\right]^{\top}\left[\begin{matrix}X\left[\begin{matrix}\underline{G}_{1}^{1} & \underline{G}_{2}^{1} & \underline{G}_{0}\end{matrix}\right]^{\top}\right]\left[\begin{matrix}X\left[\begin{matrix}\underline{G}_{\alpha}^{1} & \underline{G}_{\beta}^{1}\end{matrix}\right]\end{matrix}\right]$ | $\mathcal{G}_0^{\mathsf{T}}$ |
|--------------------------------------------------------------|--|--|--|----------------------------------------------------------------------------------------------------|------------------------------|
|                                                              |  |  |  | $\begin{bmatrix} G_a \\ G_b \\ G_c \end{bmatrix} = \begin{bmatrix} 1 & & & \\ & 1 & & \\ & & 1 & \\ & & & 1 \end{bmatrix} \begin{bmatrix} 1 & 1 & 1 & \\ 1 & 1 & 1 & \\ \sqrt{3} & a^2 & a & 1 \\ a & a^2 & 1 & \end{bmatrix} \begin{bmatrix} 2 & 0 & \sqrt{2} \\ 1 & 3 & \sqrt{2} \\ -1 & -\sqrt{3} & \sqrt{2} \end{bmatrix}$                                                                           |                              |
| $\begin{bmatrix} G_1 \\ G_2 \\ G_2 \\ G_0 \end{bmatrix} =$   |  |  |  | $=\begin{bmatrix} 1 & \frac{a}{2} & \frac{a}{2} \\ \frac{1}{\sqrt{3}} & 1 & \frac{a}{2} & \frac{a}{2} \\ 1 & 1 & 1 & 1 \end{bmatrix}$ $\begin{bmatrix} 1 & 1 & 1 \\ 1 & 1 & 1 \\ 1 & 1 & 1 \end{bmatrix}$ $\begin{bmatrix} 1 & 1 & 0 \\ \frac{1}{\sqrt{2}} & 1 & -j & 0 \\ 0 & 0 & \sqrt{2} \end{bmatrix}$                                                                                               |                              |
| $\begin{bmatrix} G_{\alpha} \ G_{\beta} \ G_0 \end{bmatrix}$ |  |  |  | $\frac{1}{\sqrt{6}}\begin{bmatrix} 2 & -1 & -1 \\ 0 & \sqrt{3} & -\sqrt{3} \\ \sqrt{2} & \sqrt{2} & \sqrt{2} & \sqrt{2} \end{bmatrix} \begin{bmatrix} 1 & 1 & 0 \\ \frac{1}{\sqrt{2}} & -j & j & 0 \\ 0 & 0 & \sqrt{2} & 0 \end{bmatrix}$                                                                                                    |                              |

 $\underline{G}_0$  =  $\sqrt{3}$   $\underline{G}_0$  =  $\underline{G}_h$ In normierter Form ist  $\ G_1'$  =  $\sqrt{3}$   $\ G_1$  =  $\ G_\mathrm{p}$  (positive Komponente),  $\ G_2'$  =  $\sqrt{3}$   $\ G_2$  =  $\ G_\mathrm{n}$ (negative Komponente) und  $\underline{G}_0^1 = \sqrt{3} \underline{G}_0 = \underline{G}_h$  (Homopolarkomponente)

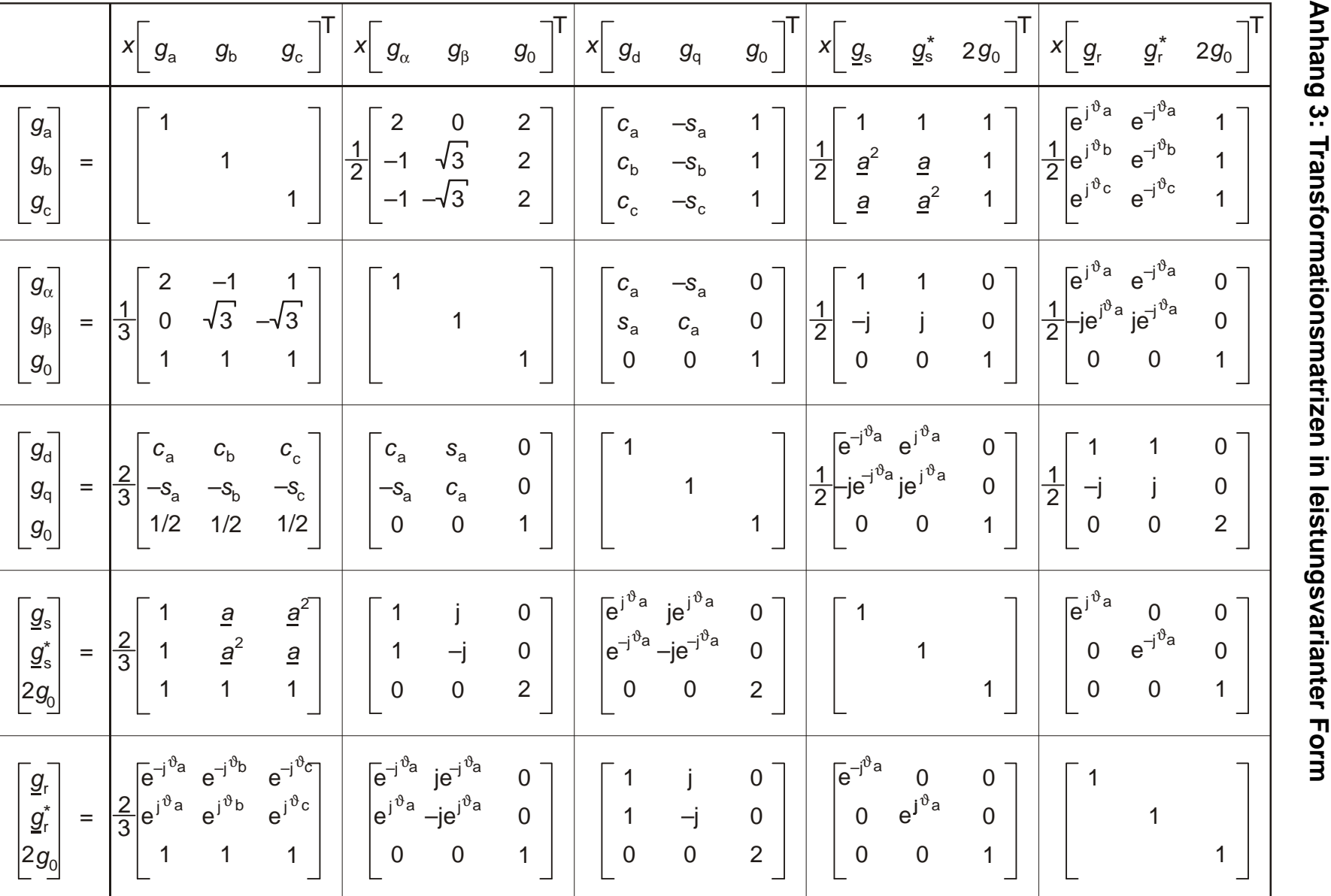

# **Anhang 4: Spezielle Matrizen und Matrizenprodukte**

$$
\dot{\underline{\mathbf{I}}}_{L} = \frac{1}{2} \begin{bmatrix} j\omega_{\mathbf{e}}^{j\vartheta_{\mathbf{a}}} & -j\omega_{\mathbf{e}}e^{-j\vartheta_{\mathbf{a}}} & 0 \\ j\omega_{\mathbf{e}}e^{j\vartheta_{\mathbf{b}}} & -j\omega_{\mathbf{e}}e^{-j\vartheta_{\mathbf{b}}} & 0 \\ j\omega_{\mathbf{e}}e^{j\vartheta_{\mathbf{c}}} & -j\omega_{\mathbf{e}}e^{-j\vartheta_{\mathbf{c}}} & 0 \end{bmatrix} = \frac{1}{2} \begin{bmatrix} j\omega_{\mathbf{e}}e^{j\vartheta} & -j\omega_{\mathbf{e}}e^{-j\vartheta} & 0 \\ j\omega_{\mathbf{a}}\underline{a}e^{j\vartheta} & -j\omega_{\mathbf{a}}\underline{a}e^{-j\vartheta} & 0 \\ j\omega_{\mathbf{a}}\underline{a}e^{j\vartheta} & -j\omega_{\mathbf{a}}\underline{a}^{2}e^{-j\vartheta} & 0 \end{bmatrix}
$$

$$
\dot{\mathbf{I}}_{\perp} \mathbf{I}_{\perp}^{-1} = \frac{1}{3} j \omega_{\perp} (\mathbf{a} - \mathbf{a}^2) \begin{bmatrix} 0 & 1 & -1 \\ -1 & 0 & 1 \\ 1 & -1 & 0 \end{bmatrix}
$$

$$
L \underline{\dot{T}}_{L} \underline{T}_{L}^{-1} = \frac{1}{3} j \omega_{L} (\underline{a} - \underline{a}^{2}) L_{1} \begin{bmatrix} 0 & 1 & -1 \\ -1 & 0 & 1 \\ 1 & -1 & 0 \end{bmatrix} \text{ mit } L_{1} = L_{s} - L_{g}
$$

$$
\underline{\boldsymbol{T}}_{\perp}^{-1}(\boldsymbol{L}\underline{\boldsymbol{T}}_{\perp}\underline{\boldsymbol{T}}_{\perp}^{-1})\underline{\boldsymbol{T}}_{\perp} = \begin{bmatrix} j\omega_{\perp}L_{1} & 0 & 0 \\ 0 & -j\omega_{\perp}L_{1} & 0 \\ 0 & 0 & 0 \end{bmatrix}
$$

Universität Hannover Institut für Energieversorgung und Hochspannungstechnik

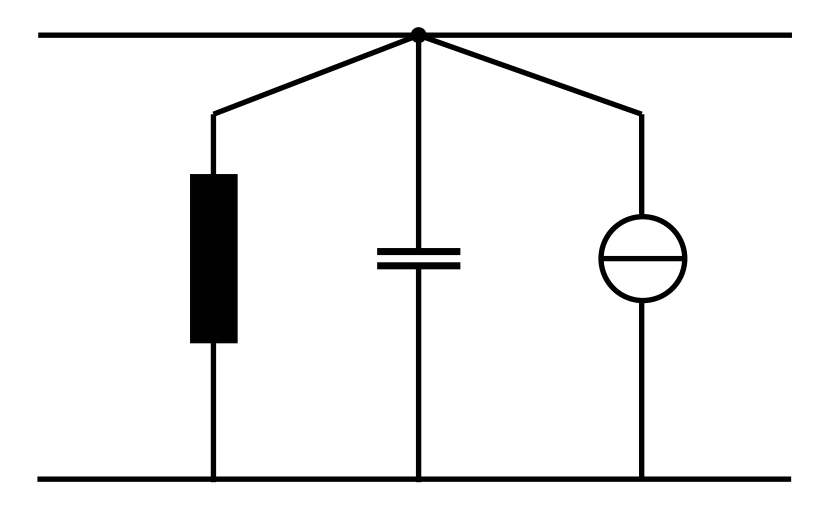

Vorlesung Elektrische Netze

# **Skript Erweitertes Knotenpunktverfahren (EKPV)**

(Korrigierte Ausgabe 2005)

Bearbeiter: Prof. B.R.Oswald

# Inhaltsverzeichnis

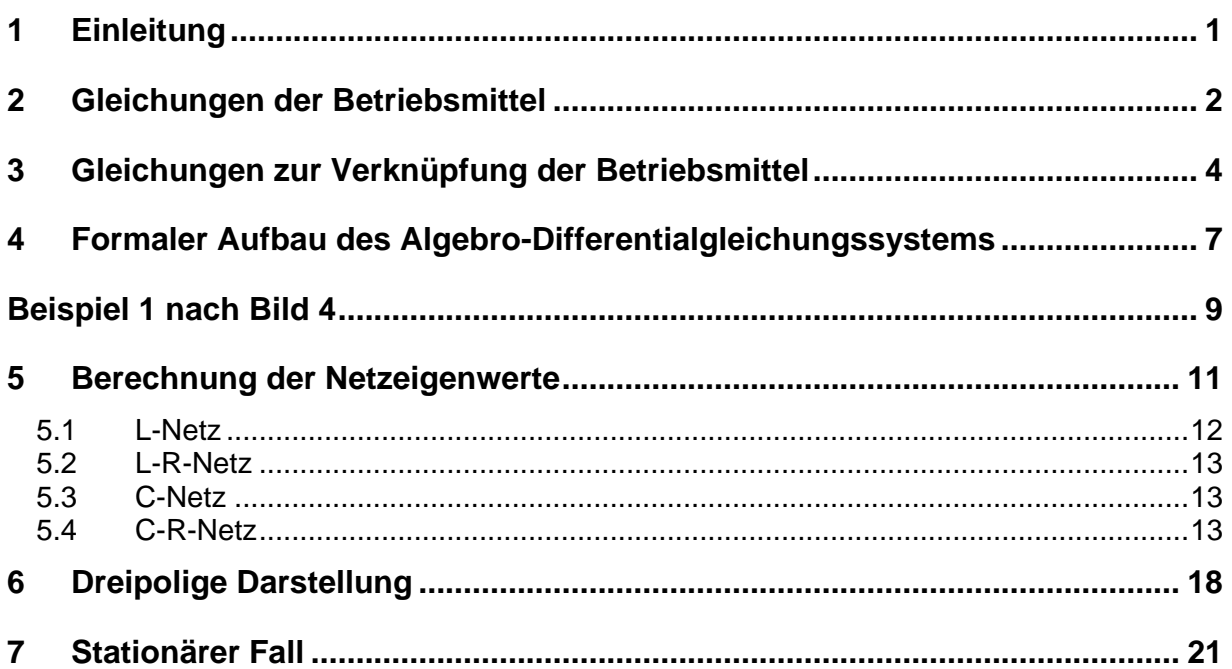

Hinweis: Das Skript ersetzt nicht die Vorlesung und umgekehrt. Im Skript sind einige Ausführungen, insbesondere mathematische Ableitungen ausführlicher dargestellt, während in der Vorlesung mehr Wert auf das Verständnis gelegt wird.

# **1 Einleitung**

Die Berechnung stationärer und quasistationärer Vorgänge in Elektroenergiesystemen erfolgt fast ausnahmslos auf der Grundlage der Knotenspannungs-Analyse, nach dem sog. **Knotenpunktverfahren** (KPV). Die Differentialgleichungen der speicherbehafteten Betriebsmittel (BM) lassen sich unter stationären und quasistationären Bedingungen in Zeigergleichungen überführen. Die Zeigergleichungen werden nach den Strömen aufgelöst. Diese Stromgleichungen können unter ausschließlicher Benutzung der Knotenpunktsätze zu einem Knotenspannungs-Gleichungssystem verknüpft werden. Die Vorteile des KPV beruhen darauf, daß:

- die Koeffizientenmatrix des Knotenspannungs-Gleichungssystems, die Knoten-Admittanz-Matrix, direkt ohne topologische Hilfsmittel aufgebaut werden kann und Änderungen der Topologie des Netzes ebenso leicht einbezogen werden können
- die Knoten-Admittanz-Matrix schwach besetzt und in der Regel symmetrisch ist, oder durch Zusatzströme symmetrisch gehalten werden kann
- die unbekannten Größen die Knotenspannungen sind, was der bevorzugten knotenorientierten Betrachtungsweise entgegenkommt.

Für die Berechnung transienter Vorgänge wird gewöhnlich das von DOMMEL entwickelte **Differenzenleitwertverfahren** (DLV) angewendet. Das Prinzip des DLV beruht auf einer Diskretisierung der Differentialgleichungen der Betriebsmittel, wodurch diese in reelle lineare algebraische Differenzengleichungen übergehen. Die Differenzengleichungen können nach den Strömen aufgelöst, und die Stromgleichungen wie beim KPV nur mit den Knotenpunktsätzen verknüpft werden. Das so entstehende Knotenspannungs-Gleichungssystem ist deshalb dem des KPV ähnlich. Es wird wechselseitig mit den BM-Gleichungen gelöst (s. Skript Differenzengleichungen des EES).

Alternativen zum DLV sind die **Zustandsdarstellung** (ZD) und das **erweiterte Knotenpunktverfahren** (EKPV).

Bei der Aufstellung der Zustandsdifferentialgleichungen (ZDGL) kommt man nicht mehr nur mit den Knotenpunktsätzen aus. Man benötigt als topologisches Hilfsmittel zusätzlich einen Normalbaum (ein Normalbaum ist ein Baum, der maximal viele kapazitive Elemente enthält), wodurch die Aufstellung der ZDGL aufwendig wird. Topologieänderungen, z.B. durch Fehlernachbildungen, erfordern gewöhnlich einen vollständigen Neuaufbau des Gleichungssystems. Die numerische Lösung der ZDGL bereitet durch ihren steifen Charakter (die Eigenwerte liegen weit auseinander) ebenfalls einen erheblichen Aufwand. Die Vorteile der ZD bestehen im Einblick in das dynamische Systemverhalten und in der Unterstützung von Reglerentwürfen durch die mögliche Eigenwertanalyse der linearisierten Systemmatrix und die relativ einfache Einbeziehung von Nichtlinearitäten.

Nach dem EKPV wird ein Algebro-Differentialgleichungssystem, das aus den vollständigen i.a. nichtlinearen ZDGL der BM und, wie beim DLV, aus einem algebraischen Knotenspannungs-Gleichungssystem zur Verknüpfung der Betriebsmittel besteht, erhalten. Beide Gleichungssysteme werden simultan gelöst. Das EPKV nutzt so die Vorteile der ZD und des DLV, indem für die Aufstellung des Algebro-Differential-Gleichungssystems nur die Knotenpunktsätze erforderlich sind, und die u. U. nicht linearen Zustandsgleichungen der BM erhalten bleiben. Andererseits erlaubt das EKPV eine Überführung des Algebro-Differentialgleichungssystems in eine explizite Zustandsdifferentialgleichung, mit der, Linearität oder Linearisierung vorausgesetzt, die Systemeigenwerte berechnet werden können. Eine zusammenfassende Übersicht der Berechnungsmethoden gibt die Tabelle 1.

| Knotenpunkt-                                               | Differenzen-                                                   | Zustandsdarstellung                                              | <b>Erweitertes</b>                                         |
|------------------------------------------------------------|----------------------------------------------------------------|------------------------------------------------------------------|------------------------------------------------------------|
| Verfahren                                                  | Leitwertverfahren                                              |                                                                  | Knotenpunktverfahren                                       |
| lineares<br>komplexes<br>algebraisches<br>Gleichungssystem | linearisiertes<br>reelles<br>algebraisches<br>Gleichungssystem | nichtlineares<br>Differential-<br>gleichungssystem<br>1. Ordnung | nichtlineares<br>Algebro-Differential-<br>gleichungssystem |

Tab. 1: Übersicht über die wichtigsten Netzberechnungsverfahren

# **2 Gleichungen der Betriebsmittel**

Die Betriebsmittel werden nach ihrem Klemmenverhalten unterteilt in induktive oder L-BM, kapazitive oder C-BM und resistive oder R-BM. Es sollen zunächst einpolige Ersatzschaltungen vorrausgesetzt werden. Der Übergang zur dreipoligen Darstellung erfolgt später.

Die Ersatzschaltungen der **induktiven** Betriebsmittel beginnen an den Klemmen mit Induktivitäten. Demzufolge sind die Klemmenströme **Zustandsgrößen** und die Klemmenspannungen **Eingangsgrößen**. Die Wirkung weiterer, innerer Zustandsgrößen wird in Spannungsquellen zusammengefaßt. Für das Klemmenverhalten eines L-BM ergibt sich somit folgende Spannungsgleichung:

$$
L\dot{l}_L + R_L \dot{l}_L + u_{qL} = u_L \tag{1}
$$

Die Gl. (1) wird nach den Stromänderungen aufgelöst:

$$
\dot{i}_{L} = L^{-1} u_{L} - L^{-1} R_{L} i_{L} - L^{-1} u_{qL} = B_{L} u_{L} + A_{L} i_{L} - B_{L} u_{qL}
$$
\n(2)

Nach Division mit der Kreisfrequenz der Grundschwingung  $\,\varpi_0^{}$  ergibt sich:

$$
i'_{L} = \frac{1}{\omega_{0}} i_{L} = \frac{1}{\omega_{0}} B_{L} u_{L} + \frac{1}{\omega_{0}} A_{L} i_{L} - \frac{1}{\omega_{0}} B_{L} u_{qL}
$$

und nach Einführung von zweckmäßigen Abkürzungen:

$$
\dot{i}'_{\mathsf{L}} = G_{\mathsf{L}} \, u_{\mathsf{L}} + A'_{\mathsf{L}} \, i_{\mathsf{L}} + i_{\mathsf{qL}} = G_{\mathsf{L}} \, u_{\mathsf{L}} + i'_{\mathsf{qL}} \tag{3}
$$

$$
G_{L} = \frac{1}{\omega_{0}} B_{L}; \quad A'_{L} = \frac{1}{\omega_{0}} A_{L}; \quad i_{qL} = -\frac{1}{\omega_{0}} B_{L} u_{qL}; \quad i'_{qL} = A'_{L} i_{L} + i_{qL}
$$

Mit Gl. (3) wurde für die L-BM formal eine algebraische **Stromgleichung** eingeführt, auf die sich der Knotenpunktsatz anwenden läßt. Im "Quellenstrom"  $i_{\text{ol}}' = A' i_{\text{l}} + i_{\text{ol}}$ kommt nur die tatsächliche Quelle und die Zustandsgröße  $i_{\text{L}}$  vor. Beide Größen sind bei der Verknüpfung der BM eindeutig bestimmt, so daß die Bezeichnung Quellenstrom gerechtfertigt ist. Seine Einführung ist später bei der formalen Aufstellung der Verknüpfungsgleichungen nützlich.

Die Ersatzschaltungen der **kapazitiven** Betriebsmittel beginnen an den Klemmen mit Kapazitäten. Die Klemmenspannungen sind **Zustandsgrößen** und die Klemmenströme **Eingangsgrößen**. Die Wirkung innerer Zustandsgrößen wird durch Stromquellen ausgedrückt. Für das Klemmenverhalten ergibt sich folgende Stromgleichung:
$$
i_{\rm C} = G_{\rm C} u_{\rm C} + i_{\rm qC} + C \dot{u}_{\rm C} = G_{\rm C} u_{\rm C} + i'_{\rm qC}
$$
 (4)

Analog zu den L-BM wird auch hier als zweckmäßige Abkürzung der "Quellenstrom"  $i'_{\rm qC} = i_{\rm qC} + C \dot{u}_{\rm C}$  eingeführt.

Die Ersatzschaltungen der **resistiven** Betriebsmittel beginnen an den Klemmen mit Leitwerten. Keine der Klemmengrößen ist eine Zustandsgröße. Die Klemmenströme sollen i.f. **Eingangsgrößen**, die Klemmenspannungen **Ausgangsgrößen** sein. Innere Zustandsgrößen bilden dann Stromquellen. Das Klemmenverhalten wird damit durch folgende algebraische Stromgleichung beschrieben:

$$
i_{R} = G_{R} u_{R} + i_{qR}
$$

Die Gln. (3), (4) und (5) bilden die Ersatzschaltungen in Bild 1.

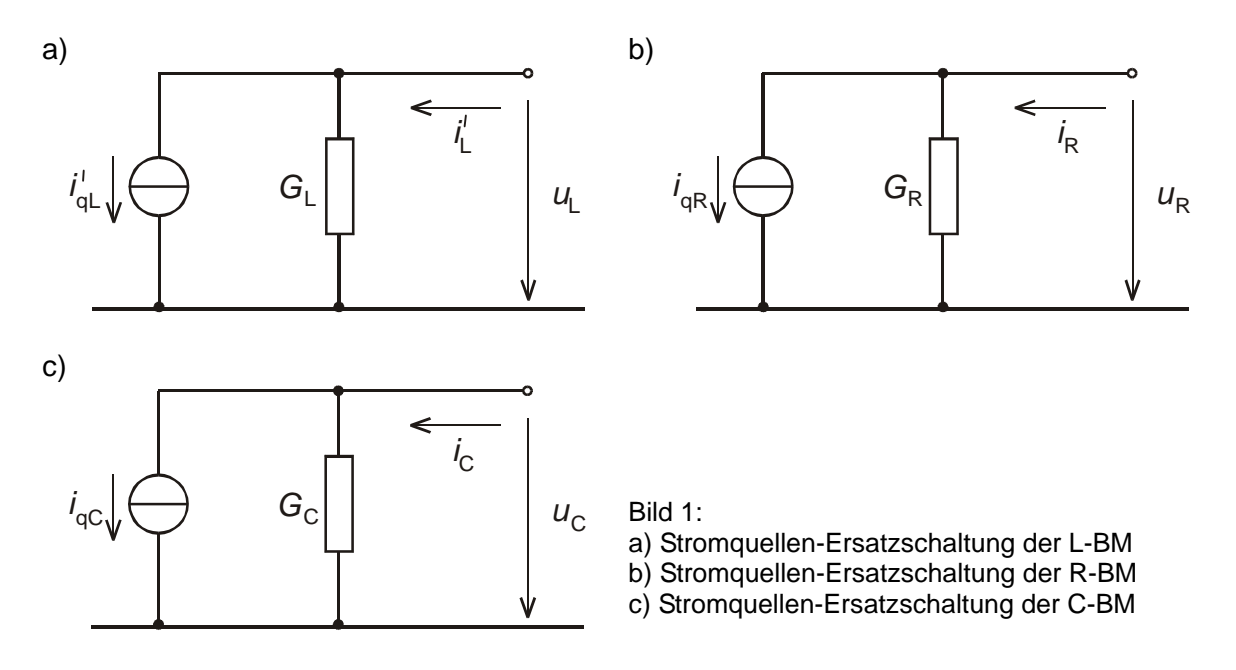

Für die weiteren Ausführungen werden die  $m_l$  Stromgleichungen der induktiven Betriebsmittel zusammengefaßt zu:

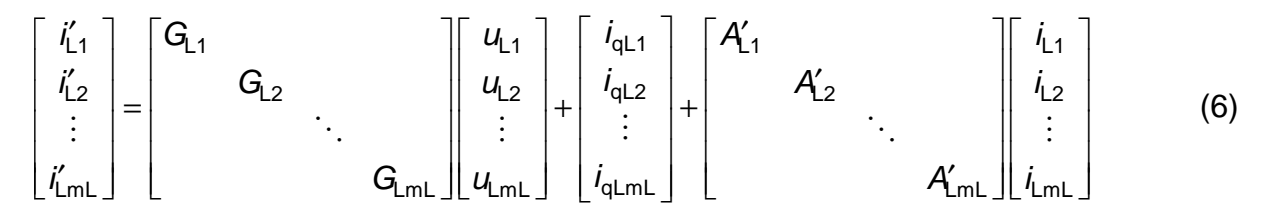

und in symbolischer Matrizenschreibweise:

$$
\mathbf{i}'_{\mathsf{L}} = \mathbf{G}_{\mathsf{L}} \mathbf{u}_{\mathsf{L}} + \mathbf{i}_{\mathsf{q}\mathsf{L}} + \mathbf{A}'_{\mathsf{L}} \mathbf{i}_{\mathsf{L}} = \mathbf{G}_{\mathsf{L}} \mathbf{u}_{\mathsf{L}} + \mathbf{i}'_{\mathsf{q}\mathsf{L}} \tag{6a}
$$

ebenso die  $m_R$  resistiven Betriebsmittel:

$$
\begin{bmatrix} i_{R1} \\ i_{R2} \\ \vdots \\ i_{RmR} \end{bmatrix} = \begin{bmatrix} G_{R1} & & & \\ & G_{R2} & & \\ & & \ddots & \\ & & & G_{RmR} \end{bmatrix} \begin{bmatrix} u_{R1} \\ u_{R2} \\ \vdots \\ u_{RmR} \end{bmatrix} + \begin{bmatrix} i_{qR1} \\ i_{qR2} \\ \vdots \\ i_{qRmR} \end{bmatrix}
$$
 (7)

$$
\boldsymbol{i}_{\mathsf{R}} = \boldsymbol{G}_{\mathsf{R}} \, \boldsymbol{u}_{\mathsf{R}} + \boldsymbol{i}_{\mathsf{qR}} \tag{7a}
$$

und die  $m<sub>C</sub>$  kapazitiven Betriebsmittel:

$$
\begin{bmatrix} i_{C1} \\ i_{C2} \\ \vdots \\ i_{Cmc} \end{bmatrix} = \begin{bmatrix} G_{C1} & & & \\ & G_{C2} & & \\ & & \ddots & \\ & & & G_{Cmc} \end{bmatrix} \begin{bmatrix} u_{C1} \\ u_{C2} \\ \vdots \\ u_{Cmc} \end{bmatrix} + \begin{bmatrix} i_{qC1} \\ i_{qC2} \\ \vdots \\ i_{qCmc} \end{bmatrix} + \begin{bmatrix} C_1 & & & \\ & C_2 & & \\ & & \ddots & \\ & & & C_{mc} \end{bmatrix} \begin{bmatrix} i_{C1} \\ i_{C2} \\ \vdots \\ i_{Cmc} \end{bmatrix}
$$
 (8)

$$
\boldsymbol{i}_{\rm C} = \boldsymbol{G}_{\rm C} \, \boldsymbol{u}_{\rm C} + \boldsymbol{i}_{\rm qC} + \boldsymbol{C} \, \boldsymbol{u}_{\rm C} = \boldsymbol{G}_{\rm C} \, \boldsymbol{u}_{\rm C} + \boldsymbol{i}_{\rm qC}' \tag{8a}
$$

Schließlich werden alle Betriebsmittelgleichungen (Gl. (6), (7) und (8)) noch zusammengefaßt zu:

$$
\left[\frac{\boldsymbol{i}'_{\text{L}}}{\boldsymbol{i}_{\text{R}}}\right] = \left[\frac{\boldsymbol{G}_{\text{L}}}{\boldsymbol{0}}\right]\frac{\boldsymbol{G}_{\text{R}}}{\boldsymbol{G}_{\text{R}}}\frac{\boldsymbol{0}}{\boldsymbol{0}}\right]\frac{\boldsymbol{u}_{\text{L}}}{\boldsymbol{u}_{\text{R}}}\right] + \left[\frac{\boldsymbol{i}_{\text{qL}} + \boldsymbol{A}'_{\text{L}}\boldsymbol{i}_{\text{L}}}{\boldsymbol{i}_{\text{qR}}}\right] = \left[\frac{\boldsymbol{G}_{\text{L}}}{\boldsymbol{0}}\right]\frac{\boldsymbol{0}}{\boldsymbol{G}_{\text{R}}}\frac{\boldsymbol{0}}{\boldsymbol{0}}\right]\frac{\boldsymbol{u}_{\text{L}}}{\boldsymbol{u}_{\text{R}}}\right] + \left[\frac{\boldsymbol{i}'_{\text{qL}}}{\boldsymbol{i}'_{\text{qC}}}\right]
$$
\n(9)

In dieser Gleichung sind die BM noch ungekoppelt. Alle Matrizen in Gl. (9) sind deshalb Diagonalmatrizen.

### **3 Gleichungen zur Verknüpfung der Betriebsmittel**

Für die Verknüpfung der BM werden die Netzknotenpunkte ebenfalls unterteilt in induktive oder L-Knoten, kapazitive oder C-Knoten und resistive oder R-Knoten. Ihre Definition geht aus Tabelle 2 hervor.

Tab. 2: Knotenspezifikation

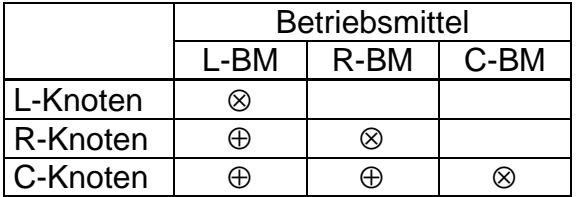

⊗ am Knoten notwendiges Betriebsmittel

⊕ zusätzlich mögliches Betriebsmittel

An einem **induktiven** Knoten sind ausschließlich induktive BM angeschlossen. An einem **resistiven** Knoten ist mindestens ein resistives BM vorhanden. Daneben können auch induktive BM, aber keine kapazitiven BM vorkommen. An einem **kapazitiven** Knoten ist mindestens ein kapazitives BM vorhanden.

$$
7a)
$$

Zusätzlich können resistive und induktive BM angeschlossen sein. Nicht zugelassen sind damit kapazitive BM zwischen C-Knoten und Nicht-C-Knoten. Für die Verknüpfung der BM werden ausschließlich die Knotenpunktsätze verwendet. Sie werden formal mit Hilfe der Knoten-Zweig-Inzidenzmatrix1) **K** ausgedrückt und nach Knotenund Betriebsmitteltypen entsprechend der Tabelle 2 geordnet:

$$
L-Knoten\begin{bmatrix} \mathbf{K}_{LL} & \mathbf{0} & \mathbf{0} \\ \hline \mathbf{K}_{RL} & \mathbf{K}_{RR} & \mathbf{0} \\ \hline \mathbf{K}_{CL} & \mathbf{K}_{CR} & \mathbf{K}_{CC} \end{bmatrix} \begin{bmatrix} \mathbf{i}_{L} \\ \mathbf{i}_{R} \\ \hline \mathbf{i}_{C} \end{bmatrix} = \mathbf{0}
$$
\n(10)

Die Null-Matrizen in der 1. Zeile ergeben sich daraus, daß an einem L-Knoten per definitionem kein R- und kein C-BM angeschlossen sein kann und die der 2. Zeile daraus, daß an einem R-Knoten kein C-BM angeschlossen sein kann (s. die leeren Felder in Tabelle 2). Gl. (10) wird wie folgt umgestellt:

$$
\left[\begin{array}{c|c}\n\mathbf{K}_{\text{LL}} & \mathbf{0} & \mathbf{0} \\
\hline\n\mathbf{0} & \mathbf{K}_{\text{RR}} & \mathbf{0} \\
\hline\n\mathbf{0} & \mathbf{K}_{\text{CR}} & \mathbf{K}_{\text{CC}}\n\end{array}\right]\n\left[\begin{array}{c}\n\mathbf{i}_{\text{L}} \\
\hline\n\mathbf{i}_{\text{R}} \\
\hline\n\mathbf{i}_{\text{C}}\n\end{array}\right] = -\left[\begin{array}{c}\n\mathbf{0} \\
\hline\n\mathbf{K}_{\text{RL}} \\
\hline\n\mathbf{K}_{\text{CL}}\n\end{array}\right]\mathbf{i}_{\text{L}}\n\tag{11}
$$

Nun wird die 1. Zeile von Gl. (11) differenziert (die Ströme der induktiven Elemente sind stetig) und durch  $\omega_0$  dividiert, wodurch im Stromvektor anstelle von  $\bm{i}_\mathsf{L}$  die mit Gl. (3) eingeführten Ströme <sup>L</sup> **i**′ treten:

$$
\left[\begin{array}{c|c}\n\mathbf{K}_{\text{LL}} & \mathbf{0} & \mathbf{0} \\
\hline\n\mathbf{0} & \mathbf{K}_{\text{RR}} & \mathbf{0} \\
\hline\n\mathbf{0} & \mathbf{K}_{\text{CR}} & \mathbf{K}_{\text{CC}}\n\end{array}\right]\n\left[\begin{array}{c}\n\mathbf{i}'_{\text{L}} \\
\hline\n\mathbf{i}_{\text{R}} \\
\hline\n\mathbf{i}_{\text{C}}\n\end{array}\right] = -\left[\begin{array}{c}\n\mathbf{0} \\
\hline\n\mathbf{K}_{\text{RL}} \\
\hline\n\mathbf{K}_{\text{CL}}\n\end{array}\right]\mathbf{i}_{\text{L}}
$$
\n(12)

Für den Zusammenhang zwischen den Klemmenspannungen der BM und den Knotenspannungen gilt bekanntlich:

$$
\left[\begin{array}{c}\n\boldsymbol{u}_{\text{L}} \\
\hline\n\boldsymbol{u}_{\text{R}} \\
\hline\n\boldsymbol{u}_{\text{C}}\n\end{array}\right] = \left[\begin{array}{cc}\n\boldsymbol{K}_{\text{UL}}^{\mathsf{T}} & \boldsymbol{K}_{\text{NL}}^{\mathsf{T}} & \boldsymbol{K}_{\text{CL}}^{\mathsf{T}} \\
\hline\n\boldsymbol{0} & \boldsymbol{K}_{\text{RR}}^{\mathsf{T}} & \boldsymbol{K}_{\text{CR}}^{\mathsf{T}} \\
\hline\n\boldsymbol{0} & \boldsymbol{0} & \boldsymbol{K}_{\text{CC}}^{\mathsf{T}}\n\end{array}\right] \left(\begin{array}{c}\n\boldsymbol{u}_{\text{KL}} \\
\hline\n\boldsymbol{u}_{\text{KR}} \\
\hline\n\boldsymbol{u}_{\text{KC}}\n\end{array}\right]
$$
\n(13)

Nach Multiplikation der Gl. (9) mit Gl. (12) von links und Substitution der Klemmenspannungen durch die Knotenspannungen mit Gl. (13) ergibt sich:

$$
\left[\begin{array}{c|c}\n\mathbf{G}_{LL} & \mathbf{G}_{LR} & \mathbf{G}_{LC} \\
\hline\n\mathbf{0} & \mathbf{G}_{RR} & \mathbf{G}_{RC}\n\end{array}\right]\n\left[\begin{array}{c|c}\n\mathbf{u}_{KL} \\
\hline\n\mathbf{u}_{KR}\n\end{array}\right] = -\left[\begin{array}{c|c}\n\mathbf{K}_{LL} & \mathbf{0} & \mathbf{0} \\
\hline\n\mathbf{0} & \mathbf{K}_{RR} & \mathbf{0}\n\end{array}\right]\n\left[\begin{array}{c|c}\n\mathbf{i}_{\text{q}} \\
\hline\n\mathbf{i}_{\text{q}} \\
\hline\n\mathbf{i}_{\text{q}}\n\end{array}\right] - \left[\begin{array}{c|c}\n\mathbf{0} \\
\hline\n\mathbf{K}_{RL} \\
\hline\n\mathbf{K}_{CL}\n\end{array}\right]\mathbf{i}_{\text{L}} \tag{14}
$$

mit der **Leitwertmatrix**:

  $1)$  Anstelle der Zweige in der Netzwerktheorie treten hier Betriebsmittel

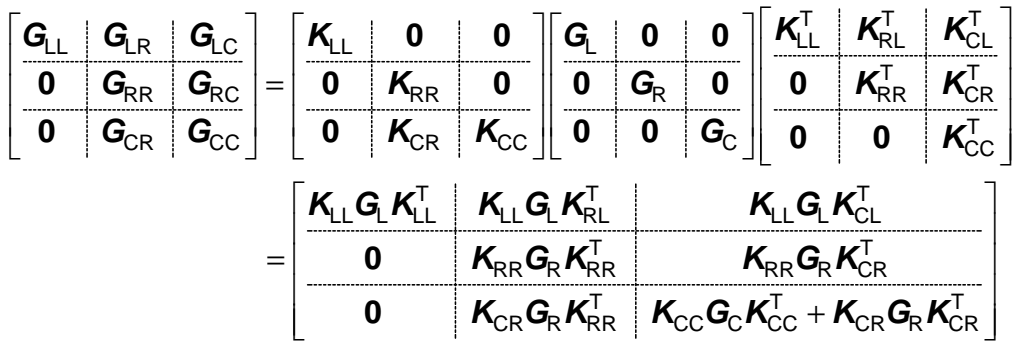

Löst man in Gl. (14) noch die in Gl. (6a) und (8a) eingeführten Quellenströme:

$$
\boldsymbol{i}_{\text{qL}}' = \boldsymbol{i}_{\text{qL}} + \boldsymbol{A}_{\text{L}}' \boldsymbol{i}_{\text{L}} \text{ und } \boldsymbol{i}_{\text{qC}}' = \boldsymbol{i}_{\text{qC}} + \boldsymbol{C} \boldsymbol{i}_{\text{C}}
$$

auf, so geht diese mit  $\textbf{\textit{u}}_{\rm C} = \textbf{\textit{K}}_{\rm CC}^{\intercal} \textbf{\textit{u}}_{\rm KC}$  über in:

$$
\left[\begin{array}{c|c}\n\mathbf{G}_{LL} & \mathbf{G}_{LR} & \mathbf{G}_{LC} \\
\hline\n\mathbf{0} & \mathbf{G}_{RR} & \mathbf{G}_{RC} \\
\hline\n\mathbf{0} & \mathbf{G}_{CR} & \mathbf{G}_{CC}\n\end{array}\right]\n\left[\begin{array}{c|c}\n\mathbf{u}_{KL} \\
\mathbf{u}_{KR} \\
\hline\n\mathbf{0} & \mathbf{K}_{RR} & \mathbf{0}\n\end{array}\right]\n\left[\begin{array}{c|c}\n\mathbf{i}_{qL} \\
\hline\n\mathbf{i}_{qR} \\
\hline\n\mathbf{i}_{qC}\n\end{array}\right]\n-\n\left[\begin{array}{c|c}\n\mathbf{K}_{LL} & \mathbf{0} \\
\hline\n\mathbf{K}_{RL} \\
\hline\n\mathbf{K}_{CL}\n\end{array}\right]\n\mathbf{i}_{L} -\n\left[\begin{array}{c|c}\n\mathbf{0} \\
\hline\n\mathbf{0} \\
\hline\n\mathbf{0} \\
\hline\n\mathbf{K}_{CR}\n\end{array}\right]\mathbf{i}_{LC}
$$
\n(15)

Die Matrix:

$$
C_{KK} = K_{CC} C K_{CC}^{T}
$$
 (16)

ist die **Knoten-Kapazitätsmatrix.** Sie wird analog zur Knotenadmittanzmatrix des KPV gebildet.

Zusammen mit den Zustandsgleichungen für alle induktiven BM (Gl. (1)) bildet die Gl. (15) ein vollständiges **Algebro-Differentialgleichungssystem** des Netzes:

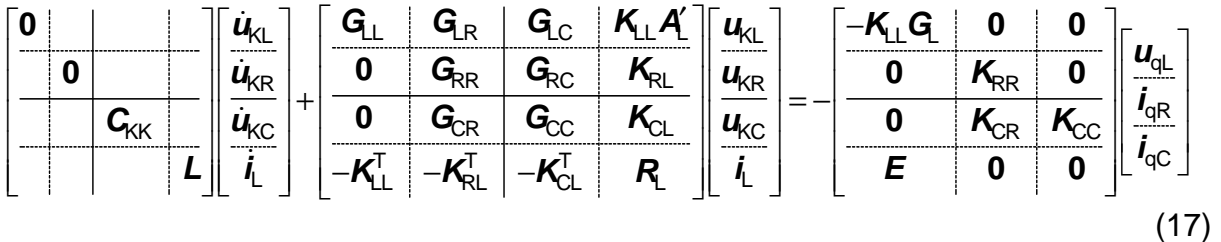

Die Zerlegung der Gl. (17) an den durchgezogenen Linien ergibt folgende algebraische Gleichungen und Differentialgleichungen:

$$
\left[\begin{array}{c|c}\n\mathbf{G}_{\text{LL}} & \mathbf{G}_{\text{LR}} \\
\hline\n\mathbf{0} & \mathbf{G}_{\text{RR}}\n\end{array}\right]\n\left[\begin{array}{c|c}\n\mathbf{u}_{\text{KL}} \\
\hline\n\mathbf{u}_{\text{KR}}\n\end{array}\right] = -\left[\begin{array}{c|c}\n\mathbf{G}_{\text{LC}} & \mathbf{K}_{\text{LL}}\mathbf{A}' \\
\hline\n\mathbf{G}_{\text{RL}}\n\end{array}\right]\n\left[\begin{array}{c|c}\n\mathbf{u}_{\text{KL}} & \mathbf{0} \\
\hline\n\mathbf{0} & \mathbf{K}_{\text{RR}}\n\end{array}\right]\n\left[\begin{array}{c|c}\n\mathbf{u}_{\text{QL}} \\
\hline\n\mathbf{0} & \mathbf{K}_{\text{RR}}\n\end{array}\right]\n\right]
$$
\n(18)

$$
\left[\begin{array}{c|c}\mathbf{G}_{\text{KK}} & \mathbf{0} \\
\hline\n\mathbf{0} & \mathbf{L}\n\end{array}\right]\n\left[\begin{array}{c}\n\mathbf{u}_{\text{AC}} \\
\hline\n\mathbf{I}_L\n\end{array}\right] = -\left[\begin{array}{c|c}\n\mathbf{G}_{\text{CC}} & \mathbf{K}_{\text{CL}} \\
-\mathbf{K}_{\text{CL}}^{\text{T}} & \mathbf{R}\n\end{array}\right]\n\left[\begin{array}{c|c}\n\mathbf{u}_{\text{AC}} \\
\hline\n\mathbf{I}_L\n\end{array}\right] - \left[\begin{array}{c|c}\n\mathbf{G}_{\text{CR}} \\
-\mathbf{K}_{\text{RL}}^{\text{T}}\end{array}\right]\n\left[\begin{array}{c|c}\n\mathbf{u}_{\text{AL}} \\
\hline\n\mathbf{u}_{\text{KR}}\n\end{array}\right] - \left[\begin{array}{c|c}\n\mathbf{0} & \mathbf{K}_{\text{CR}} & \mathbf{K}_{\text{CC}} \\
\hline\n\mathbf{0} & \mathbf{0}\n\end{array}\right]\n\left[\begin{array}{c}\n\mathbf{u}_{\text{QL}} \\
\hline\n\mathbf{I}_\text{BC}\n\end{array}\right] (19)
$$

Das Gleichungssystem wird schrittweise beginnend mit Gl. (18), auf deren rechter Seite nur bekannte Quellen- und Zustandsgrößen stehen, gelöst. Die Integration der Gln. (19) erfolgt mit Verfahren, die dem dynamischen Verhalten des jeweiligen BM angepaßt sind.

Bild 2 zeigt die Struktur des Algebro-Differentialgleichungssystems. Der Signalfluß enthält keine algebraischen Schleifen, so daß die Lösung, solange keine impliziten Integrationsverfahren angewendet werden, auch bei nichtlinearen L-BM ohne Iterationen auskommt.

Eine weitere vorteilhafte Besonderheit der Struktur des Gleichungssystems besteht darin, daß die Gleichungen aller R- und aller L-BM parallel (in Bild 2 jeweils nur durch einen Block dargestellt) angeordnet sind. Dies ermöglicht einen objektorientierten Rechenprogrammaufbau und eine weitgehende parallele Verarbeitung.

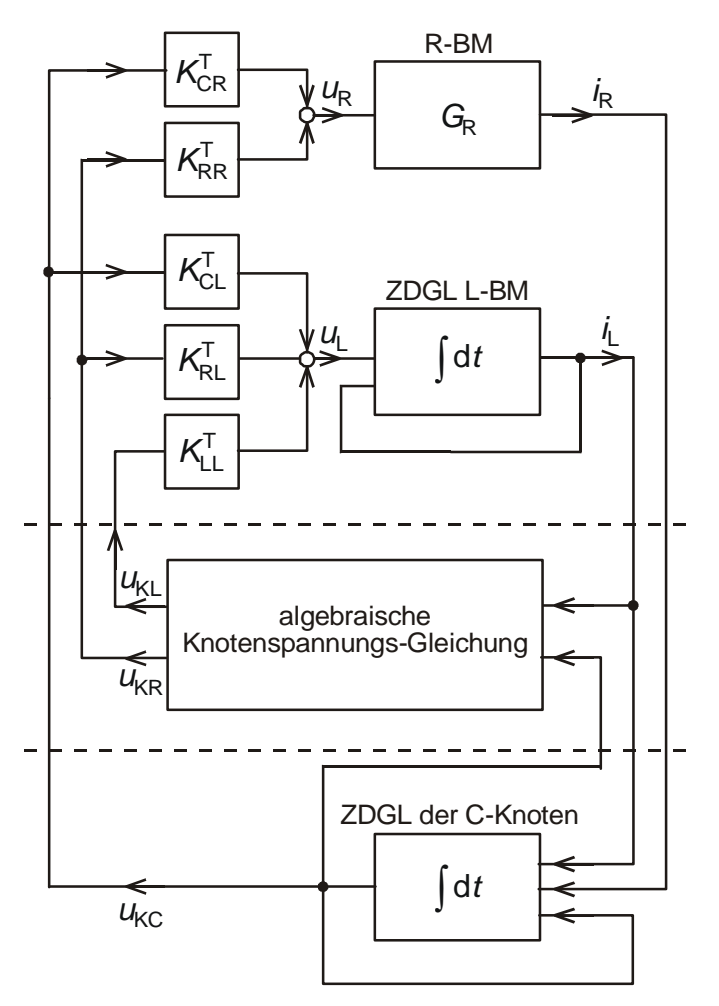

Bild 2: Struktur des Algebro-Differentialgleichungssystems

## **4 Formaler Aufbau des Algebro-Differentialgleichungssystems**

Der Aufbau des Knotenspannungs-Gleichungssystems unterscheidet sich von dem des DLV (abgesehen von den unterschiedlichen Leitwerten  $G_i$ ) dadurch, daß die Leitwertmatrix des EKPV unsymmetrisch ist. Die Unsymmetrie entsteht dadurch, daß an den R- und C-Knoten die induktiven BM durch ihre Ströme auf der rechten Seite des Knotenspannungs-Gleichungssystems wie Quellenströme eingehen (die induktiven Ströme sind Zustandsgrößen).

Diese Unsymmetrie ist durchaus kein Nachteil, da die Nullelemente unterhalb der Hauptdiagonale die Überführung der Leitwertmatrix in eine obere Dreiecksmatrix beschleunigen.

Der obere Teil der Leitwertmatrix und die rechte Seite des Knotenspannungs-Gleichungssystems werden ganz analog zum KPV gebildet. Stellt man die BM durch ihre Ersatzschaltungen nach Bild 1 dar, so kann das Knotenspannungs-Gleichungssystem wie beim KPV direkt aus dem Netzbild gelesen werden. Das Bild 3 veranschaulicht die formale Bildung des Gleichungssystems in drei Schritten. Ausgangspunkt ist die Gl. (14), nicht Gl. (15).

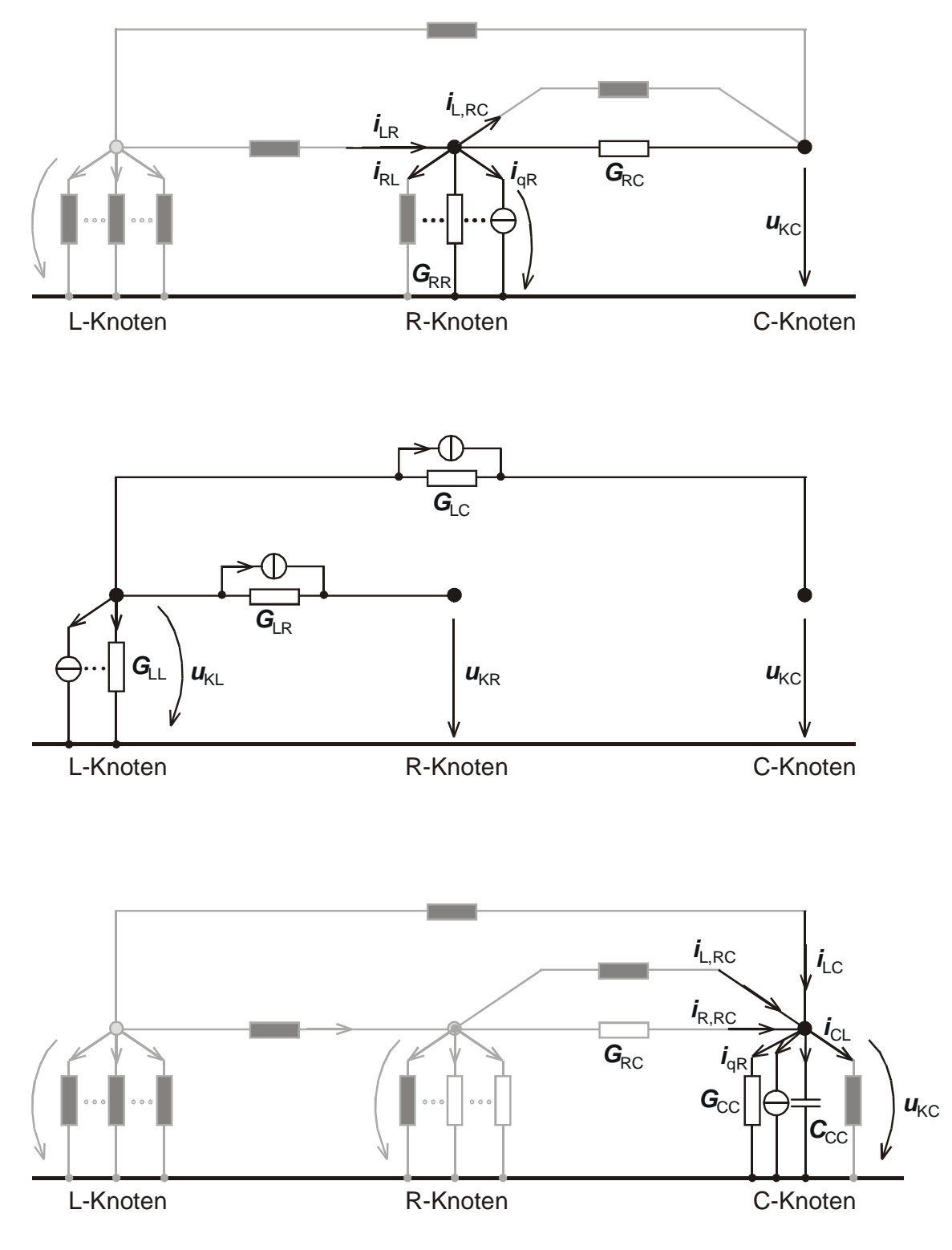

Bild 3 a) b) c): Schrittweise Bildung des Knotenspannungs-Gleichungssystems

**Im 1. Schritt** werden nur die R-Knoten und die Verbindungen zu den C-Knoten betrachtet (Bild 3a). Die R-BM werden durch ihre Ersatzschaltung nach Bild 1 dargestellt. Von den L-BM interessieren in diesem Schritt nur die Ströme. Man erhält die zweite Zeile der Gl. (14):

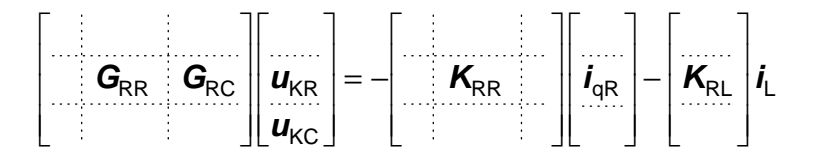

Auf den Nicht-Diagonalplätzen der Untermatrizen G<sub>RR</sub> und G<sub>RC</sub> stehen die Leitwerte zwischen den Knoten mit negativem Vorzeichen und auf den Diagonalplätzen die Leitwerte vom jeweiligen Knoten zum Bezugsknoten mit positivem Vorzeichen plus die negative Summe der Nicht-Diagonalelemente einer Zeile. Auf der rechten Seite werden in einer Zeile alle am betreffenden Knoten angreifenden Quellenströme der R-BM und die Ströme der L-BM vorzeichenbehaftet aufaddiert, wobei vom Knoten wegführende Ströme mit negativem Vorzeichen in die rechte Seite eingehen.

**Im 2. Schritt** (Bild 3b) werden nur die L-Knoten und die davon abgehenden L-BM, jetzt mit ihrer Ersatzschaltung nach Bild 1 betrachtet. Man erhält die 1. Zeile der Gl.  $(14)$ :

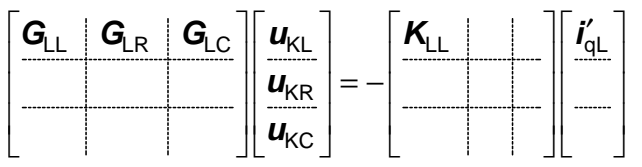

Die Matrizen  $\mathbf{G}_{\text{\tiny LL}}$ ,  $\mathbf{G}_{\text{\tiny LR}}$  und  $\mathbf{G}_{\text{\tiny LC}}$  werden aus den  $G_{\text{\tiny L}}$  und die rechte Seite aus den Quellenströmen *i'<sub>qLi</sub>*nach der gleichen Regel wie unter Schritt 1 aufsummiert.

**Im 3. Schritt** (Bild 3c) werden nur die C-Knoten betrachtet. Nur die C-BM werden durch ihre Ersatzschaltung nach Bild 1 dargestellt. Alle R- und L-BM werden nur durch ihre Ströme berücksichtigt. Man erhält die dritte Zeile der Gl. (14) nach den gleichen Regeln wie unter Schritt 1:

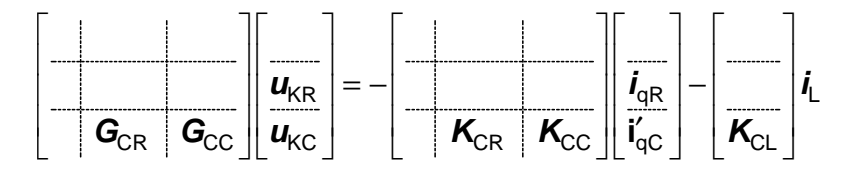

## **Beispiel 1 nach Bild 4**

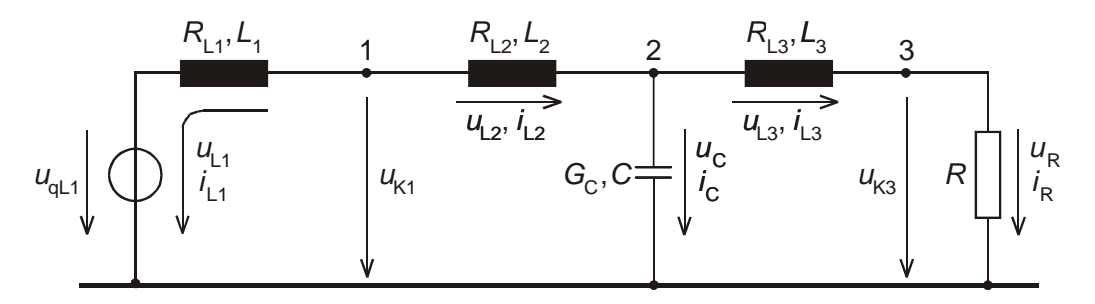

Bild 4: R-L-C-Beispielnetz

Das 3-Knoten-Beispielnetz besteht aus 3 L-BM, je einem R- und C-BM, einem L-Knoten (Knoten 1), einem C-Knoten (Knoten 2) und einem R-Knoten (Knoten 3).

Betriebsmittelgleichungen entsprechend Gl. (9):

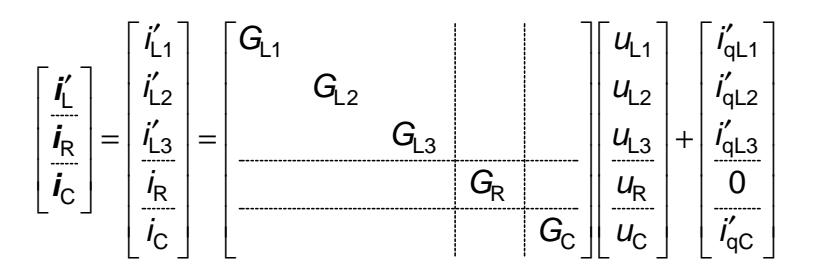

Knotensätze entsprechend Gl. (10) (ein vom Knoten wegführender BM-Strom geht mit +1 in die Knoten-Zweig-Inzidenzmatrix ein):

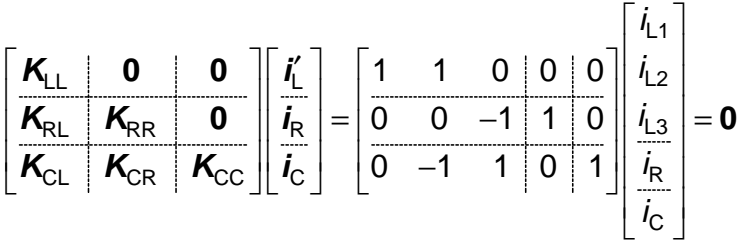

Knotenspannungs-Gleichungssystem entsprechend Gl. (14) (direkt aus Bild 5 ablesbar:

$$
\left[\begin{array}{c|c}\nG_{L1} + G_{L2} & 0 & -G_{L2} \\
\hline\nG_R & 0 & u_{K3} \\
\hline\n0 & G_C\n\end{array}\right] = -\left[\begin{array}{c}\n\frac{i'_{qL1} + i'_{qL2}}{-i_{L3} + i_{qR}} \\
\hline\n-i_{L2} + i_{L3} + i'_{qC}\n\end{array}\right]
$$

Gl. (18):

$$
\left[\begin{array}{c|c} G_{L1} + G_{L2} & 0 & u_{k1} \ 0 & G_R & u_{k3} \end{array}\right] = -\left[\begin{array}{cc|c} -G_{L2} & A'_{1} & A'_{2} & 0 \ 0 & 0 & 0 & -1 \end{array}\right] \left[\begin{array}{c|c} u_{k2} \\ i_{L1} \\ i_{L2} \\ i_{L3} \end{array}\right] - \left[\begin{array}{cc|c} -G_{L1} & -G_{L2} & 0 & 0 \ 0 & 0 & 1 \end{array}\right] \left[\begin{array}{c|c} u_{qL1} \\ 0 \\ 0 \\ 0 \end{array}\right]
$$

Gl. (19) mit  $i_{\text{qR}}$  und  $i_{\text{qC}} = 0$ :

C L L L u i i i G R R R u i i i u u u 1 2 3 0 1 1 0 1 1 0 0 1 0 1 0 0 1 0 0 0 0 = − − − − − − − & & & & K2 L1 L2 L3 C L1 L2 L3 K2 L1 L2 L3 K1 K3 qL1 0 0 0 0 1 1 0 0 1 0 0 1 0 0

### **5 Berechnung der Netzeigenwerte**

Zur Bestimmung der Eigenwerte wird das Algebro-Differentialgleichungssystem in eine ZDGL überführt. Dazu ist die algebraische Knotenspannungsgleichung Gl. (18) in die Differentialgleichungen Gl. (19) einzuarbeiten. Zunächst wird die Gl. (18) nach den Knotenspannungen aufgelöst:

$$
\begin{bmatrix}\n\boldsymbol{u}_{\text{KL}} \\
\boldsymbol{u}_{\text{KR}}\n\end{bmatrix} = \begin{bmatrix}\n\boldsymbol{G}_{\text{LL}}^{-1} - \boldsymbol{G}_{\text{LL}}^{-1} \boldsymbol{G}_{\text{LR}} \boldsymbol{G}_{\text{RR}}^{-1} \\
\boldsymbol{0} & \boldsymbol{G}_{\text{RR}}^{-1}\n\end{bmatrix} \begin{bmatrix}\n-\begin{bmatrix}\n\boldsymbol{G}_{\text{LC}} & \boldsymbol{K}_{\text{LL}} & \boldsymbol{A}'_{\text{L}} \\
\boldsymbol{G}_{\text{RC}} & \boldsymbol{K}_{\text{RL}}\n\end{bmatrix}\begin{bmatrix}\n\boldsymbol{u}_{\text{KC}} \\
\boldsymbol{i}_{\text{L}}\n\end{bmatrix} - \begin{bmatrix}\n-\boldsymbol{K}_{\text{LL}} & \boldsymbol{G}_{\text{L}} & \boldsymbol{0} \\
\boldsymbol{0} & \boldsymbol{K}_{\text{RR}}\n\end{bmatrix}\begin{bmatrix}\n\boldsymbol{u}_{\text{QL}} \\
\boldsymbol{i}_{\text{QR}}\n\end{bmatrix} = \begin{bmatrix}\n-\boldsymbol{G}_{\text{LL}}^{-1} \boldsymbol{G}_{\text{LC}} + \boldsymbol{G}_{\text{LL}}^{-1} \boldsymbol{G}_{\text{LR}} \boldsymbol{G}_{\text{RR}}^{-1} \boldsymbol{G}_{\text{RC}} - \boldsymbol{G}_{\text{LL}}^{-1} \boldsymbol{K}_{\text{LL}} & \boldsymbol{A}'_{\text{L}} + \boldsymbol{G}_{\text{LL}}^{-1} \boldsymbol{G}_{\text{RR}} \boldsymbol{G}_{\text{RR}}^{-1} \boldsymbol{K}_{\text{RL}} \\
-\boldsymbol{G}_{\text{RR}}^{-1} \boldsymbol{K}_{\text{RL}} & -\boldsymbol{G}_{\text{RR}}^{-1} \boldsymbol{K}_{\text{RL}}\n\end{bmatrix}\begin{bmatrix}\n\boldsymbol{u}_{\text{AC}} \\
\boldsymbol{i}_{\text{L}}\n\end{bmatrix} + \begin{bmatrix}\n\boldsymbol{G}_{\text{LL}}^{-1} \boldsymbol{K}_{\text{LL}} & \boldsymbol{G}_{\text{LR}}^{-1} \boldsymbol{G}_{\text{RR}} & \boldsymbol{G}_{\text{RR}}^{-1} \boldsymbol{K}_{\text{RL}} \\
\boldsymbol{0} & -\boldsymbol{G}_{\text{RR}}^{-1} \boldsymbol{K}_{\text{RR}}\n\end{bmatrix}\begin{bmatrix}\boldsymbol{u}_{\text{QL
$$

Mit Gl. (21) können in Gl. (19) die Knotenspannungen  $\mathbf{u}_{\text{KL}}$  und  $\mathbf{u}_{\text{KR}}$  eliminiert werden. Man erhält:

$$
\left[\begin{array}{c|c}\n\mathbf{C}_{\text{KK}} & \mathbf{0} \\
\hline\n\mathbf{0} & \mathbf{L}\n\end{array}\right]\n\left[\begin{array}{c|c}\n\mathbf{u}_{\text{KC}} \\
\hline\n\mathbf{I}_{\text{LC}}\n\end{array}\right] =\n\left[\begin{array}{c|c}\n\mathbf{F}_{\text{CL}} & \mathbf{F}_{\text{CL}} \\
\hline\n\mathbf{F}_{\text{LC}} & \mathbf{I}_{\text{L}}\n\end{array}\right]\n\left[\begin{array}{c|c}\n\mathbf{0} & \mathbf{H}_{\text{CR}} & \mathbf{H}_{\text{CC}} \\
\hline\n\mathbf{H}_{\text{LL}} & \mathbf{H}_{\text{LR}} & \mathbf{0}\n\end{array}\right]\n\left[\begin{array}{c|c}\n\mathbf{u}_{\text{qL}} \\
\hline\n\mathbf{I}_{\text{qC}}\n\end{array}\right]
$$
\n(22)

mit:

$$
\begin{aligned} \boldsymbol{F}_{\text{CC}} &= -\boldsymbol{G}_{\text{CC}} + \boldsymbol{G}_{\text{CR}} \boldsymbol{G}_{\text{RR}}^{-1} \boldsymbol{G}_{\text{RC}} \\ \boldsymbol{F}_{\text{CL}} &= -\boldsymbol{K}_{\text{CL}} + \boldsymbol{G}_{\text{CR}} \boldsymbol{G}_{\text{RR}}^{-1} \boldsymbol{K}_{\text{RL}} \end{aligned}
$$

$$
\begin{aligned} \textbf{\textit{F}}_{\text{LC}} = \textbf{\textit{K}}_{\text{CL}}^T - \textbf{\textit{K}}_{\text{LL}}^T\textbf{\textit{G}}_{\text{LL}}^{-1}\textbf{\textit{G}}_{\text{LC}} + \textbf{\textit{K}}_{\text{LL}}^T\textbf{\textit{G}}_{\text{LL}}^{-1}\textbf{\textit{G}}_{\text{RR}}\textbf{\textit{G}}_{\text{RC}}^{-1}\textbf{\textit{G}}_{\text{RR}} - \textbf{\textit{K}}_{\text{RL}}^T\textbf{\textit{G}}_{\text{RR}}^{-1}\textbf{\textit{G}}_{\text{RC}} \\ \textbf{\textit{F}}_{\text{LL}} = -\textbf{\textit{R}}_{\text{L}} - \textbf{\textit{K}}_{\text{LL}}^T\textbf{\textit{G}}_{\text{LL}}^{-1}\textbf{\textit{K}}_{\text{LL}}\textbf{\textit{A}}_{\text{L}}' + \textbf{\textit{K}}_{\text{LL}}^T\textbf{\textit{G}}_{\text{LL}}^{-1}\textbf{\textit{G}}_{\text{LR}}\textbf{\textit{G}}_{\text{RR}}^{-1}\textbf{\textit{K}}_{\text{RL}} - \textbf{\textit{K}}_{\text{RL}}^T\textbf{\textit{G}}_{\text{RR}}^{-1}\textbf{\textit{K}}_{\text{RL}} \end{aligned}
$$

$$
H_{\rm CC} = -K_{\rm CC}
$$
\n
$$
H_{\rm CR} = -K_{\rm CR} + G_{\rm CR} G_{\rm RR}^{-1} K_{\rm RR}
$$
\n
$$
H_{\rm LR} = K_{\rm LL}^{\rm T} G_{\rm LL}^{-1} G_{\rm RR} G_{\rm RR}^{-1} K_{\rm RR} - K_{\rm RL}^{\rm T} G_{\rm RR}^{-1} K_{\rm RR}
$$
\n
$$
H_{\rm LL} = -E + K_{\rm LL}^{\rm T} G_{\rm LL}^{-1} K_{\rm LL} G_{\rm L}
$$

Diese Matrizenausdrücke sehen zwar kompliziert aus, setzen sich aber nur aus den Betriebsmittelleitwerten und den Untermatrizen der Knoten-Zweig-Inzidenzmatrix zusammen. Sie können somit ebenfalls ohne topologische Hilfsmittel berechnet werden. Die Gl. (22) läßt sich ohne weiteres nach den zeitlichen Ableitungen der Zustandsgrößen auflösen, da die Matrizen L und C<sub>KK</sub> regulär sind (bezüglich der dreipoligen Darstellung s. Abschnitt 5):

$$
\begin{bmatrix}\n\dot{\mathbf{u}}_{\text{KC}} \\
\dot{\mathbf{i}}_{\text{L}}\n\end{bmatrix} = \begin{bmatrix}\n\mathbf{G}_{\text{KK}}^{-1} \mathbf{F}_{\text{CC}} & \mathbf{G}_{\text{KK}}^{-1} \mathbf{F}_{\text{CL}} \\
\mathbf{L}^{-1} \mathbf{F}_{\text{LC}} & \mathbf{L}^{-1} \mathbf{F}_{\text{LL}}\n\end{bmatrix} \begin{bmatrix}\n\mathbf{u}_{\text{KC}} \\
\mathbf{i}_{\text{L}}\n\end{bmatrix} + \begin{bmatrix}\n\mathbf{0} & \mathbf{G}_{\text{KK}}^{-1} \mathbf{H}_{\text{CR}} & \mathbf{G}_{\text{KK}}^{-1} \mathbf{H}_{\text{CC}} \\
\mathbf{L}^{-1} \mathbf{H}_{\text{LR}} & \mathbf{0}\n\end{bmatrix} \begin{bmatrix}\n\mathbf{i}_{\text{qR}} \\
\mathbf{i}_{\text{qR}} \\
\mathbf{i}_{\text{qC}}\n\end{bmatrix} = \begin{bmatrix}\n\mathbf{A}_{\text{CC}} & \mathbf{A}_{\text{CL}} \\
\mathbf{A}_{\text{C}} & \mathbf{A}_{\text{LL}}\n\end{bmatrix} \begin{bmatrix}\n\mathbf{i}_{\text{L}} \\
\mathbf{u}_{\text{KC}}\n\end{bmatrix} + \begin{bmatrix}\n\mathbf{0} & \mathbf{B}_{\text{CR}} & \mathbf{B}_{\text{CC}} \\
\mathbf{B}_{\text{LR}} & \mathbf{0}\n\end{bmatrix} \begin{bmatrix}\n\mathbf{u}_{\text{qL}} \\
\mathbf{i}_{\text{qC}} \\
\mathbf{i}_{\text{qC}}\n\end{bmatrix}
$$
\n(23)

Die Eigenwerte der Systemmatrix der Gl. (23)

$$
\boldsymbol{A} = \begin{bmatrix} \boldsymbol{A}_{LL} & \boldsymbol{A}_{LC} \\ \boldsymbol{A}_{CL} & \boldsymbol{A}_{CC} \end{bmatrix}
$$

ergeben sich unter Voraussetzung der Linearität (oder nach Linearisierung) bekanntlich aus:

 $det(\lambda \mathbf{E} - \mathbf{A}) = 0$ 

Für ein Netz, das keine L-Knoten enthält, ist die ZDGL Gl. (23) in Minimalform. Es treten keine Nulleigenwerte auf. Enthält das Netz L-Knoten, so ist die ZDGL nicht in Minimalform, da jeder L-Knoten eine algebraische Abhängigkeit zwischen den induktiven Strömen bedeutet. Mit jedem L-Knoten entsteht somit ein Null-Eigenwert. Die restlichen Eigenwerte werden exakt erhalten.

Die Gesamtzahl der Nicht-Null-Eigenwerte eines Netzes läßt sich anhand der vorgenommenen Klassifizierung der BM und Netzknoten leicht angeben. Sie ergibt sich bei  $m_{\text{l}}$  induktiven BM,  $n_{\text{l}}$  induktiven Knoten und  $n_{\text{c}}$  kapazitiven Knoten aus der folgenden Bilanz:

Anzahl der EW =  $(m_1 - n_1 + n_2)$  + Anzahl der inneren EW.

Die Anzahl der zu den inneren Zustandsvariablen der BM gehörenden inneren EW ist aus den Modellen der BM bekannt.

Im folgenden sollen noch einige Sonderfälle diskutiert werden.

#### **5.1 L-Netz**

Ein L-Netz besteht nur aus induktiven BM und hat demzufolge auch nur L-Knoten. Dieser Fall tritt bei der Vernachlässigung aller Netzkapazitäten, wovon man bei der Kurzschlußberechnung Gebrauch macht, auf. Die Eigenwerte eines L-Netzes sind negativ reell. Ihre Beträge sind die Reziprokwerte der Gleichstromzeitkonstanten, die den Verlauf der Gleichglieder in den Kurzschlußströmen bestimmen. Gl. (23) reduziert sich auf:

$$
\dot{\boldsymbol{i}}_{\mathsf{L}} = -\boldsymbol{L}^{-1}(\boldsymbol{R}_{\mathsf{L}} + \boldsymbol{K}_{\mathsf{L}\mathsf{L}}^{\mathsf{T}}\boldsymbol{G}_{\mathsf{L}\mathsf{L}}^{-1}\boldsymbol{K}_{\mathsf{L}\mathsf{L}}\boldsymbol{A}_{\mathsf{L}}')\,\boldsymbol{i}_{\mathsf{L}} - \boldsymbol{L}^{-1}(\boldsymbol{E} - \boldsymbol{K}_{\mathsf{L}\mathsf{L}}^{\mathsf{T}}\boldsymbol{G}_{\mathsf{L}\mathsf{L}}^{-1}\boldsymbol{K}_{\mathsf{L}\mathsf{L}}\boldsymbol{B}_{\mathsf{L}})\,\boldsymbol{u}_{\mathsf{q}\mathsf{L}} = \boldsymbol{A}_{\mathsf{L}\mathsf{L}}\,\boldsymbol{i}_{\mathsf{L}} + \boldsymbol{B}_{\mathsf{L}\mathsf{L}}\,\boldsymbol{u}_{\mathsf{q}\mathsf{L}} \tag{24}
$$

Der erste Term in der Systemmatrix A<sub>L</sub> liefert die Kurzschlußeigenwerte (Zeitkonstanten) der BM, wenn alle BM an ihren Klemmen kurzgeschlossen sind. Der zweite Term verschiebt die Kurzschlußeigenwerte entsprechend der Kopplung der BM. Die Anzahl der EW ist EW =  $m_1 - n_1$ . Sie stimmt damit mit der Anzahl der unabhängigen Maschen des L-Netzes überein. Bekanntlich bilden die Maschenströme im L-Netz einen vollständigen Zustandsvektor. Die Systemmatrix **A**<sub>L</sub> von Gl. (24) hat die Dimension  $m_{\scriptscriptstyle\rm L}\times m_{\scriptscriptstyle\rm L}$  und liefert somit neben den exakten Eigenwerten noch  $n_{\scriptscriptstyle\rm L}$  Null-Eigenwerte.

#### **5.2 L-R-Netz**

Aus der zweiten Zeile von Gl. (23) folgt mit  $u_{\text{KC}} = 0$  und  $i_{\text{nC}} = 0$ :

$$
\dot{\mathbf{I}}_{L} = -L^{-1}(\mathbf{R}_{L} + \mathbf{K}_{LL}^{T} \mathbf{G}_{LL}^{-1} \mathbf{K}_{LL} \mathbf{A}_{L}' - \mathbf{K}_{LL}^{T} \mathbf{G}_{LR}^{-1} \mathbf{G}_{LR} \mathbf{G}_{RR}^{-1} \mathbf{K}_{RL} + \mathbf{K}_{RL}^{T} \mathbf{G}_{RR}^{-1} \mathbf{K}_{RL}) \mathbf{I}_{L}
$$
\n
$$
-L^{-1}(\mathbf{E} - \mathbf{K}_{LL}^{T} \mathbf{G}_{LL}^{-1} \mathbf{K}_{LL} \mathbf{G}_{L}) \mathbf{u}_{qL} + L^{-1}(\mathbf{K}_{LL}^{T} \mathbf{G}_{LL}^{-1} \mathbf{G}_{LR} \mathbf{G}_{RR}^{-1} \mathbf{K}_{RR} - \mathbf{K}_{RL}^{T} \mathbf{G}_{RR}^{-1} \mathbf{K}_{RR}) \mathbf{I}_{qR}
$$
\n(25)

Die Anzahl der EW wird durch die R-BM nicht verändert. Die resistiven BM bewirken eine weitere Verschiebung der EW (Zeitkonstanten).

#### **5.3 C-Netz**

Ein C-Netz besteht nur aus C-BM und folglich nur aus C-Knoten. Dieser Fall kommt in Energieversorgungsnetzen kaum vor. Gl. (23) würde sich reduzieren auf:

$$
\dot{\mathbf{u}}_{\rm{KC}} = -\mathbf{C}_{\rm{KK}}^{-1} \mathbf{G}_{\rm{CC}} \mathbf{u}_{\rm{KC}} - \mathbf{C}_{\rm{KK}}^{-1} \mathbf{K}_{\rm{CC}} \mathbf{i}_{\rm{qC}}
$$
 (26)

Die Matrix G<sub>CC</sub> entartet zur Knoten-Leitwertmatrix der C-Knoten:

$$
\boldsymbol{G}_{KK} = \boldsymbol{K}_{CC} \, \boldsymbol{G}_{C} \, \boldsymbol{K}_{CC}^T
$$

die genauso wie die Knotenkapazitätsmatrix nach Gl. (16) gebildet wird. Die Systemmatrix  $\mathcal{A}_{\text{cc}}$  von Gl. (23) hat  $n_{\text{c}}$  negativ reelle Eigenwerte (Zeitkonstanten). Null-Eigenwerte treten bei nichtverschwindenden Leitwerten nicht auf. Die Knotenpunktspannungen bilden im C-Netz bekanntlich einen vollständigen Zustandsvektor.

#### **5.4 C-R-Netz**

Aus Gl. (23) wird:

$$
\dot{\mathbf{u}}_{\rm KC} = -\mathbf{C}_{\rm KK}^{-1} (\mathbf{G}_{\rm CC} - \mathbf{G}_{\rm CR} \mathbf{G}_{\rm RR}^{-1} \mathbf{G}_{\rm RC}) \mathbf{u}_{\rm KC} - \mathbf{C}_{\rm KK}^{-1} \mathbf{K}_{\rm CC} \mathbf{i}_{\rm qC} - \mathbf{C}_{\rm KK}^{-1} (\mathbf{K}_{\rm CR} - \mathbf{G}_{\rm CR} \mathbf{G}_{\rm RR}^{-1} \mathbf{K}_{\rm RR}) \mathbf{i}_{\rm qR}
$$
(27)

Die Anzahl der EW ändert sich gegenüber dem reinen C-Netz nicht. Die R-BM bewirken lediglich eine Verschiebung der Eigenwerte (Zeitkonstanten).

### **Beispiel 2: L-Netz nach Bild 5**

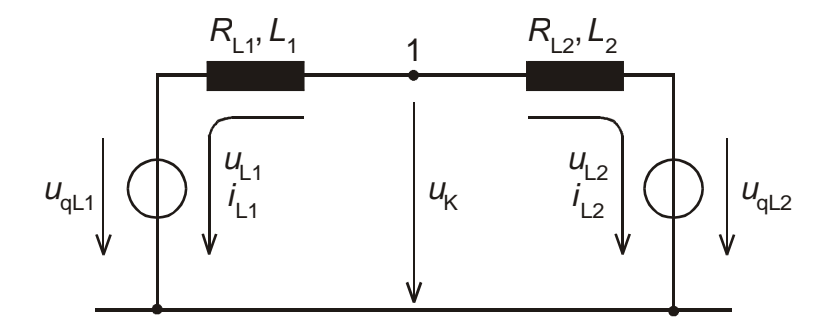

Bild 5: L-Netz mit einem Knoten und zwei Betriebsmitteln

$$
\mathbf{i}'_{L} = \begin{bmatrix} i'_{L1} \\ i'_{L2} \end{bmatrix} = \begin{bmatrix} G_{L1} & 0 \\ 0 & G_{L2} \end{bmatrix} \begin{bmatrix} u_{L1} \\ u_{L2} \end{bmatrix} + \begin{bmatrix} A'_{11} & 0 \\ 0 & A'_{2} \end{bmatrix} \begin{bmatrix} i_{L1} \\ i_{L2} \end{bmatrix} - \begin{bmatrix} G_{L1} & 0 \\ 0 & G_{L2} \end{bmatrix} \begin{bmatrix} u_{qL1} \\ u_{qL2} \end{bmatrix}
$$
  
\n
$$
G_{L1} = \frac{1}{\omega_{0}L_{1}} \qquad G_{L2} = \frac{1}{\omega_{0}L_{2}} \qquad A'_{11} = -\frac{R_{L1}}{\omega_{0}L_{1}} \qquad A'_{2} = -\frac{R_{L2}}{\omega_{0}L_{2}}
$$
  
\n
$$
K_{L1} \mathbf{i}_{L} = \begin{bmatrix} 1 & 1 \end{bmatrix} \begin{bmatrix} i_{L1} \\ i_{L2} \end{bmatrix} = 0
$$
  
\n
$$
G_{L1} = K_{LL} G_{L} K_{LL}^{T} = K_{LL} \begin{bmatrix} G_{L1} & 0 \\ 0 & G_{L2} \end{bmatrix} K_{LL}^{T} = G_{L1} + G_{L2}
$$

Die Matrix G<sub>LL</sub> kann nach den Regeln des Knotenpunktverfahrens auch sofort aus der Schaltung abgelesen werden.

$$
\dot{\mathbf{l}}_{L} = -L^{-1}(\mathbf{R}_{L} + \mathbf{K}_{LL}^{T} \mathbf{G}_{LL}^{-1} \mathbf{K}_{LL} \mathbf{A}_{L}') \mathbf{i}_{L} - L^{-1}(\mathbf{E} - \mathbf{K}_{LL}^{T} \mathbf{G}_{LL}^{-1} \mathbf{K}_{LL} \mathbf{B}_{L}) u_{qL} =
$$
\n
$$
\begin{bmatrix} \dot{i}_{L1} \\ \dot{i}_{L2} \end{bmatrix} = \begin{bmatrix} -\frac{R_{L1}}{L_{1} + L_{2}} & \frac{R_{L2}}{L_{1} + L_{2}} \\ \frac{R_{L1}}{L_{1} + L_{2}} & -\frac{R_{L2}}{L_{1} + L_{2}} \end{bmatrix} \begin{bmatrix} \dot{i}_{L1} \\ \dot{i}_{L2} \end{bmatrix} - \begin{bmatrix} \frac{1}{L_{1} + L_{2}} & -\frac{1}{L_{1} + L_{2}} \\ -\frac{1}{L_{1} + L_{2}} & \frac{1}{L_{1} + L_{2}} \end{bmatrix} \begin{bmatrix} u_{qL1} \\ u_{qL2} \end{bmatrix}
$$

Für die beiden Eigenwerte ergibt sich:

$$
(\lambda + \frac{R_{11}}{L_1 + L_2})(\lambda + \frac{R_{12}}{L_1 + L_2}) - \frac{R_{11}}{L_1 + L_2}\frac{R_{12}}{L_1 + L_2} = \lambda^2 + \lambda(\frac{R_{11}}{L_1 + L_2} + \frac{R_{12}}{L_1 + L_2}) = 0
$$
  

$$
\lambda_1 = 0; \quad \lambda_2 = -\frac{R_{11} + R_{12}}{L_1 + L_2}
$$

Der Nulleigenwert entsteht durch den L-Knoten.

# **Beispiel 3: L-R-Netz nach Bild 6**

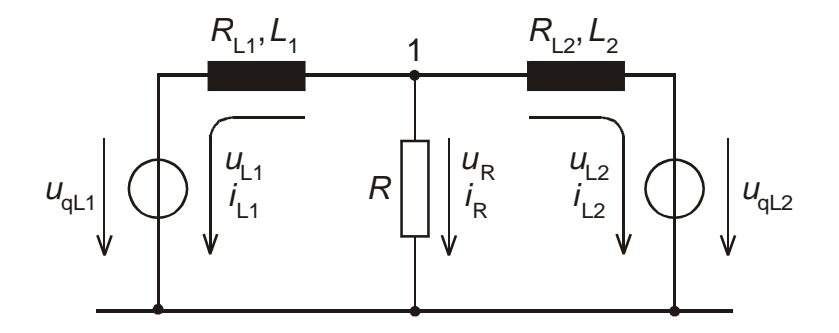

Bild 6: L-R-Netz mit zwei L-BM und einem R-Knoten

$$
\begin{bmatrix} \frac{\mathbf{i}'_L}{\mathbf{i}_R} \end{bmatrix} = \begin{bmatrix} \frac{\mathbf{i}'_{L1}}{\mathbf{i}_{L2}} \\ \frac{\mathbf{i}'_{L2}}{\mathbf{i}_R} \end{bmatrix} = \begin{bmatrix} G_{L1} & 0 & 0 \\ 0 & G_{L2} & 0 \\ 0 & 0 & G_R \end{bmatrix} \begin{bmatrix} u_{L1} \\ u_{L2} \\ u_R \end{bmatrix} + \begin{bmatrix} A'_{L1}i_{L1} \\ A'_{L2}i_{L2} \\ 0 \end{bmatrix} + \begin{bmatrix} i_{qL1} \\ i_{qL2} \\ 0 \end{bmatrix}
$$
  
\n
$$
[\mathbf{K}_{RL} | \mathbf{K}_{RR}] \begin{bmatrix} \mathbf{i}_L \\ \mathbf{i}_R \end{bmatrix} = [1 \ 1 \ 1 \ 1] \begin{bmatrix} i_{L1} \\ i_{L2} \\ i_R \end{bmatrix} = \mathbf{0}
$$
  
\n
$$
\mathbf{G}_{RR} = G_R = \frac{1}{R}
$$
  
\n
$$
\mathbf{K}_{RL}^T \mathbf{G}_{RR}^{-1} \mathbf{K}_{RL} = \begin{bmatrix} 1 \\ 1 \end{bmatrix} R [1 \ 1] = R \begin{bmatrix} 1 & 1 \\ 1 & 1 \end{bmatrix}
$$
  
\n
$$
\mathbf{i}_L = -L^{-1} (\mathbf{R}_L - \mathbf{K}_{RL}^T \mathbf{G}_{RR}^{-1} \mathbf{K}_{RL}) \mathbf{i}_L - L^{-1} \mathbf{u}_{qL} = \begin{bmatrix} i_{L1} \\ i_{L2} \end{bmatrix} = -\begin{bmatrix} \frac{R_{L1} + R}{L_1} & \frac{R}{L_1} \\ \frac{R}{L_2} & \frac{R_{L2} + R}{L_2} \end{bmatrix} \begin{bmatrix} i_{L1} \\ i_{L2} \end{bmatrix} - \begin{bmatrix} \frac{1}{L_1} & 0 \\ 0 & \frac{1}{L_2} \end{bmatrix} [\mathbf{u}_{qL1}]
$$

Das Netz hat zwei reelle Eigenwerte:

$$
\lambda_{1,2} = -\frac{1}{2L_1L_2}[(R_{L1} + R)L_2 + (R_{L2} + R)L_1 \mp \sqrt{[(R_{L1} + R)L_2 - (R_{L2} + R)L_1]^2 + 4L_1L_2R^2}]
$$

### **Beispiel 4: L-C-Netz nach Bild 7**

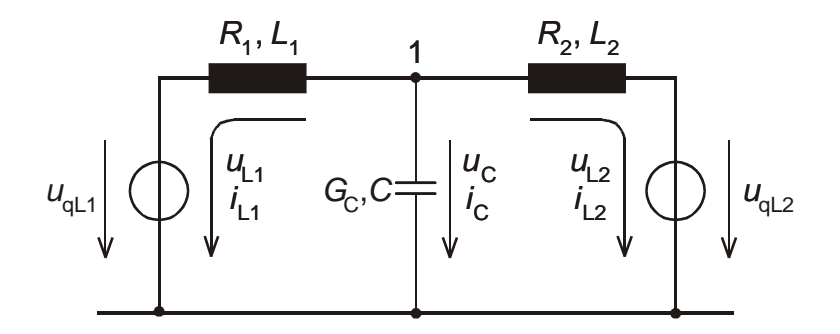

Bild 7: L-C-Netz mit zwei L-BM und einem C-Knoten

$$
\begin{bmatrix} \frac{\mathbf{i}'_L}{\mathbf{i}_C} \end{bmatrix} = \begin{bmatrix} \frac{\mathbf{i}'_{L1}}{\mathbf{i}'_{C}} \end{bmatrix} = \begin{bmatrix} G_{L1} & 0 & 0 \\ 0 & G_{L2} & 0 \\ 0 & 0 & G_{C} \end{bmatrix} \begin{bmatrix} u_{L1} \\ u_{L2} \\ u_{C} \end{bmatrix} + \begin{bmatrix} A'_{11}i_{L1} \\ A'_{21}i_{L2} \\ G'_{21} \end{bmatrix} + \begin{bmatrix} i_{qL1} \\ i_{qL2} \\ 0 \end{bmatrix}
$$
\n
$$
\begin{bmatrix} K_{CL} & |K_{CC}| \begin{bmatrix} i_L \\ i_C \end{bmatrix} = \begin{bmatrix} 1 & 1 & 1 \end{bmatrix} \begin{bmatrix} i_{L1} \\ i_{L2} \\ i_C \end{bmatrix} = \mathbf{0}
$$
\n
$$
\mathbf{G}_{CC} = \mathbf{G}_{C} \qquad \mathbf{G}_{KK} = C
$$

$$
\begin{bmatrix} \dot{\textbf{\textit{u}}}_{\text{KC}} \\ \dot{\textbf{\textit{i}}}_{\text{L}} \end{bmatrix} \hspace{-0.5mm}=\hspace{-0.5mm} \begin{bmatrix} \textbf{-C}_{\text{KK}}^{-1}\textbf{G}_{\text{CC}} & \textbf{-C}_{\text{KK}}^{-1}\textbf{\textit{K}}_{\text{CL}} \\ \textbf{\textit{L}}^{-1}\textbf{\textit{K}}_{\text{CL}}^{\text{T}} & \textbf{-L}^{-1}\textbf{\textit{R}}_{\text{L}} \end{bmatrix} \hspace{-0.5mm}\begin{bmatrix} \textbf{\textit{u}}_{\text{KC}} \\ \textbf{\textit{i}}_{\text{L}} \end{bmatrix} \hspace{-0.5mm} - \hspace{-0.5mm} \begin{bmatrix} \textbf{\textit{0}} \\ \textbf{\textit{L}}^{-1} \end{bmatrix} \hspace{-0.5mm} \textbf{\textit{u}}_{\text{ql}} =
$$

$$
\begin{bmatrix} \dot{u}_{k} \\ \dot{i}_{L1} \\ \dot{i}_{L2} \end{bmatrix} = \begin{bmatrix} -\frac{G_{C}}{C} & -\frac{1}{C} & -\frac{1}{C} \\ \frac{1}{L_{1}} & -\frac{R_{L1}}{L_{1}} & 0 \\ \frac{1}{L_{2}} & 0 & -\frac{R_{L2}}{L_{2}} \end{bmatrix} \begin{bmatrix} u_{k} \\ \dot{i}_{L1} \\ \dot{i}_{L2} \end{bmatrix} - \begin{bmatrix} 0 \\ \frac{1}{L_{1}} u_{qL1} \\ \frac{1}{L_{2}} u_{qL2} \end{bmatrix}
$$

Das Netz ist regulär (hat keinen L-Knoten) und damit auch keinen Nulleigenwert. Die drei Eigenwerte ergeben sich aus:

$$
(\lambda + \frac{R_{11}}{L_1})(\lambda + \frac{R_{12}}{L_2})(\lambda + \frac{G_C}{C}) - \frac{1}{L_1}(\lambda + \frac{R_{12}}{L_2})\frac{1}{C} - \frac{1}{L_2}(\lambda + \frac{R_{11}}{L_1})\frac{1}{C} = 0
$$

# **Beispiel 5: R-L-C-Netz nach Bild 1**

$$
\begin{bmatrix} i'_{L} \\ i_{R} \\ i_{C} \end{bmatrix} = \begin{bmatrix} i'_{L1} \\ i'_{L2} \\ i'_{R} \\ i_{C} \end{bmatrix} = \begin{bmatrix} G_{L1} & & & \\ & G_{L2} & & \\ & & G_{L3} \\ \hline & & & G_{R} \\ \hline & & & & G_{R} \\ \hline & & & & G_{C} \\ \hline & & & & G_{C} \\ \hline & & & & & G_{C} \\ \hline & & & & & G_{C} \\ \hline & & & & & G_{C} \\ \hline & & & & & G_{C} \\ \hline & & & & & G_{C} \\ \hline & & & & & G_{C} \\ \hline & & & & & & G_{C} \\ \hline & & & & & & G_{C} \\ \hline & & & & & & G_{C} \\ \hline & & & & & & & G_{C} \\ \hline & & & & & & & G_{C} \\ \hline & & & & & & & G_{C} \\ \hline & & & & & & & G_{C} \\ \hline & & & & & & & G_{C} \\ \hline & & & & & & & G_{C} \\ \hline & & & & & & & & G_{C} \\ \hline & & & & & & & & G_{C} \\ \hline & & & & & & & & G_{C} \\ \hline & & & & & & & & & G_{C} \\ \hline & & & & & & & & & G_{C} \\ \hline & & & & & & & & & G_{C} \\ \hline & & & & & & & & & G_{C} \\ \hline & & & & & & & & & G_{C} \\ \hline & & & & & & & & & G_{C} \\ \hline & & & & & & & & & & G_{C} \\ \hline & & & & & & & & & & G_{C} \\ \hline & & & & & & & & & & G_{C} \\ \hline & & & & & & & & & & & G_{C} \\ \hline & & & & & & & & & & & G_{C} \\ \hline & & & & & & & & & & & G_{C} \\ \hline & & & & & & & & & & & G_{C} \\ \hline & & & & & & & & & & & G_{C} \\ \hline & & & & & & & & & & & G_{C} \\ \hline & & & & & & & & & & & G_{C} \\ \hline & & & & & & & & & & & & G_{C} \\ \hline & & & & & & & & & & & & G_{C} \\ \hline & & & & & & & & & & & & G_{C} \\ \hline & & & & & &
$$

$$
\left[\begin{array}{c|c} \mathbf{K}_{LL} & \mathbf{0} & \mathbf{0} \\ \hline \mathbf{K}_{RL} & \mathbf{K}_{RR} & \mathbf{0} \\ \hline \mathbf{K}_{CL} & \mathbf{K}_{CR} & \mathbf{K}_{CC} \end{array}\right] \left[\begin{array}{c|c} \mathbf{i}'_{L} \\ \hline \mathbf{i}_{R} \\ \hline \mathbf{i}_{C} \end{array}\right] = \left[\begin{array}{rrr|c} 1 & 1 & 0 & 0 & 0 \\ 0 & 0 & -1 & 1 & 0 \\ 0 & -1 & 1 & 0 & 1 \end{array}\right] \left[\begin{array}{c} \mathbf{i}_{L1} \\ \mathbf{i}_{L2} \\ \hline \mathbf{i}_{R} \\ \hline \mathbf{i}_{C} \end{array}\right] = \mathbf{0}
$$

$$
\left[\begin{array}{c|c}\n\mathbf{G}_{\text{LL}} & \mathbf{G}_{\text{LR}} & \mathbf{G}_{\text{LC}} \\
\hline\n\mathbf{0} & \mathbf{G}_{\text{RR}} & \mathbf{G}_{\text{RC}} \\
\hline\n\mathbf{0} & \mathbf{G}_{\text{CR}} & \mathbf{G}_{\text{CC}}\n\end{array}\right] = \left[\begin{array}{c|c}\n\mathbf{G}_{\text{L1}} + \mathbf{G}_{\text{L2}} & 0 & -\mathbf{G}_{\text{L2}} \\
\hline\n0 & \mathbf{G}_{\text{R}} & 0 \\
\hline\n0 & 0 & \mathbf{G}_{\text{C}}\n\end{array}\right]
$$

$$
\begin{aligned} \left[\frac{\dot{\textbf{u}}_{\text{KC}}}{\dot{\textbf{\textit{l}}}_{L}}\right] = &\left[\frac{-\textbf{C}_{\text{KK}}^{-1}\textbf{G}_{\text{CC}}}{\textbf{\textit{L}}^{-1}(\textbf{\textit{K}}_{\text{CL}}^{-1}-\textbf{\textit{K}}_{\text{LL}}^{T}\textbf{G}_{\text{LC}}^{-1})}\right]\textbf{L}^{-1}(-\textbf{\textit{R}}_{L}-\textbf{\textit{K}}_{\text{LL}}^{T}\textbf{G}_{\text{LL}}^{-1}\textbf{\textit{K}}_{\text{LL}}\textbf{\textit{A}}_{L}^{\prime}-\textbf{\textit{K}}_{\text{RL}}^{T}\textbf{G}_{\text{RR}}^{-1}\textbf{\textit{K}}_{\text{RL}})}\right]\left[\frac{\textbf{u}_{\text{KC}}}{\textbf{\textit{l}}_{L}}\right]+\text{}\\ &-\left[\frac{\textbf{0}}{\textbf{\textit{L}}^{-1}(\textbf{\textit{E}}-\textbf{\textit{K}}_{\text{LL}}^{T}\textbf{G}_{\text{LL}}^{-1}\textbf{\textit{K}}_{\text{LL}}\textbf{G}_{L})}\right]\textbf{u}_{\text{ql}}= \end{aligned}
$$

$$
\begin{bmatrix} \dot{u}_{k2} \\ \dot{i}_{k1} \\ \dot{i}_{k2} \\ \dot{i}_{k3} \end{bmatrix} = \begin{bmatrix} -\frac{G_C}{C} & 0 & \frac{1}{C} & -\frac{1}{C} \\ \frac{1}{L_1 + L_2} & \frac{R_{L1}}{L_1 + L_2} & \frac{R_{L2}}{L_1 + L_2} & 0 \\ -\frac{1}{L_1 + L_2} & \frac{R_{L1}}{L_1 + L_2} & -\frac{R_{L2}}{L_1 + L_2} & 0 \\ \frac{1}{L_3} & 0 & 0 & -\frac{R_{L3} + R}{L_3} \end{bmatrix} \begin{bmatrix} u_{k2} \\ \dot{i}_{k1} \\ \dot{i}_{k2} \\ \dot{i}_{k3} \end{bmatrix} - \begin{bmatrix} 0 \\ \frac{1}{L_1} u_{qL1} \\ 0 \\ 0 \end{bmatrix}
$$

Wegen des L-Knotens entsteht ein Nulleigenwert.

### **6 Dreipolige Darstellung**

Der Übergang von der einpoligen zur dreipoligen Darstellung ist mit der symbolischen Matrizenschreibweise einfach zu vollziehen. An die Stelle der Variablen g treten fett und klein geschriebene Vektoren **g** und anstelle der Parameter M fett und groß geschriebene Matrizen **M** (Tabelle 3).

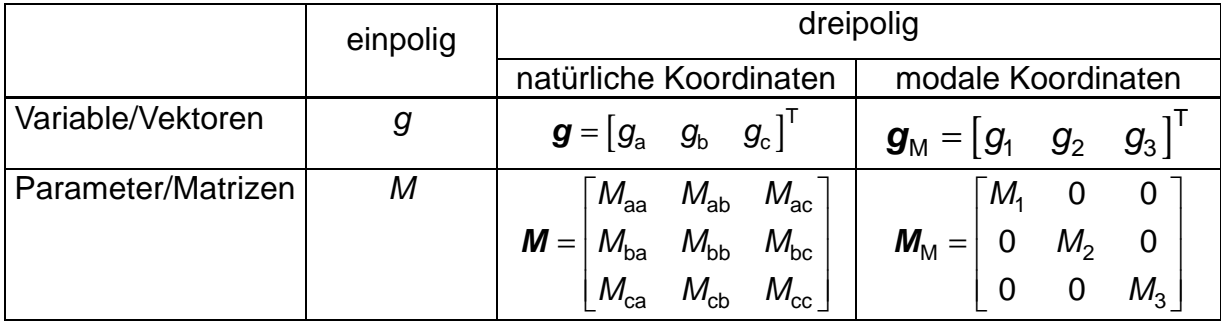

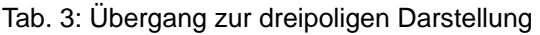

Die symbolische Matrizenschreibweise steht sowohl für die Darstellung in natürlichen Koordinaten, als auch in modalen Koordinaten. In Hinblick auf die dreipolige Darstellung wurden in den einpoligen Gleichungen bereits Divisionen vermieden (außer bei den Endgleichungen der einphasigen Beispiele) und dafür der Ausdruck (....)–1 in der richtigen Reihenfolge verwendet, so daß auch an diesen Stellen die Einführung von Matrizen formal erfolgen kann.

in der dreipoligen Darstellung stellt bei den induktiven Elementen der freie Sternpunkt eine Besonderheit dar.

a)

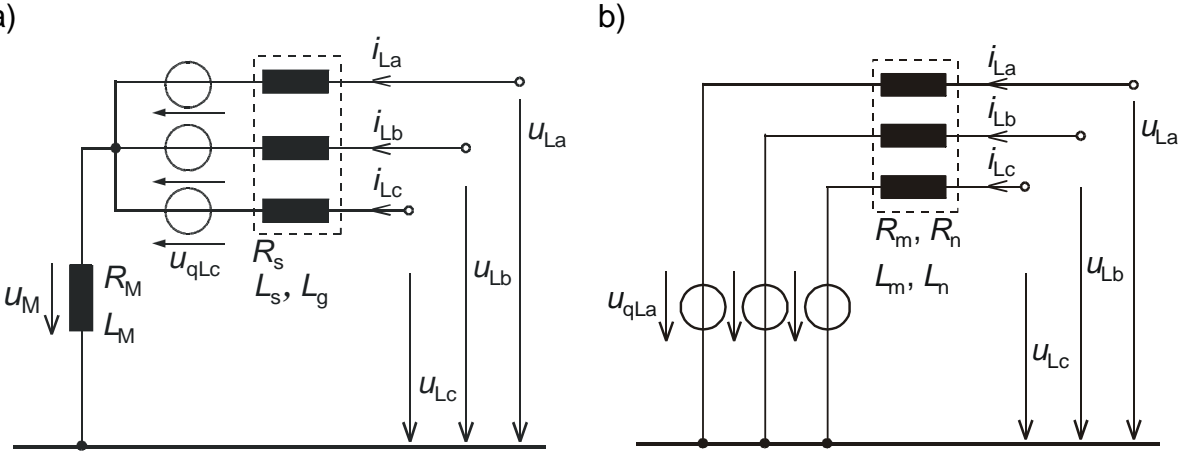

Bild 8: Ersatzschaltungen der induktiven BM a) mit Sternpunkt-Erde-Zweig b) mit eingearbeitetem Sternpunkt-Erde-Zweig

Aus Bild 8 a) folgt bei vollständiger induktiver Verkettung:

$$
\begin{bmatrix} L_s & L_g & L_g \\ L_g & L_s & L_g \\ L_g & L_g & L_s \end{bmatrix} \begin{bmatrix} i_{\text{La}} \\ i_{\text{La}} \\ i_{\text{La}} \end{bmatrix} + \begin{bmatrix} R_{\text{L}} & 0 & 0 \\ 0 & R_{\text{L}} & 0 \\ 0 & 0 & R_{\text{L}} \end{bmatrix} \begin{bmatrix} i_{\text{La}} \\ i_{\text{L}} \\ i_{\text{C}} \end{bmatrix} + \begin{bmatrix} u_{\text{M}} \\ u_{\text{M}} \\ u_{\text{M}} \end{bmatrix} + \begin{bmatrix} u_{\text{a}} \\ u_{\text{a}} \\ u_{\text{b}} \end{bmatrix} = \begin{bmatrix} u_{\text{La}} \\ u_{\text{L}} \\ u_{\text{L}} \end{bmatrix}
$$
(28)

und wenn der Sternpunkt geerdet ist:

$$
u_{\rm M} = R_{\rm M} i_{\rm M} + L_{\rm M} i_{\rm M} = R_{\rm M} (i_{\rm La} + i_{\rm Lb} + i_{\rm Lc}) + L_{\rm M} (i_{\rm La} + i_{\rm Lb} + i_{\rm Lc})
$$
(29)

Gl. (29) in Gl. (28) eingesetzt ergibt:

$$
\begin{bmatrix} L_m & L_n & L_n \\ L_n & L_m & L_n \\ L_n & L_n & L_m \end{bmatrix} \begin{bmatrix} i_{\text{La}} \\ i_{\text{Lb}} \\ i_{\text{c}} \end{bmatrix} + \begin{bmatrix} R_m & R_n & R_n \\ R_n & R_m & R_n \\ R_n & R_n & R_m \end{bmatrix} \begin{bmatrix} i_{\text{La}} \\ i_{\text{Lb}} \\ i_{\text{c}} \end{bmatrix} + \begin{bmatrix} u_{\text{aLa}} \\ u_{\text{aLa}} \\ u_{\text{aLa}} \end{bmatrix} = \begin{bmatrix} u_{\text{La}} \\ u_{\text{Lb}} \\ u_{\text{c}} \end{bmatrix}
$$
(30)

mit:

$$
L_m = L_s + L_M; \quad L_n = L_g + L_M \quad \text{und} \quad R_m = R_s + R_M; \quad R_n = R_M
$$

Zu Gl. (30) gehört die Ersatzschaltung in Bild 8 b). Sie entspricht der Gl. (1) in dreipoliger Darstellung:

$$
L\dot{\mathbf{i}}_{\mathsf{L}} + \mathbf{R}_{\mathsf{L}}\dot{\mathbf{i}}_{\mathsf{L}} + \mathbf{u}_{\mathsf{q}\mathsf{L}} = \mathbf{u}_{\mathsf{L}}
$$

Für die Auflösung der Gl. (1) in ihre explizite Form, wird der Sternpunkt zunächst geerdet angenommen. Die Induktivitätsmatrix ist damit regulär und man erhält:

$$
\begin{bmatrix} i_{\rm la} \\ i_{\rm b} \\ i_{\rm c} \end{bmatrix} = \begin{bmatrix} L_m & L_n & L_n \\ L_n & L_m & L_n \\ L_n & L_n & L_m \end{bmatrix}^{-1} \begin{bmatrix} u_{\rm la} \\ u_{\rm b} \\ u_{\rm c} \end{bmatrix} - \begin{bmatrix} L_m & L_n & L_n \\ L_n & L_m & L_n \\ L_n & L_n & L_m \end{bmatrix}^{-1} \begin{bmatrix} R_m & R_n & R_n \\ R_n & R_m & R_n \\ R_n & R_n & R_m \end{bmatrix} \begin{bmatrix} i_{\rm la} \\ i_{\rm b} \\ i_{\rm c} \end{bmatrix} - \begin{bmatrix} L_m & L_n & L_n \\ L_n & L_m & L_n \\ L_n & L_n & L_m \end{bmatrix}^{-1} \begin{bmatrix} u_{\rm qLa} \\ u_{\rm qLc} \end{bmatrix} = \begin{bmatrix} B_m & B_n & B_n \\ B_n & B_n & B_n \\ B_n & B_n & B_n \end{bmatrix} \begin{bmatrix} u_{\rm a} \\ u_{\rm b} \\ u_{\rm c} \end{bmatrix} + \begin{bmatrix} A_m & A_n & A_n \\ A_n & A_n & A_n \\ A_n & A_n & A_n \end{bmatrix} \begin{bmatrix} i_{\rm a} \\ i_{\rm b} \\ i_{\rm c} \end{bmatrix} - \begin{bmatrix} B_m & B_n & B_n \\ B_n & B_n & B_n \\ B_n & B_n & B_n \end{bmatrix} \begin{bmatrix} u_{\rm qLa} \\ u_{\rm qLb} \\ u_{\rm qLc} \end{bmatrix}
$$

oder in komprimierter Schreibweise:

$$
\dot{\boldsymbol{I}}_{L} = \boldsymbol{L}^{-1} \, \boldsymbol{u}_{L} - \boldsymbol{L}^{-1} \, \boldsymbol{R}_{L} \, \boldsymbol{I}_{L} - \boldsymbol{L}^{-1} \, \boldsymbol{u}_{qL} = \boldsymbol{B}_{L} \, \boldsymbol{u}_{L} + \boldsymbol{A}_{L} \, \boldsymbol{I}_{L} - \boldsymbol{B}_{L} \, \boldsymbol{u}_{qL}
$$

Dies ist die Gl. (2) in dreipoliger Darstellung. Für die Nicht-Diagonalelemente von **B**<sup>L</sup> erhält man:

$$
B_n = -\frac{L_n}{(L_m - L_n)(L_m + 2L_n)} = -\frac{L_n}{L_1 L_0} = -\frac{1}{3}(\frac{1}{L_1} - \frac{1}{L_0})
$$

und für die Diagonalelemente:

$$
B_{\rm m} = \frac{L_{\rm m} + L_{\rm n}}{(L_{\rm m} - L_{\rm n})(L_{\rm m} + 2L_{\rm n})} = \frac{1}{L_{\rm 1}} - \frac{L_{\rm n}}{L_{\rm 1}L_{\rm 0}} = \frac{1}{3}(\frac{2}{L_{\rm 1}} + \frac{1}{L_{\rm 0}})
$$

Die Elemente der A-Matrix werden:

$$
A_{\rm m} = B_{\rm m} R_{\rm m} + 2B_{\rm n} R_{\rm n} = -\frac{1}{3} \left( \frac{2R_{\rm i}}{L_{\rm i}} + \frac{R_{\rm o}}{L_{\rm o}} \right)
$$

$$
A_{\rm n} = B_{\rm m} R_{\rm n} + B_{\rm n} R_{\rm m} + B_{\rm n} R_{\rm n} = \frac{1}{3} \left( \frac{R_{\rm i}}{L_{\rm i}} - \frac{R_{\rm o}}{L_{\rm o}} \right)
$$

Dabei ist:

$$
L_1 = L_m - L_n = L_s - L_g \qquad \text{und} \qquad L_0 = L_m + 2L_n = L_s + 2L_g + 3L_m
$$

Ist der Sternpunkt nicht geerdet, so wird erst nach der Inversion der L-Matrix der Grenzübergang  $L_0 \rightarrow \infty$  vollzogen, womit sich ergibt:

$$
B_m = \frac{2}{3L_1}
$$
  $B_n = -\frac{1}{3L_1}$ 

sowie:

$$
A_{\rm m} = -\frac{2}{3} \frac{R_{\rm 1}}{L_{\rm 1}} \qquad A_{\rm n} = \frac{1}{3} \frac{R_{\rm 1}}{L_{\rm 1}}
$$

Bei nicht geerdetem Sternpunkt werden somit die A- und B-Matrix wie die L-Matrix singulär (in der L-Matrix werden alle Elemente gleich (unendlich groß) und in der Aund B-Matrix werden die Zeilen- und Spaltensummen Null). In der Singularität drückt sich die algebraische Abhängigkeit der Ströme bzw. der Stromdifferentiale aus, denn am nichtgeerdeten Sternpunkt gilt  $i_{\text{La}} + i_{\text{Lb}} + i_{\text{Lc}} = 0$ .

In der expliziten Form der Gl. (23) stört diese Singularität nicht mehr, sie führt lediglich zu einem Null-Eigenwert. Es ist also wichtig, nicht geerdete Sternpunkte erst in der expliziten Form zu berücksichtigen. Andererseits wird es so überhaupt erst möglich, die explizite Form der Gl. (23) zu erhalten.

Die Anzahl der Nicht-Null-Eigenwerte ergibt sich in der dreipoligen Darstellung aus: Anzahl der EW =  $3 \times (m_1 - n_1 + n_2)$  – Anzahl der L-BM mit freiem SP + Anzahl der inneren EW.

## **7 Stationärer Fall**

Im stationären Zustand können Zeiger g anstelle der Momentanwerte g treten. Für die zeitlichen Ableitungen  $\dot{g}$  einer Größe gilt dann j $\omega g$ . Damit geht Gl. (17) über in folgende komplexe Gleichung:

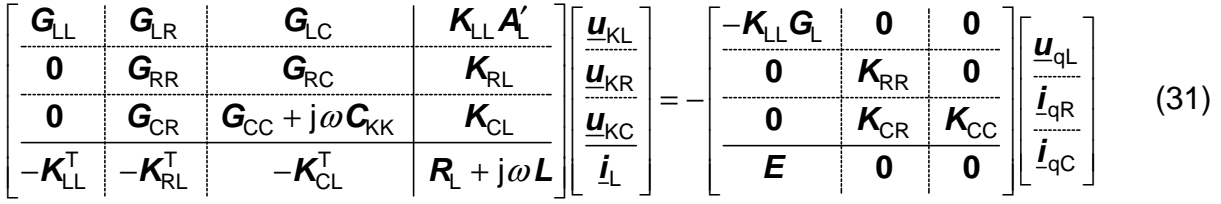

Anstelle der ersten Zeile tritt der Knotensatz für die L-Knoten, an denen vereinbarungsgemäß nur L-BM angeschlossen sind:

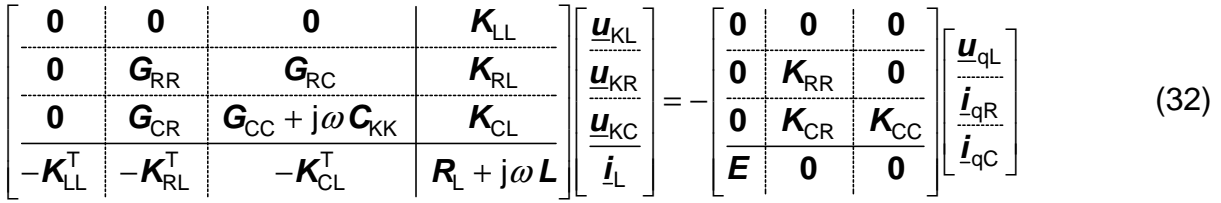

nach der Einführung von Admittanzen und Impedanzen lautet Gl. (32):

$$
\left[\begin{array}{c|c|c}\n\mathbf{0} & \mathbf{0} & \mathbf{0} & \mathbf{K}_{LL} \\
\hline\n\mathbf{0} & \mathbf{Y}_{RR} & \mathbf{Y}_{RC} & \mathbf{K}_{RL} \\
\hline\n\mathbf{0} & \mathbf{Y}_{CR} & \mathbf{Y}_{CC} & \mathbf{K}_{CL} \\
\hline\n-\mathbf{K}_{LL}^T & -\mathbf{K}_{RL}^T & -\mathbf{K}_{CL}^T & \mathbf{Z}_L\n\end{array}\right]\n\left[\begin{array}{c|c|c}\n\underline{\mathbf{u}}_{KR} \\
\underline{\mathbf{u}}_{KG} \\
\underline{\mathbf{u}}_{KC} \\
\hline\n\mathbf{L}_{LC}\n\end{array}\right] = -\n\left[\begin{array}{c|c|c}\n\mathbf{0} & \mathbf{0} & \mathbf{0} & \mathbf{0} \\
\hline\n\mathbf{0} & \mathbf{K}_{RR} & \mathbf{0} \\
\hline\n\mathbf{0} & \mathbf{K}_{CR} & \mathbf{K}_{CC} \\
\hline\n\mathbf{E} & \mathbf{0} & \mathbf{0}\n\end{array}\right]\n\left[\begin{array}{c|c}\n\underline{\mathbf{u}}_{QL} \\
\hline\n\mathbf{L}_{QC}\n\end{array}\right]
$$
\n(32a)

Das Gleichungssystem Gl. (32) erhält neben den Knotenspannungen noch die Ströme der L-BM im Vektor der Unbekannten. Diese Darstellung wird als modifiziertes Knotenpunktverfahren (in der englischsprachigen Literatur als Modified Nodal Approach (MNA)) bezeichnet.

Zur Gegenüberstellung mit Gl. (32) sei Gl. (17) hier nochmals in der gleichen Partitionierung wie Gl. (32) wiedergegeben:

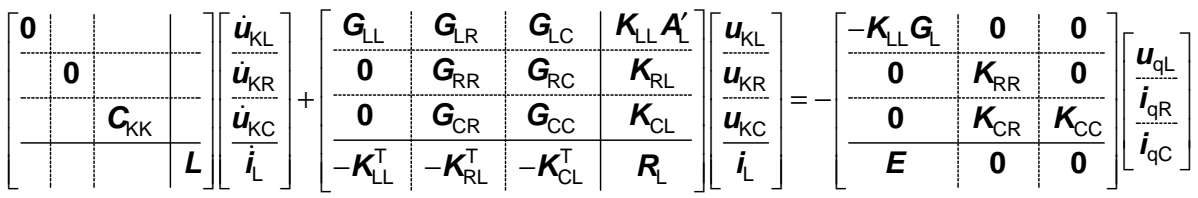

"Der Zustandsvektor" von Gl. (17) ist genauso zusammengesetzt wie der Vektor der Unbekannten in Gl. (32).

# **Beispiel 6: Gl. (32) für das R-L-C-Netz nach Bild 1**

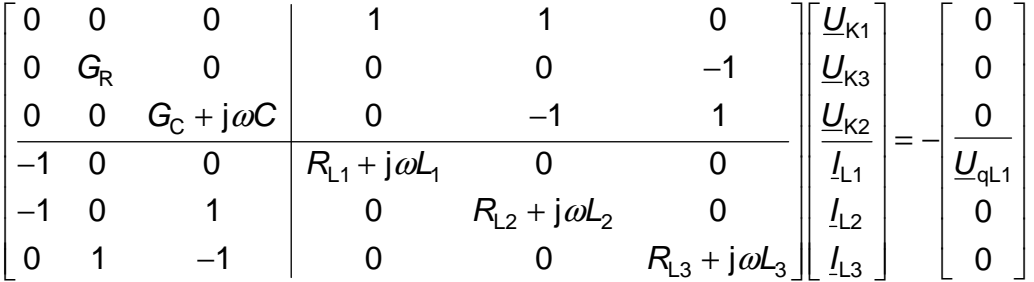

Universität Hannover Institut für Energieversorgung und Hochspannungstechnik

$$
\begin{bmatrix} 1 & & & \\ & 0 & & \\ & & 0 \end{bmatrix} \begin{bmatrix} i_a \\ i_b \\ i_c \end{bmatrix} = \begin{bmatrix} 0 \\ 0 \\ 0 \end{bmatrix}
$$

Vorlesung Elektrische Netze

**Skript Fehlermatrizenverfahren**  (Korrigierte Ausgabe 2005)

Bearbeiter: Prof. B.R.Oswald

## **Inhaltsverzeichnis**

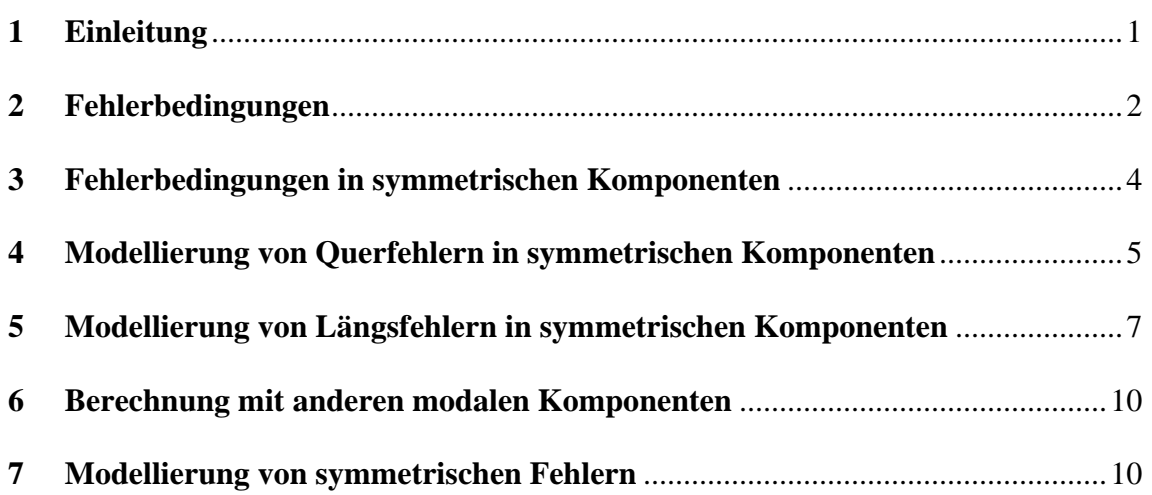

Hinweis: Das Skript ersetzt nicht die Vorlesung und umgekehrt. Im Skript sind einige Ausführungen, insbesondere mathematische Ableitungen ausführlicher dargestellt, während in der Vorlesung mehr Wert auf das Verständnis gelegt wird.

## **1 Einleitung**

Das Fehlermatrizenverfahren (FMV) wurde zur Berechnung beliebiger (symmetrischer oder unsymmetrischer) Einfach- oder Mehrfachfehler, die als Quer- oder Längsfehler auftreten können, entwickelt. Es zeichnet sich durch einen einfachen systematischen Algorithmus aus. Das FMV kann sowohl zur Fehlernachbildung im Differenzengleichungssystem des EMTP/ATP (Electromagnetic Transients Program) als auch am Knotenspannungs-Gleichungssystems in natürlichen oder modalen Koordinaten verwendet werden. Die folgenden Ausführungen beschränken sich jedoch auf die übliche Darstellung mit symmetrischen Komponenten. Der Übergang in ein beliebiges Koordinatensystem wird aber gezeigt.

Die klassische Methode der Fehlerberechnung mit symmetrischen Komponenten geht von der Berechnung der Ströme und Spannungen an der Fehlerstelle aus. Dazu sind Elemente der Knotenimpedanzmatrix des fehlerfreien Netzes erforderlich (s. Skript "Fehler in Elektroenergiesystemen"). Bei unsymmetrischen Fehlern in Netzen mit freiem Sternpunkt treten dabei Schwierigkeiten auf, da für solche Netze die Admittanzmatrix des Nullsystems im fehlerfreien Fall singulär ist, die Elemente der Impedanzmatrix also nicht ohne Kunstkniffe bestimmt werden können. Außerdem wird das Verfahren bei Mehrfachfehlern schnell unübersichtlich, was man auch daran ermessen kann, dass die klassische Behandlung von Mehrfachfehlern in der einschlägigen Literatur immer einen erheblichen Seitenumfang einnimmt.

Eine simple, oft praktizierte Art der Querfehlernachbildung besteht darin, in die Knotenadmittanz Fehlerzweige einzubauen. Im fehlerfreien Fall sind die Admittanzen dieser Fehlerzweige Null. Schwierigkeiten bereiten bei diesem Verfahren widerstandslose Kurzschlüsse, weil für diese die Admittanzen der Fehlerzweige unendlich groß sein müssten. In einem Rechenprogramm muss man sich dann mit einem sehr großen Wert behelfen, wobei bei zu groß gewählten Wert numerische Probleme auftreten können, oder bei zu klein gewähltem Wert immer noch eine Spannung an der Fehlerstelle zu erkennen ist. Das Verfahren ist also nicht befriedigend.

Das FMV erlaubt die exakte Nachbildung sowohl widerstandsloser als auch widerstandsbehafteter Fehler in der Knotenadmittanz- oder Knotenimpedanzdarstellung des Netzes. Der Algorithmus besteht in einfachen für alle Querfehler gleichen und für alle Längsfehler gleichen Operationen mit spärlichen Matrizen, wobei die Ordnung und Form des Gleichungssystems erhalten bleibt, so dass der Algorithmus auch sehr übersichtlich ist.

Die Anwendung des FMV auf die Impedanzdarstellung stellt gewissermaßen eine Systematik der klassischen Fehlernachbildung dar, wobei allerdings auch hier eine singuläre Admittanzmatrix des Nullsystems einer besonderen Behandlung bedarf. Aus diesem Grund wird die Anwendung des FMV auf die Admittanzdarstellung bevorzugt, bei der eine singuläre Nullsystem-Admittanzmatrix des fehlerfreien Netzes kein Problem darstellt, da die Fehleroperationen bereits an der Admittanzmatrix durchgeführt werden und diese dadurch regulär wird.

### **2 Fehlerbedingungen**

Unter den Fehlerbedingungen versteht man die Strom-Spannungsbeziehungen an der Fehlerstelle (Bild 1). Sie werden i. f. für alle Fehlerarten einheitlich mit einer für jeden Fehler charakteristischen 3x3-Inzidenzmatrix, der Fehlermatrix **F**, formuliert.

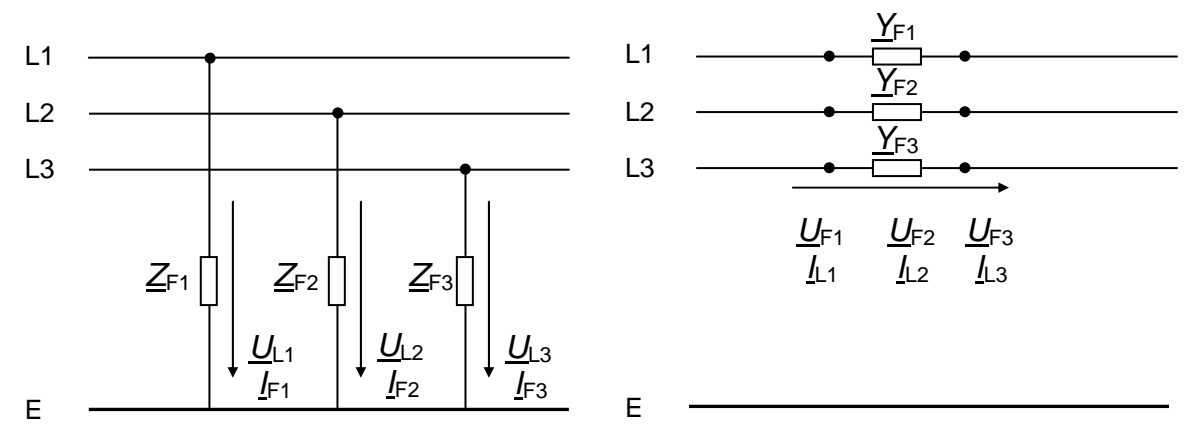

Bild 1: Ströme und Spannungen an der Fehlerstelle a) Querfehler b) Längsfehler

Als Beispiel werde der Erdkurzschluss im Leiter L1 betrachtet. Aus Bild 1a) folgt:

$$
\underline{U}_{L1} - \underline{Z}_{F1} \underline{l}_{F1} = 0
$$
\n
$$
\underline{l}_{F2} = 0
$$
\n
$$
\underline{l}_{F3} = 0
$$
\n(1)

Diese Gleichungen können in die folgende Matrix-Form gebracht werden, wobei die Fehlermatrix eingeführt wird.

$$
\begin{bmatrix} 0 & 1 \\ 1 & 1 \end{bmatrix} \begin{bmatrix} \frac{I_{F1}}{I_{F2}} \\ \frac{I_{F3}}{I_{F3}} \end{bmatrix} = \mathbf{0} \quad \text{und} \quad \begin{bmatrix} 1 & 0 \\ 0 & 0 \end{bmatrix} \begin{bmatrix} \frac{U_{L1}}{U_{L2}} \\ \frac{U_{L2}}{U_{L3}} \end{bmatrix} - \begin{bmatrix} \frac{Z_{F1}}{Z_{F2}} & 1 \\ \frac{Z_{F2}}{Z_{F3}} & \frac{Z_{F3}}{U_{F3}} \end{bmatrix} \begin{bmatrix} \frac{I_{F1}}{I_{F2}} \\ \frac{I_{F2}}{I_{F3}} \end{bmatrix} = \mathbf{0} \quad \text{(2a, b)}
$$

Mit den Bezeichnungen  $F_{\text{L1-E}}$  für die Fehlermatrix,  $F_{\text{L1-E}}^{\text{T}}$  für die transponierte Fehlermatrix,  $\underline{\mathbf{Z}}_F$  = diag( $\underline{\mathbf{Z}}_{F1}$ ,  $\underline{\mathbf{Z}}_{F2}$ ,  $\underline{\mathbf{Z}}_{F3}$ ) für die Diagonalmatrix der Fehlerimpedanzen und **E** für die Einheitsmatrix dritter Ordnung schreiben sich die Gln. (2a, b) kürzer:

$$
\boldsymbol{F}_{L1-E}\left[\frac{I_{F1}}{I_{F2}}\right] = \boldsymbol{0}
$$
\n
$$
(\boldsymbol{E} - \boldsymbol{F}_{L1-E}^T) \left\{ \left[\frac{U_{L1}}{U_{L2}}\right] - \boldsymbol{Z}_F \left[\frac{I_{F1}}{I_{F2}}\right] \right\} = \boldsymbol{0}
$$
\n(2a, b)

Man beachte, dass in der Gl. (2b) alle drei Fehlerimpedanzen enthalten sind, obwohl die Leiter 2 und 3 nicht vom Fehler betroffen sind. Die Fehlerimpedanzen  $Z_{F2}$  und  $Z_{F3}$ der nicht fehlerbehafteten Leiter 2 und 3 spielen aber keine Rolle, da die Ströme der Der Wert der Fehlerimpedanz  $Z_{F1}$  im fehlerbehafteten Leiter hängt von der Art des Fehlers ab. Für widerstandslosen Erdkurzschluss ist  $Z_{F1} = 0$ . Damit werden beim Fehlermatrizenverfahren auch widerstandslose Erdkurzschlüsse (und entsprechend auch die anderen Kurzschlüsse) exakt nachgebildet.

In der Tabelle 1 sind die Fehlerbedingungen und die Fehlermatrizen für die sog. Hauptfehler2) zusammengestellt.

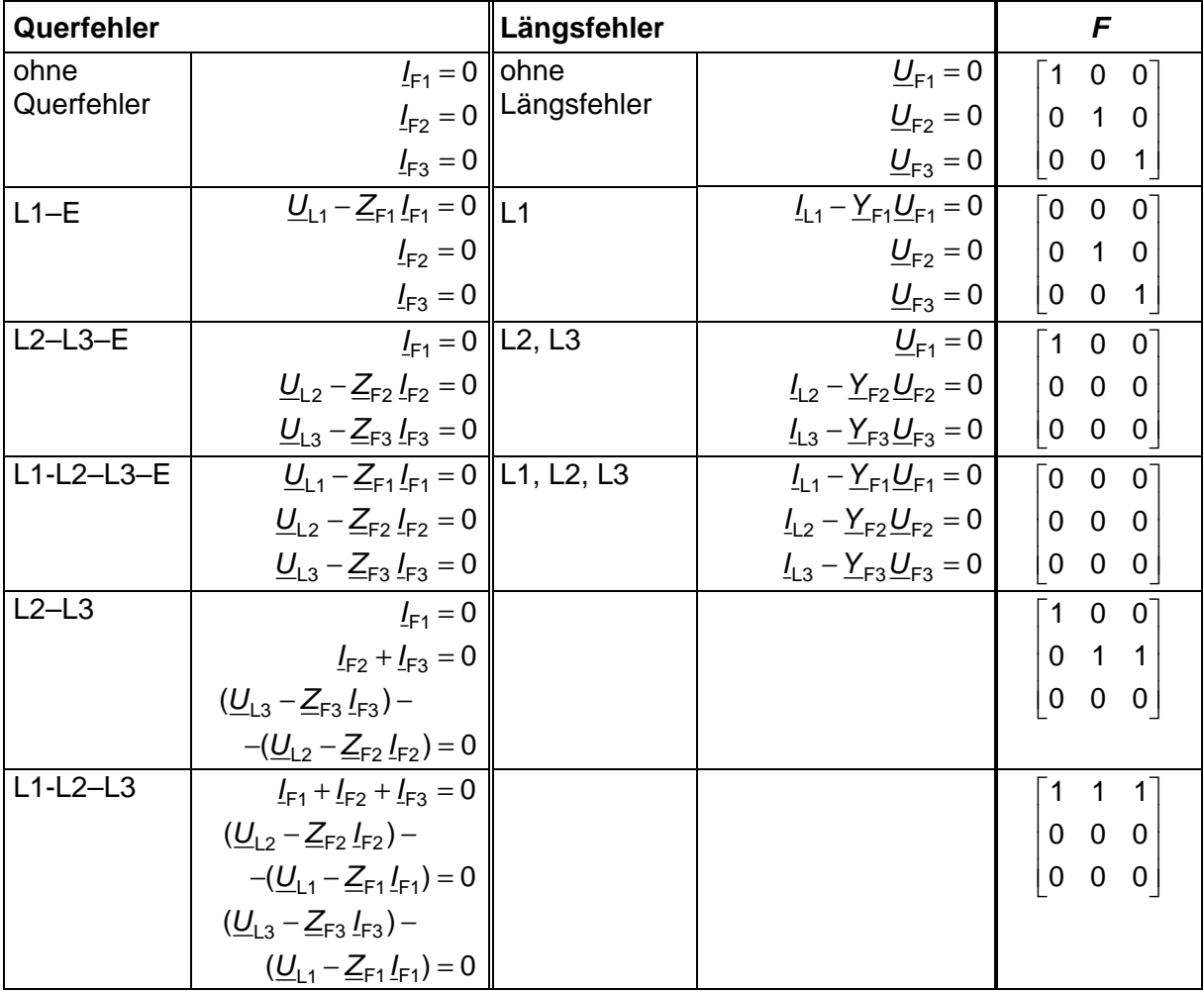

Tabelle 1: Fehlerbedingungen und Fehlermatrizen für die Hauptfehler

Wie man aus der Tabelle 1 sieht, sind die Fehlerbedingungen der Längsfehler dual zu denen der Querfehler. Zu den zwei- und dreipoligen Querfehlern ohne Erdberührung gibt es keine Entsprechungen bei den Längsfehlern. Sie sind Sonderfälle der Querfehler mit Erdberührung.

Für alle Querfehler haben die Fehlerbedingungen die Form:

 $\overline{a}$ 

<sup>&</sup>lt;sup>1)</sup> Es ist ein Trugschluss anzunehmen,  $Z_{F2}$  und  $Z_{F3}$  müssten unendlich gesetzt werden, damit die Leiter 2 und 3 keinen Fehlerstrom führen. Diese Bedingung wird durch die Gl. (1) unabhängig von  $Z_{F2}$ und  $Z_{F3}$  erfüllt.

<sup>2)</sup> Unter Hauptfehlern versteht man die Fehlerkonstellation, die symmetrisch zum Bezugsleiter 1 angeordnet sind.

Elektrische Netze: Skript Fehlermatrizenverfahren Seite 4

$$
\boldsymbol{F}\left[\frac{l_{F1}}{l_{F2}}\right] = \boldsymbol{0}; \qquad (\boldsymbol{E} - \boldsymbol{F}^T) \left\{\left[\frac{U_{L1}}{U_{L2}}\right] - \boldsymbol{Z}_F\left[\frac{l_{F1}}{l_{F2}}\right]\right\} = \boldsymbol{0}; \qquad \boldsymbol{Z}_F = \text{diag}(\boldsymbol{Z}_{F1} \boldsymbol{Z}_{F2} \boldsymbol{Z}_{F3}) \quad (3a, b, c)
$$

Für alle Längsfehler gilt die duale Form:

$$
\boldsymbol{F}\left[\frac{\underline{U}_{F1}}{\underline{U}_{F2}}\right] = \boldsymbol{0}; \qquad (\boldsymbol{E} - \boldsymbol{F}^{T}) \left\{\begin{bmatrix} \underline{I}_{L1} \\ \underline{I}_{L2} \\ \underline{I}_{L3} \end{bmatrix} - \underline{\boldsymbol{Y}}_{F} \begin{bmatrix} \underline{U}_{F1} \\ \underline{U}_{F2} \\ \underline{U}_{F3} \end{bmatrix}\right\} = \boldsymbol{0}; \qquad \underline{\boldsymbol{Y}}_{F} = \text{diag}(\underline{\boldsymbol{Y}}_{F1} \ \underline{\boldsymbol{Y}}_{F2} \ \underline{\boldsymbol{Y}}_{F3}) \quad (4a, b, c)
$$

Für die Längsfehler und die entsprechenden Querfehler gilt stets  $\boldsymbol{F}^{\mathsf{T}} = \boldsymbol{F}$  . Wie man aus Tabelle 1 sieht, kommt das FMV für die Hauptfehler, einschließlich der fehlerfreien Zustände mit nur 6 Fehlermatrizen aus.

Liegen andere Fehlerkonstellationen als die Hauptfehler vor, so sind lediglich die Elemente der Fehlermatrix entsprechend zu tauschen. Es besteht deshalb eigentlich auch kein Anlass, die Hauptfehler wie bei der klassischen Fehlerberechnung zu bevorzugen.

#### **3 Fehlerbedingungen in symmetrischen Komponenten**

Die Transformation der Fehlerbedingungen mit Hilfe der Transformationsmatrizen:

$$
\mathbf{I}_{\text{S}} = \begin{bmatrix} 1 & 1 & 1 \\ \frac{a^{2}}{a} & \frac{a}{a} & 1 \\ \frac{a}{a} & \frac{a^{2}}{a} & 1 \end{bmatrix} \text{ und } \mathbf{I}_{\text{S}}^{-1} = \frac{1}{3} \mathbf{I}_{\text{S}}^{T*} = \frac{1}{3} \begin{bmatrix} 1 & \frac{a}{a} & \frac{a^{2}}{a} \\ 1 & \frac{a^{2}}{a} & \frac{a}{a} \\ 1 & 1 & 1 \end{bmatrix} \text{ mit } \mathbf{a} = e^{j2\pi/3}
$$
(5a, b)

ergibt für die Querfehler:

$$
\underline{\boldsymbol{F}}_{\mathbf{S}}\begin{bmatrix} \underline{l}_{1} \\ \underline{l}_{2} \\ \underline{l}_{0} \end{bmatrix} = \mathbf{0} \quad (\boldsymbol{E} - \underline{\boldsymbol{F}}_{\mathbf{S}}^{\mathsf{T}^{*}}) \left\{ \begin{bmatrix} \underline{U}_{1} \\ \underline{U}_{2} \\ \underline{U}_{0} \end{bmatrix} - \underline{\boldsymbol{Z}}_{\mathsf{FS}} \begin{bmatrix} \underline{l}_{1} \\ \underline{l}_{2} \\ \underline{l}_{0} \end{bmatrix} \right\} = \mathbf{0} \qquad \underline{\boldsymbol{Z}}_{\mathsf{FS}} = \underline{\boldsymbol{T}}_{\mathbf{S}}^{-1} \underline{\boldsymbol{Z}}_{\mathsf{F}} \underline{\boldsymbol{T}}_{\mathbf{S}} \qquad (6a, b, c)
$$

und für die Längsfehler:

$$
\underline{\boldsymbol{F}}_{\text{S}}\left[\underline{\underline{U}}_{2} \atop \underline{\underline{U}}_{0}\right] = \mathbf{0} \quad (\boldsymbol{E} - \underline{\boldsymbol{F}}_{\text{S}}^{\mathsf{T}^{*}}) \left\{ \begin{bmatrix} \underline{I}_{1} \\ \underline{I}_{2} \\ \underline{I}_{0} \end{bmatrix} - \underline{\boldsymbol{Y}}_{\text{FS}} \left[\underline{\underline{U}}_{2} \atop \underline{\underline{U}}_{0} \right] \right\} = \mathbf{0} \qquad \underline{\boldsymbol{Y}}_{\text{FS}} = \underline{\boldsymbol{T}}_{\text{S}}^{-1} \underline{\boldsymbol{Y}}_{\text{F}} \underline{\boldsymbol{T}}_{\text{S}} \qquad (7\text{a}, \text{b}, \text{c})
$$

mit der Fehlermatrix in symmetrischen Komponenten:

$$
\underline{\boldsymbol{F}}_{\text{S}} = \underline{\boldsymbol{T}}_{\text{S}}^{-1} \boldsymbol{F} \underline{\boldsymbol{T}}_{\text{S}}
$$
 (8)

Für das Beispiel des einpoligen Erdkurzschlusses erhält man für die Fehlermatrix in symmetrischen Komponenten in Abhängigkeit von der Fehlerlage:

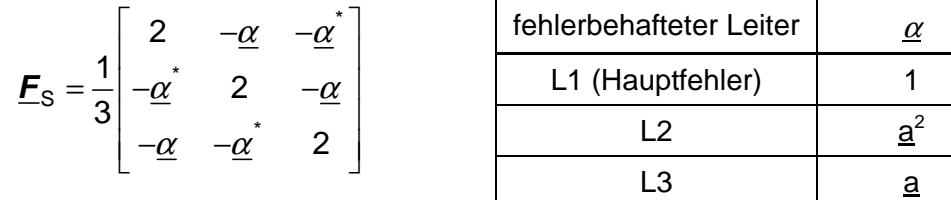

### **4 Modellierung von Querfehlern in symmetrischen Komponenten**

Die Modellierung des Netzes erfolgt zweckmäßigerweise in Form des Knotenspannungs-Gleichungssystems mit der Knotenadmittanzmatrix als Koeffizientenmatrix. Quellenspannungen werden in äquivalente Quellenströme umgerechnet. Ideale, also widerstandslose Spannungsquellen werden durch Reduktion des Gleichungssystems auf die rechte Seite gebracht.

Auf der rechten Seite kommt für jeden Knoten (an jedem Knoten kann theoretisch ein Querfehler entstehen) ein Fehlerstromvektor hinzu. Ist ein Knoten fehlerfrei, so ist der entsprechende Fehlerstromvektor Null. Im fehlerfreien Netz sind alle Fehlerstromvektoren Null. Damit lautet das Knotenspannungs-Gleichungssystem in symmetrischen Komponenten (SK) ohne Indizierung für die SK:

$$
\begin{bmatrix}\n\underline{\mathbf{Y}}_{11} & \underline{\mathbf{Y}}_{12} & \cdots & \underline{\mathbf{Y}}_{1i} & \cdots & \underline{\mathbf{Y}}_{1n} \\
\underline{\mathbf{Y}}_{21} & \underline{\mathbf{Y}}_{22} & \cdots & \underline{\mathbf{Y}}_{2i} & \cdots & \underline{\mathbf{Y}}_{2n} \\
\vdots & \vdots & \ddots & \vdots & \ddots & \vdots \\
\underline{\mathbf{Y}}_{i1} & \underline{\mathbf{Y}}_{i2} & \cdots & \underline{\mathbf{Y}}_{i1} & \cdots & \underline{\mathbf{Y}}_{in} \\
\vdots & \vdots & \ddots & \vdots & \ddots & \vdots \\
\underline{\mathbf{Y}}_{n1} & \underline{\mathbf{Y}}_{n2} & \cdots & \underline{\mathbf{Y}}_{n1} & \cdots & \underline{\mathbf{Y}}_{nn}\n\end{bmatrix}\n\begin{bmatrix}\n\underline{\mathbf{u}}_{K1} \\
\underline{\mathbf{u}}_{K2} \\
\vdots \\
\underline{\mathbf{u}}_{Kl} \\
\vdots \\
\underline{\mathbf{u}}_{Kl}\n\end{bmatrix} = \n\begin{bmatrix}\n\underline{\mathbf{i}}_{q1} \\
\underline{\mathbf{i}}_{q2} \\
\vdots \\
\underline{\mathbf{i}}_{q1} \\
\vdots \\
\underline{\mathbf{i}}_{q1}\n\end{bmatrix} + \n\begin{bmatrix}\n\underline{\mathbf{i}}_{F1} \\
\underline{\mathbf{i}}_{F2} \\
\vdots \\
\underline{\mathbf{i}}_{G1} \\
\vdots \\
\underline{\mathbf{i}}_{Gn}\n\end{bmatrix}
$$
\n(9)

oder kürzer:

$$
\underline{\boldsymbol{Y}}_{KK}\,\underline{\boldsymbol{u}}_{K}=\underline{\boldsymbol{i}}_{q}+\underline{\boldsymbol{i}}_{F}
$$

mit folgenden Größenbezeichnungen:

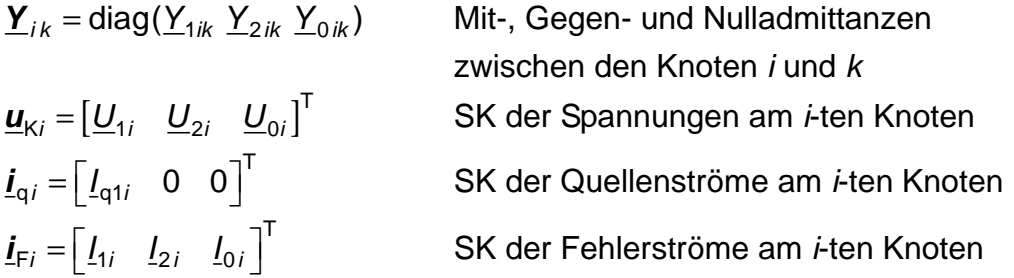

Die Fehlerbedingungen der einzelnen Knoten (Gln. (6) und (7)) werden für alle Knoten wie folgt zusammengefasst:

$$
\begin{bmatrix} \mathbf{E}_{S1} & \cdots & \cdots & \cdots \\ \mathbf{E}_{Si} & \cdots & \cdots & \cdots \\ \vdots & \ddots & \ddots & \vdots \\ \mathbf{E}_{Sn} & \cdots & \cdots & \cdots \end{bmatrix} \begin{bmatrix} \mathbf{i}_{F1} \\ \vdots \\ \mathbf{i}_{Fi} \\ \vdots \\ \mathbf{i}_{Fn} \end{bmatrix} = \mathbf{E}_{K} \mathbf{i}_{F} = \mathbf{0} \tag{10}
$$

und:

 $\overline{a}$ 

$$
\left[\begin{array}{ccc}\n\boldsymbol{E} - \boldsymbol{E}_{S1}^{T^*} & & \\
\boldsymbol{E} - \boldsymbol{E}_{Si}^{T^*} & & \\
\boldsymbol{E} - \boldsymbol{E}_{Si}^{T^*} & & \\
\boldsymbol{E} - \boldsymbol{E}_{Sn}^{T^*}\n\end{array}\right] \left[\begin{array}{c}\n\underline{\boldsymbol{u}}_{K1} - \boldsymbol{Z}_{FS1}\boldsymbol{I}_{F1} \\
\vdots \\
\boldsymbol{u}_{Ki} - \boldsymbol{Z}_{FSi}\boldsymbol{I}_{Fi} \\
\vdots \\
\boldsymbol{E} - \boldsymbol{E}_{Sn}^{T^*}\boldsymbol{I}_{Fn}\n\end{array}\right] = (\boldsymbol{E}_{K} - \boldsymbol{E}_{K}^{T^*})(\boldsymbol{u}_{K} - \boldsymbol{Z}_{F}\boldsymbol{I}_{F}) = \mathbf{0} \tag{11}
$$

Bei der rechentechnischen Auswertung ist zu beachten, dass die Matrizen

$$
\underline{\boldsymbol{F}}_K=\text{diag}(\underline{\boldsymbol{F}}_{S1}\ldots \underline{\boldsymbol{F}}_{Si}\ldots \underline{\boldsymbol{F}}_{Sn}),\quad (\boldsymbol{E}_K-\underline{\boldsymbol{F}}_K^T)\quad\text{und}\quad \underline{\boldsymbol{Z}}_F=\text{diag}(\underline{\boldsymbol{Z}}_{FS1}\ldots \underline{\boldsymbol{Z}}_{FSi}\ldots \underline{\boldsymbol{Z}}_{FSn})
$$

spärlich besetzte Matrizen der Ordnung 3nx3n (n Anzahl der Knoten) mit blockdiagonaler Struktur sind.

Für das fehlerfreie Netz ist die Fehlermatrix mit der Einheitsmatrix der Ordnung 3n identisch. Die Matrix ( $E_{\textsf{K}}$  –  $\overline{{\bm{F}}}_{\textsf{K}}^{\textsf{T}^*}$ ( $E_{\sf K}$  –  $E_{\sf K}^{(\dagger)}$ ) wird dann zur Nullmatrix, so dass die Gl. (11) unabhängig von den Werten von Z<sub>F</sub> erfüllt ist. Bei Einfachfehlern weicht nur die Fehlermatrix des entsprechenden Knotens von der 3x3-Einheitsmatrix ab. Der Unterschied zwischen Einfach- und Mehrfachfehlern besteht lediglich darin, dass bei Mehrfachfehlern mehrere Fehlermatrizen von der 3x3-Einheitsmatrix verschieden sind. Für den im folgenden beschriebenen Algorithmus ist es deshalb unbedeutend, ob es sich um einen Einfach- oder Mehrfachfehler handelt, worin ein weiterer wesentlicher Vorteil des FMV gegenüber der klassischen Fehlerberechnung, die sich mit Mehrfachfehlern schwer tut, besteht.

Aus der Gln. (9) erhält man für den Fehlerstromvektor:

$$
\underline{\boldsymbol{i}}_{\mathrm{F}} = \underline{\boldsymbol{Y}}_{\mathrm{KK}} \underline{\boldsymbol{u}}_{\mathrm{K}} - \underline{\boldsymbol{i}}_{\mathrm{q}} \tag{12}
$$

Einsetzen von *i*<sub>F</sub> in die Gln. (10) und (11) ergibt:

$$
\underline{\boldsymbol{F}}_{\mathsf{K}}\left(\underline{\boldsymbol{Y}}_{\mathsf{KK}}\,\underline{\boldsymbol{u}}_{\mathsf{K}}-\underline{\boldsymbol{i}}_{\mathsf{q}}\right)=\boldsymbol{0}\tag{13}
$$

$$
(\boldsymbol{E}_{\mathsf{K}} - \boldsymbol{F}_{\mathsf{K}}^{\mathsf{T}^*})(\boldsymbol{E}_{\mathsf{K}} - \boldsymbol{Z}_{\mathsf{F}} \boldsymbol{\underline{Y}}_{\mathsf{KK}}) \underline{\boldsymbol{u}}_{\mathsf{K}} + (\boldsymbol{E}_{\mathsf{K}} - \boldsymbol{F}_{\mathsf{K}}^{\mathsf{T}^*}) \underline{\boldsymbol{Z}}_{\mathsf{F}} \underline{\boldsymbol{i}}_{\mathsf{q}} = \mathbf{0}
$$
\n(14)

Aus Symmetriegründen wird die Gl. (14) noch von links mit der negativen Knotenadmittanzmatrix (-Y<sub>KK</sub>) multipliziert<sup>3)</sup> und dann zur Gl. (13) addiert. Man erhält so schließlich:

<sup>3)</sup> Gl. (13) kann von links mit jeder beliebigen Nichtnullmatrix multipliziert werden

Elektrische Netze: Skript Fehlermatrizenverfahren Seite 7 Seite 7

$$
[\underline{\boldsymbol{F}}_{\mathsf{K}} \underline{\boldsymbol{Y}}_{\mathsf{K}\mathsf{K}} - \underline{\boldsymbol{Y}}_{\mathsf{K}\mathsf{K}} (\boldsymbol{E}_{\mathsf{K}} - \underline{\boldsymbol{F}}_{\mathsf{Z}\mathsf{F}}) + \underline{\boldsymbol{Y}}_{\mathsf{K}\mathsf{K}} \underline{\boldsymbol{F}}_{\mathsf{K}}^{\mathsf{T}^*}] \underline{\boldsymbol{u}}_{\mathsf{K}} = [\underline{\boldsymbol{F}}_{\mathsf{K}} + \underline{\boldsymbol{F}}_{\mathsf{Z}\mathsf{F}}] \underline{\boldsymbol{i}}_{\mathsf{q}}
$$
(15a)

mit der Abkürzung

$$
\underline{\boldsymbol{F}}_{ZF} = \underline{\boldsymbol{Y}}_{KK} (\boldsymbol{E}_K - \underline{\boldsymbol{F}}_K^T) \underline{\boldsymbol{Z}}_F. \tag{16}
$$

Das Gleichungssystem des fehlerbehafteten Netzes hat sich durch die Einbeziehung von Querfehlern nicht geändert. Die Einbeziehung der Querfehler erfolgt durch einfache Operationen mit spärlichen Matrizen an der Admittanzmatrix und am Quellenstromvektor auf der rechten Seite. Versieht man die durch das FMV modifizierte Admittanzmatrix und den modifizierten Quellenstromvektor mit einem oberen Index F für "fehlerbehaftet, so schreibt sich Gl. (15a) für das fehlerbehaftete Netz kürzer:

$$
\underline{\mathbf{Y}}_{\mathsf{KK}}^{\mathsf{F}} \underline{\mathbf{u}}_{\mathsf{K}} = \underline{\mathbf{I}}_{\mathsf{q}}^{\mathsf{F}} \tag{15b}
$$

Sind sämtliche Fehler widerstandslos, so wird  $\underline{\textbf{Z}}_{\text{F}}$  und damit auch  $\underline{\textbf{F}}_{\text{ZF}}$  zur Nullmatrix. In diesem Fall vereinfacht sich Gl. (15a) zu:

$$
(\underline{F}_{\mathrm{K}}\underline{Y}_{\mathrm{KK}} - \underline{Y}_{\mathrm{KK}} + \underline{Y}_{\mathrm{KK}}\underline{F}_{\mathrm{K}}^{T*})\underline{u}_{\mathrm{K}} = \underline{F}_{\mathrm{K}}\underline{i}_{\mathrm{q}}
$$
(17)

Für den fehlerfreien Fall geht Gl. (15b) mit  $\underline{F}_K = \underline{F}$  über in die Gl. (9) für  $\underline{i}_F = 0$ :

$$
\underline{\mathbf{Y}}_{\mathsf{KK}} \underline{\mathbf{u}}_{\mathsf{K}} = \underline{\mathbf{i}}_{\mathsf{q}} \tag{18}
$$

Mit den Gln. (15) oder (17) können die Knotenspannungen des fehlerbehafteten Netzes berechnet werden. Hat man die Knotenspannungen berechnet, so erhält man die Fehlerströme aus der Gl. (11):

$$
\underline{\boldsymbol{i}}_F = \underline{\boldsymbol{Y}}_{KK} \, \underline{\boldsymbol{u}}_K - \underline{\boldsymbol{i}}_q
$$

Die Originalgrößen werden durch Rücktransformation erhalten.

#### **5 Modellierung von Längsfehlern in symmetrischen Komponenten**

Längsfehlern werden den Netzzweigen, d. h. den Betriebsmittelgleichungen zugeordnet. Dadurch werden Hilfsknoten wie beim klassischen Verfahren von Längsfehlern vermieden, so dass auch bei Längsfehlern keine Änderung der Ordnung des Knotenspannungs-Gleichungssystems erfolgt.

Die allgemeine Gleichung der symmetrischen Komponenten eines Zweiges zwischen den Knoten A und B lautet in Admittanzform:

$$
\begin{bmatrix}\n\underline{I}_{1AZ} \\
\underline{I}_{2AZ} \\
\underline{I}_{0AZ} \\
\underline{I}_{1BZ} \\
\underline{I}_{2BZ} \\
\underline{I}_{2BZ}\n\end{bmatrix} = \begin{bmatrix}\n\underline{Y}_{1AA} & \underline{Y}_{2AA} & \underline{Y}_{1AB} \\
\underline{Y}_{2AA} & \underline{Y}_{2AB} & \underline{Y}_{0AB} \\
\underline{Y}_{1BB} & \underline{Y}_{2BB} & \underline{Y}_{2BB} \\
\underline{Y}_{2BA} & \underline{Y}_{2BB} & \underline{Y}_{2BB} \\
\underline{Y}_{0BA} & \underline{Y}_{2BB} & \underline{Y}_{0BB}\n\end{bmatrix} \begin{bmatrix}\n\underline{U}_{1FA} \\
\underline{U}_{2KA} \\
\underline{U}_{0KA} \\
\underline{U}_{1KB} \\
\underline{U}_{2KB}\n\end{bmatrix} - \begin{bmatrix}\n\underline{U}_{1FA} \\
\underline{U}_{2FA} \\
\underline{U}_{0FA} \\
\underline{U}_{1FB} \\
\underline{U}_{1FB} \\
\underline{U}_{2FB} \\
\underline{U}_{2FB}\n\end{bmatrix} (19a)
$$

und abgekürzt:

$$
\begin{bmatrix} \mathbf{\underline{i}}_{ZA} \\ \mathbf{\underline{i}}_{ZB} \end{bmatrix} = \begin{bmatrix} \mathbf{\underline{Y}}_{AA} & \mathbf{\underline{Y}}_{AB} \\ \mathbf{\underline{Y}}_{BA} & \mathbf{\underline{Y}}_{BB} \end{bmatrix} \left\{ \begin{bmatrix} \mathbf{\underline{u}}_{KA} \\ \mathbf{\underline{u}}_{KB} \end{bmatrix} - \begin{bmatrix} \mathbf{\underline{u}}_{FA} \\ \mathbf{\underline{u}}_{FB} \end{bmatrix} \right\}
$$
(19b)

oder noch kürzer:

$$
\underline{\mathbf{i}}_Z = \underline{\mathbf{Y}}_{ZZ} \{ \underline{\mathbf{u}}_K - \underline{\mathbf{u}}_F \}
$$
 (19c)

Die U<sub>FAi</sub> und U<sub>FBi</sub> in Gl. (19a) sind die Spannungen über den am Anfang (A) und Ende (E) des Zweiges angeordneten Fehlerstellen. Im fehlerfreien Fall sind sie Null. Zur Einbeziehung der Querfehler in einen Längszweig werden die Fehlerbedingungen für die beiden Seiten des Längszweiges zusammengefasst zu:

$$
\left[\begin{array}{cc}\n\boldsymbol{E}_{\text{ZA}} & \boldsymbol{E}_{\text{ZB}}\n\end{array}\right]\n\left[\begin{array}{c}\n\boldsymbol{\underline{u}}_{\text{FA}} \\
\boldsymbol{\underline{u}}_{\text{FB}}\n\end{array}\right] = \boldsymbol{E}_{\text{Z}}\,\boldsymbol{\underline{u}}_{\text{F}} = \mathbf{0} \tag{20}
$$

und

$$
(\boldsymbol{E} - \boldsymbol{E}_{Z}^{T^{*}}) \left\{ \begin{bmatrix} \boldsymbol{I}_{ZA} \\ \boldsymbol{I}_{ZB} \end{bmatrix} - \begin{bmatrix} \boldsymbol{Y}_{FA} & \\ & \boldsymbol{Y}_{FB} \end{bmatrix} \begin{bmatrix} \boldsymbol{u}_{FA} \\ \boldsymbol{u}_{FB} \end{bmatrix} \right\} = (\boldsymbol{E} - \boldsymbol{E}_{Z}^{T^{*}}) \left\{ \boldsymbol{I}_{Z} - \boldsymbol{Y}_{F} \boldsymbol{u}_{F} \right\} = \boldsymbol{0}
$$
\n(21)

In der Gl. (21) wird der Vektor der Zweigströme mit Hilfe von Gl. (19) eliminiert:

$$
(\boldsymbol{E}-\boldsymbol{\underline{F}}_Z^{T^*})\big\{\underline{\boldsymbol{Y}}_{ZZ}\underline{\boldsymbol{u}}_K-[\underline{\boldsymbol{Y}}_{ZZ}+\underline{\boldsymbol{Y}}_F]\underline{\boldsymbol{u}}_F\big\}=\boldsymbol{0}
$$

Nun wird Gl. (21) noch von links mit  $Y_{ZZ} + Y_F = Y_{ZF}$  multipliziert und zu Gl (22) addiert:

$$
[\underline{\boldsymbol{F}}_Z^T \underline{\boldsymbol{Y}}_{ZF} - \underline{\boldsymbol{Y}}_{ZF} + \underline{\boldsymbol{Y}}_{ZF} \underline{\boldsymbol{F}}_Z)] \underline{\boldsymbol{u}}_F = -(\boldsymbol{E} - \underline{\boldsymbol{F}}_Z^T) \underline{\boldsymbol{Y}}_{ZZ} \underline{\boldsymbol{u}}_K \quad \text{mit } \underline{\boldsymbol{Y}}_{ZF} = \underline{\boldsymbol{Y}}_{ZZ} + \underline{\boldsymbol{Y}}_F \tag{22}
$$

Für vollständige Unterbrechung wird  $Y_F = 0$ .

Aus der Gl.(22) können nun die Spannungen über den Fehlerstellen berechnet werden:

$$
\underline{\mathbf{u}}_{\mathrm{F}} = -[\underline{\mathbf{F}}_{Z}^{T^{*}}\underline{\mathbf{Y}}_{Z\mathrm{F}} - \underline{\mathbf{Y}}_{Z\mathrm{F}} + \underline{\mathbf{Y}}_{Z\mathrm{F}}\underline{\mathbf{F}}_{Z})]^{-1}(\underline{\mathbf{E}} - \underline{\mathbf{F}}_{Z}^{T^{*}})\underline{\mathbf{Y}}_{ZZ}\underline{\mathbf{u}}_{K} = \underline{\mathbf{Z}}_{\mathrm{FF}}\underline{\mathbf{Y}}_{ZZ}\underline{\mathbf{u}}_{K}
$$
(23)

Nach Einsetzen dieser Beziehung in die Ausgangsgleichung des Zweiges, Gl. (19), geht diese über in:

$$
\underline{\mathbf{i}}_Z = (\boldsymbol{E} - \underline{\mathbf{Y}}_{ZZ} \underline{\mathbf{Z}}_{FF}) \underline{\mathbf{Y}}_{ZZ} \underline{\mathbf{u}}_K = \underline{\mathbf{Y}}_{ZZ}^F \underline{\mathbf{u}}_K
$$
(24)

Durch die Längsfehlernachbildung wird lediglich die Admittanzmatrix des Zweiges modifiziert. Die Gl. (24) hat die gleiche Form, wie die Gl. (19) des fehlerfreien Zweiges. Das bedeutet, dass ein fehlerbehafteter Zweig genau so in die Knotenadmittanzmatrix eingebaut wird, wie ein fehlerfreier Zweig. Ist der Zweig fehlerfrei, so wird auf der rechten Seite von Gl. (23) ( $\boldsymbol{E}-\boldsymbol{F}_{\!\!Z}^{\!\top^*})$  =  $(\boldsymbol{E} - \boldsymbol{F}_{\text{Z}}^{\text{T}}) = \boldsymbol{0}$  und damit auch  $\boldsymbol{\mu}_{\text{F}} = \boldsymbol{0}$ .

Für den Sonderfall, dass der Zweig keine Querglieder hat, wie das z. B. bei Transformatoren mit Vernachlässigung des Magnetisierungsstromes, oder bei Leitungen mit Vernachlässigung der Kapazitäten und Ableitungswiderstände der Fall ist, sind die Gln. (23) und (24) nicht anzuwenden, wenn der Zweig auf beiden Seiten unterbrochen (abgeschaltet) ist. Ein Zweig ohne Querglieder hat eine singuläre Admittanzmatrix, so dass Gl. (22) bei  $\underline{\bm{F}}_Z^{\!\top^{\star}} = \bm{0}$  (vollständige Unterbrechung) nicht nach  $\underline{\bm{u}}_{\!\mathsf{F}}$ auflösbar ist. Das hängt damit zusammen, dass die Spannungen über den Unterbrechungsstellen ohne Querglieder des Zweiges keinen Bezugspunkt mehr haben. Die Spannung über dem unterbrochenen Zweig ist dann durch die Differenz der Knotenspannungen an den Anschlusspunkten A und B der Leitung gegeben. Anstelle der Gl. (24) tritt die Bedingung  $i_7 = 0$ .

Querzweige können Quellengrößen enthalten. Das allgemeine Gleichungssystem eines aktiven Querzweiges in Sternschaltung hat in symmetrischen Komponenten die Form (Beachte: In  $Y_0$  ist die dreifache Sternpunkt-Erde-Impedanz enthalten. Bei nicht geerdetem Sternpunkt wird  $Y_0 = 0$ :

$$
\begin{bmatrix} \underline{I}_{1Z} \\ \underline{I}_{1Z} \\ \underline{I}_{0Z} \end{bmatrix} = \begin{bmatrix} \underline{Y}_1 & & \\ & \underline{Y}_2 & \\ & & \underline{Y}_0 \end{bmatrix} \left\{ \begin{bmatrix} \underline{U}_{1K} \\ \underline{U}_{2K} \\ \underline{U}_{0K} \end{bmatrix} - \begin{bmatrix} \underline{U}_{1F} \\ \underline{U}_{2F} \\ \underline{U}_{0F} \end{bmatrix} \right\} + \begin{bmatrix} \underline{I}_{1q} \\ 0 \\ 0 \end{bmatrix} \tag{25a}
$$

oder:

$$
\underline{\boldsymbol{i}}_{Z} = \underline{\boldsymbol{Y}}_{Z} \left\{ \underline{\boldsymbol{u}}_{K} - \underline{\boldsymbol{u}}_{F} \right\} + \underline{\boldsymbol{i}}_{q}
$$
 (25b)

Bei passiven Querzweigen entfällt der Quellenstrom.

Die Einbeziehung der Fehlerbedingungen in den aktiven und passiven (ohne Quellenstrom) Querzweig erfolgt auf dem gleichen Weg wie für den Längszweig. Es kann deshalb sofort das Ergebnis angegeben werden:

$$
\underline{\mathbf{u}}_{\mathrm{F}} = -[\underline{\mathbf{F}}_{Z}^{\mathrm{T*}} \underline{\mathbf{Y}}_{Z\mathrm{F}} - \underline{\mathbf{Y}}_{Z\mathrm{F}} + \underline{\mathbf{Y}}_{Z\mathrm{F}} \underline{\mathbf{F}}_{Z})]^{-1} (\underline{\mathbf{F}} - \underline{\mathbf{F}}_{Z}^{\mathrm{T*}}) (\underline{\mathbf{Y}}_{Z} \underline{\mathbf{u}}_{K} + \underline{\mathbf{i}}_{q}) = \underline{\mathbf{Z}}_{\mathrm{FF}} (\underline{\mathbf{Y}}_{Z} \underline{\mathbf{u}}_{K} + \underline{\mathbf{i}}_{q})
$$
(26)

$$
\underline{\boldsymbol{i}}_{Z} = (\boldsymbol{E} - \underline{\boldsymbol{Y}}_{Z} \underline{\boldsymbol{Z}}_{FF}) (\underline{\boldsymbol{Y}}_{Z} \underline{\boldsymbol{u}}_{K} + \underline{\boldsymbol{i}}_{q}) = \underline{\boldsymbol{Y}}_{ZZ}^{F} \underline{\boldsymbol{u}}_{K} + \underline{\boldsymbol{i}}_{q}^{F}
$$
(27)

Die Sternpunkt-Erde-Spannung berechnet sich aus der Beziehung:

$$
\underline{U}_{\text{M}} = \underline{U}_{0\text{K}} - \underline{U}_{0\text{F}} - (\underline{Z}_0 - 3\underline{Z}_{\text{M}})I_{0\text{Z}} \tag{28}
$$

Bei vollständiger Unterbrechung wird  $\underline{F}_Z^T = 0$  und  $\underline{Y}_{ZF} = \underline{Y}_Z$ . Die Gl. (26), (27) und (28) gelten dann nur für geerdeten Sternpunkt und gehen für diesen Fall über in:

$$
\underline{\boldsymbol{u}}_F = \underline{\boldsymbol{Y}}_Z^{-1}(\underline{\boldsymbol{Y}}_Z \underline{\boldsymbol{u}}_K + \underline{\boldsymbol{i}}_q) = \underline{\boldsymbol{u}}_K - \underline{\boldsymbol{u}}_q
$$

$$
\underline{\boldsymbol{i}}_{Z}=(\boldsymbol{E}-\underline{\boldsymbol{Y}}_{Z}\underline{\boldsymbol{Y}}_{Z}^{-1})(\underline{\boldsymbol{Y}}_{Z}\underline{\boldsymbol{u}}_{K}+\underline{\boldsymbol{i}}_{q})=\boldsymbol{0}
$$

$$
\underline{U}_{\text{M}}=0
$$

Bei vollständiger Unterbrechung des Zweiges mit nicht geerdetem Sternpunkt ( $Y_0$  = 0) sind die Spannungen über den Unterbrechungsstellen und zwischen Sternpunkt und Erde nicht definiert, da sie keinen Bezugspunkt haben. Die Gln. (26) bis (28) sind in diesem Fall nicht gültig, da die Admittanzmatrix des Zweiges wegen  $Y_0 = 0$ singulär wird.

Die Originalgrößen werden durch Rücktransformation erhalten.

#### **6 Berechnung mit anderen modalen Komponenten**

Anstelle mit symmetrischen Komponenten kann die Berechnung auch mit anderen modalen Komponenten durchgeführt werden. Auf das mit der Transformationsmatrix  $T<sub>m</sub>$  transformierte Gleichungssystem werden die transformierten Fehlermatrizen

$$
\underline{\boldsymbol{F}}_m = \underline{\boldsymbol{T}}_m^{-1} \boldsymbol{F} \underline{\boldsymbol{T}}_m
$$

ganz analog zur Vorgehensweise in symmetrischen Komponenten angewandt, so dass sich die Gleichungen in anderen modalen Komponenten nur durch die Transformationsmatrix und ihre Inverse von denen der symmetrischen Komponenten unterscheiden.

#### **7 Modellierung von symmetrischen Fehlern**

Die Berechnung dreipoliger Erdkurzschlüsse erfolgt nur im Mitsystem der symmetrischen Komponenten und kann damit einpolig durchgeführt werden. Die Fehlermatrizen schrumpfen auf einen Faktor, der den Wert  $F = 1$  (kein Fehler) oder  $F = 0$  (Fehler) annehmen kann. Ansonsten gelten alle vorstehenden Gleichungen analog.